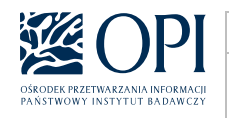

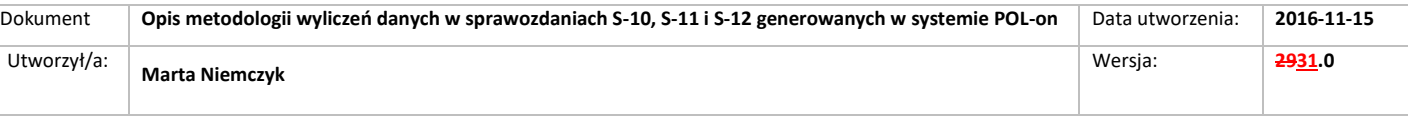

# **Opis metodologii wyliczeń danych w sprawozdaniach S-10, S-11 i S-12 generowanych w systemie POL-on**

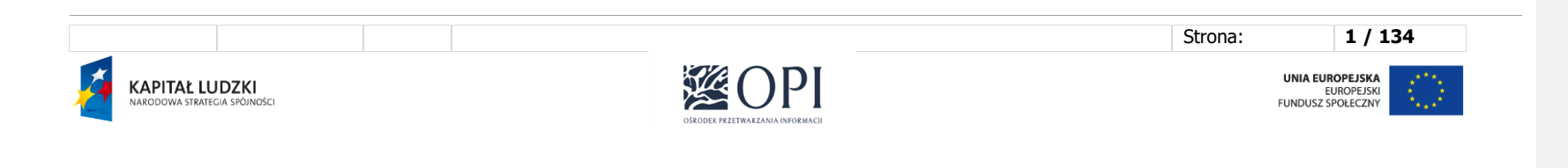

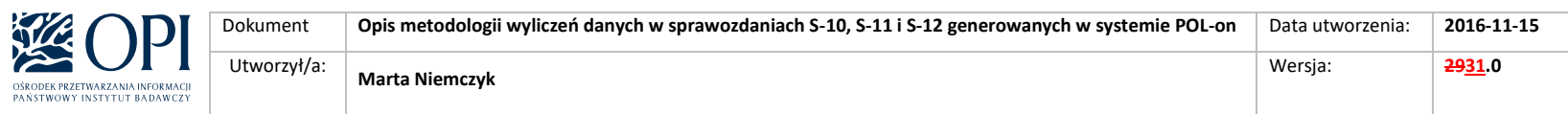

## Spis treści

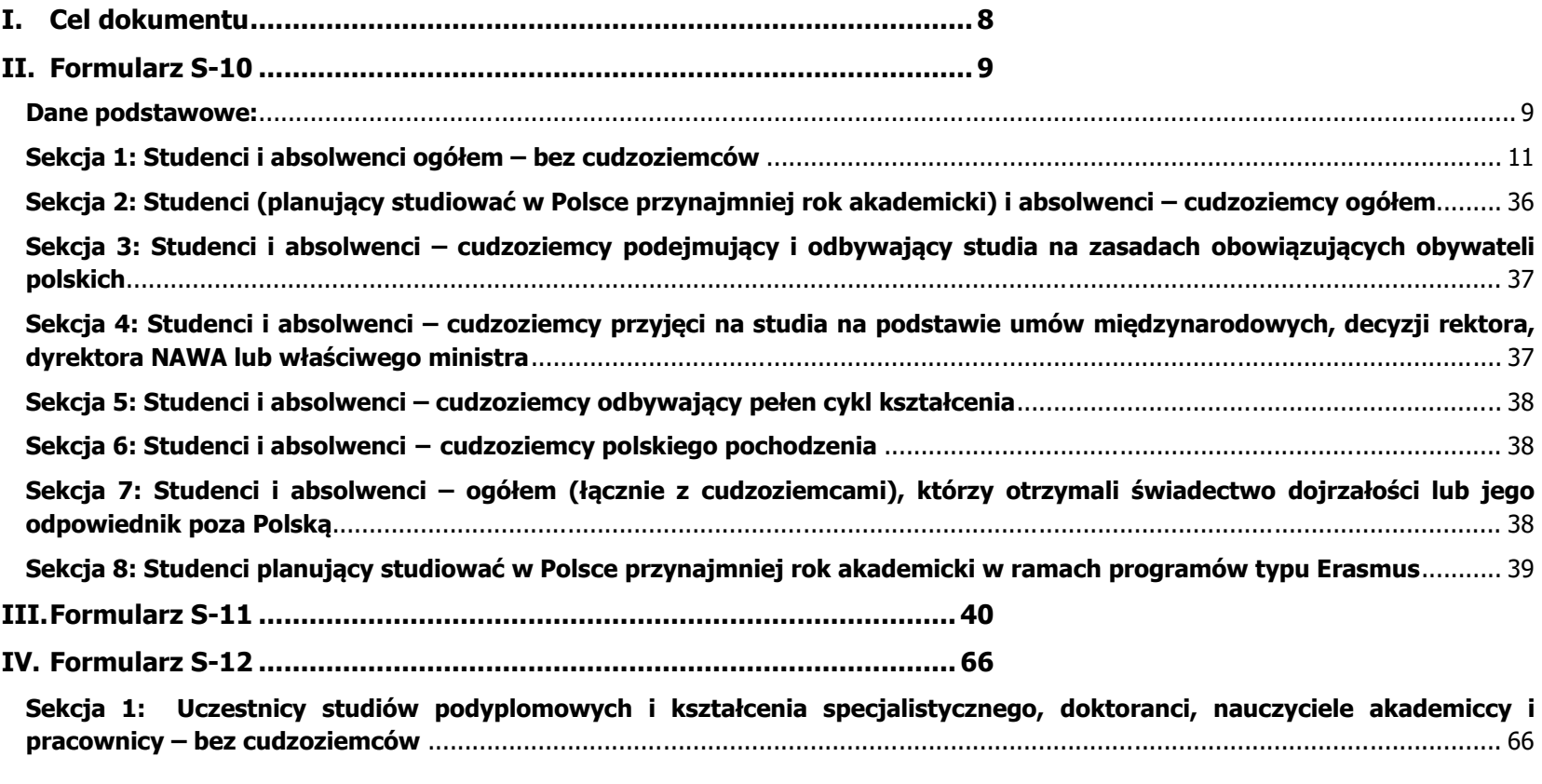

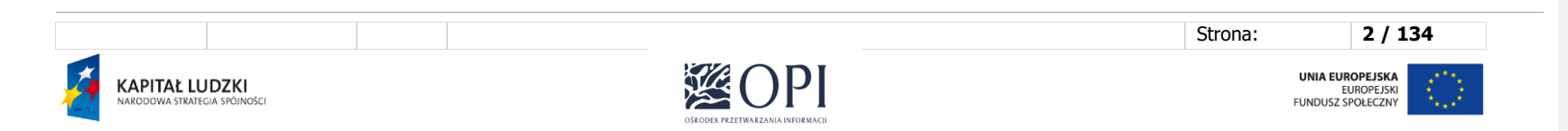

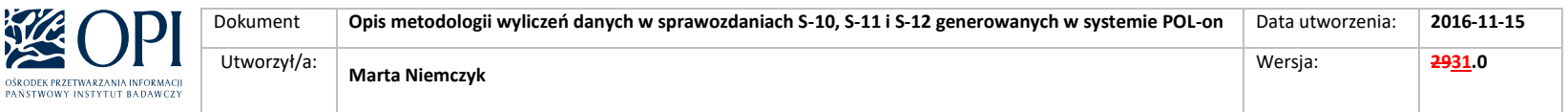

**[Sekcja 2: Uczestnicy studiów podyplomowych i kształcenia specjalistycznego, doktoranci, nauczyciele akademiccy i](#page-122-0)  pracownicy – [cudzoziemcy ogółem \(z wyłączeniem doktorantów studiujących w ramach programów typu Erasmus\)](#page-122-0)**......... 123 **[Sekcja 3: Uczestnicy studiów podyplomowych i kształcenia specjalistycznego, doktoranci –którzy otrzymali świadectwo](#page-132-0)** 

**dojrzałości lub jego odpowiednik poza Polską** [...........................................................................................................................](#page-132-0) 133 **Sekcja 4: Osoby ubiegające się o stopień doktora – [studiujący co najmniej rok w ramach programów typu Erasmus.](#page-133-0)** ........ 134

## **Metryka dokumentu**

Historia dokumentu

OŠROĐEK<br>PAŃSTWC

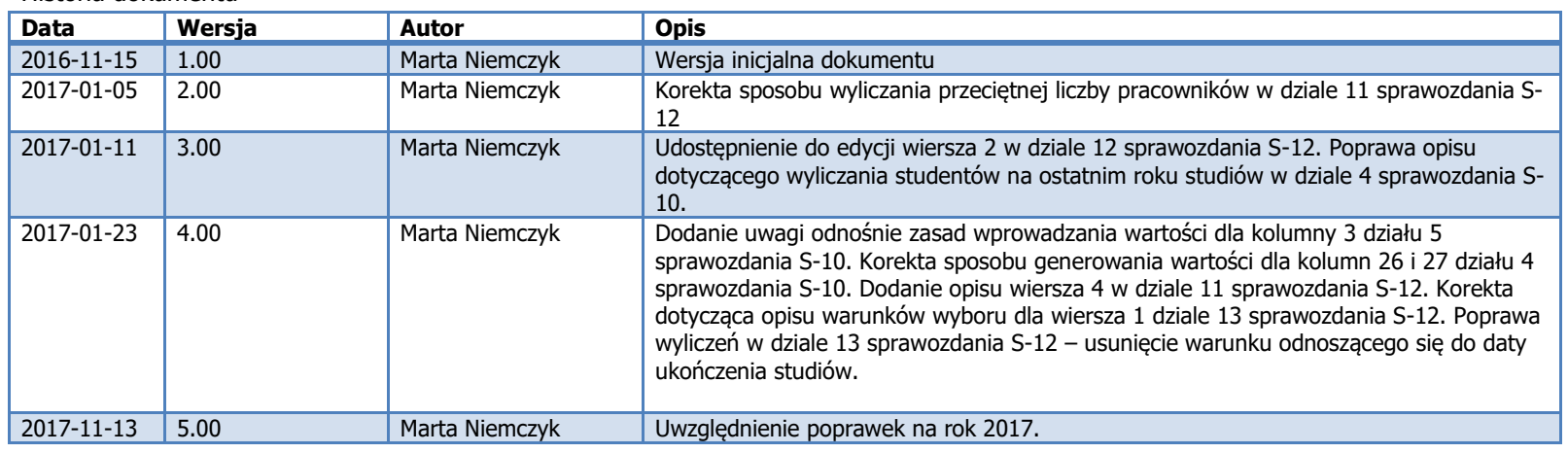

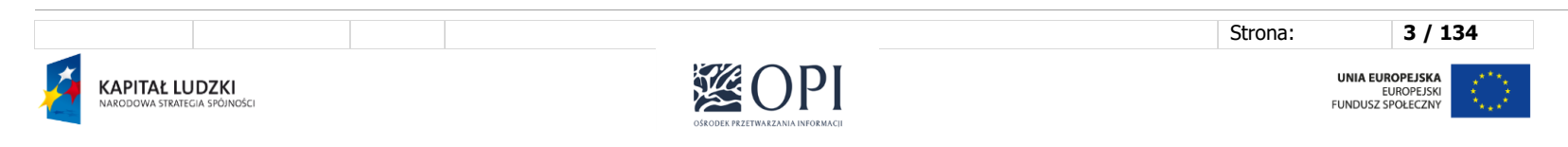

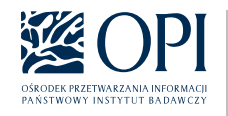

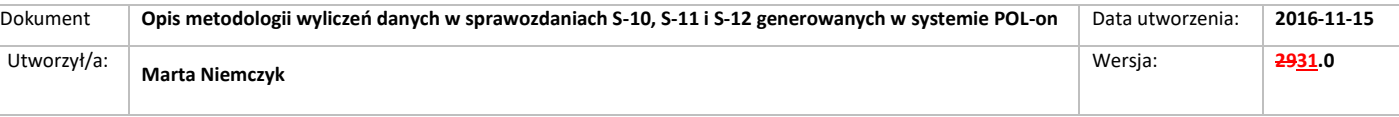

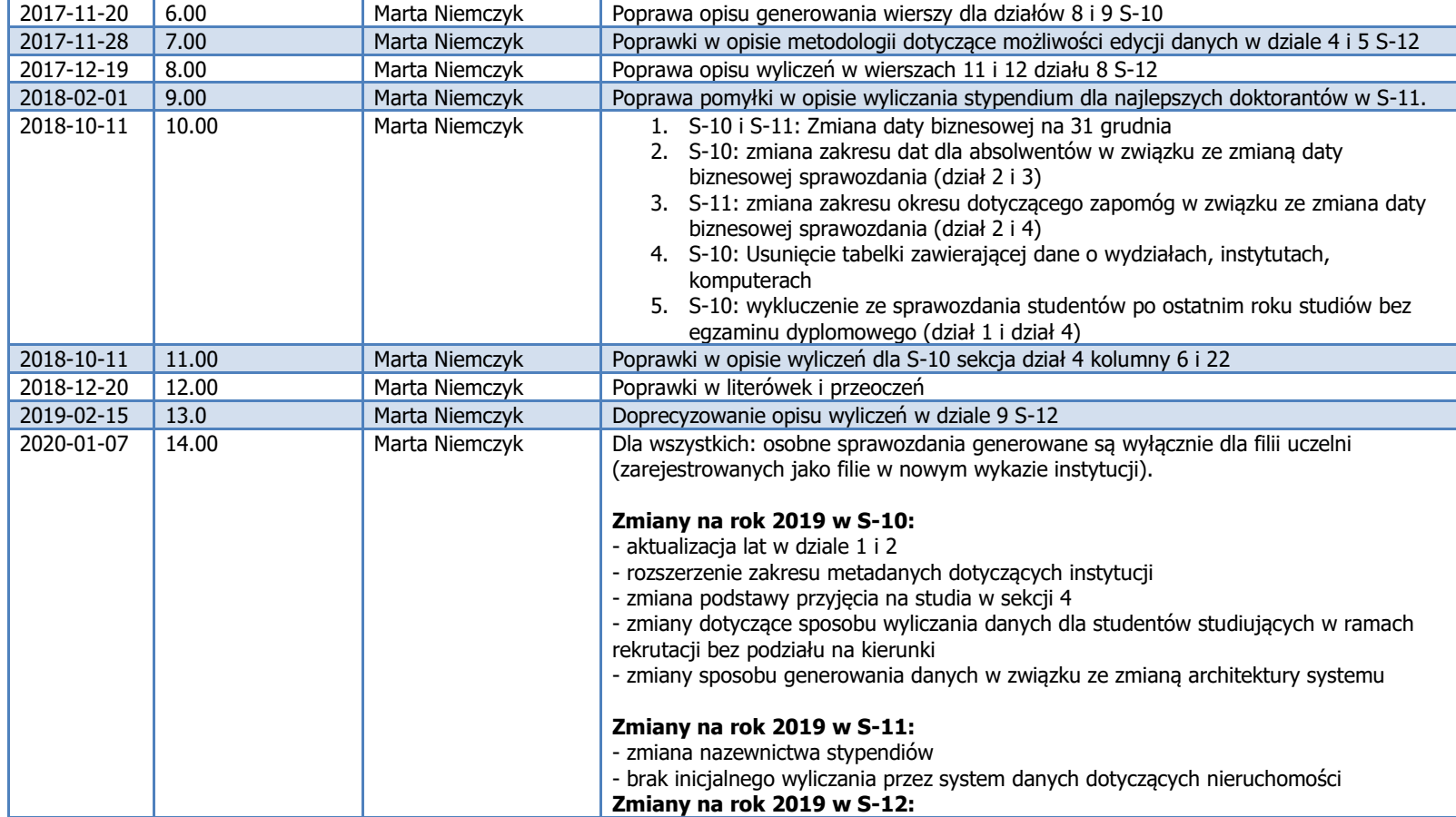

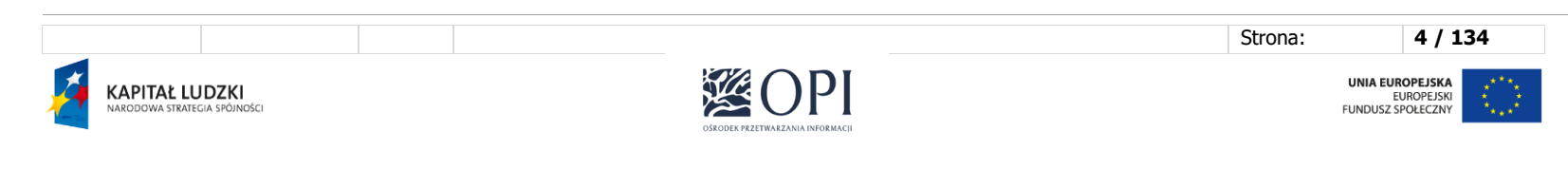

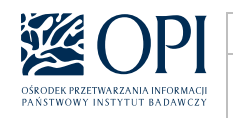

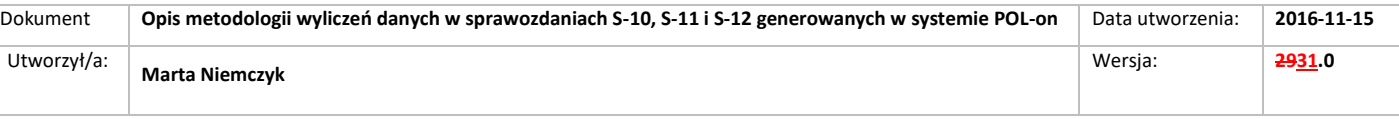

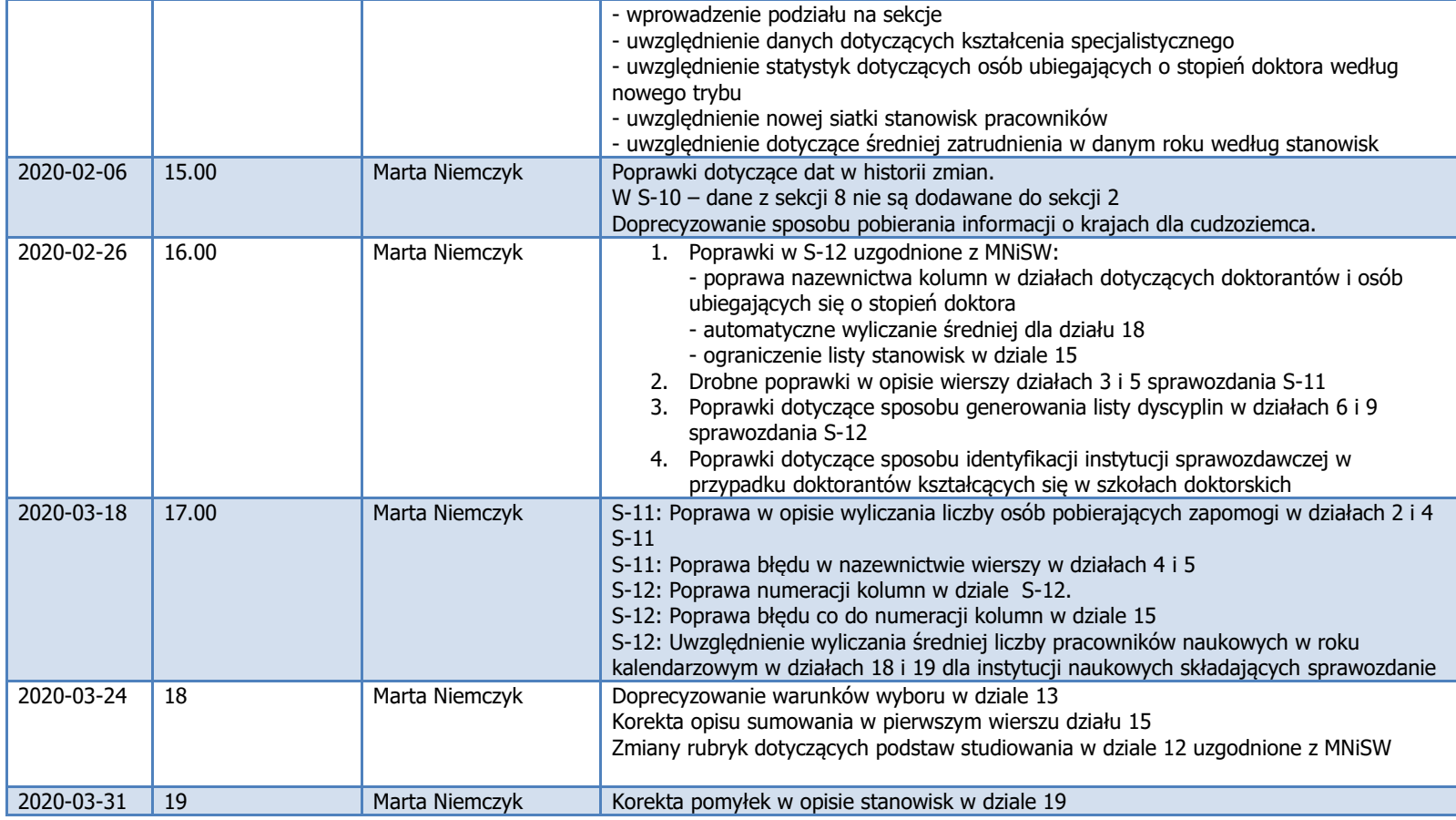

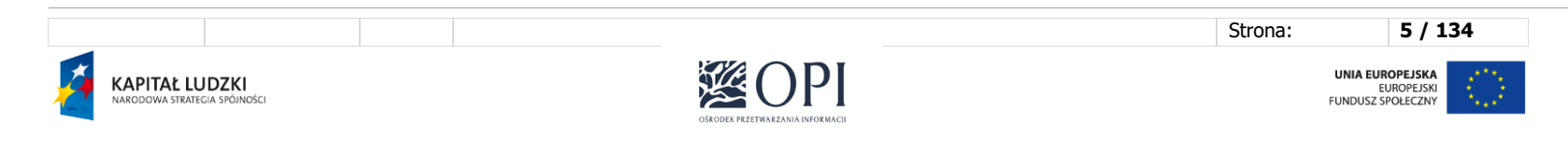

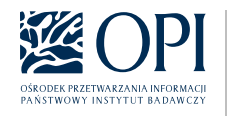

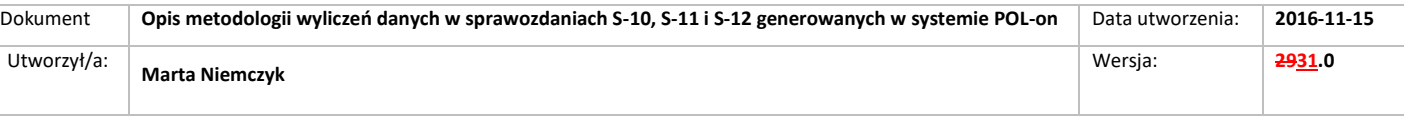

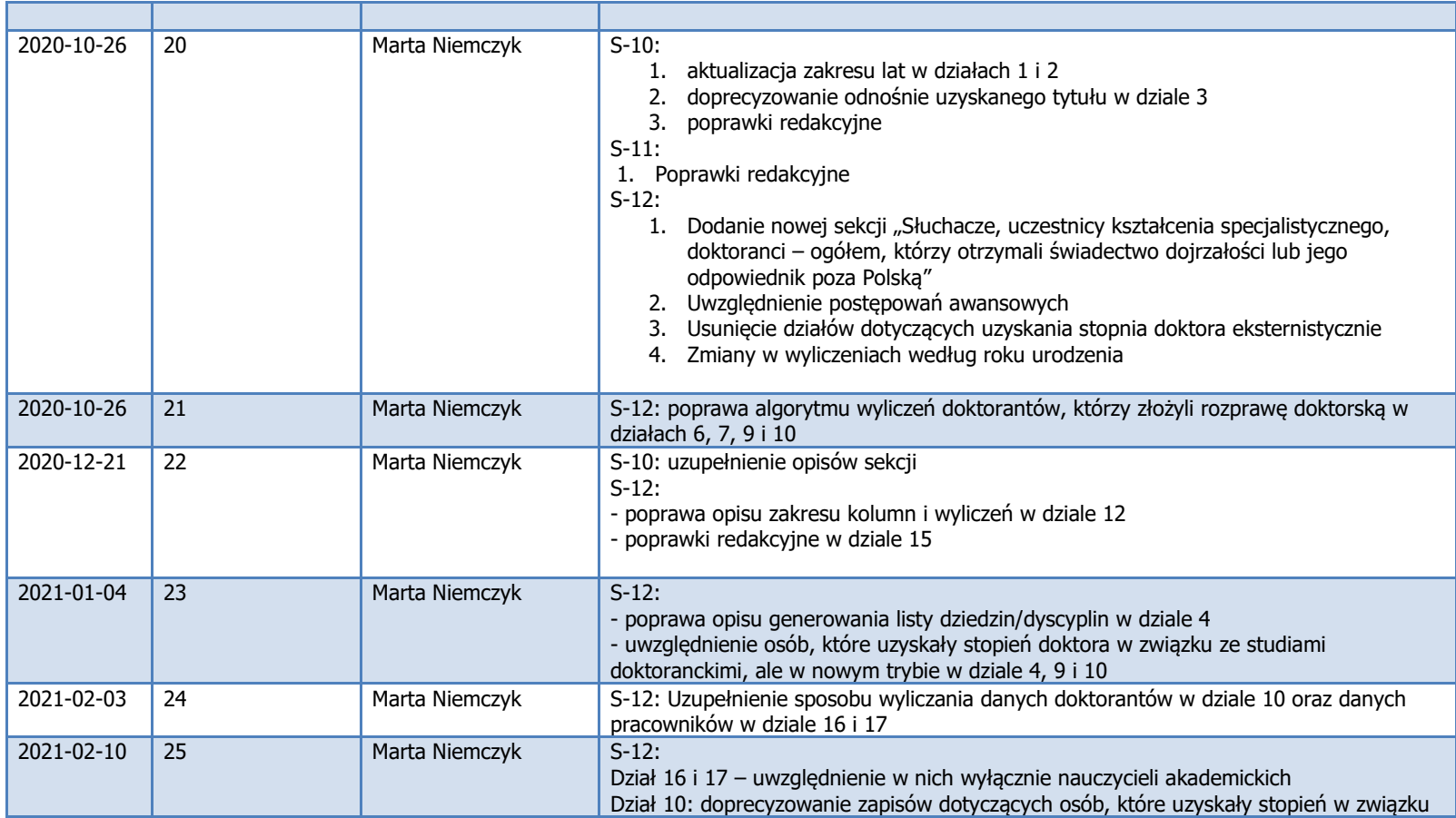

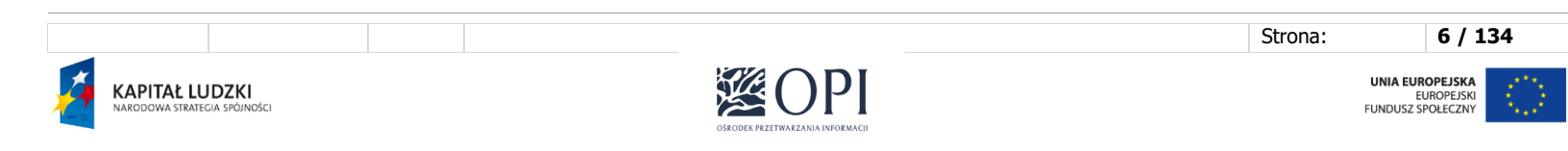

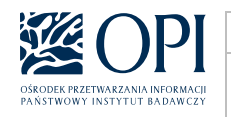

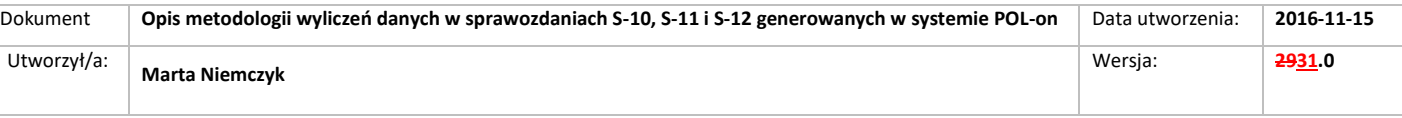

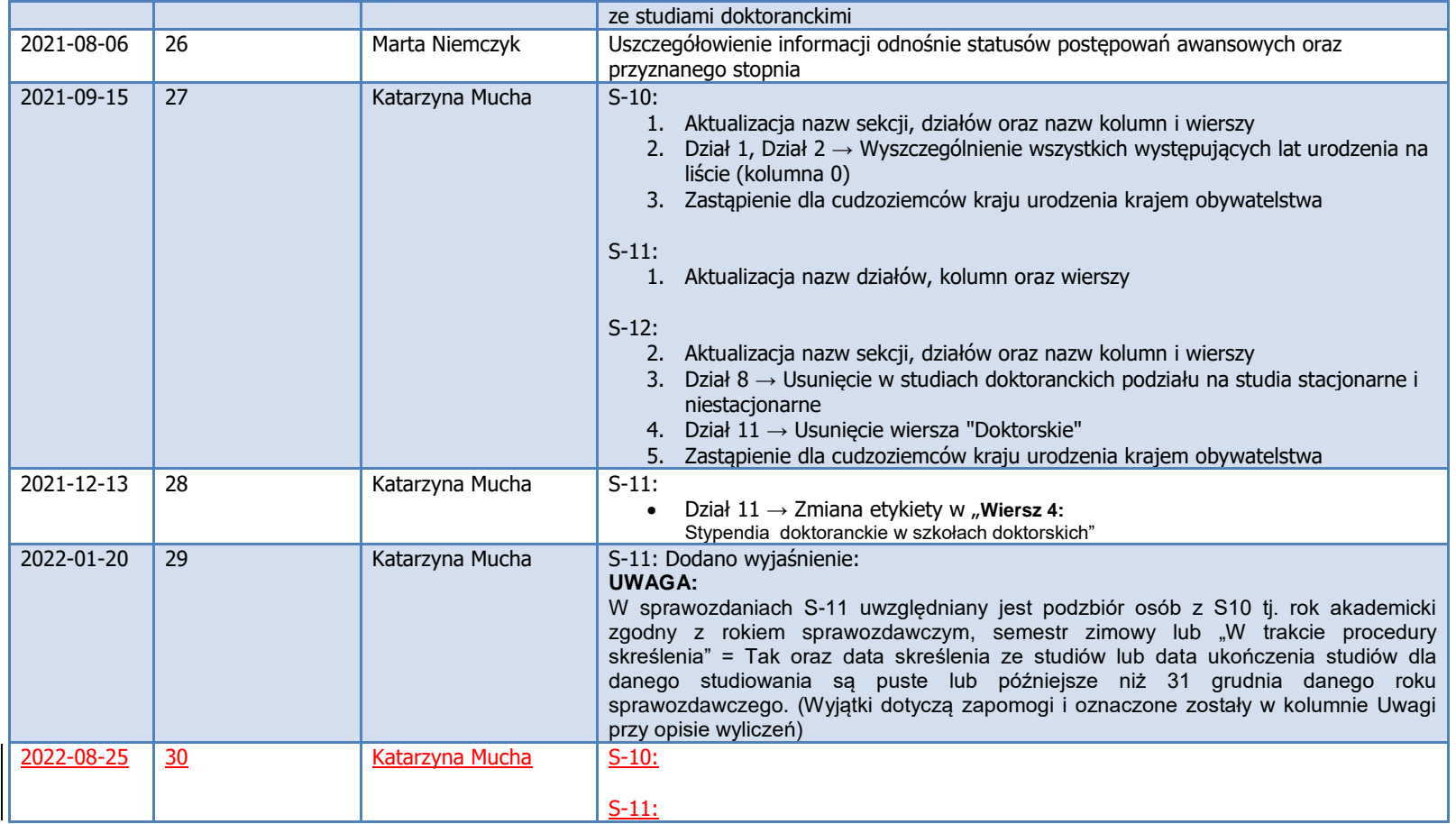

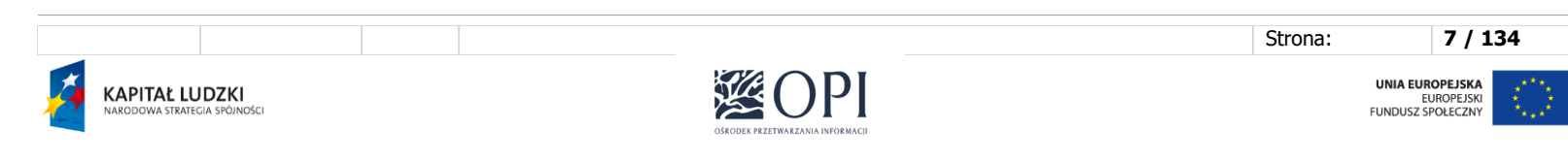

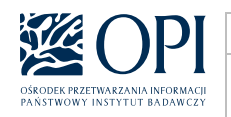

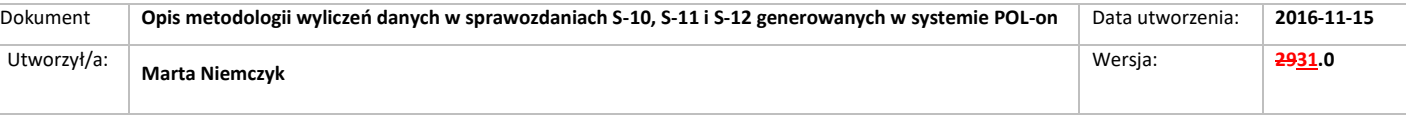

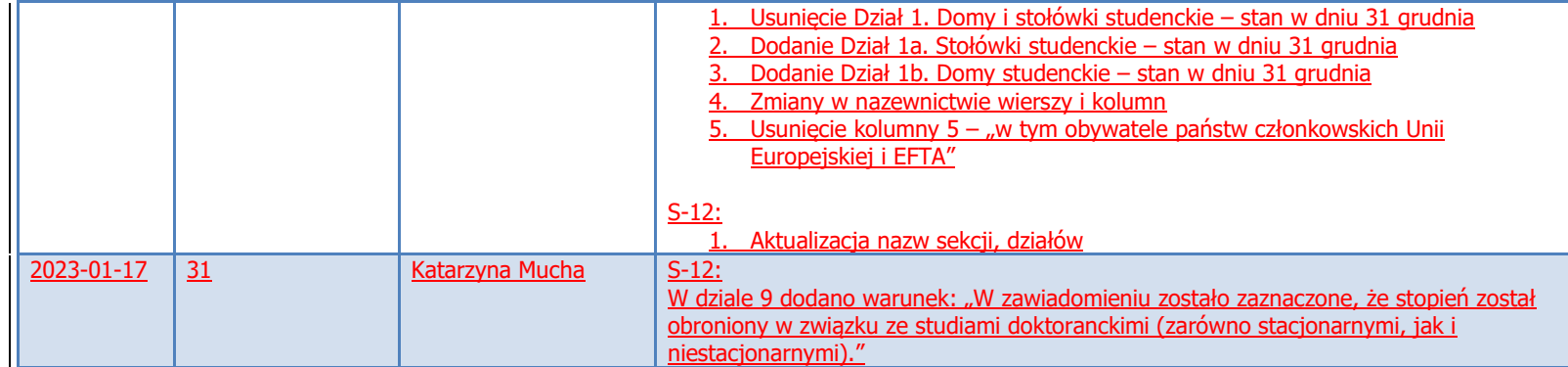

### <span id="page-7-0"></span>I. Cel dokumentu

W dokumencie została przedstawiona metodologia wyliczeń poszczególnych pól w formularzach S-10, S-11 i S-12 generowanych w systemie POL-on.

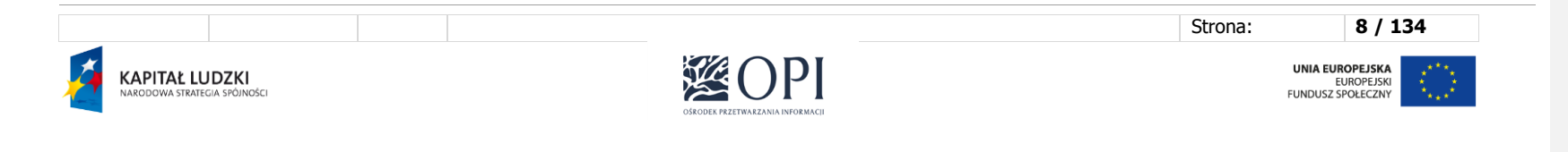

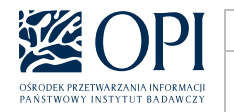

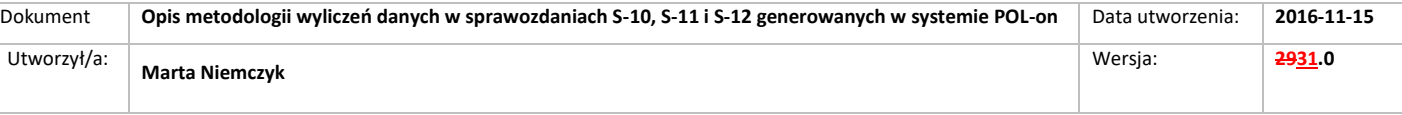

## <span id="page-8-0"></span>II. Formularz S-10

#### **S-10-POLON Sprawozdanie o studiach wyższych**

#### <span id="page-8-1"></span>**Dane podstawowe:**

Formularz jest uzupełniany przez uczelnie wyższe **oraz ich filie**. W przypadku filii uzupełniane są wyłącznie działy 1, 2, 3 i 4.

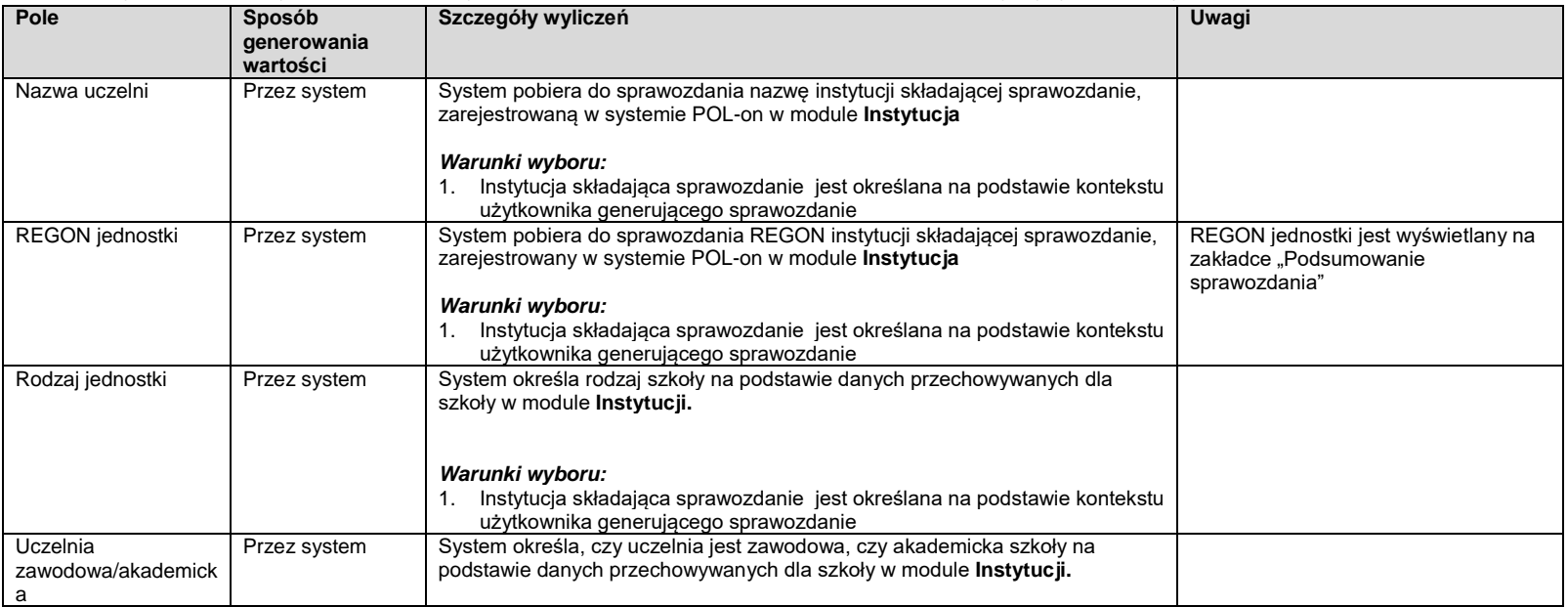

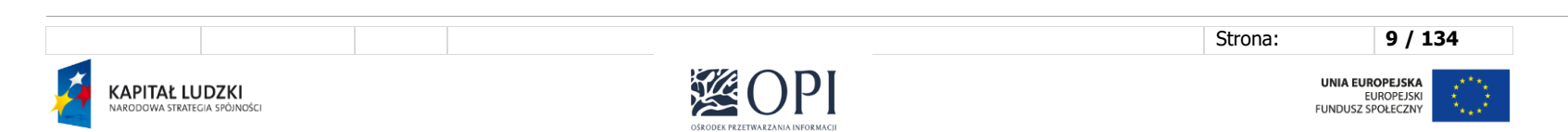

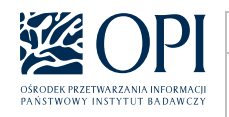

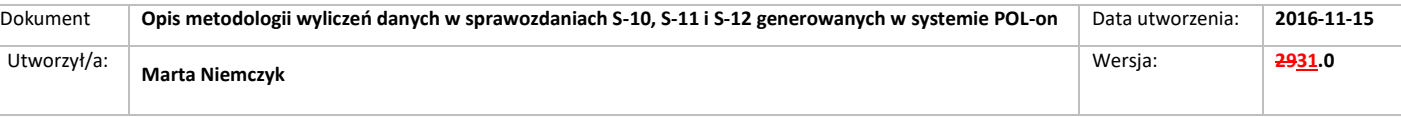

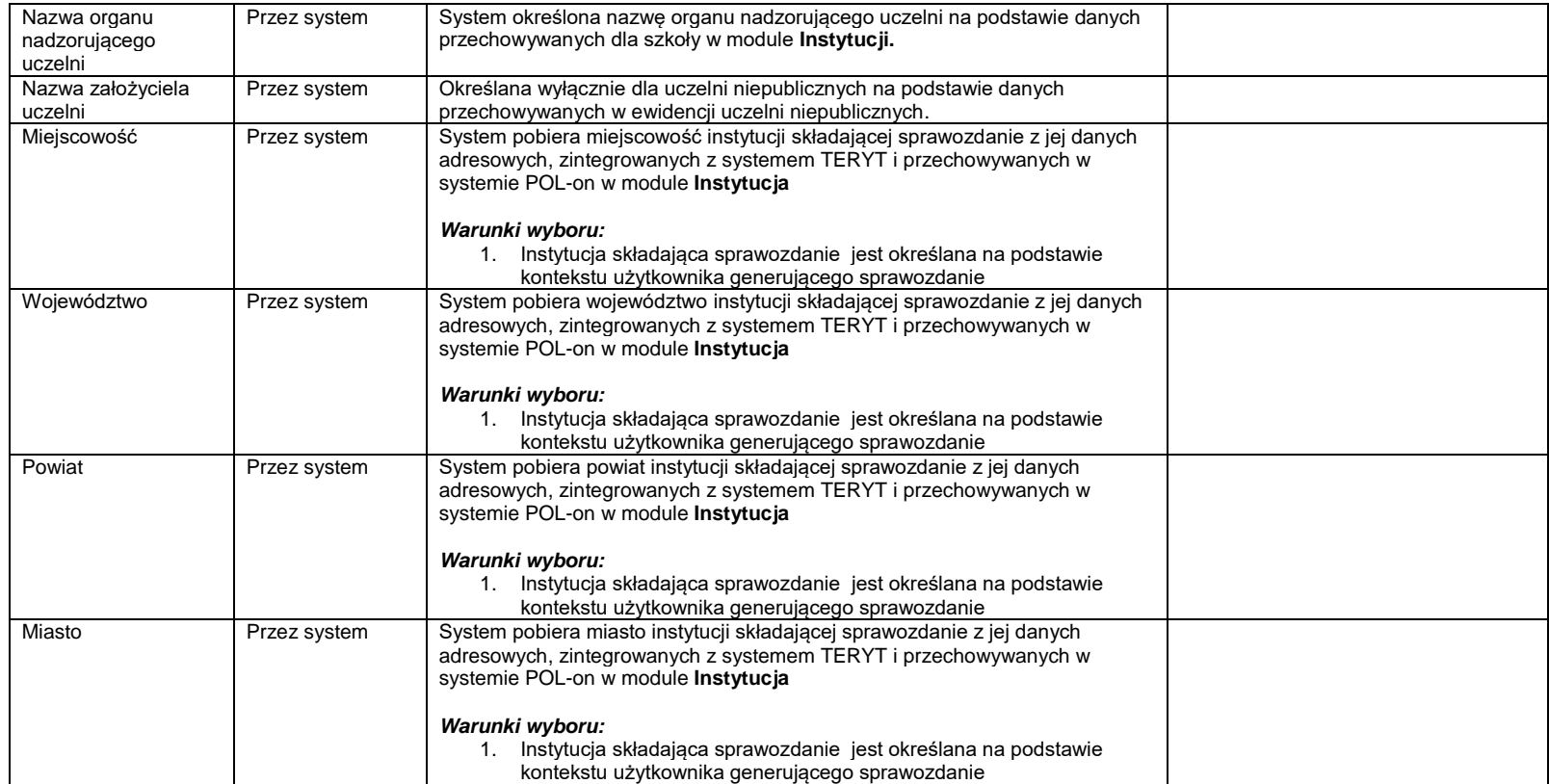

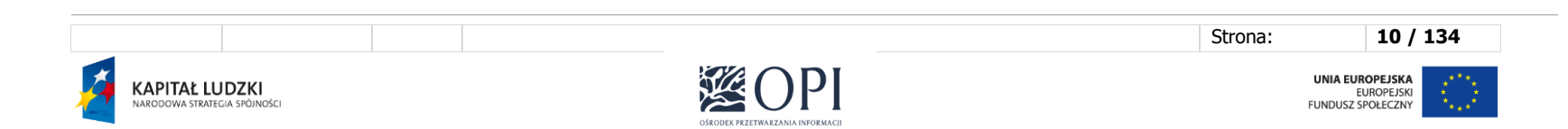

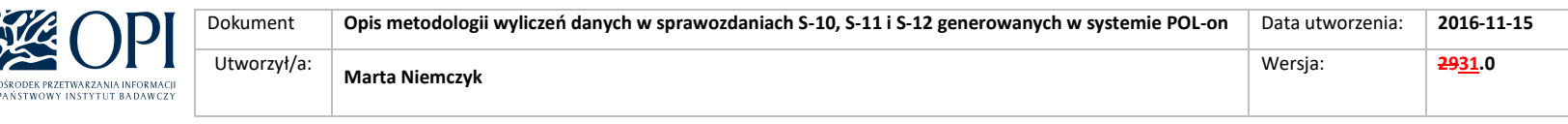

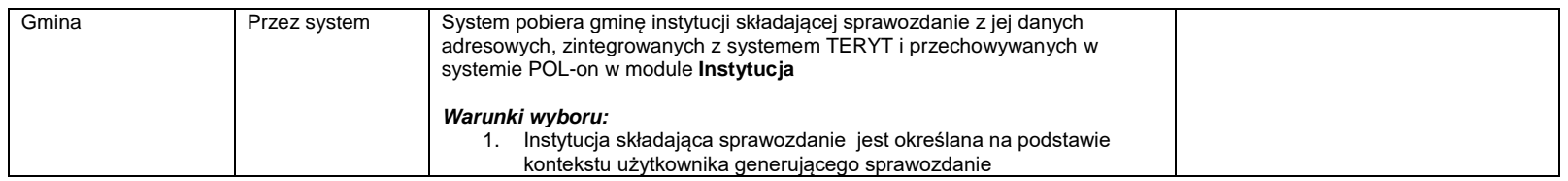

### <span id="page-10-0"></span>**Sekcja 1: Studenci i absolwenci ogółem** – **bez cudzoziemców**

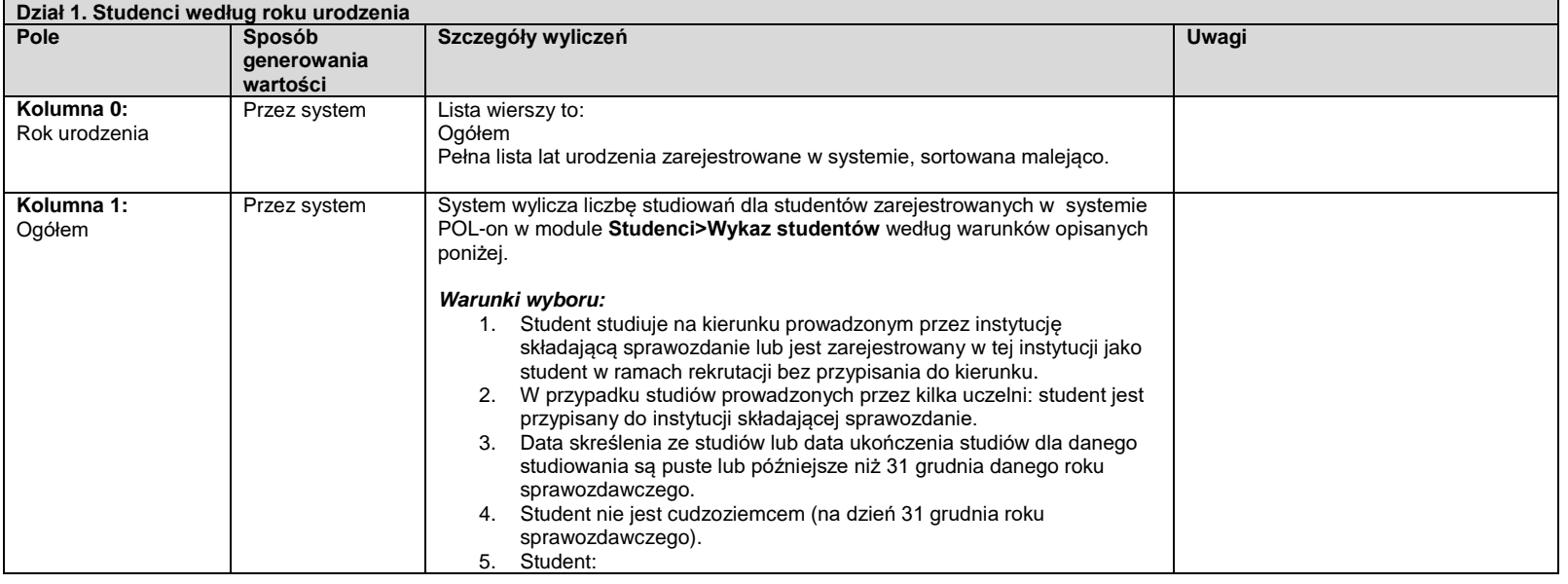

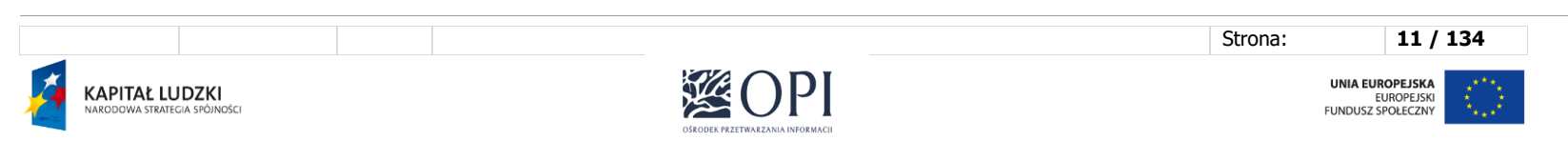

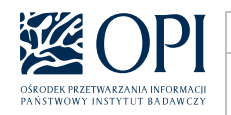

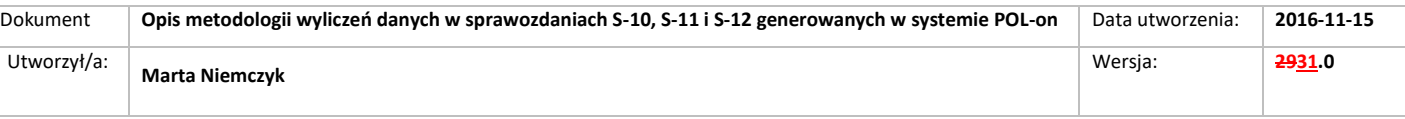

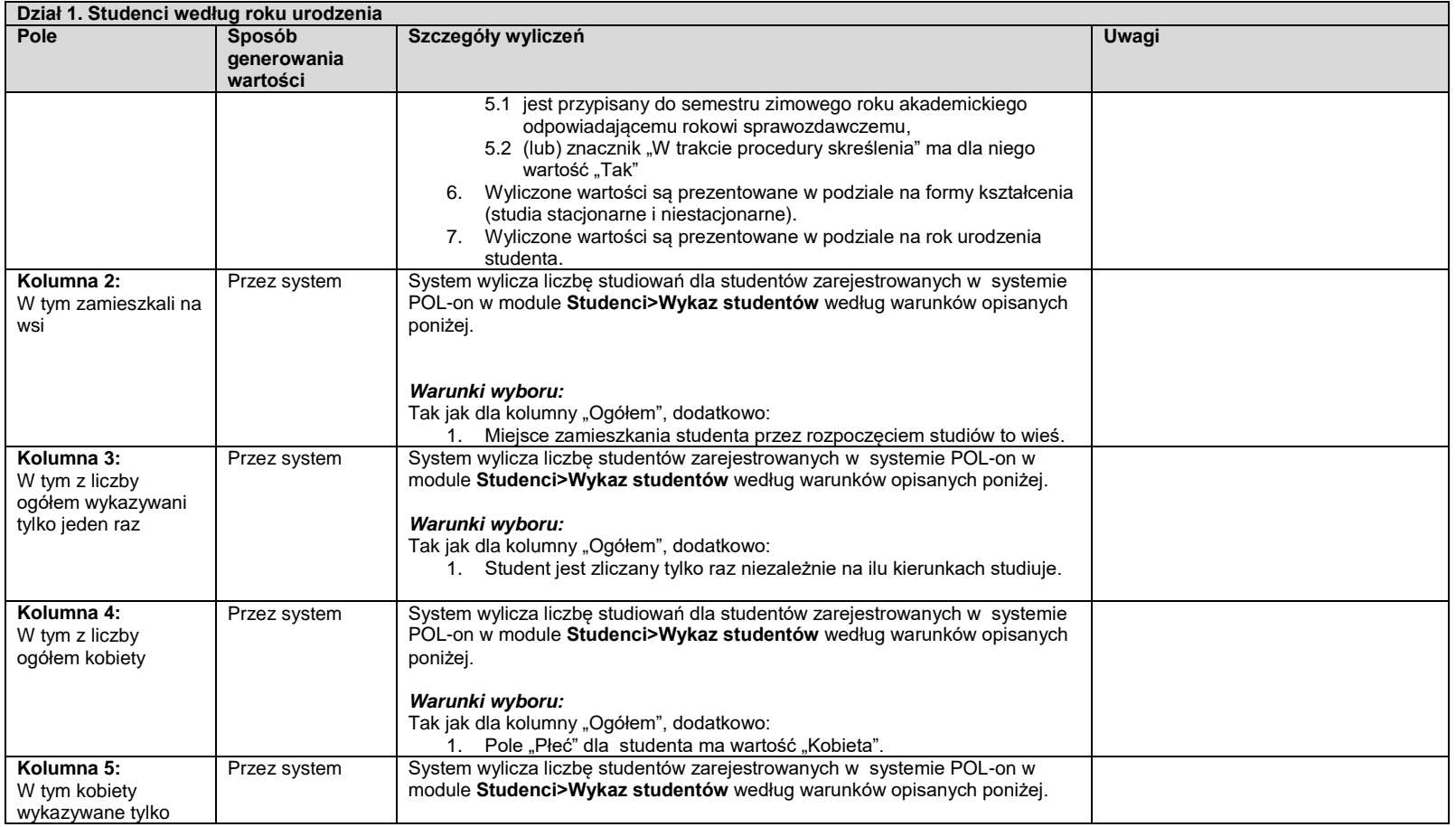

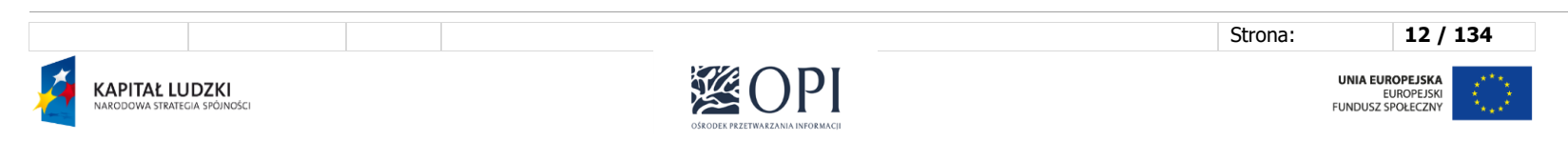

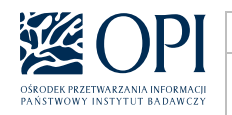

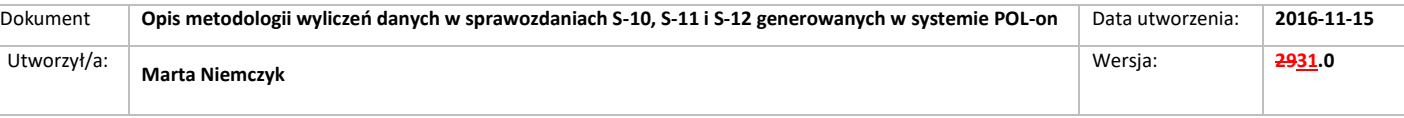

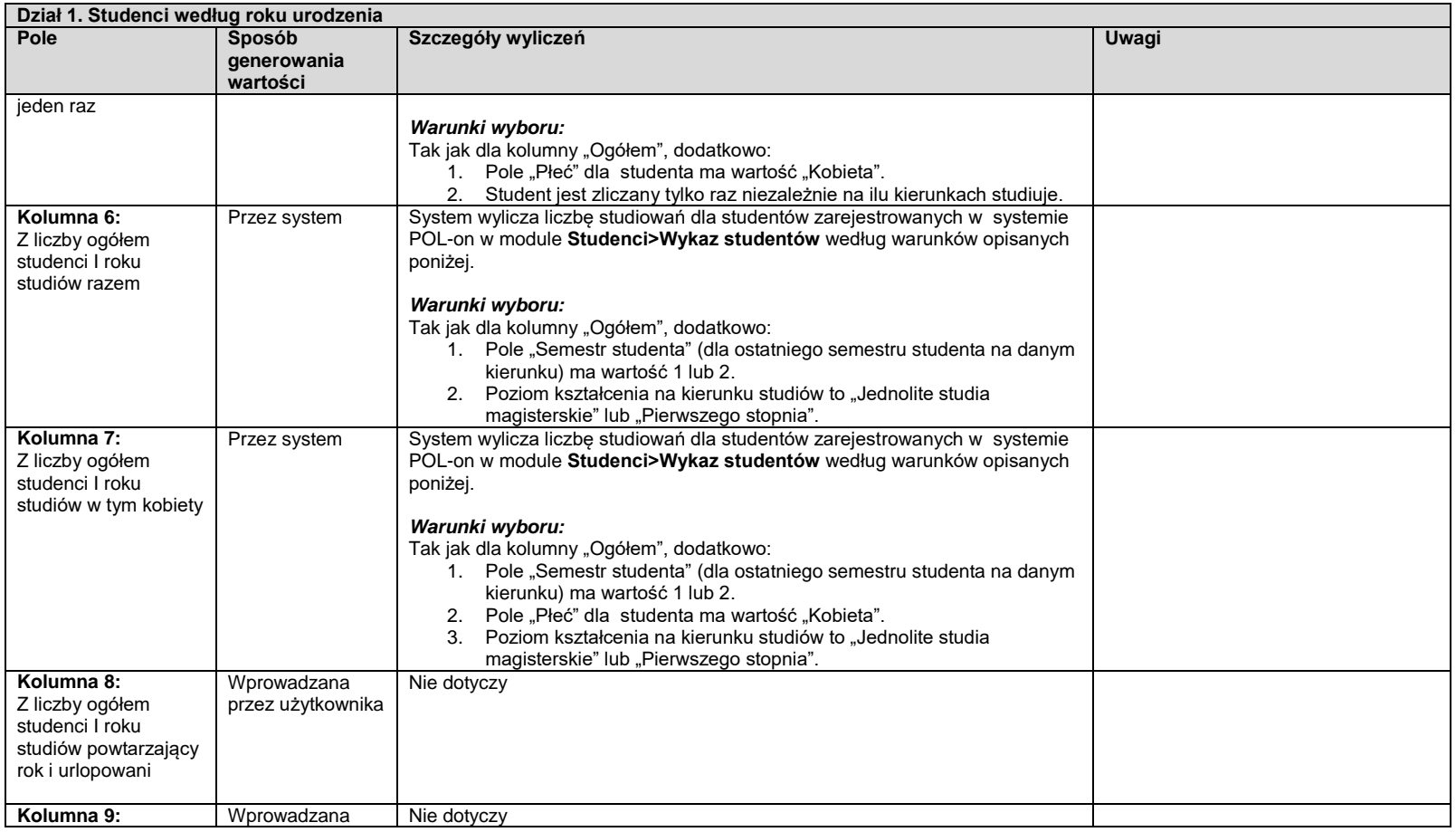

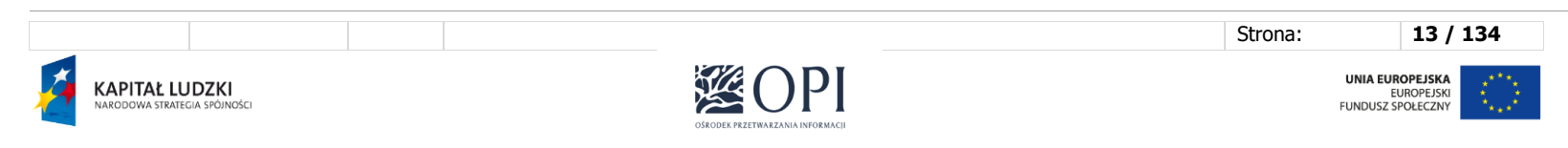

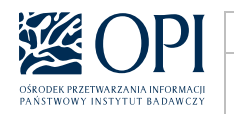

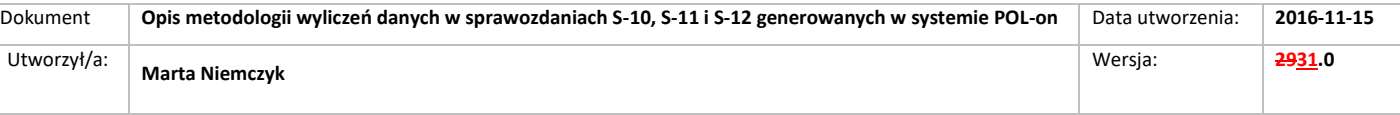

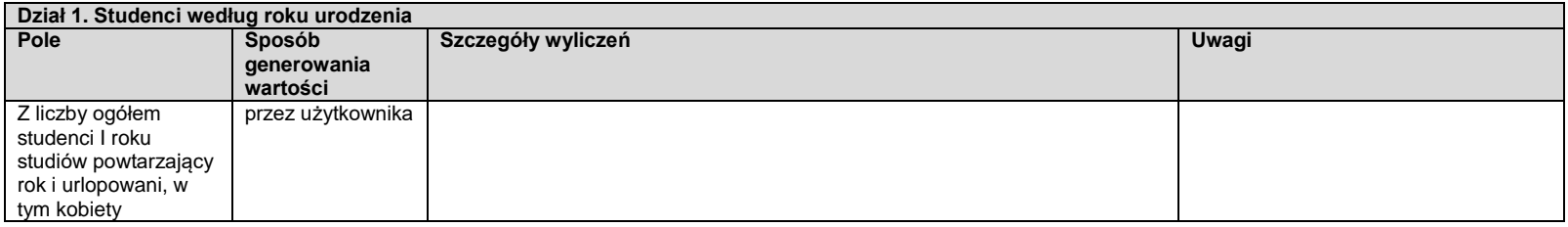

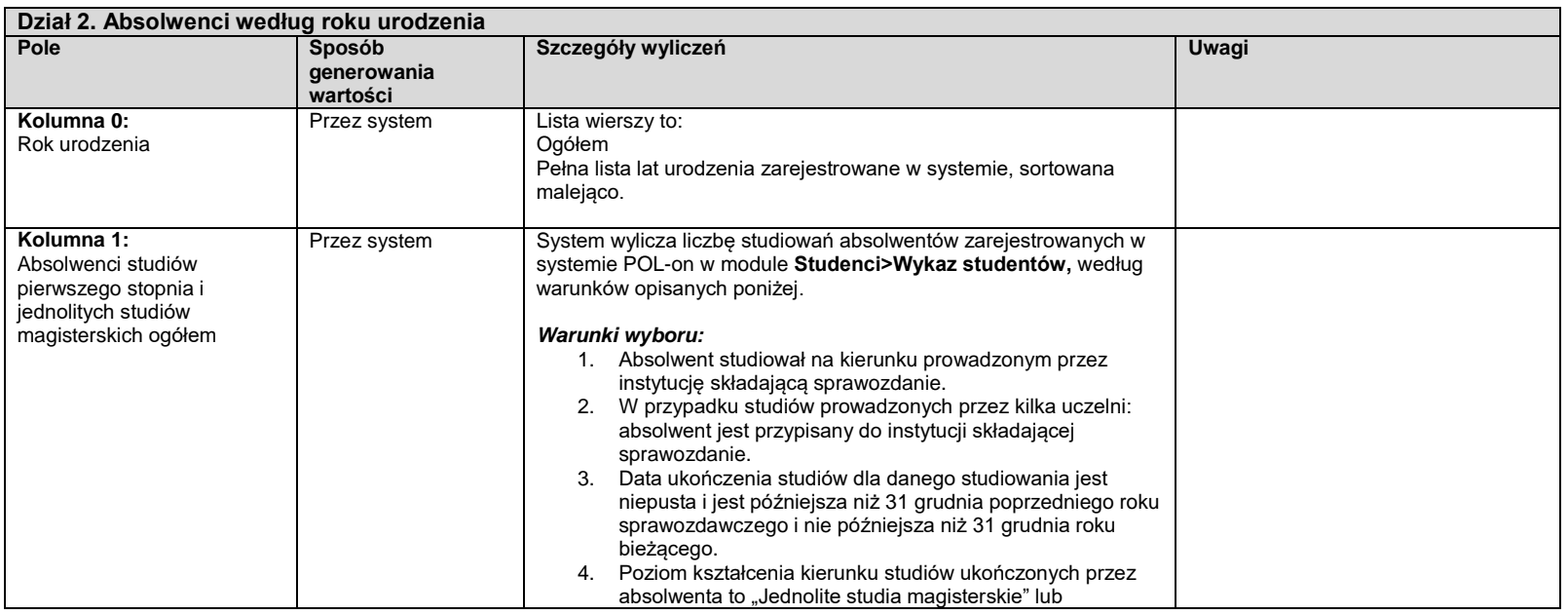

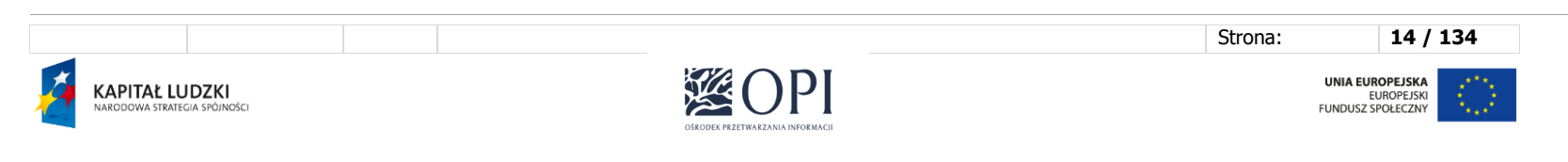

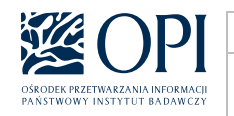

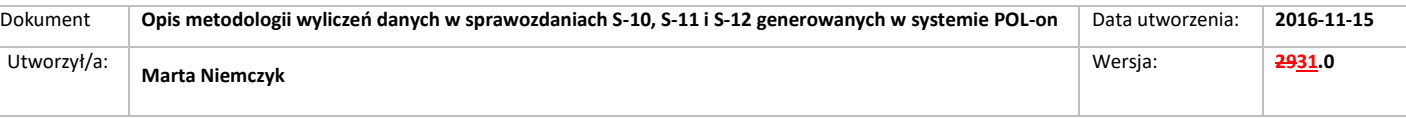

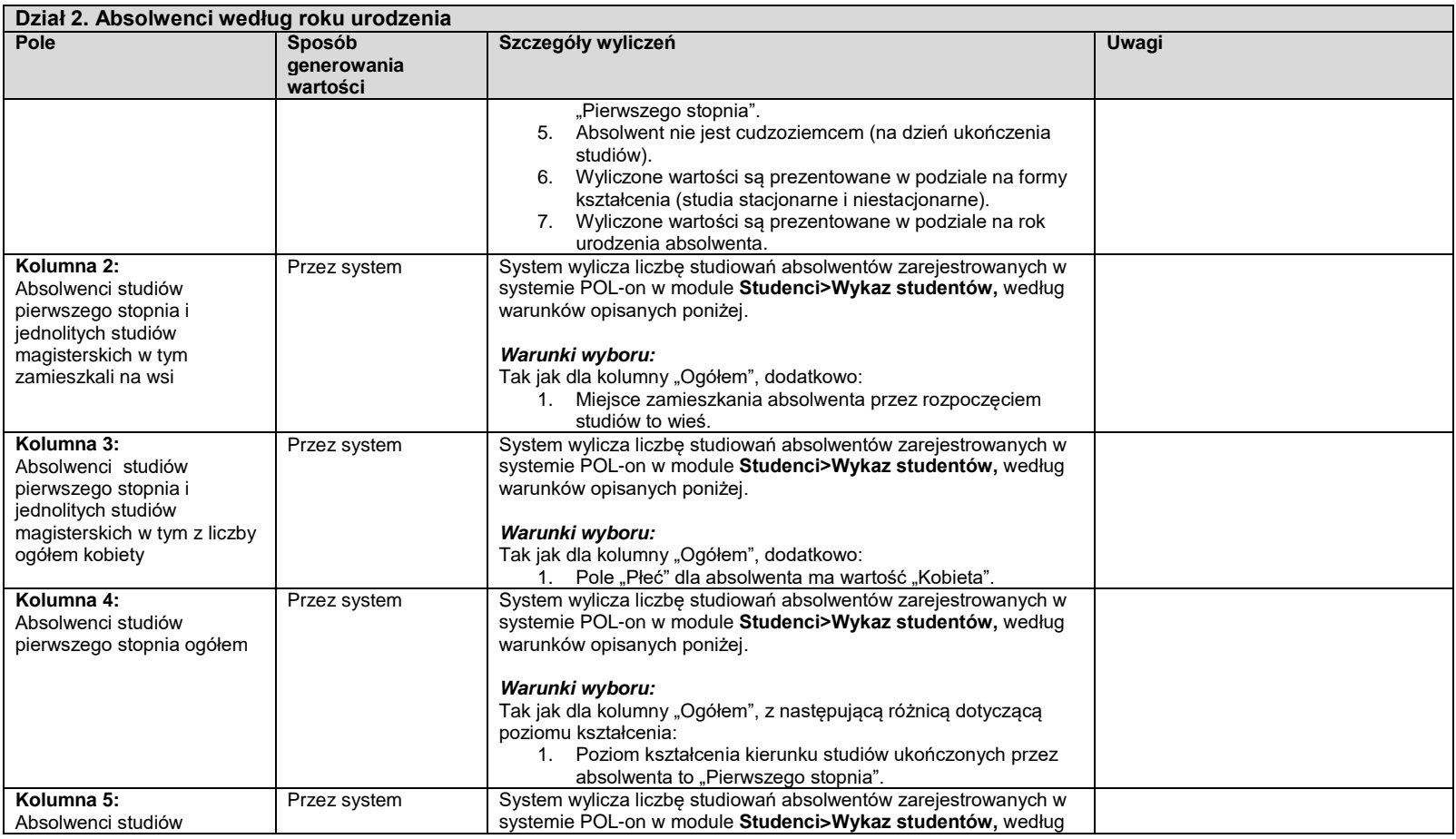

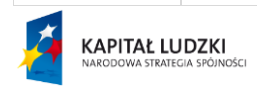

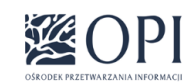

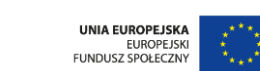

Strona: **15 / 134**

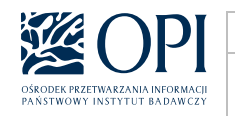

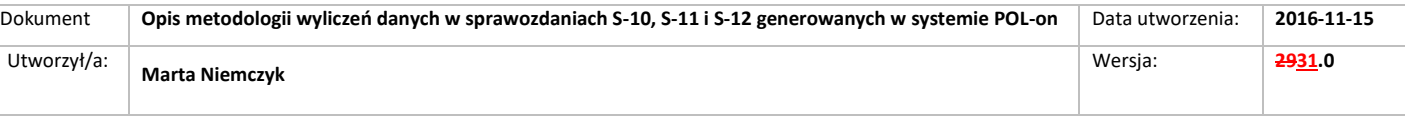

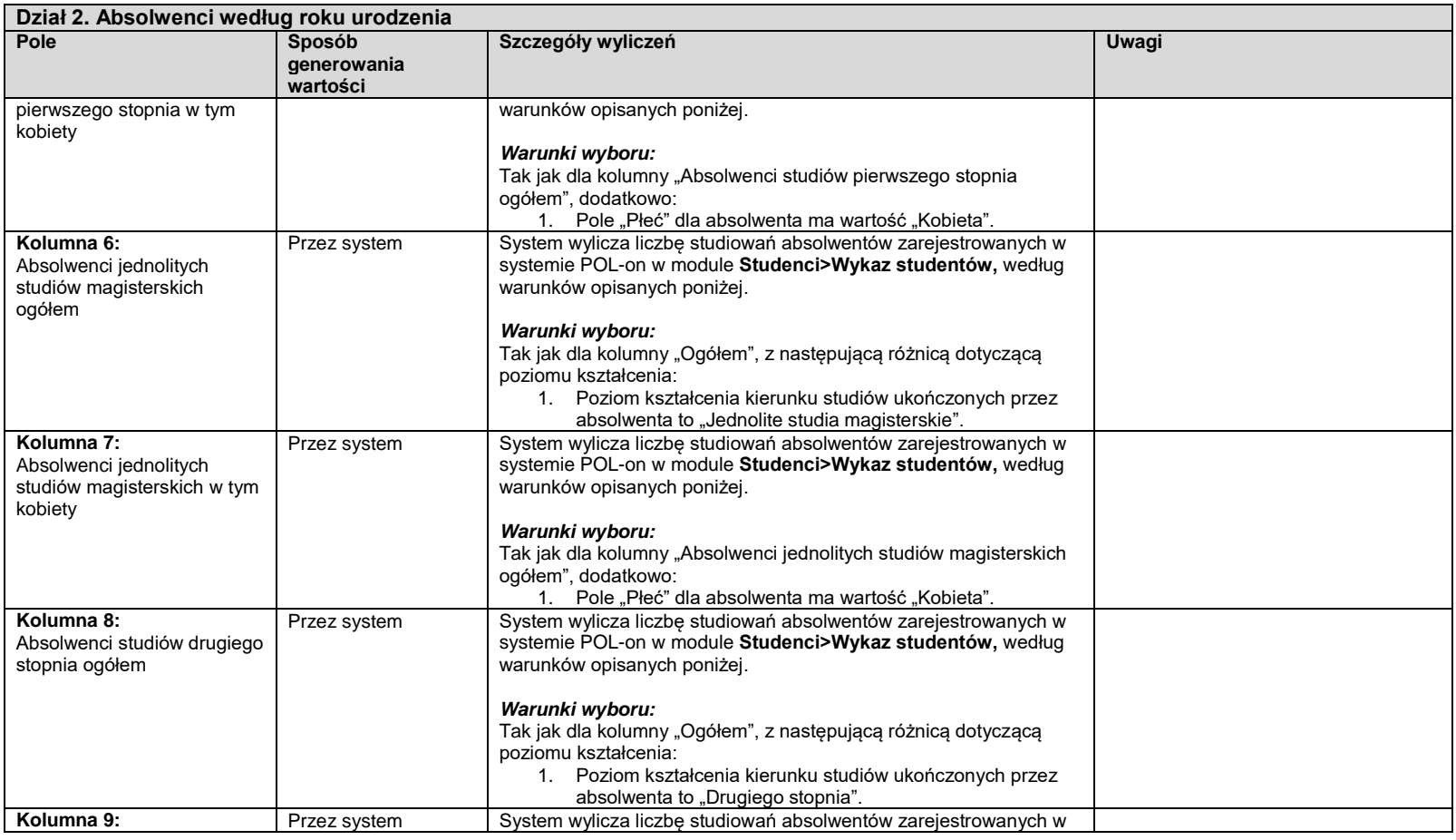

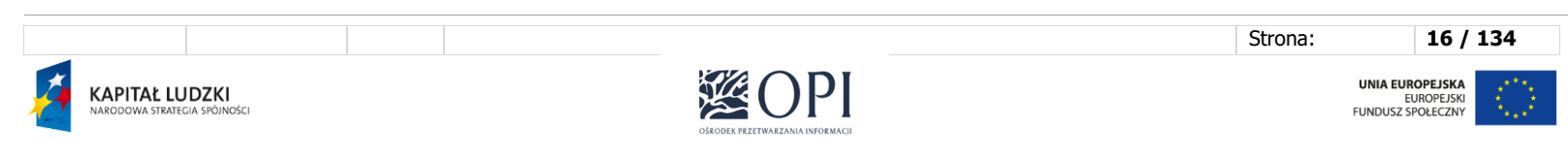

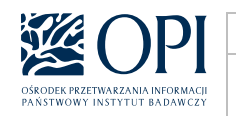

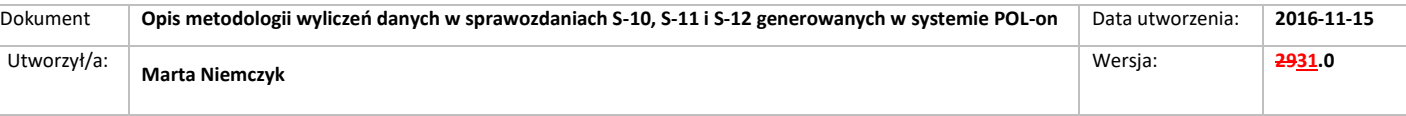

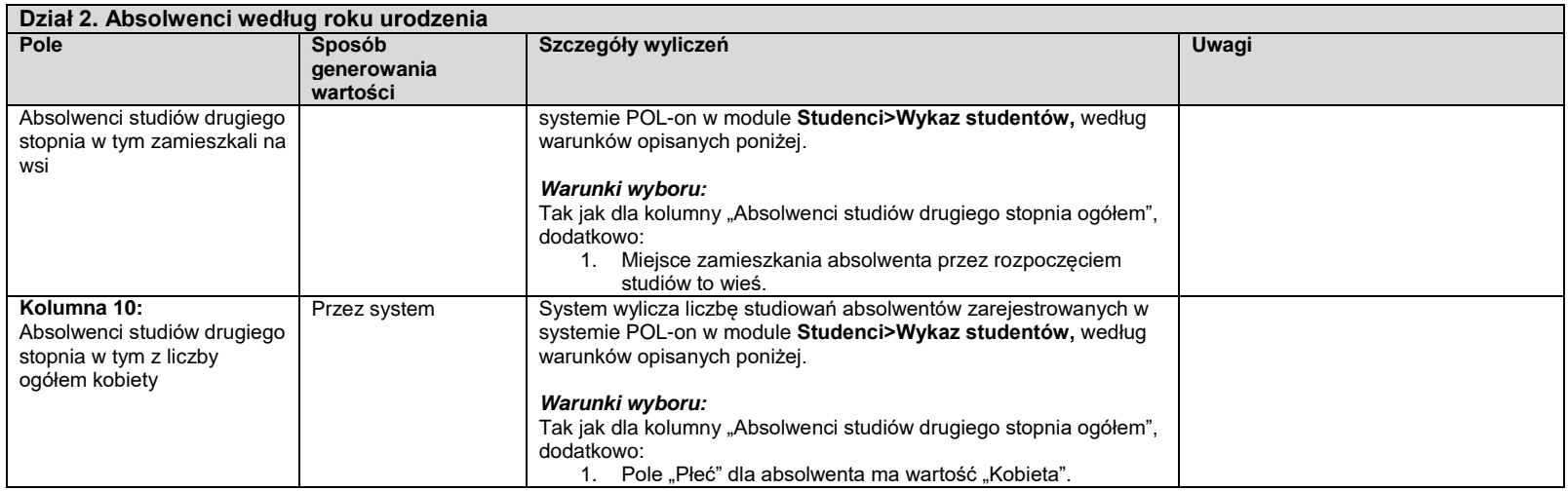

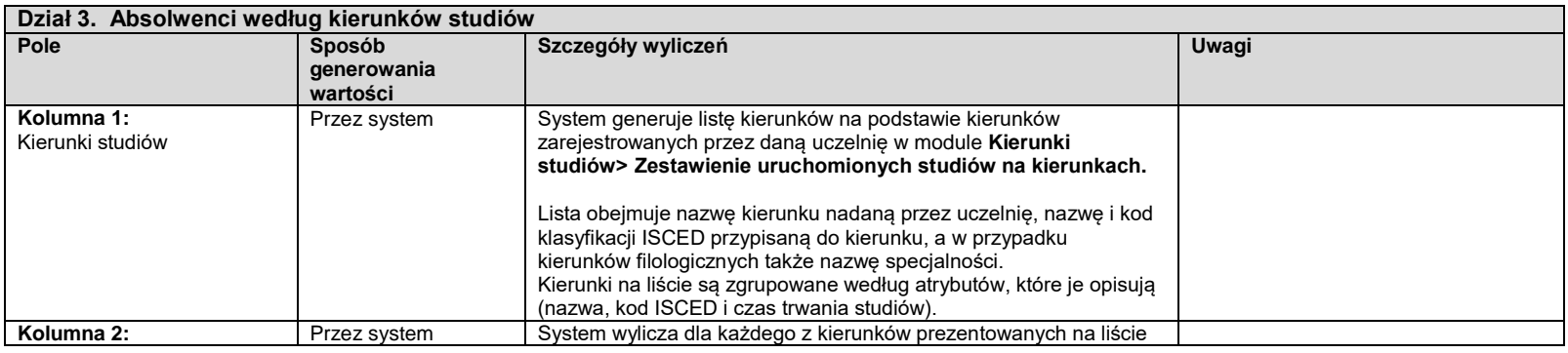

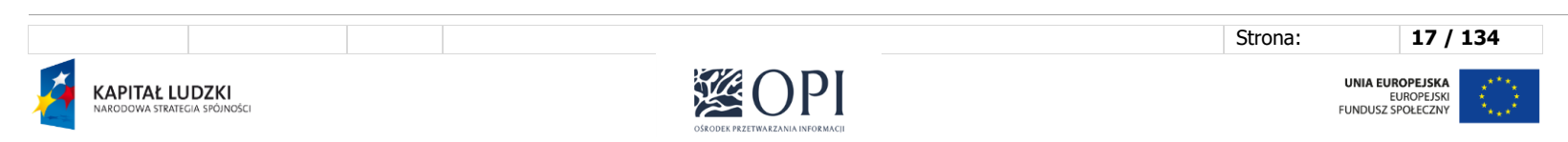

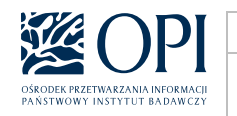

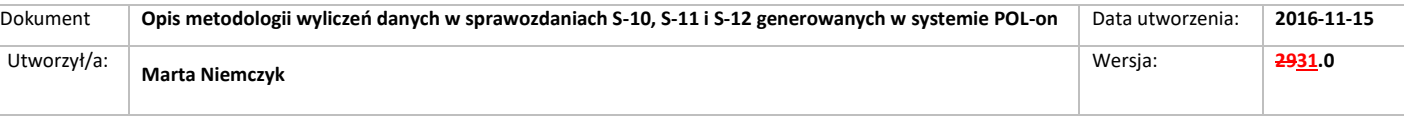

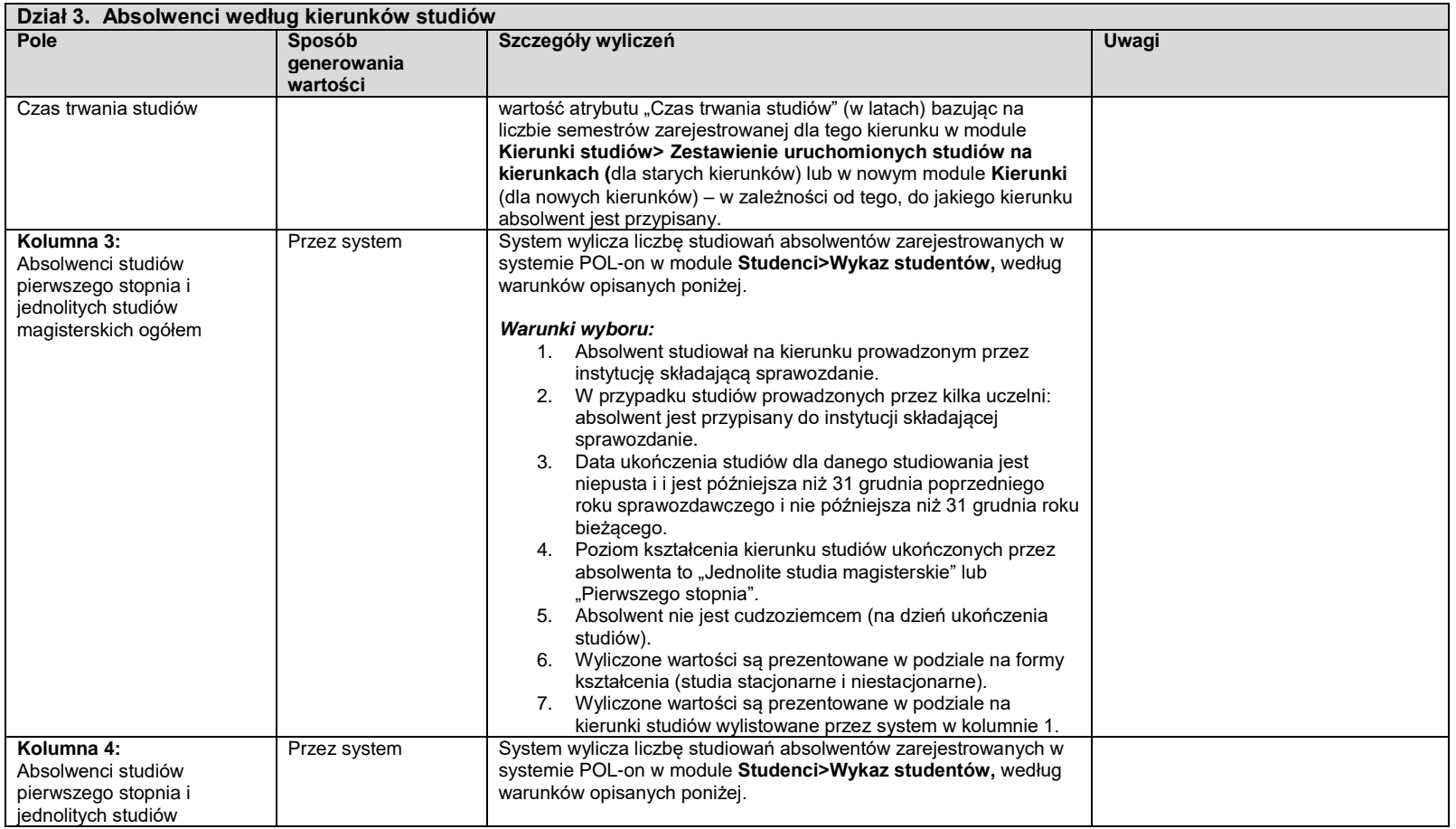

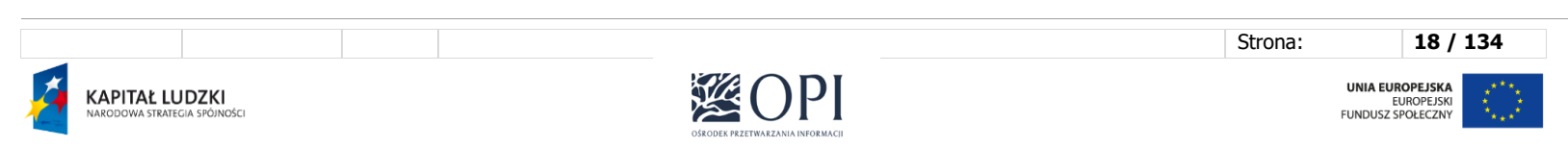

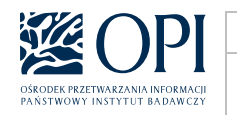

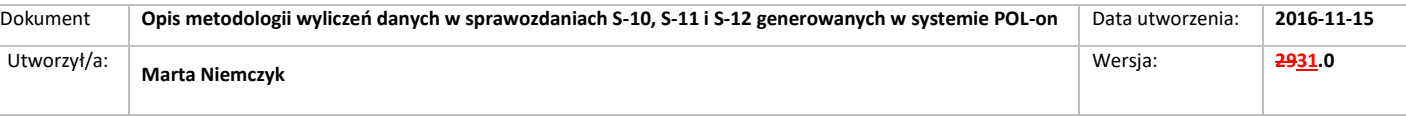

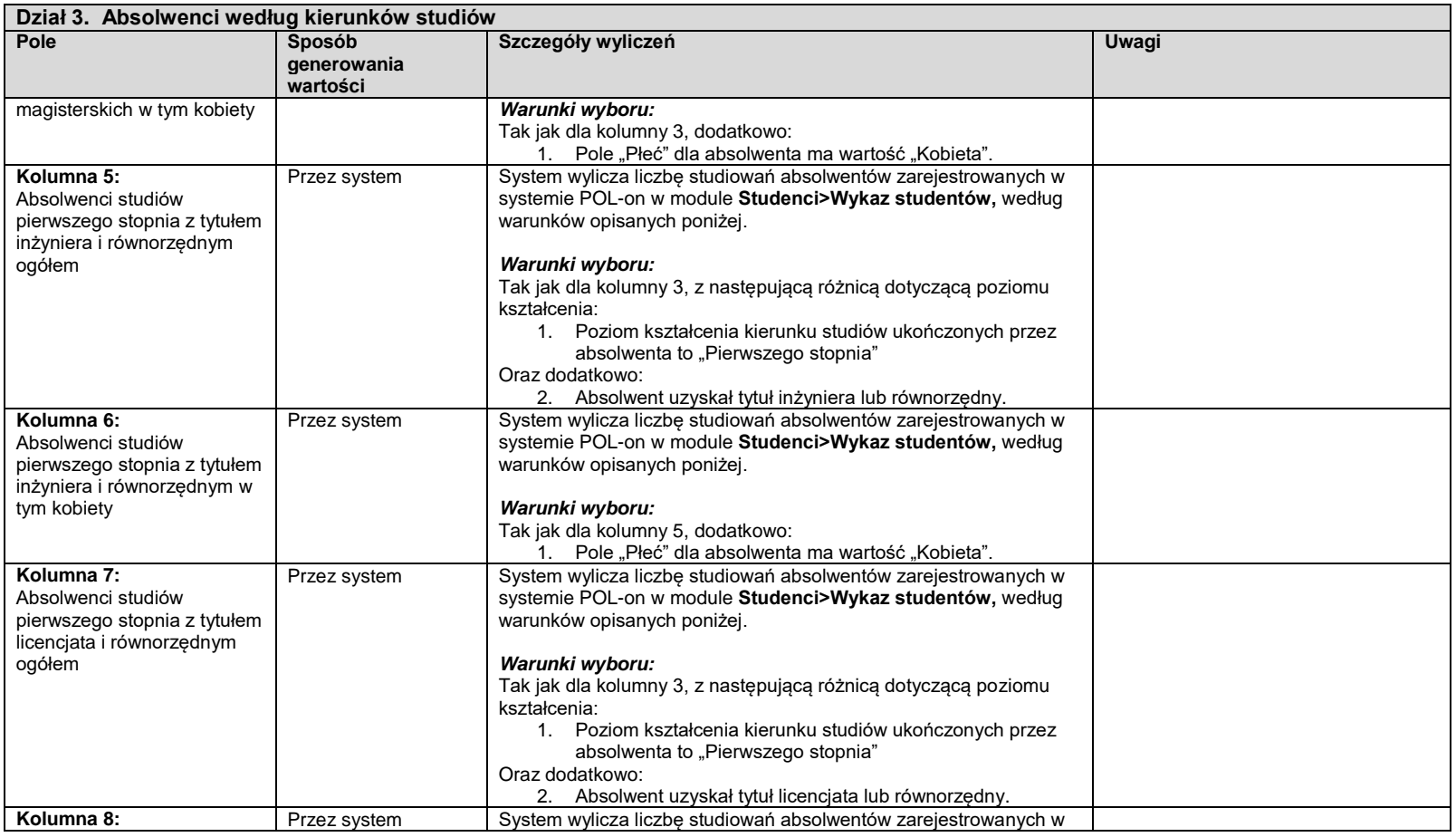

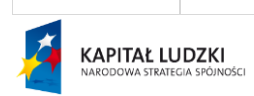

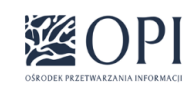

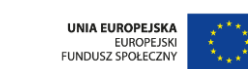

Strona: **19 / 134**

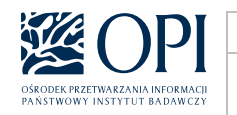

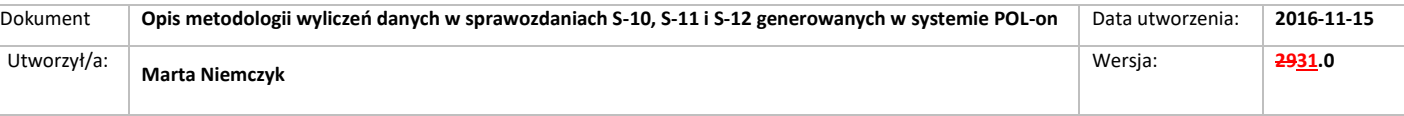

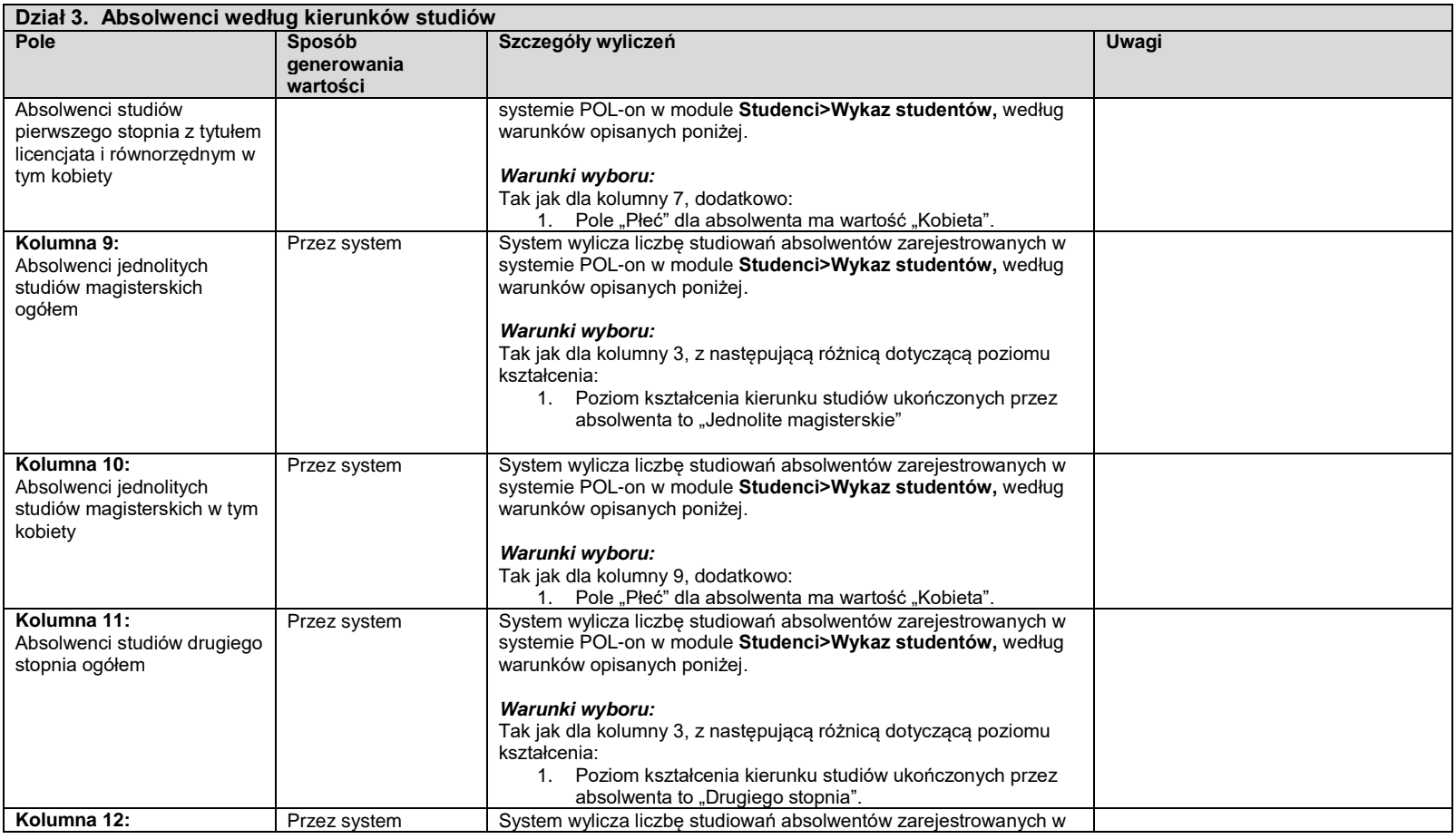

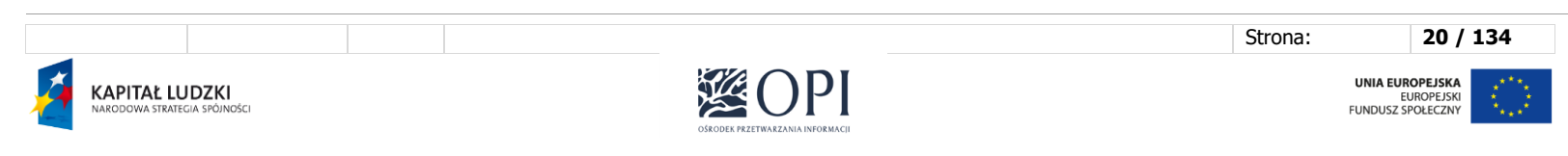

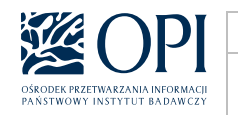

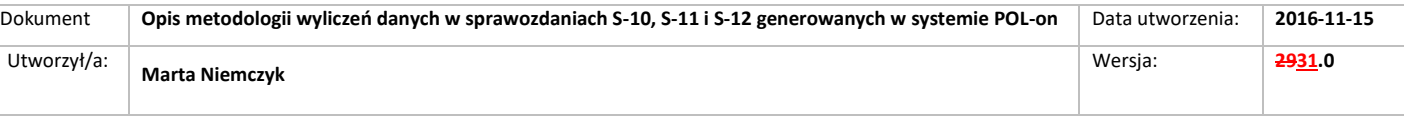

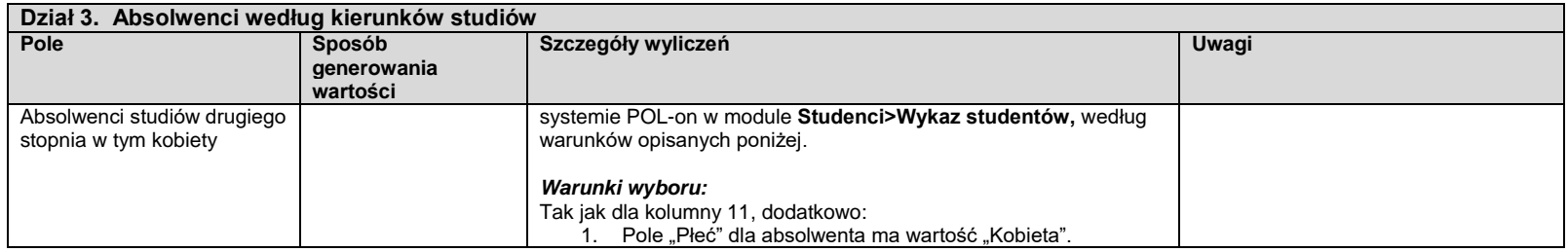

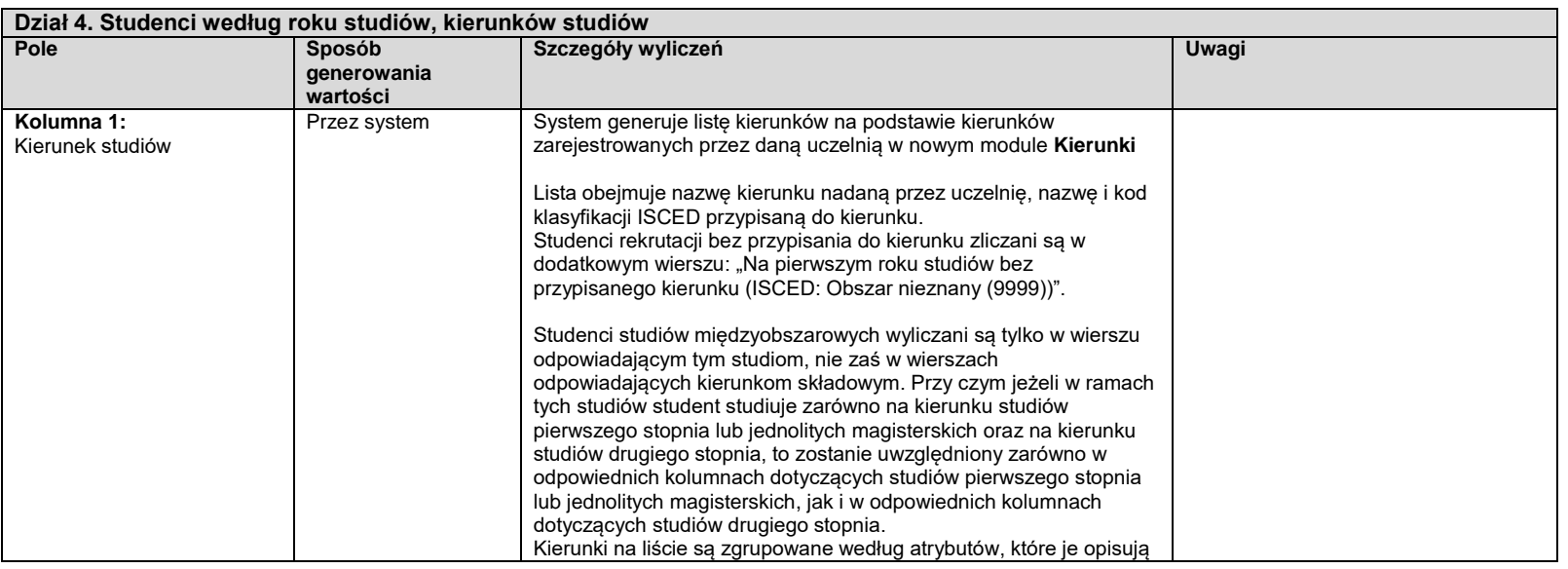

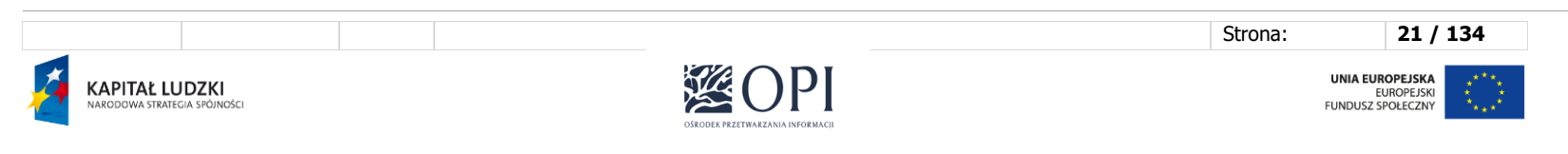

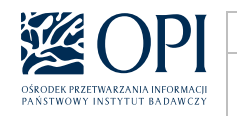

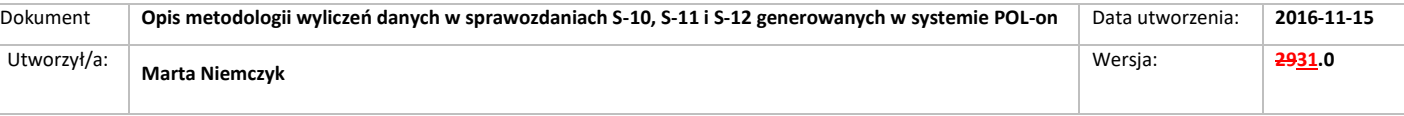

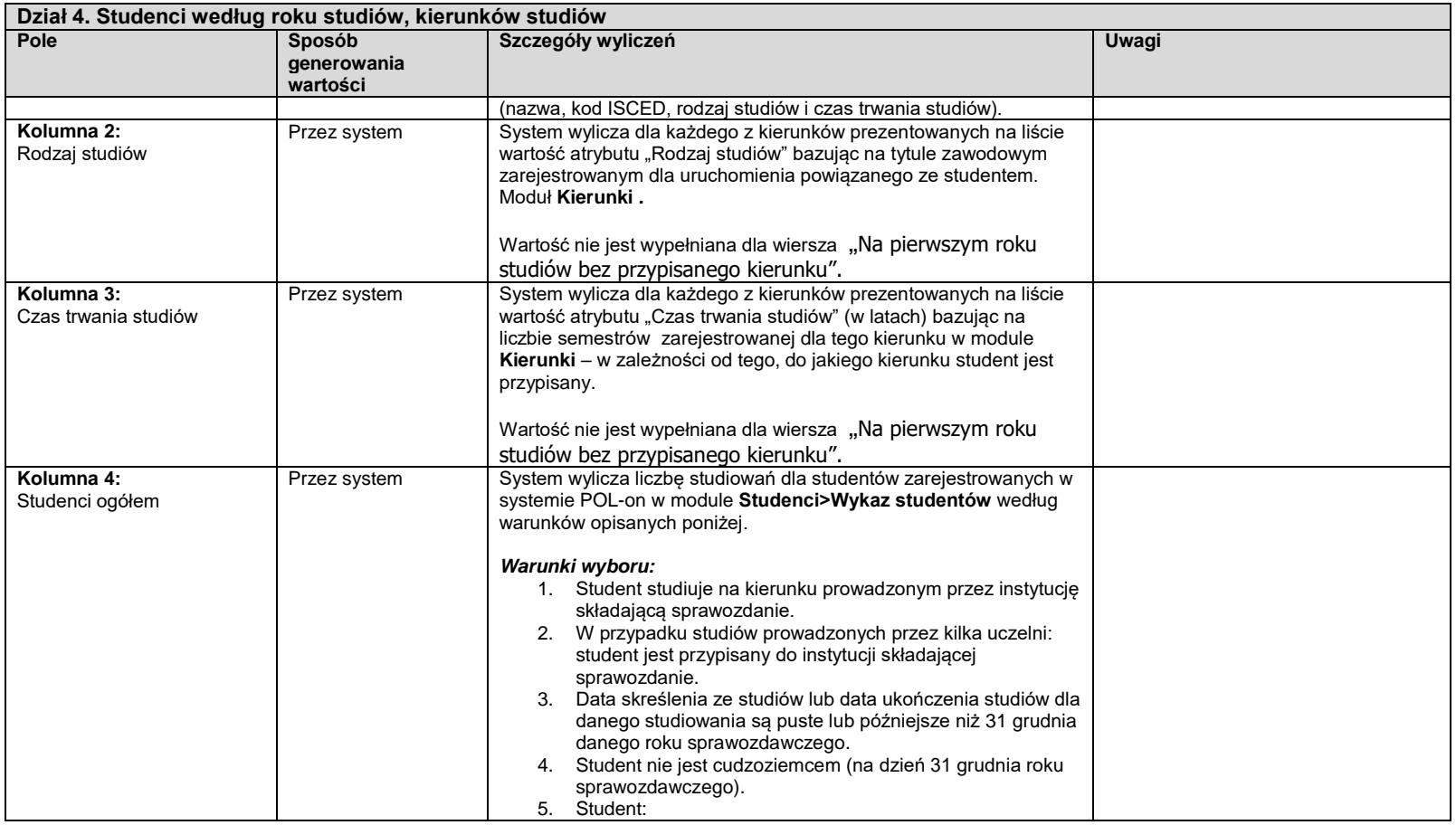

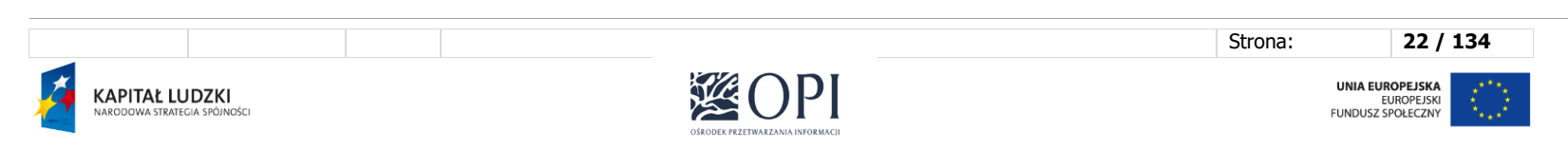

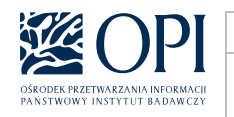

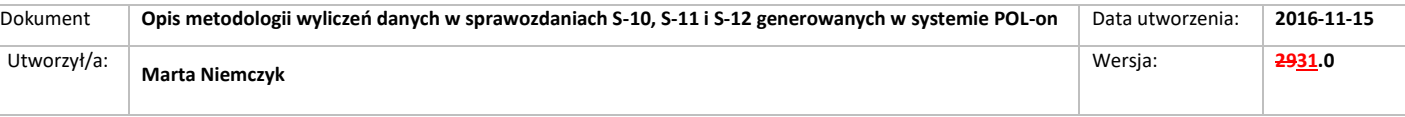

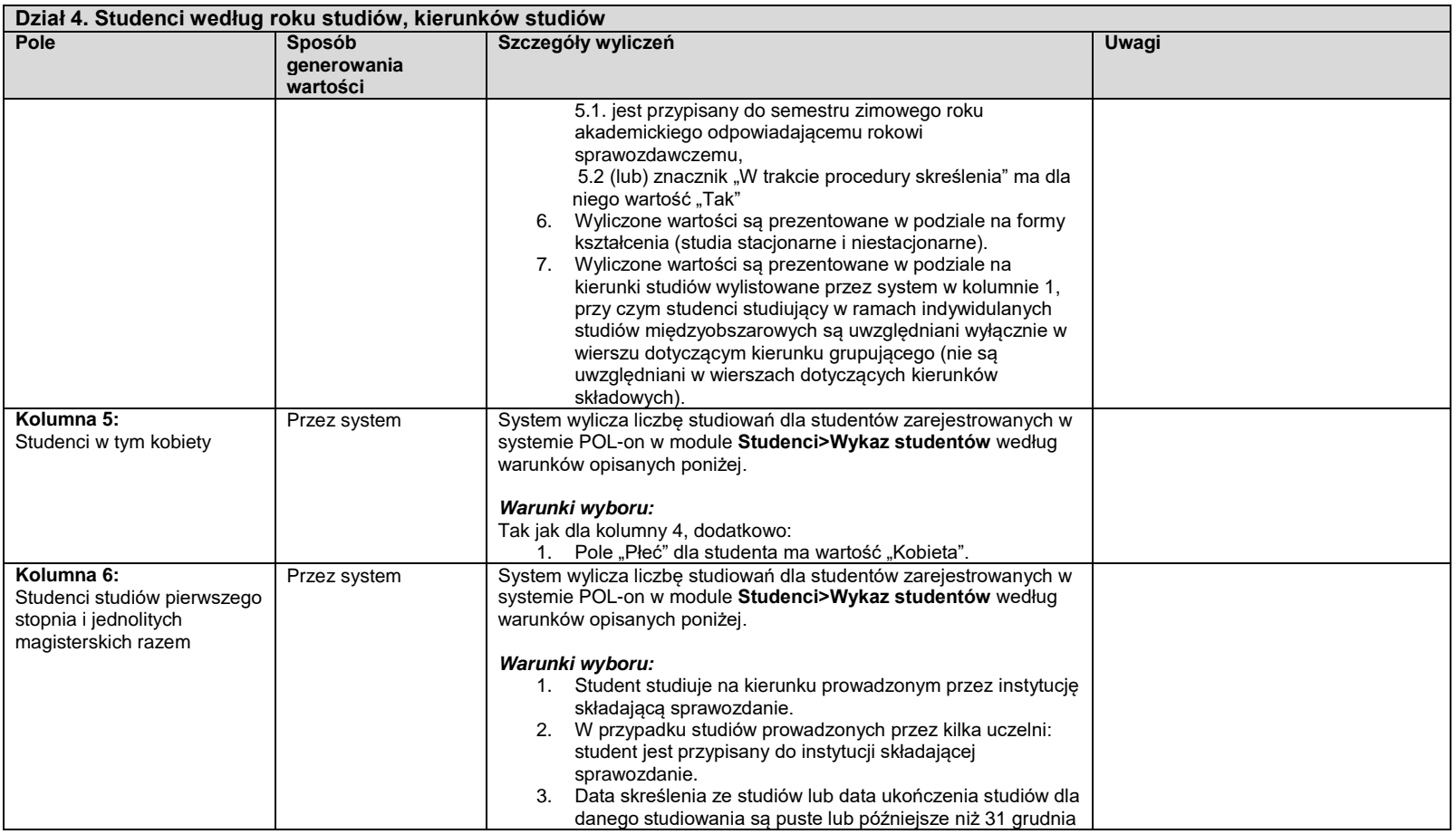

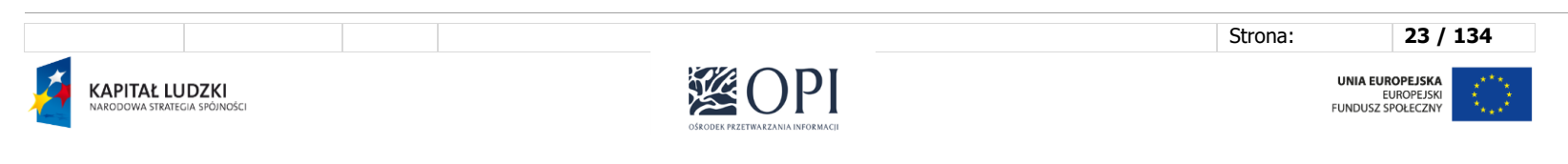

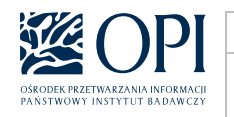

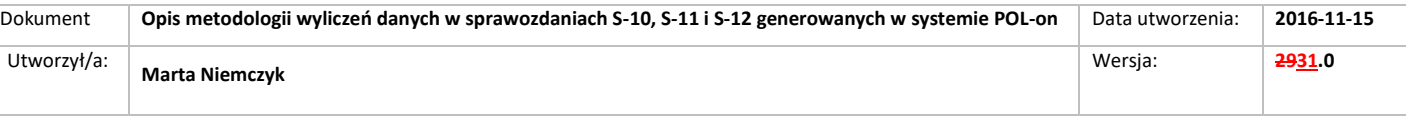

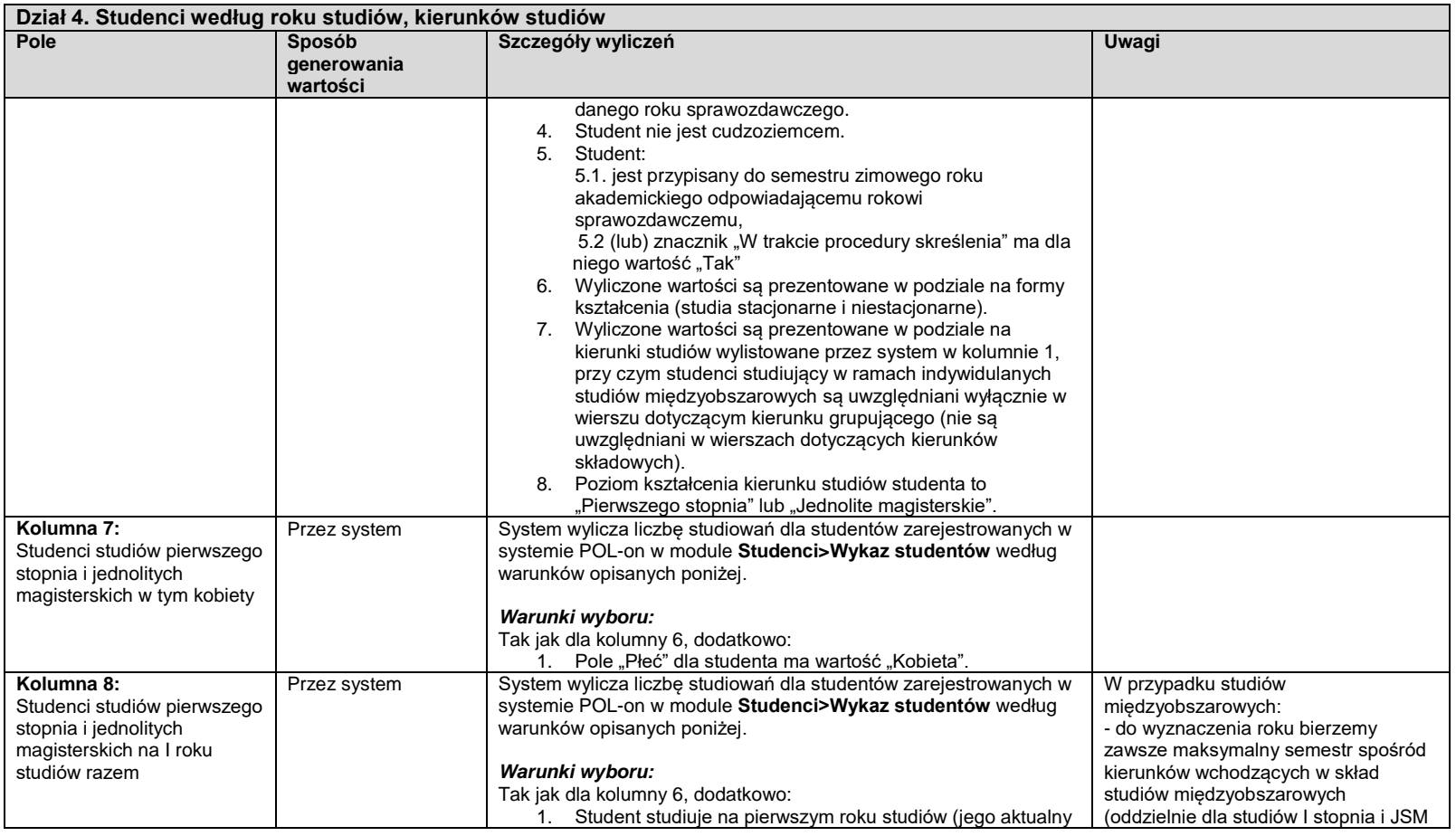

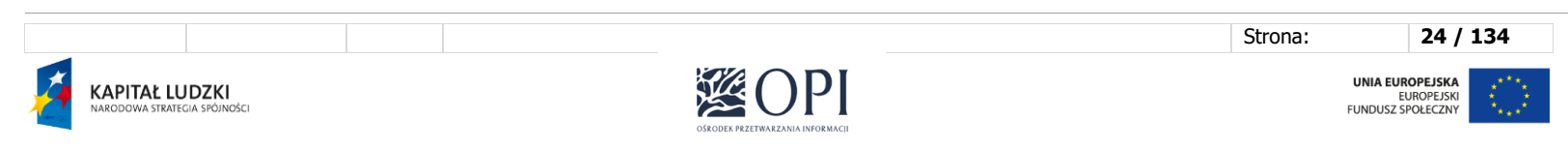

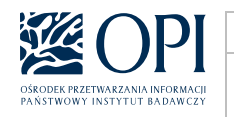

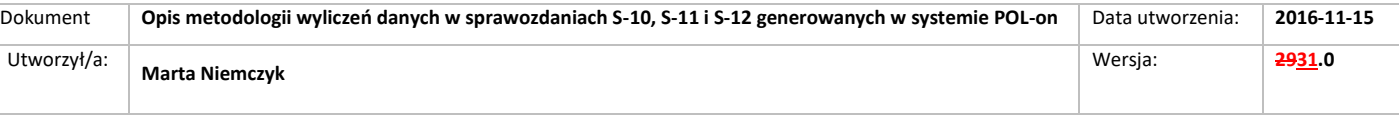

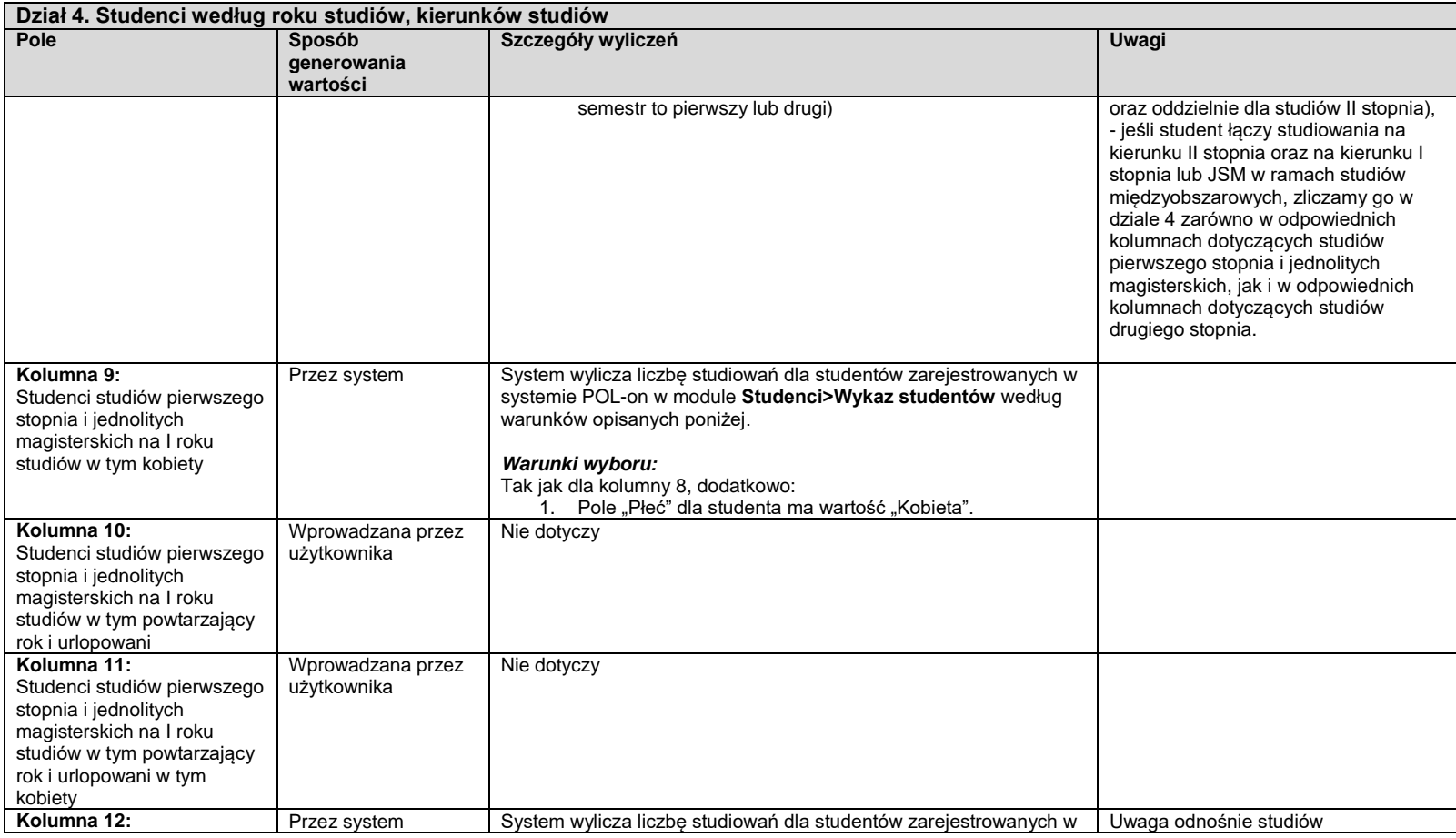

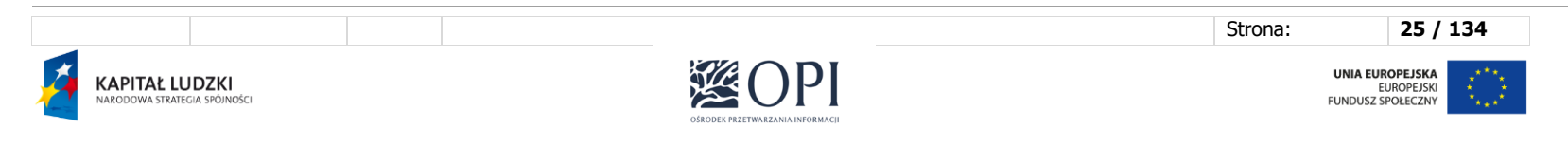

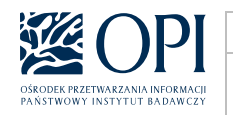

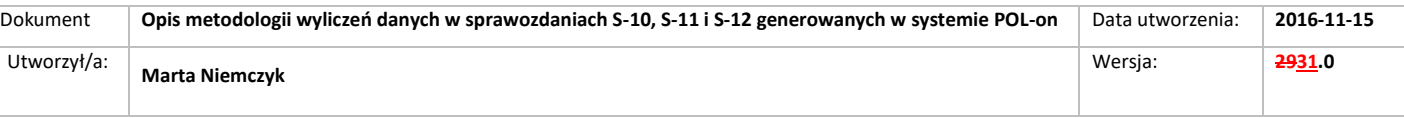

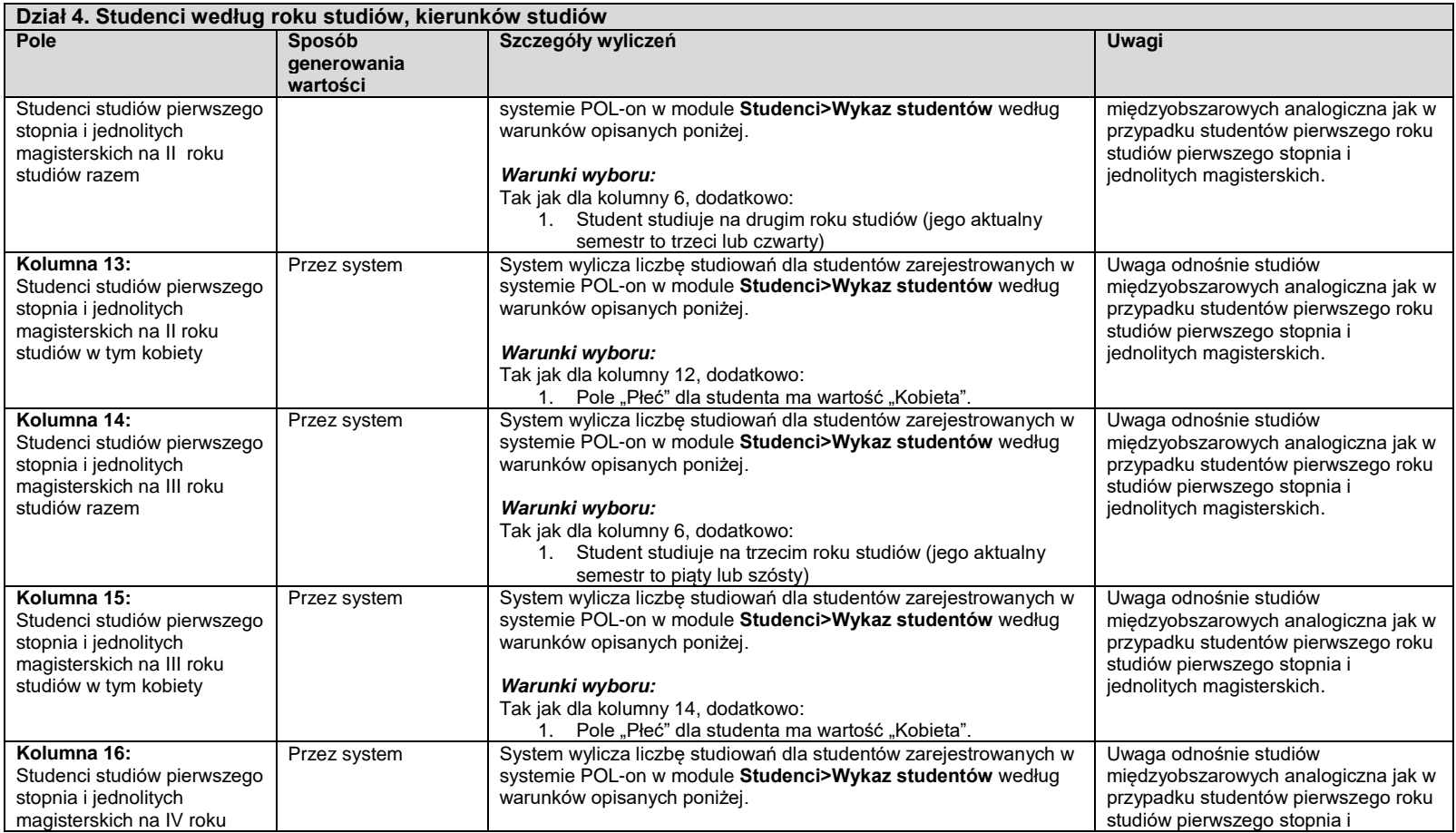

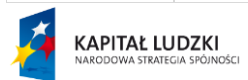

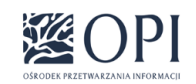

Strona: **26 / 134**

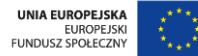

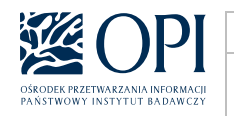

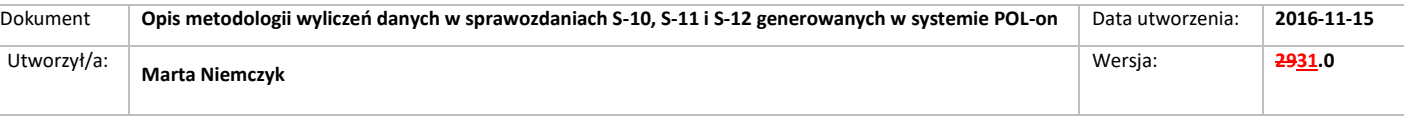

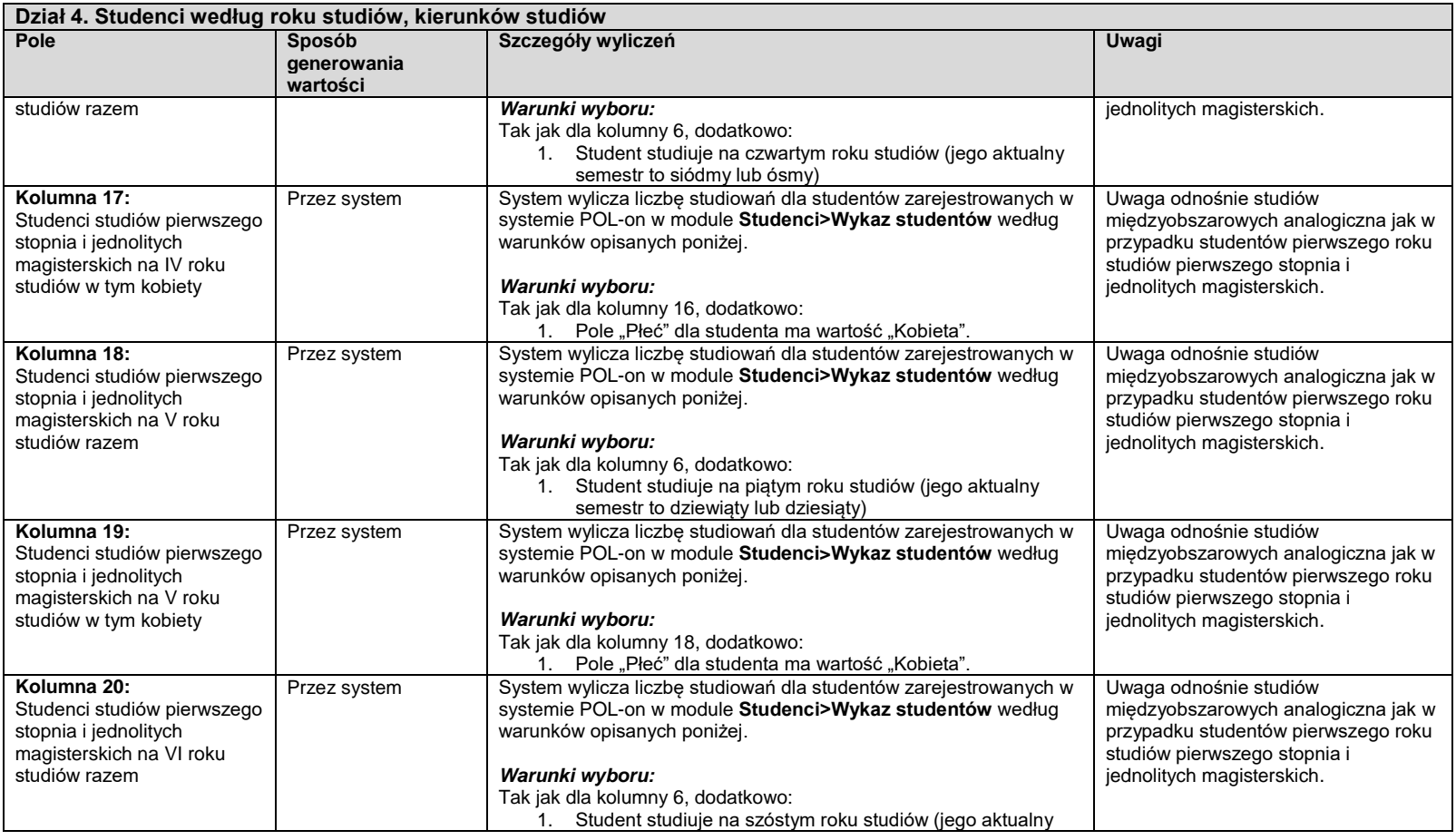

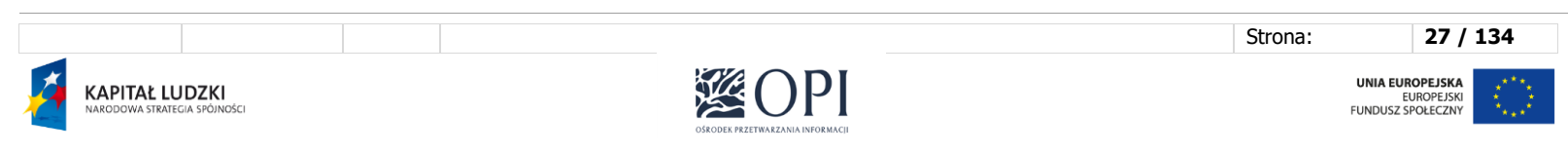

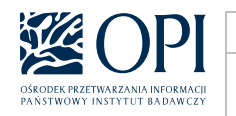

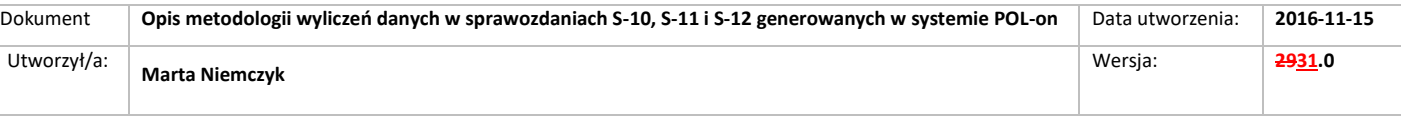

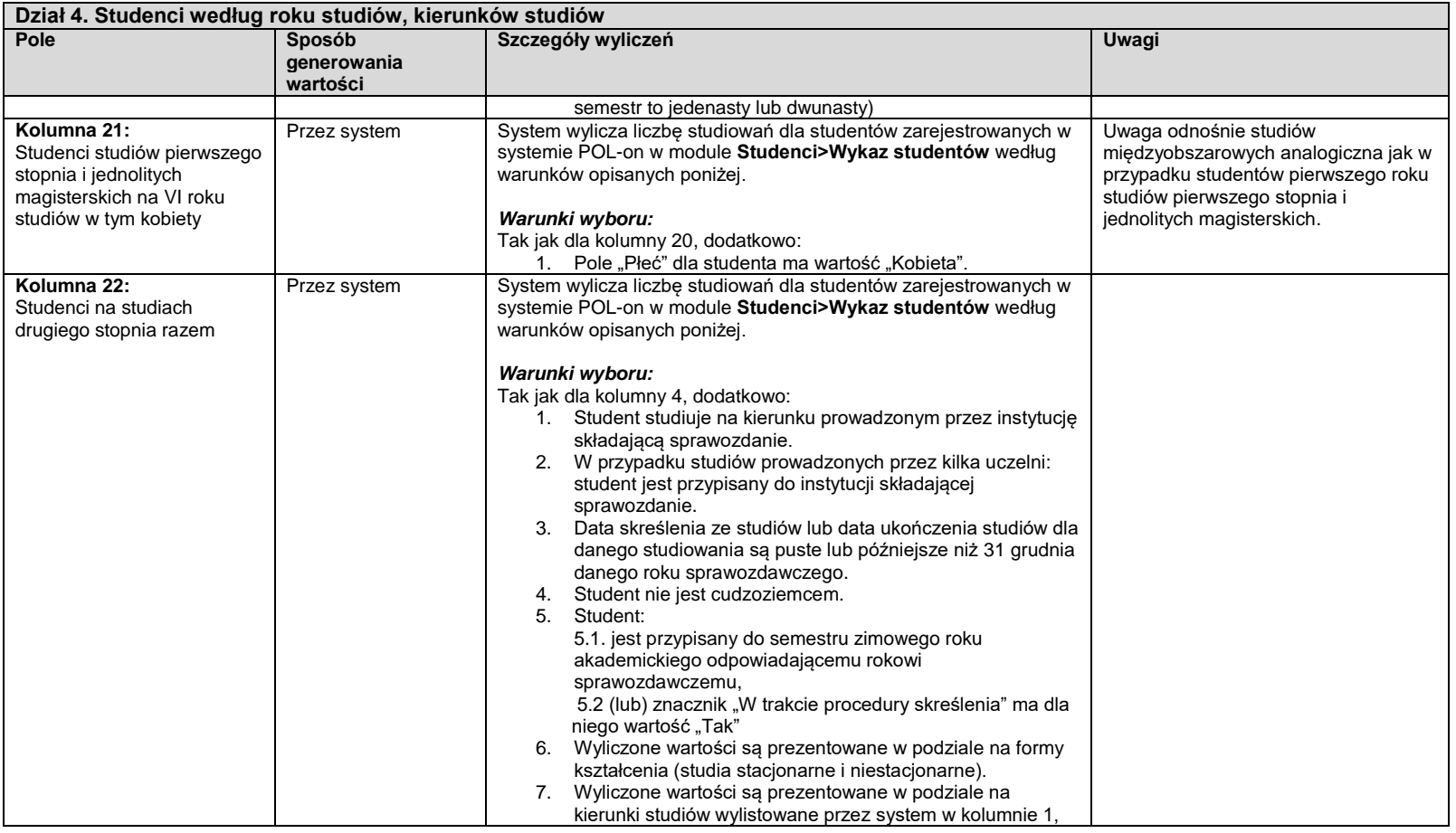

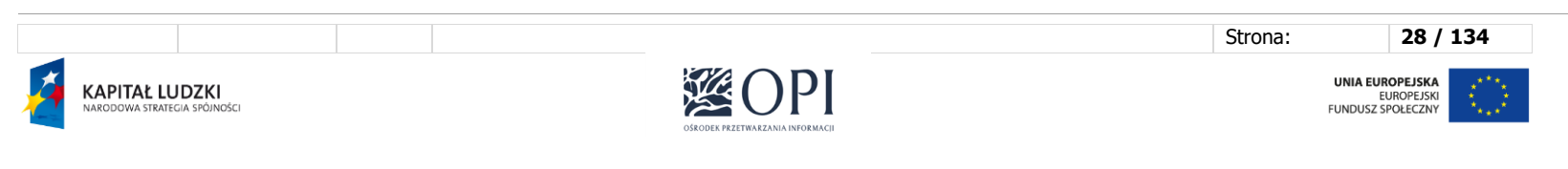

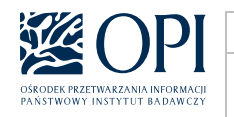

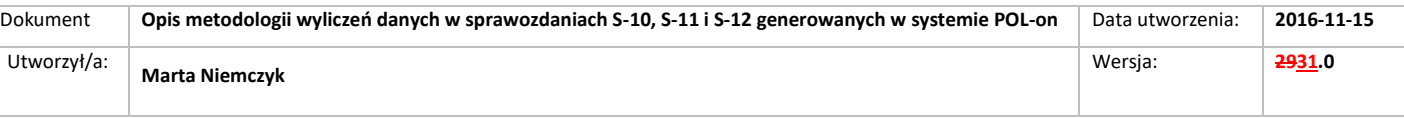

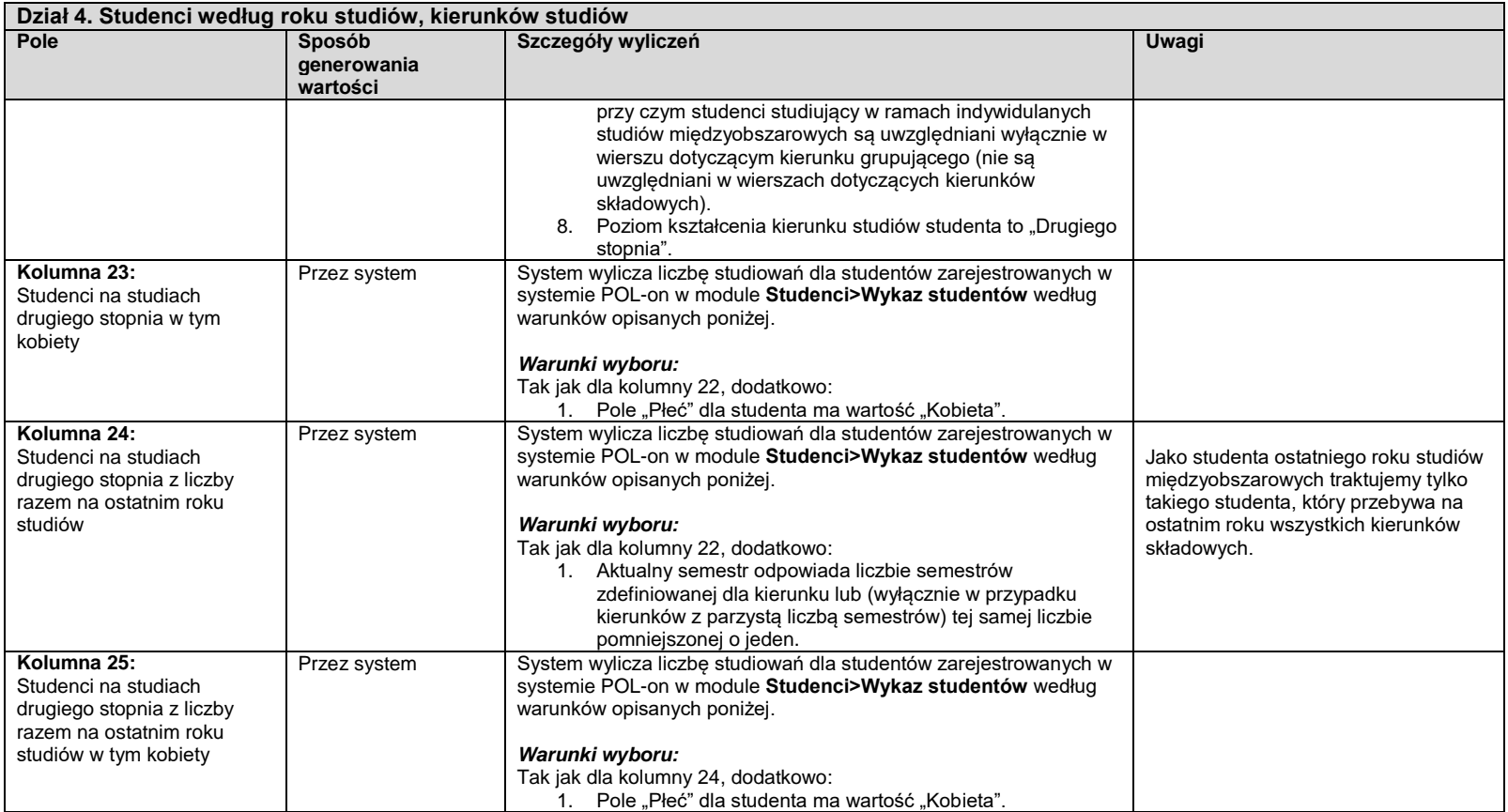

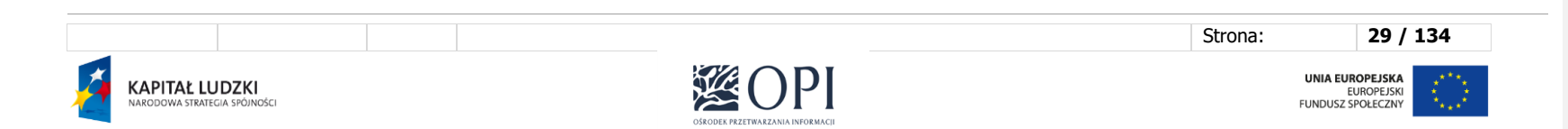

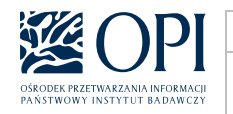

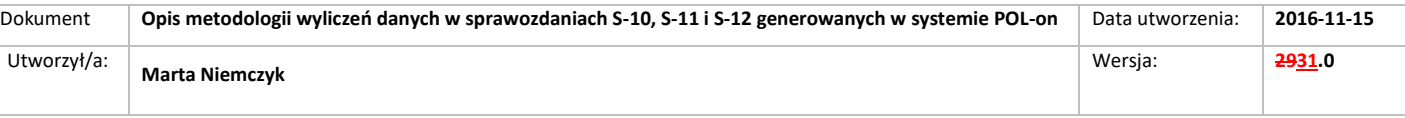

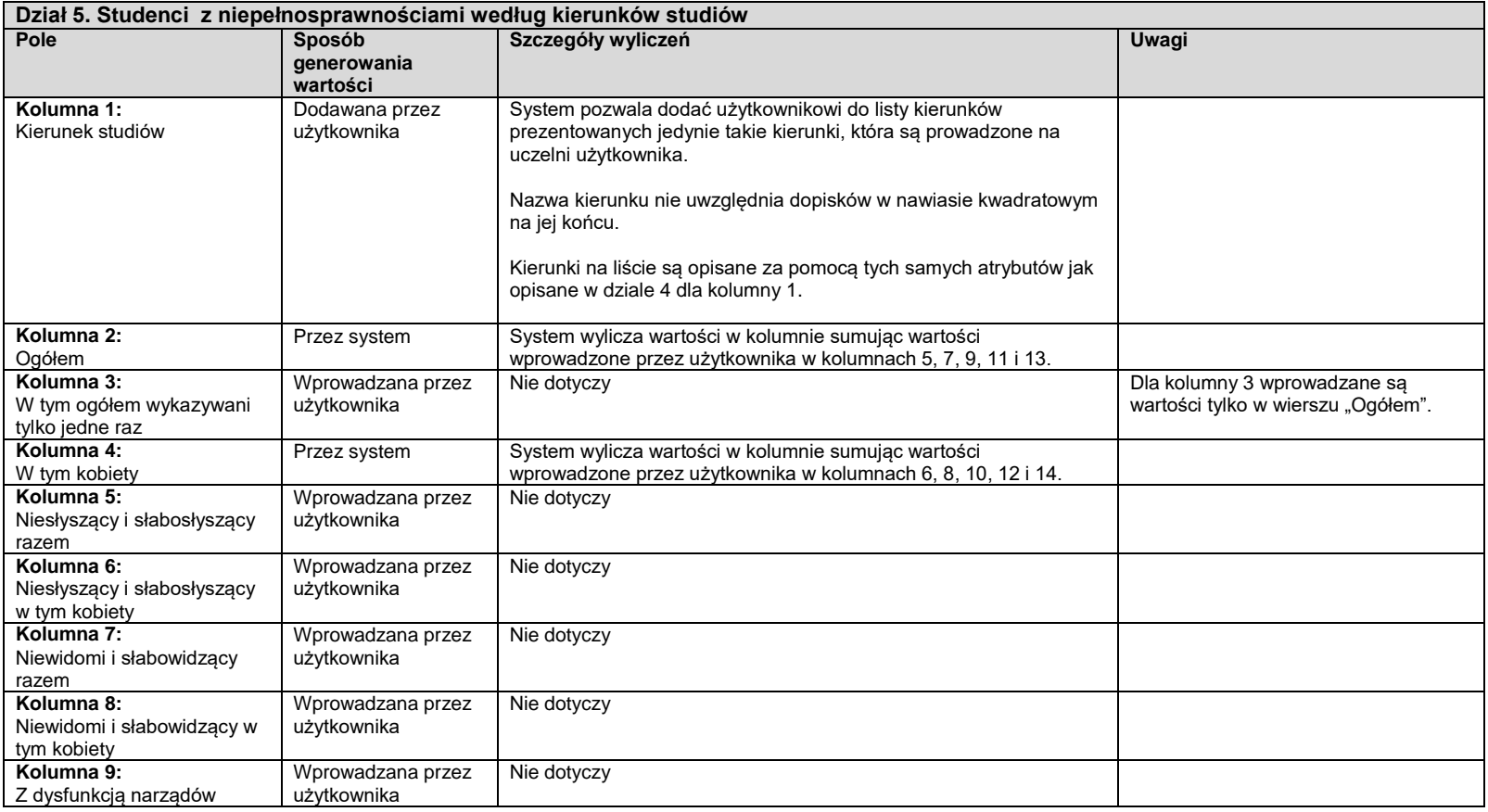

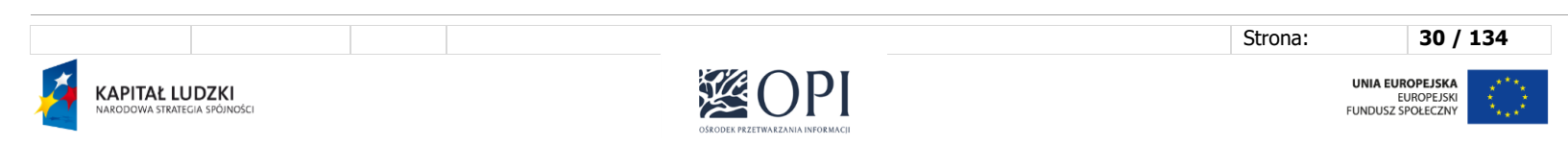

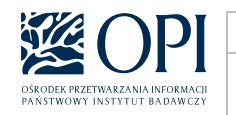

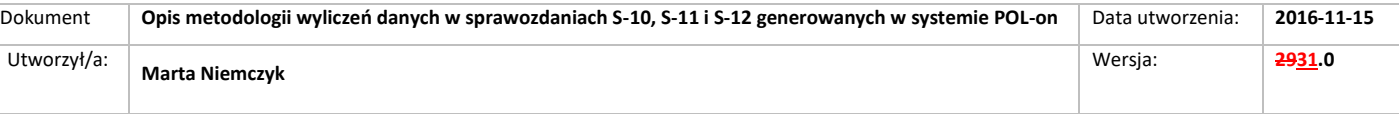

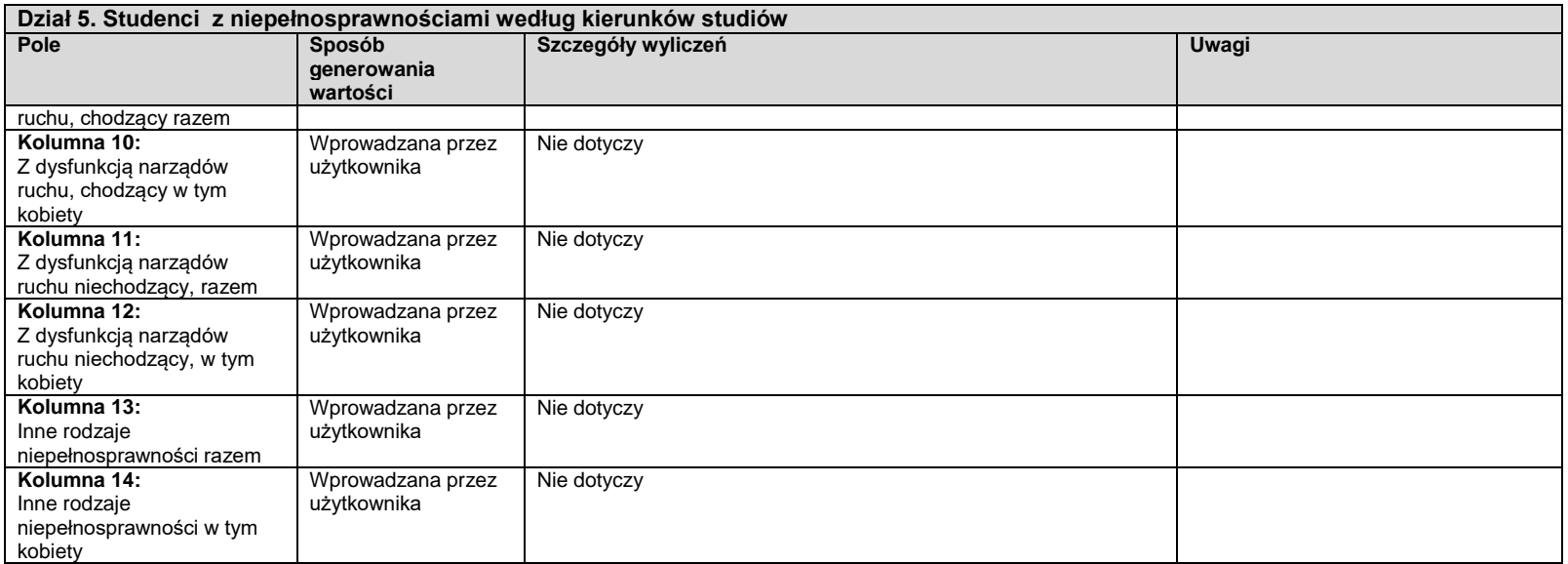

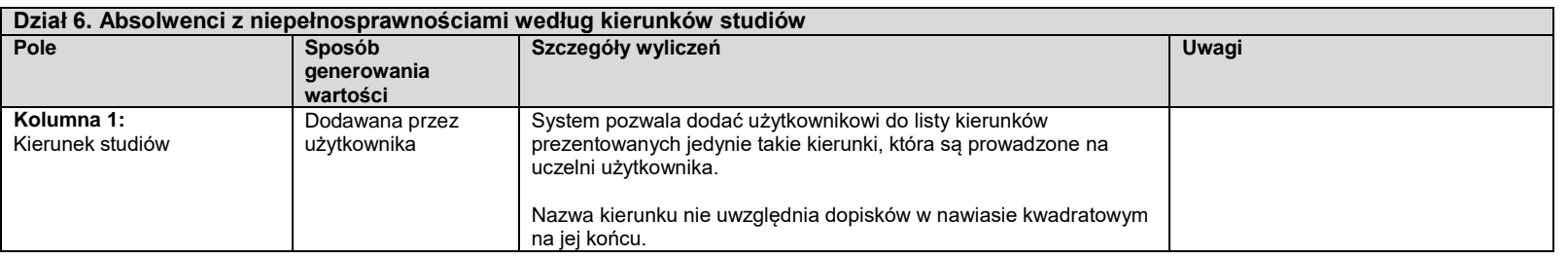

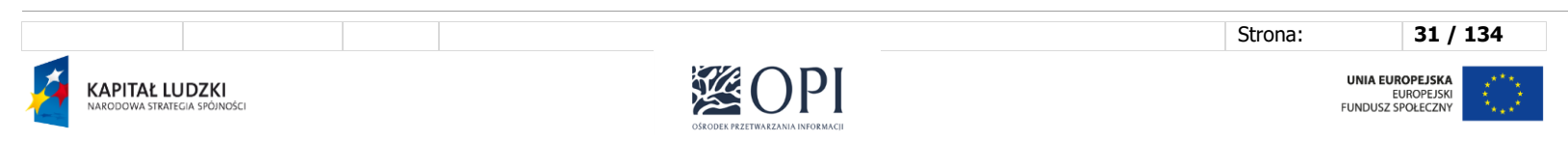

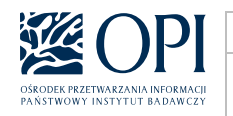

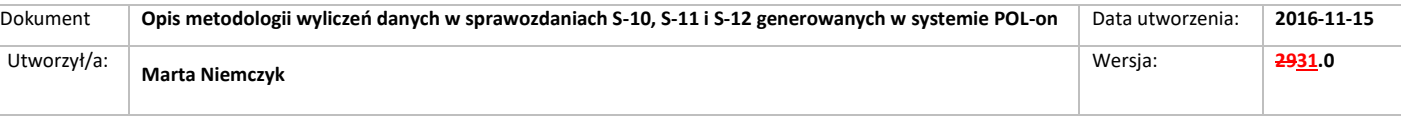

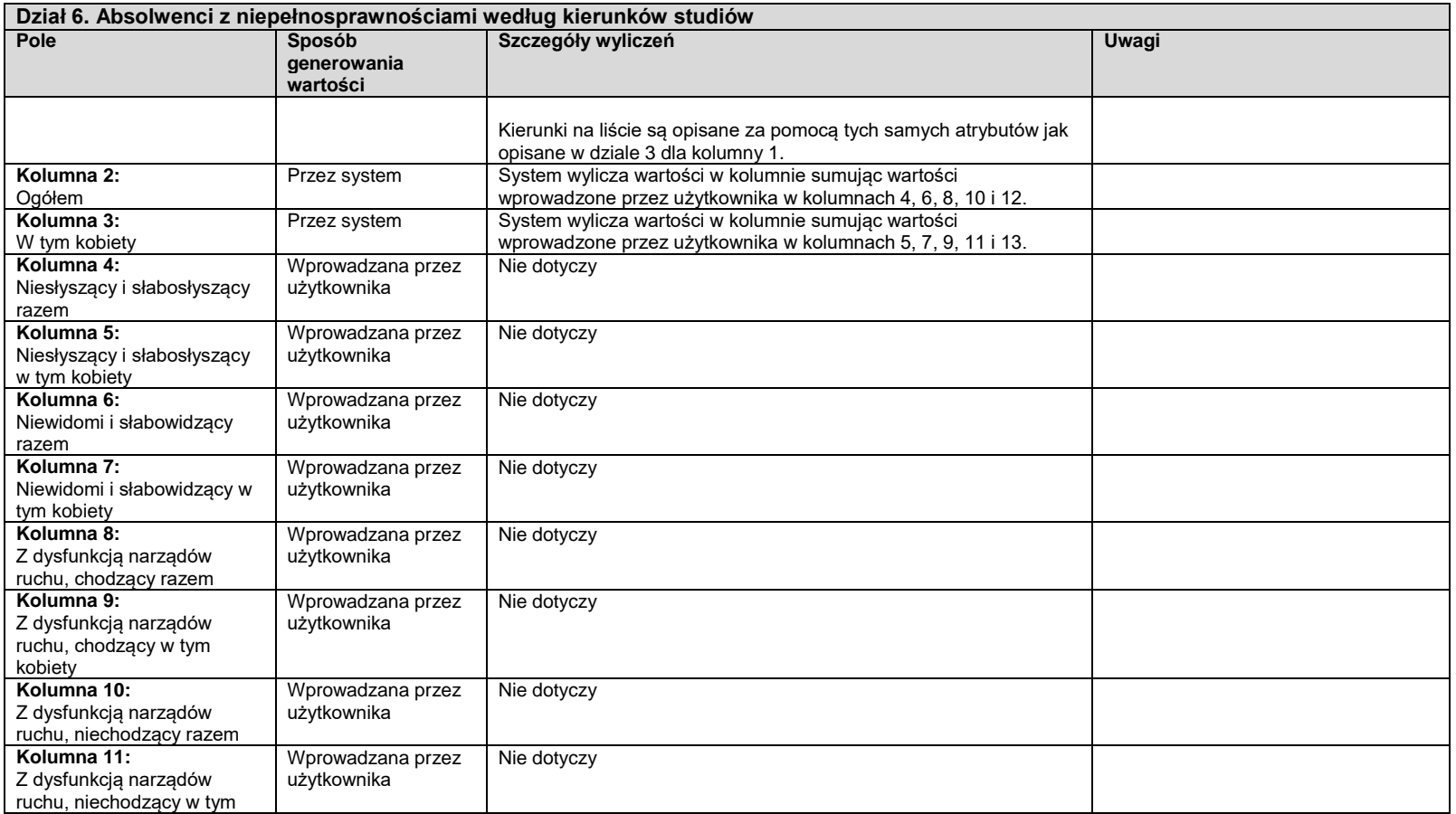

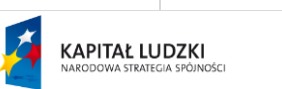

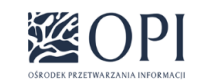

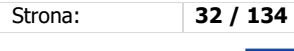

UNIA EUROPEJSKA<br>EUROPEJSKI<br>FUNDUSZ SPOŁECZNY  $\hat{\xi}^{\star\star}_{\downarrow\downarrow}$ 

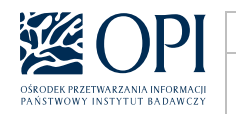

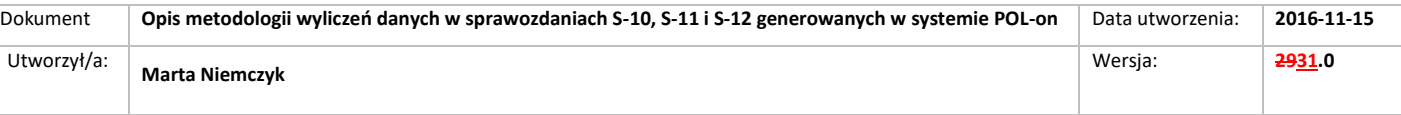

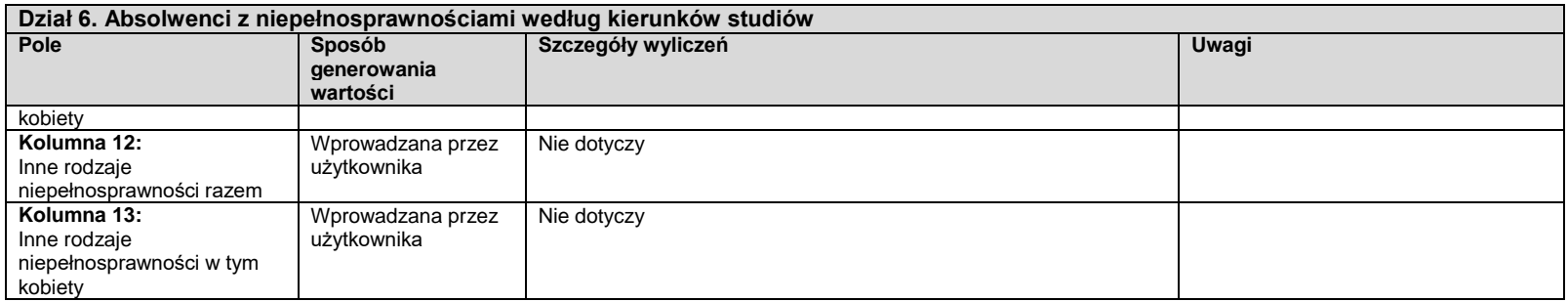

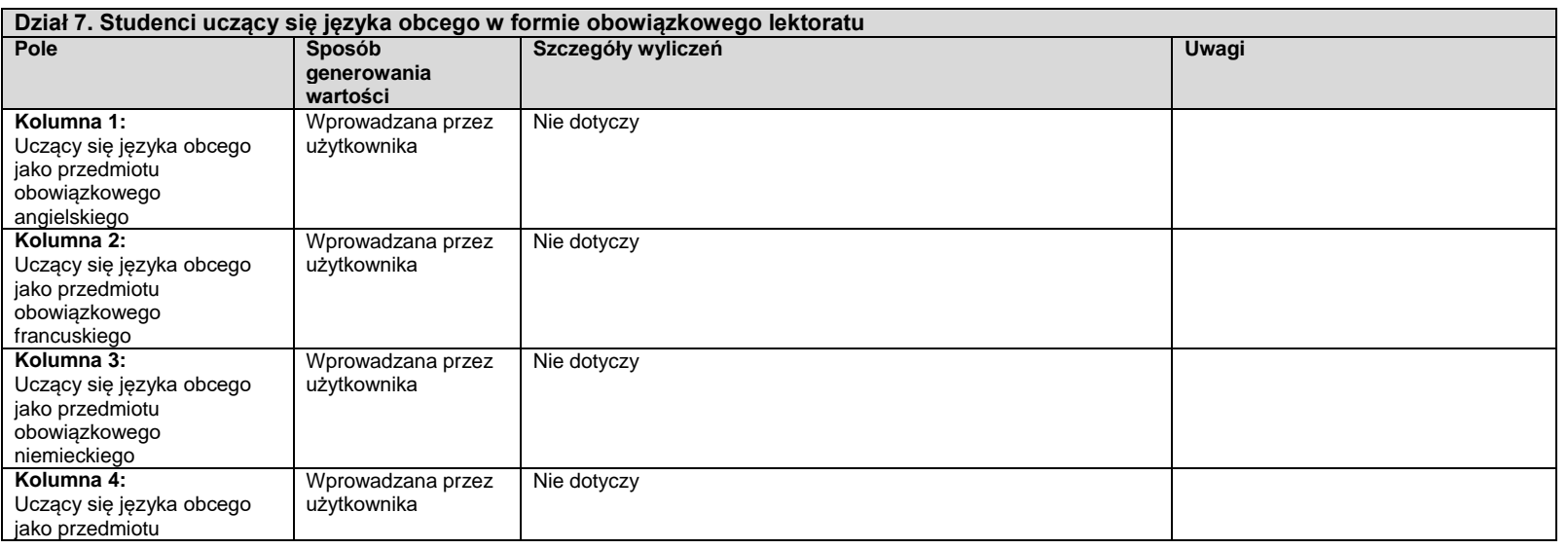

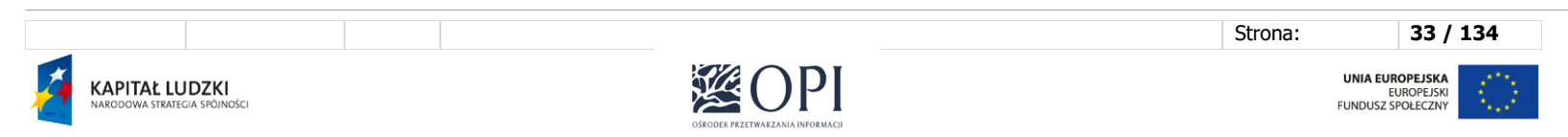

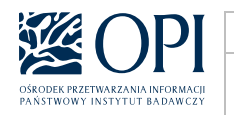

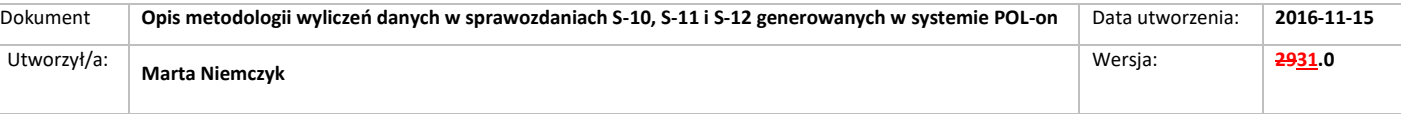

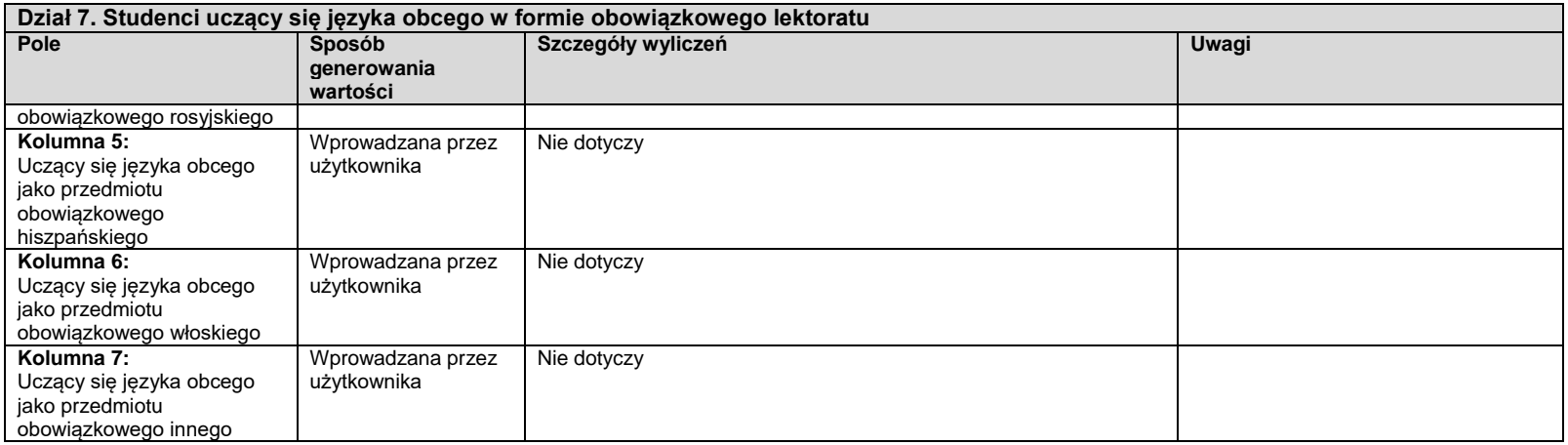

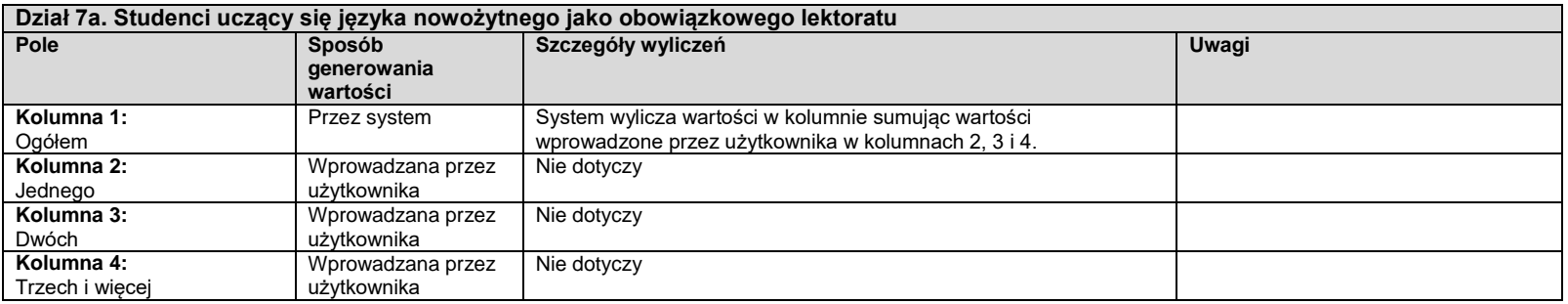

**Dział 8. Studenci studiów prowadzonych z wykorzystaniem metod i technik kształcenia na odległość**

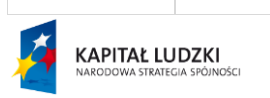

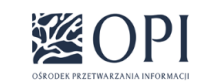

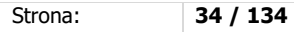

UNIA EUROPEJSKA<br>EUROPEJSKI<br>FUNDUSZ SPOŁECZNY Â.,

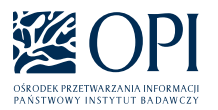

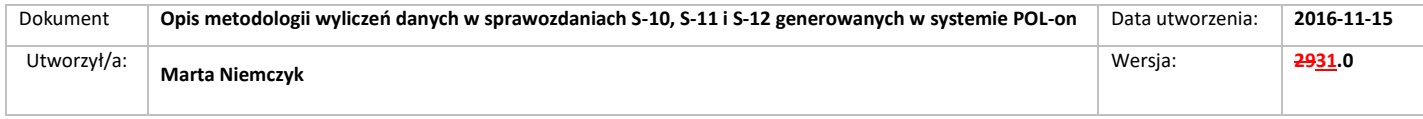

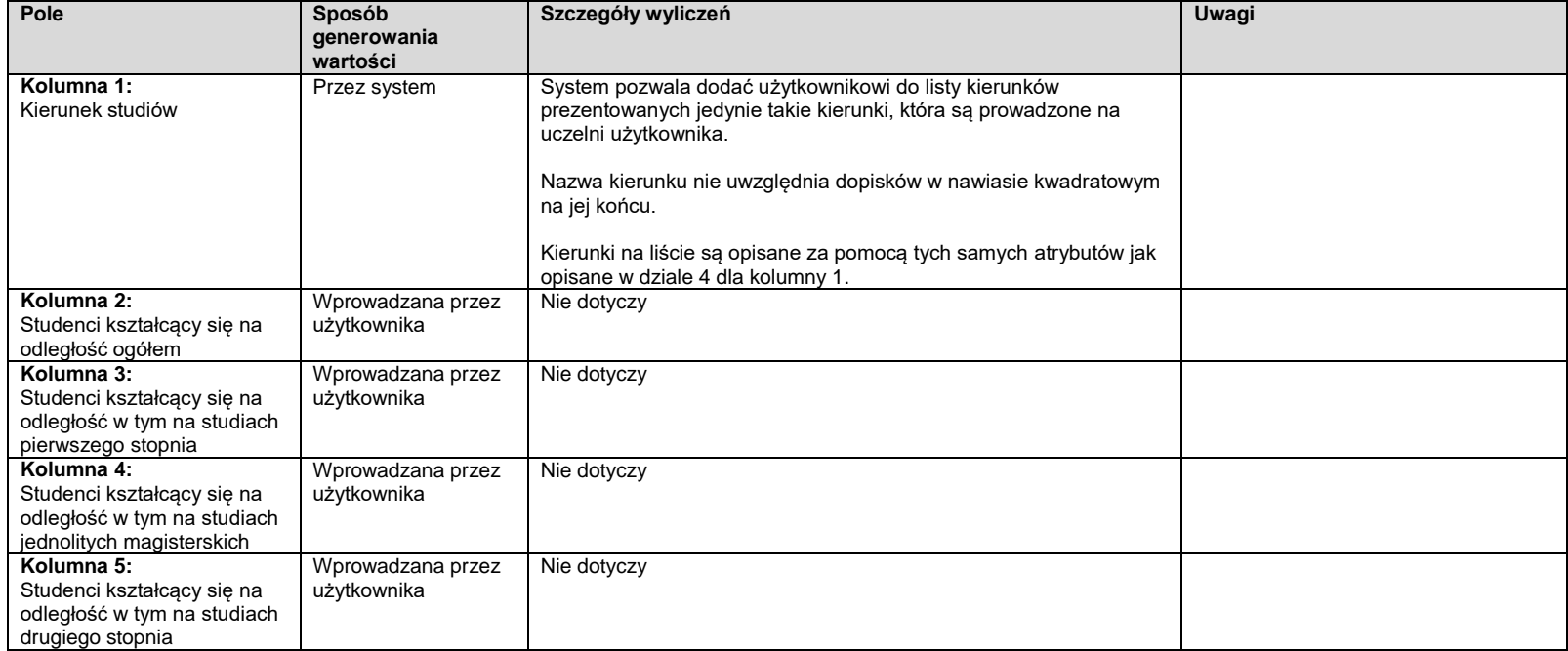

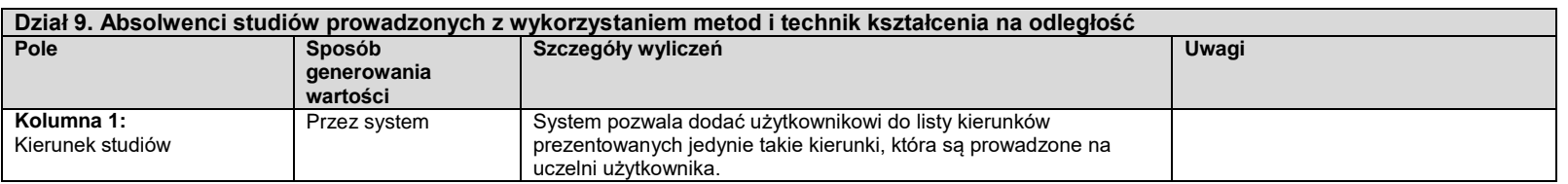

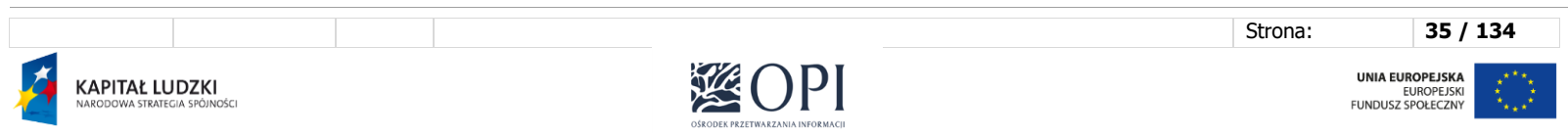

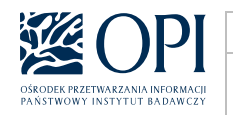

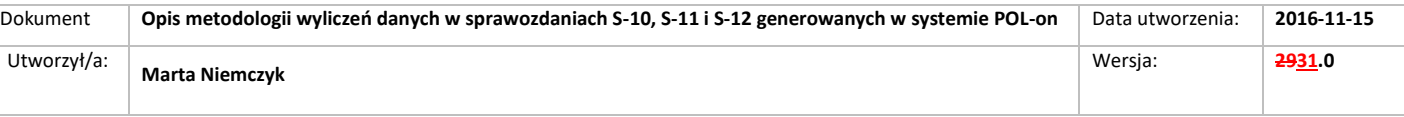

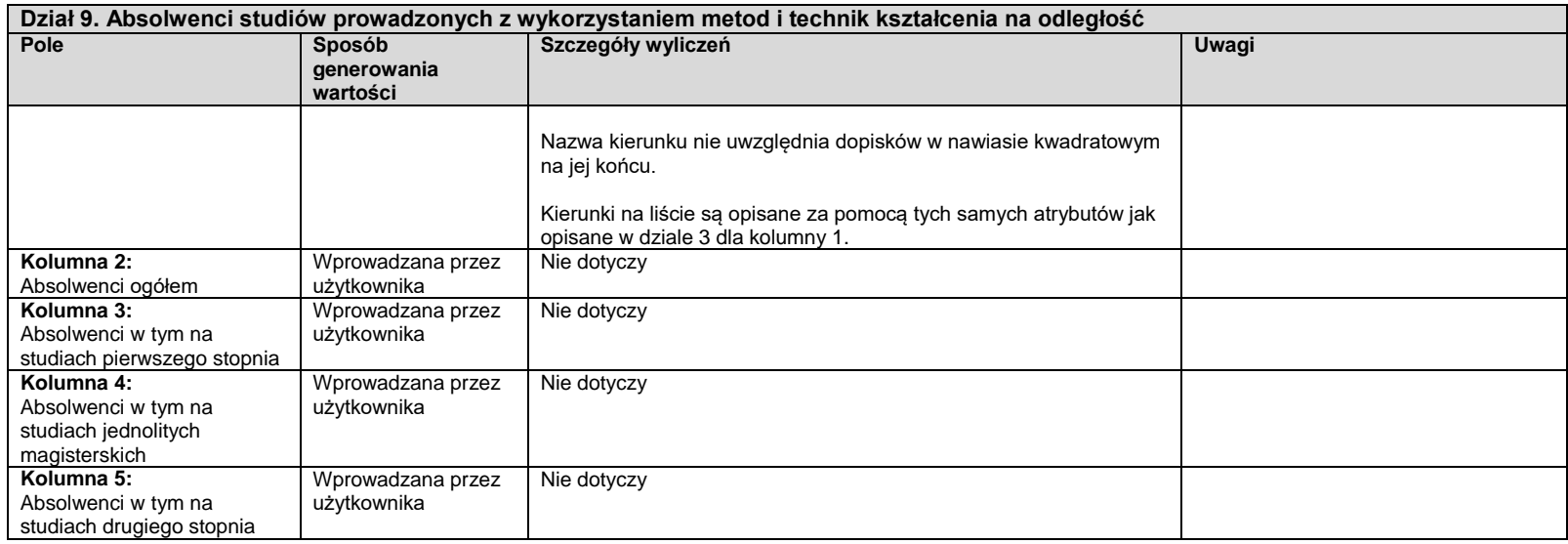

#### <span id="page-35-0"></span>**Sekcja 2: Studenci (planujący studiować w Polsce przynajmniej rok akademicki) i absolwenci** – **cudzoziemcy ogółem**

Dane są wyliczane analogicznie jak w sekcji 1, z następującymi różnicami:

- 1. Wszędzie zamiast warunku "Student/absolwent nie jest cudzoziemcem" stosowany jest warunek "Student/absolwent jest cudzoziemcem".
- 2. Dla wyliczonych danych stosowany jest zawsze dodatkowy podział według kraju (Kolumna: Kraj). Lista krajów jest generowana przez system na podstawie krajów obywatelstwa cudzoziemców studiujących na danej uczelni. W przypadku gdy cudzoziemiec posiada więcej niż jedno obywatelstwo wybierane jest obywatelstwo pierwsze z listy (wprowadzone jako pierwsze).
- 3. Dane które w sekcji 1 są wyliczane przez system bez możliwości edycji, w sekcji 2 także są wyliczane przez system bez możliwości edycji. Dane, które w sekcji 1 są dostępne do edycji, w sekcji 2 także są dostępne do edycji.

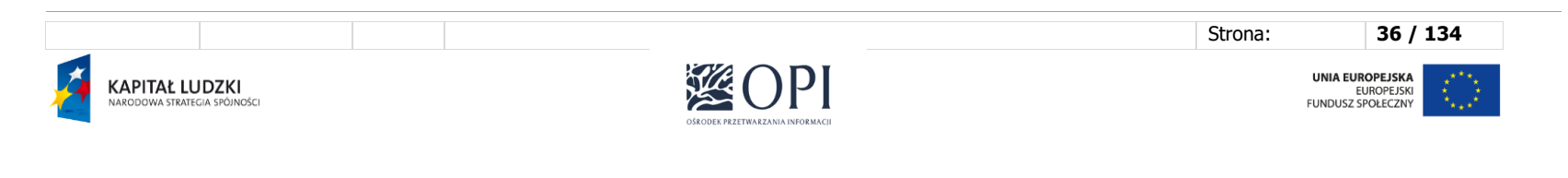
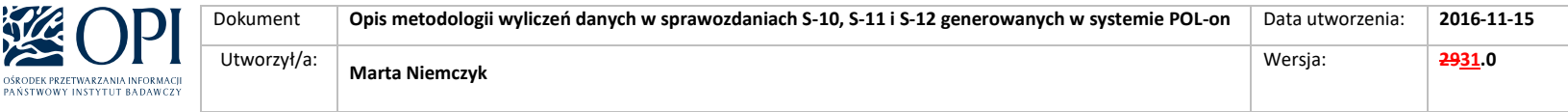

- 4. Dostępne są wyłącznie działy 1, 2, 3, 4, 5, 6 oraz 8 i 9.
- 5. W dziale pierwszym nie jest dostępna kolumna 2 (**W tym zamieszkali na wsi**), a w dziale 2 kolumny 2 i 9 (**W tym zamieszkali na wsi**).

# **Sekcja 3: Studenci i absolwenci – cudzoziemcy podejmujący i odbywający studia na zasadach obowiązujących obywateli polskich**

Dane są wyliczane analogicznie jak w sekcji 1, z następującymi różnicami:

- 1. Wszędzie zamiast warunku "Student/absolwent nie jest cudzoziemcem" stosowany jest warunek "Student/absolwent jest cudzoziemcem".
- 2. Dodatkowo wszędzie stosowany jest warunek "Student odbywa studia na zasadach obowiązujących obywateli polskich" (na dzień 31 grudnia danego roku sprawozdawczego).
- 3. Dostępne są wyłącznie działy 3 i 4.
- 4. Dane które w sekcji 1 są wyliczane przez system bez możliwości edycji, w sekcji 3 także są wyliczane przez system bez możliwości edycji. Dane, które w sekcji 1 są dostępne do edycji, w sekcji 3 także są dostępne do edycji.
- 5. W obu działach dane są prezentowane bez podziału na kierunki studiów i kraje (wyliczany jest wyłącznie wiersz ogółem).

## **Sekcja 4: Studenci i absolwenci – cudzoziemcy przyjęci na studia na podstawie umów międzynarodowych, decyzji rektora, dyrektora NAWA lub właściwego ministra**

Dane są wyliczane analogicznie jak w sekcji 1, z następującymi różnicami:

- 1. Wszędzie zamiast warunku "Student/absolwent nie jest cudzoziemcem" stosowany jest warunek "Student/absolwent jest cudzoziemcem".
- 2. Dodatkowo wszędzie stosowany jest warunek: student ma uzupełnianą podstawę przyjęcia na studia inną niż "Student odbywa studia na zasadach obowiązujących obywateli polskich"(na dzień 31 grudnia danego roku sprawozdawczego).
- 3. Dostępne są wyłącznie działy 3 i 4.
- 4. Dane które w sekcji 1 są wyliczane przez system bez możliwości edycji, w sekcji 4 także są wyliczane przez system bez możliwości edycji. Dane, które w sekcji 1 są dostępne do edycji, w sekcji 4 także są dostępne do edycji.
- 5. W obu działach dane są prezentowane bez podziału na kierunki studiów i kraje (wyliczany jest wyłącznie wiersz ogółem)..

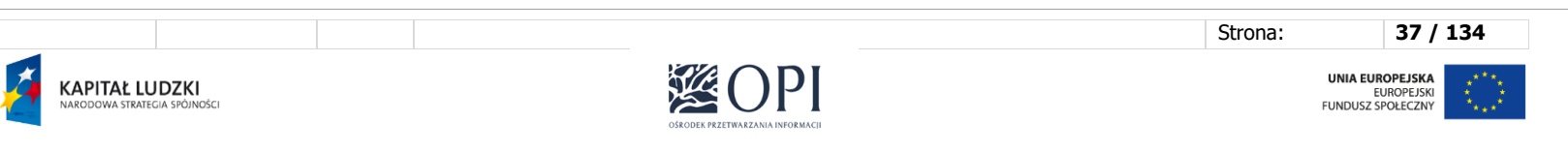

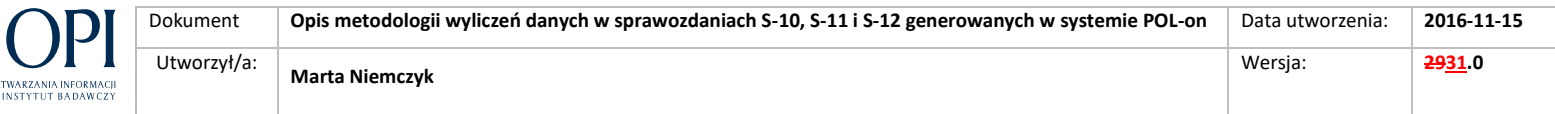

# **Sekcja 5: Studenci i absolwenci – cudzoziemcy odbywający pełen cykl kształcenia**

Dane są wyliczane analogicznie jak w sekcji 1, z następującymi różnicami:

- 1. Wszędzie zamiast warunku "Student/absolwent nie jest cudzoziemcem" stosowany jest warunek "Student/absolwent jest cudzoziemcem".
- 2. Dla wyliczonych danych stosowany jest zawsze dodatkowy podział według kraju (Kolumna: Kraj). Lista krajów jest generowana przez system na podstawie na podstawie krajów obywatelstwa cudzoziemców studiujących na danej uczelni. W przypadku gdy cudzoziemiec posiada więcej niż jedno obywatelstwo wybierane jest obywatelstwo pierwsze z listy (wprowadzone jako pierwsze)
- 3. Dostępne są wyłącznie działy 3 i 4.

#### UWAGA:

OŠPODEK PRS

Studenci studiów wspólnych prowadzonych we współpracy z uczelnią zagraniczną, a przebywający na polskiej uczelni jedynie przez część tych studiów (może to być nawet tylko jeden semestr) powinni być traktowani w sprawozdawczości GUS jako studiujący w pełnym cyklu kształcenia (dodać w metodologii).

### **Sekcja 6: Studenci i absolwenci − cudzoziemcy polskiego pochodzenia**

- 1. Dane statystyczne są wprowadzane ręcznie przez użytkownika.
- 2. Dane są wprowadzane w podziale na kraje (Kolumna: Kraj). Użytkownik dodając nowy wiersz, wybiera kraj, dla którego mają być wprowadzane wartości.
- 3. Dostępne są wyłącznie działy 1, 2, 3 i 4.

# **Sekcja 7: Studenci i absolwenci – ogółem (łącznie z cudzoziemcami), którzy otrzymali świadectwo dojrzałości lub jego odpowiednik poza Polską**

- 1. Dane statystyczne są wprowadzane ręcznie przez użytkownika.
- 2. Dane sa wprowadzane w podziale na kraje (Kolumna: Kraj) uzyskania świadectwa dojrzałości lub jego odpowiednika poza Polską (szczegóły w komunikacie: <https://polon.nauka.gov.pl/pomoc/wp-content/uploads/2022/10/Komunikat-dot.-S-12.pdf> ).. Użytkownik dodając nowy wiersz, wybiera kraj, dla którego mają być wprowadzane wartości.
- 3. Dostępne są wyłącznie działy 1, 2, 3 i 4.

#### **UWAGA:** [\(komunikat\)](https://polon2.opi.org.pl/informacje/aktualnosci/o/10/informacja-na-temat-sekcji-7-sprawozdania-s-10-gus-studenci-i-absolwenci-%25e2%2588%2592-ogolem-ktorzy-otrzymali-swiadectwo-dojrzalosci-lub-jego-odpowiednik-poza-polska-3/494098)

Z uwagi na możliwe trudności w zebraniu rzetelnych informacji do sprawozdania S-10 za rok 20221 sekcja 7 (Studenci i absolwenci – ogółem (łączenie z cudzoziemcami),

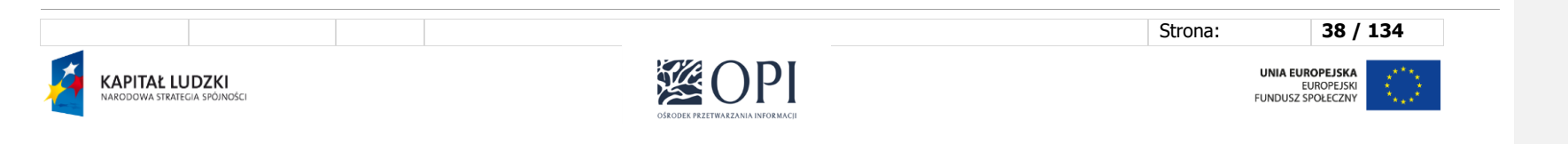

**Kod pola został zmieniony**

**Kod pola został zmieniony**

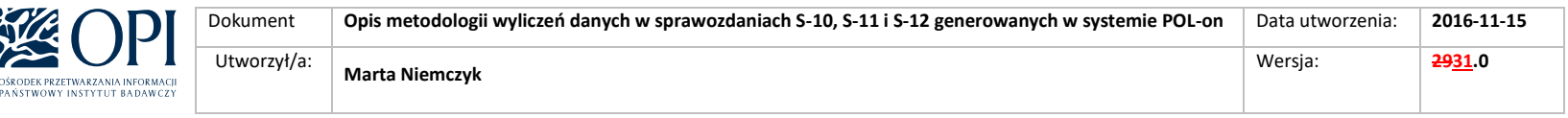

którzy otrzymali świadectwo dojrzałości lub jego odpowiednik poza Polską) według kraju uzyskania świadectwa dojrzałości, możliwe jest wypełnienie tej sekcji bez Polaków według starych zasad.

Docelowo osoby z sekcji 7 – Polacy i cudzoziemcy, którzy otrzymali świadectwo dojrzałości lub jego odpowiednik poza Polską - powinni być wykazywani według kraju uzyskania dyplomu ukończenia szkoły średniej II stopnia lub możliwie najlepszej oceny szacunkowej kraju pochodzenia.

### **Sekcja 8: Studenci planujący studiować w Polsce przynajmniej rok akademicki w ramach programów typu Erasmus**

- 1. Dane statystyczne są wprowadzane ręcznie przez użytkownika.
- 2. Dane są wprowadzane w podziale na kraje (Kolumna: Kraj). Użytkownik dodając nowy wiersz, wybiera kraj, dla którego mają być wprowadzane wartości.
- 3. Dostępne są wyłącznie działy 1, 4, 5 oraz 8.

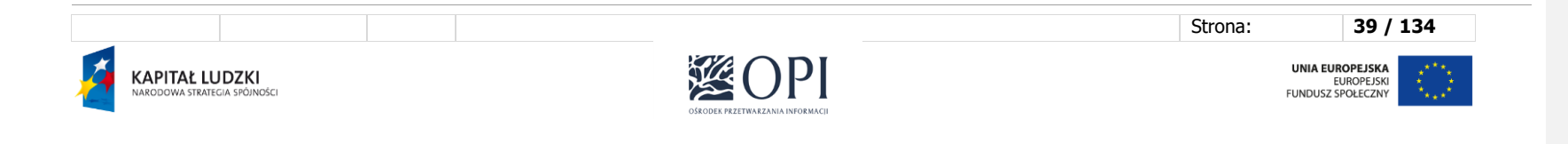

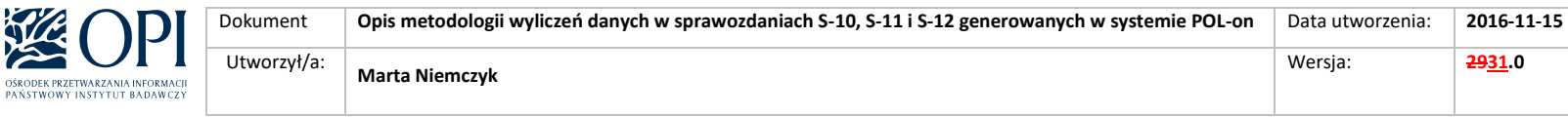

# III. Formularz S-11

### **S-11-POLON**

### **Sprawozdanie o świadczeniach dla studentów i doktorantów**

Formularz jest uzupełniany przez uczelnie wyższe oraz ich filie, a także przez instytuty naukowe Polskiej Akademii Nauk i instytuty badawcze, przy czym instytuty naukowe Polskiej Akademii Nauk i instytuty badawcze uzupełniają wyłącznie dział 4 (wiersz 1) i oraz dział 5.

#### **UWAGA:**

OŚROD<br>PAŃST

W sprawozdaniach S-11 uwzględniany jest podzbiór osób z S10 tj. rok akademicki zgodny z rokiem sprawozdawczym, semestr zimowy lub "W trakcie procedury skreślenia" = Tak oraz data skreślenia ze studiów lub data ukończenia studiów dla danego studiowania są puste lub późniejsze niż 31 grudnia danego roku sprawozdawczego. (Wyjątki dotyczą zapomogi i oznaczone zostały w kolumnie Uwagi przy opisie wyliczeń)

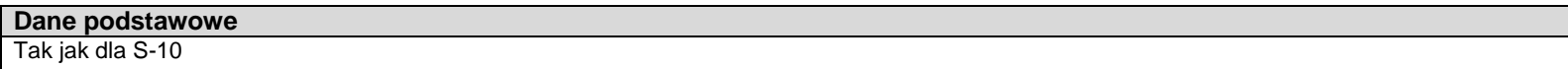

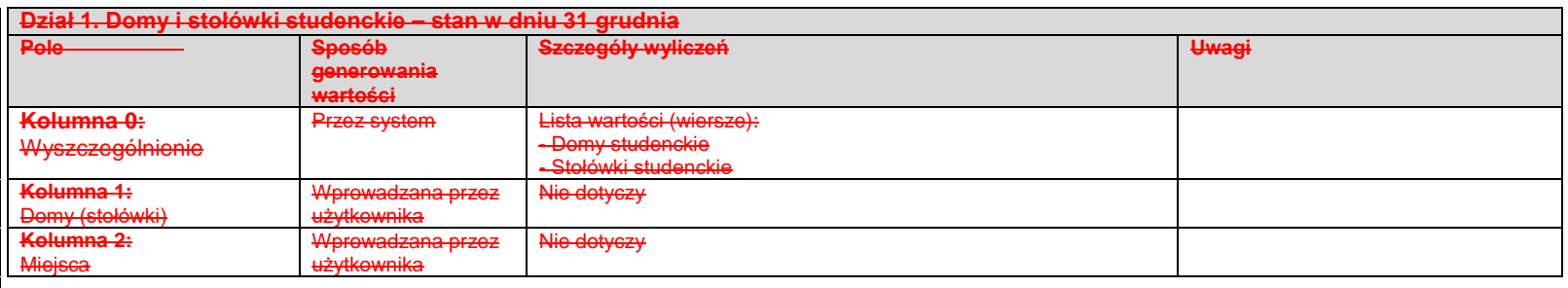

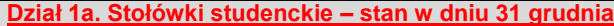

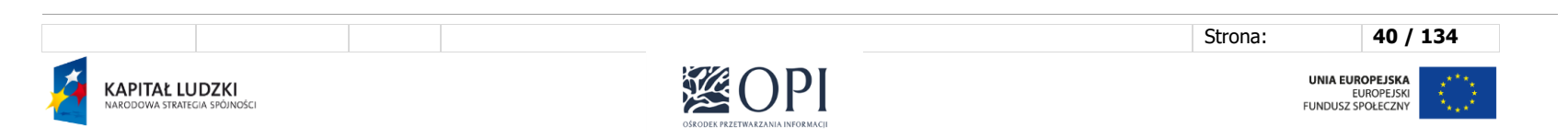

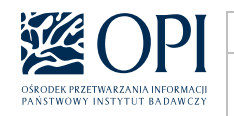

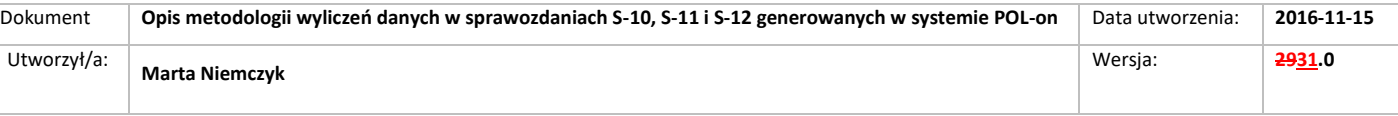

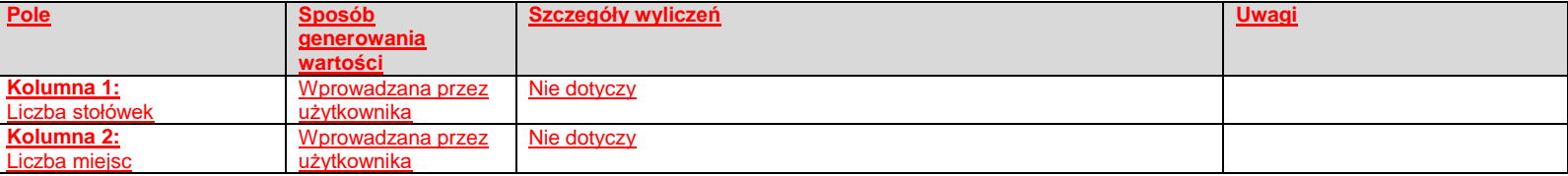

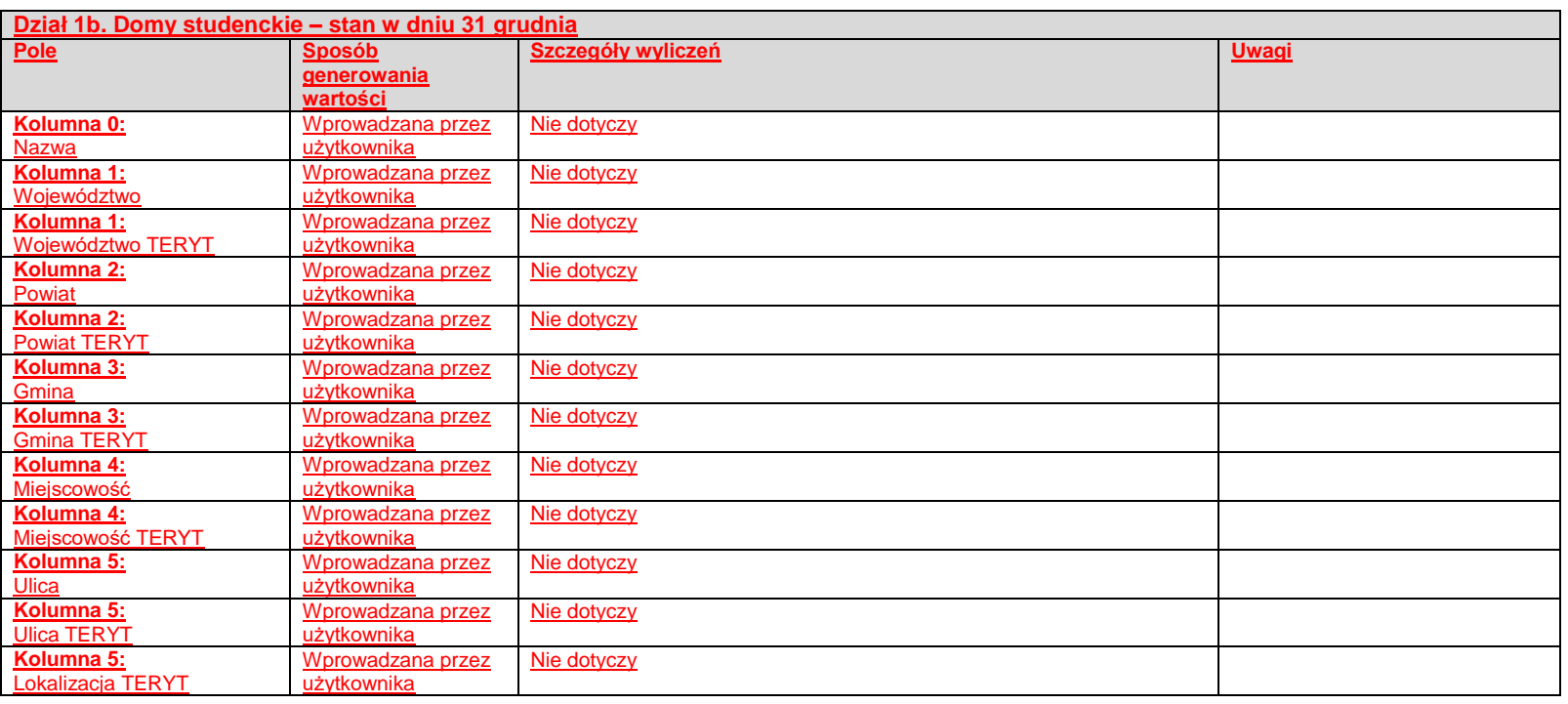

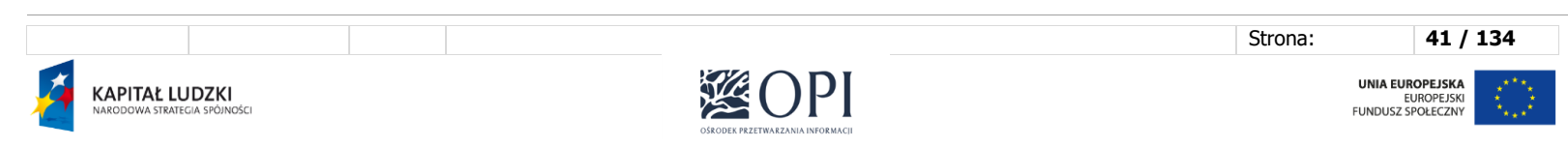

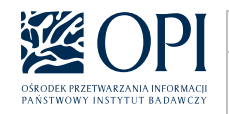

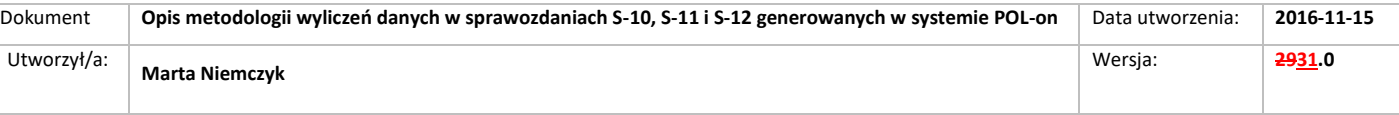

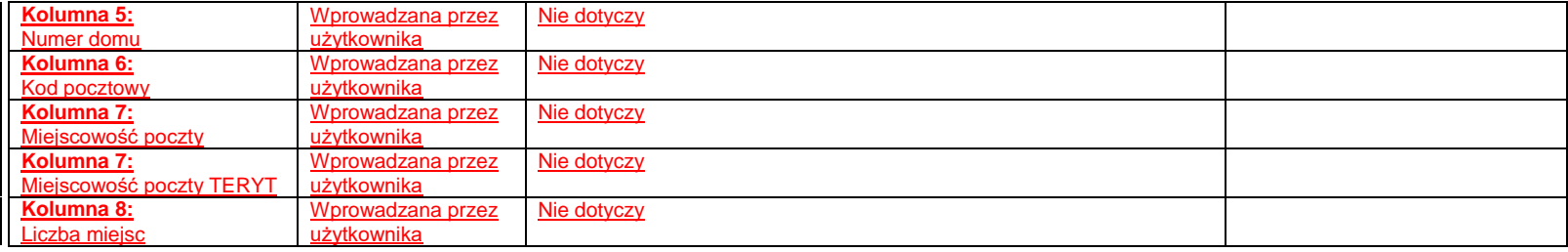

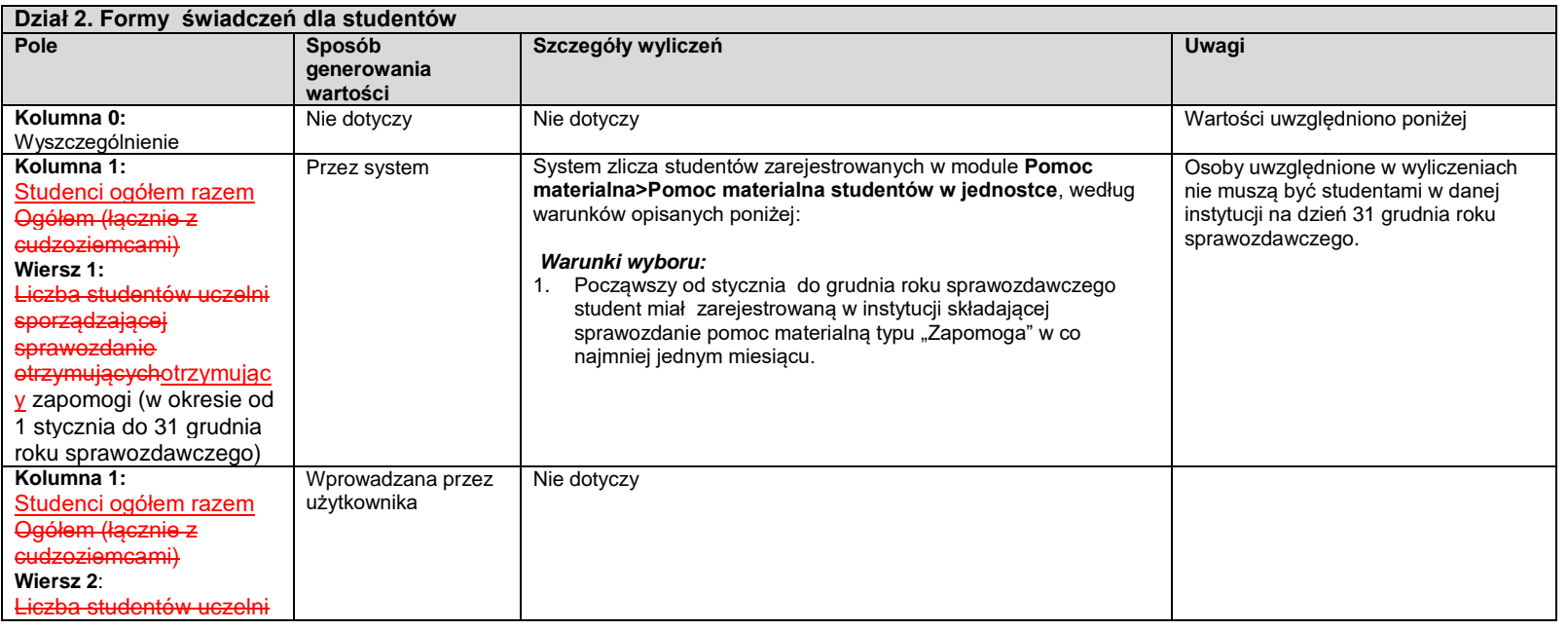

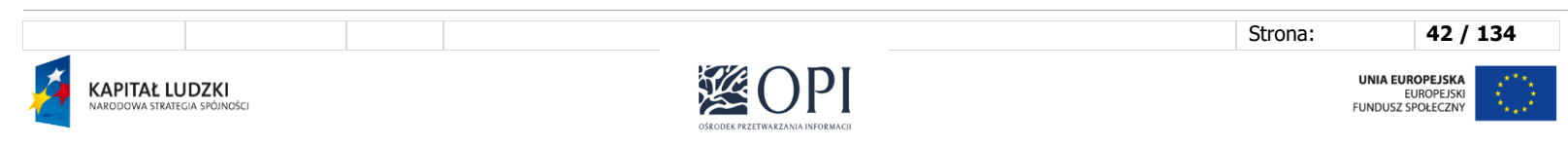

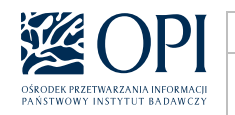

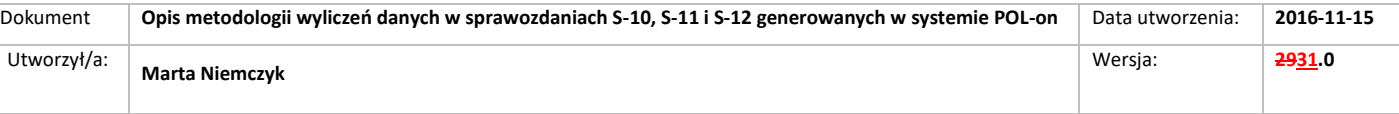

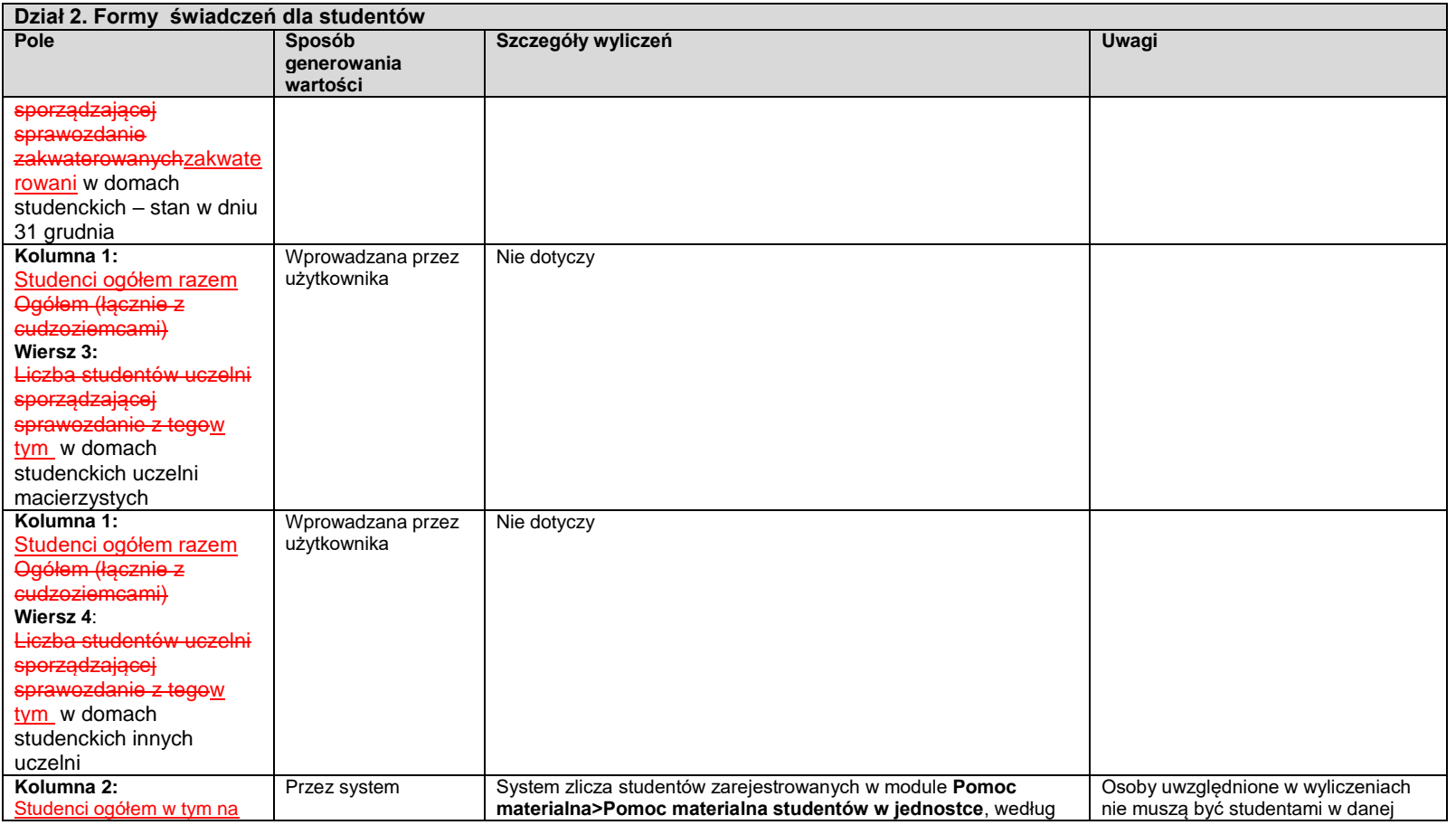

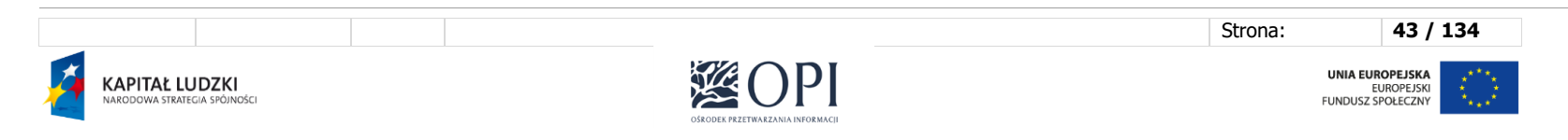

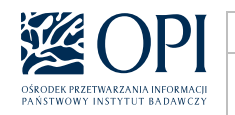

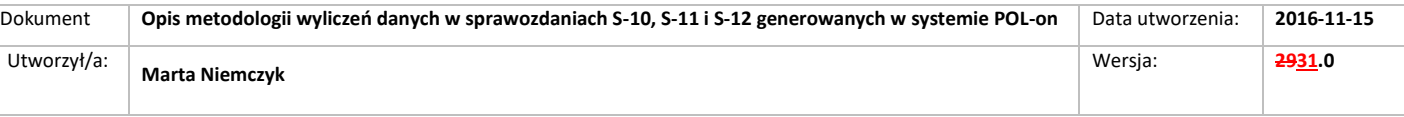

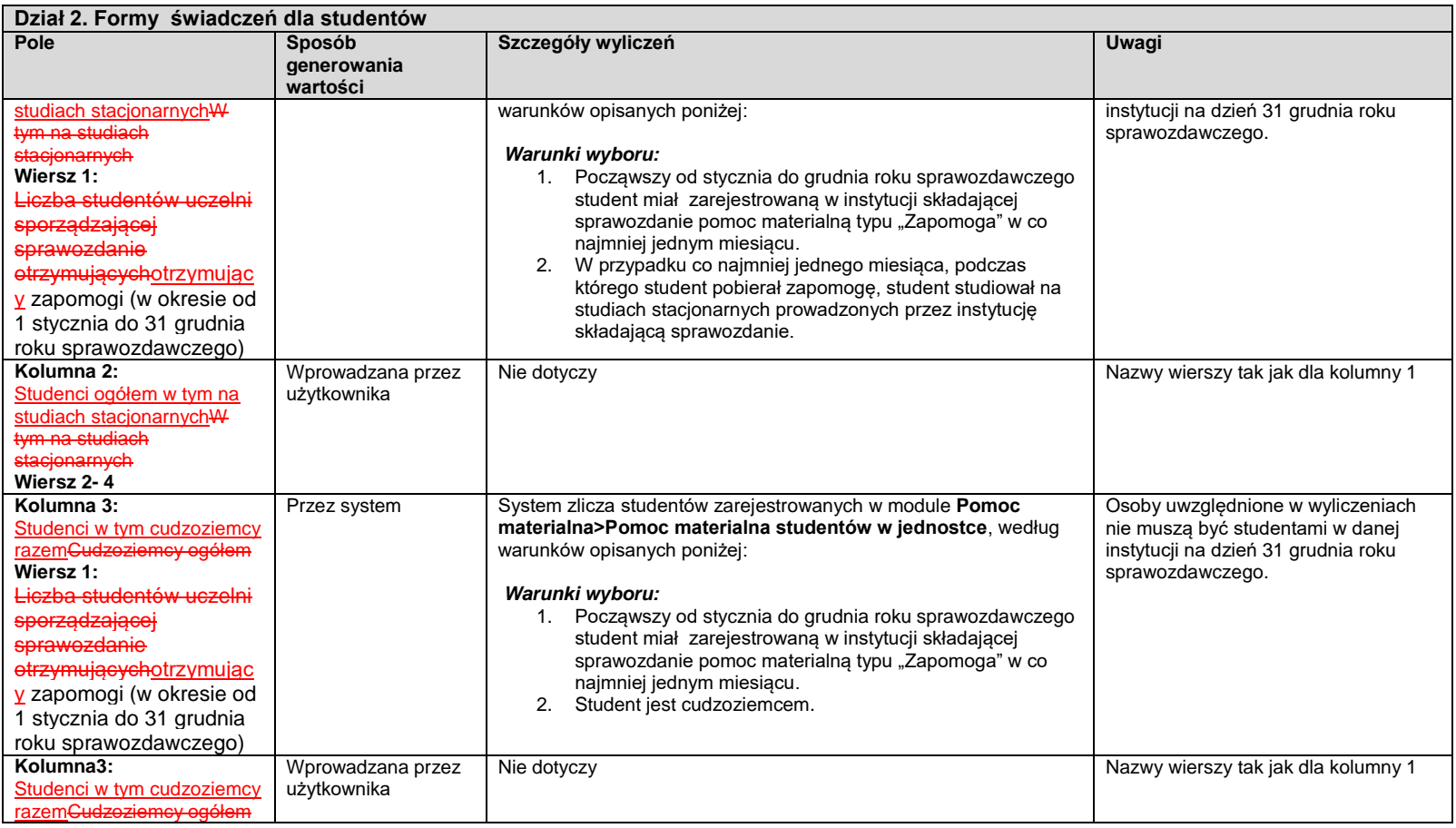

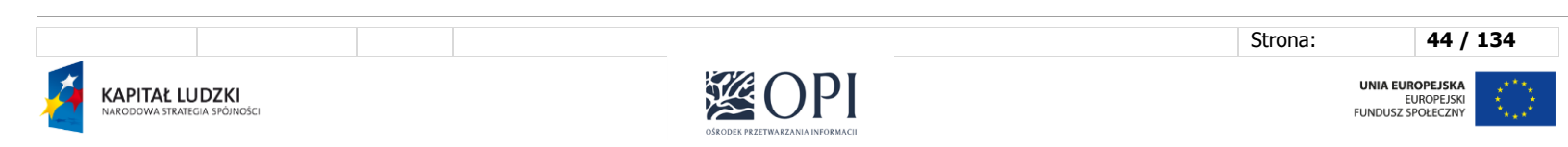

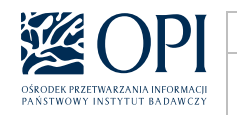

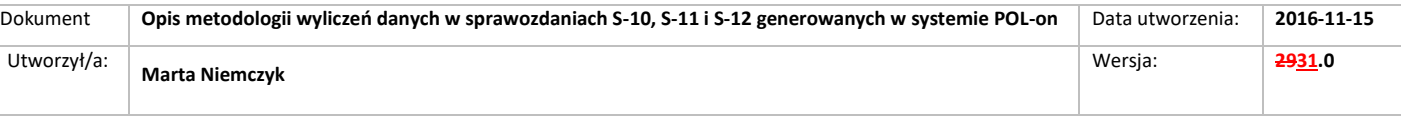

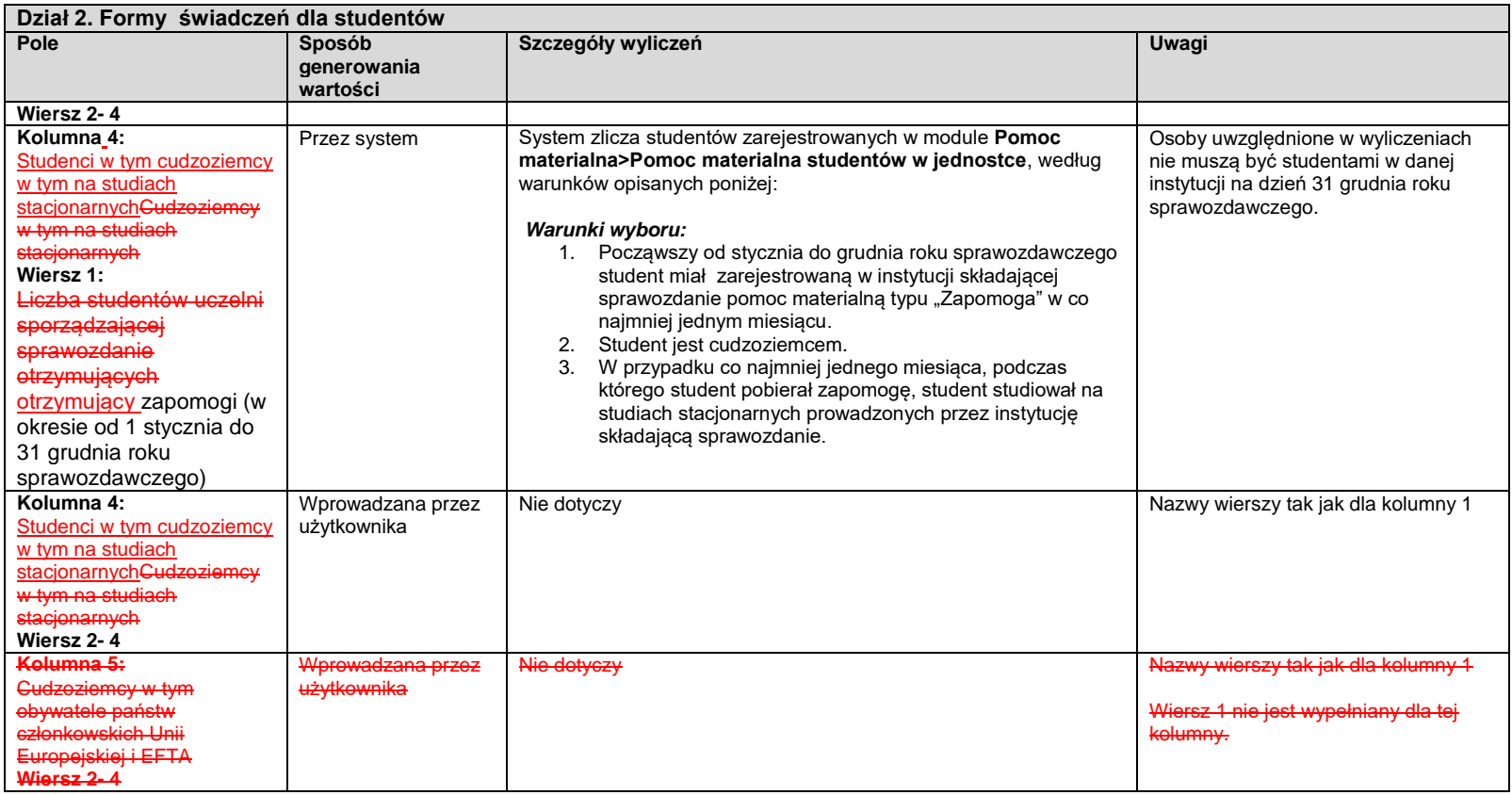

Strona: **45 / 134** 溪O  $\mathsf{P}$  $\overline{\mathbf{X}}$ UNIA EUROPEJSKA<br>EUROPEJSKI<br>FUNDUSZ SPOŁECZNY **KAPITAŁ LUDZKI**<br>narodowa strategia spójności  $\hat{\xi}^{(t)}_{\mu\nu}$ OŠRODEK PRZETWARZANIA INFORMACJI

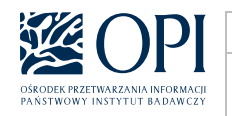

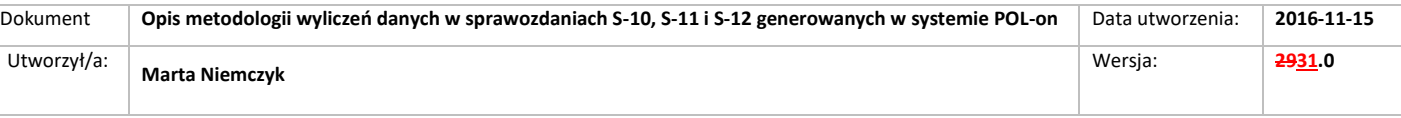

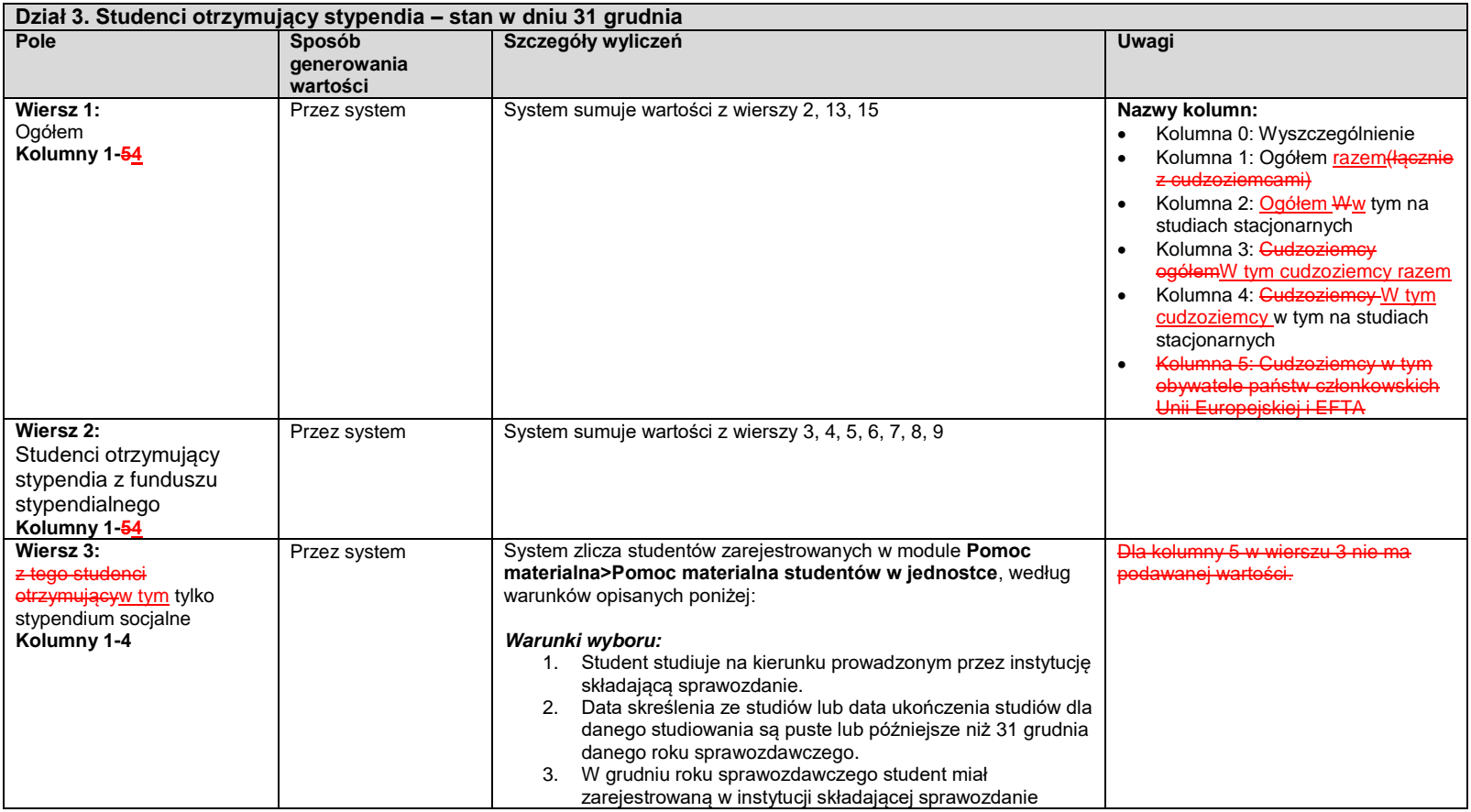

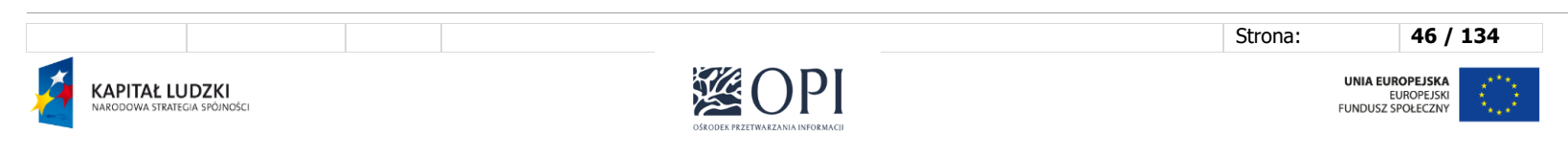

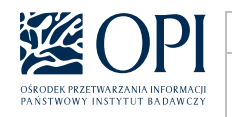

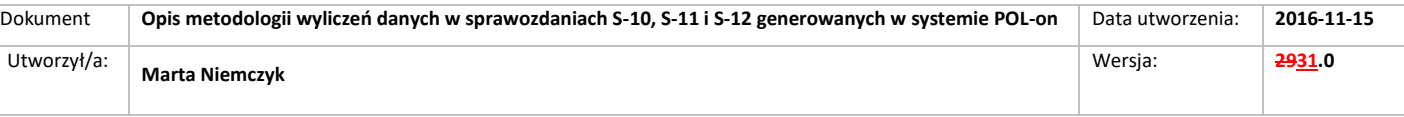

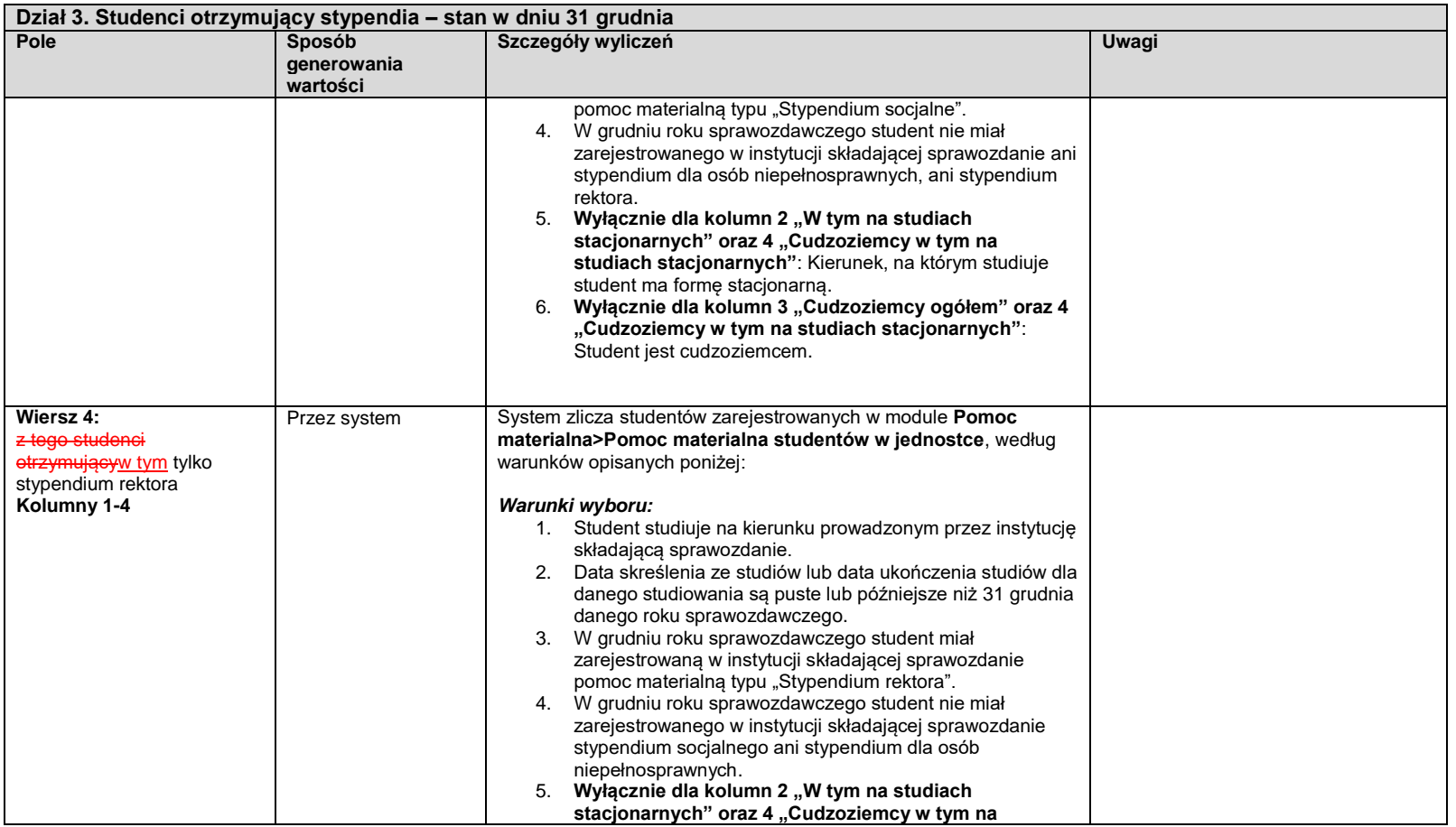

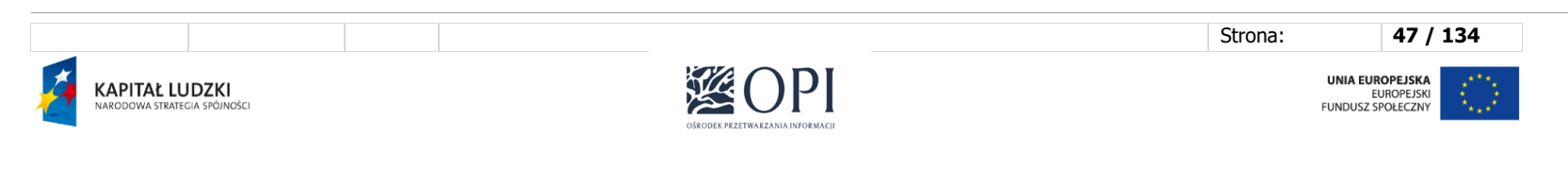

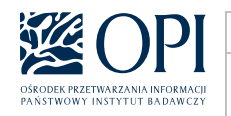

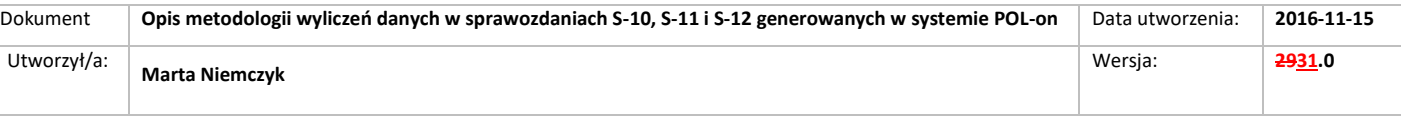

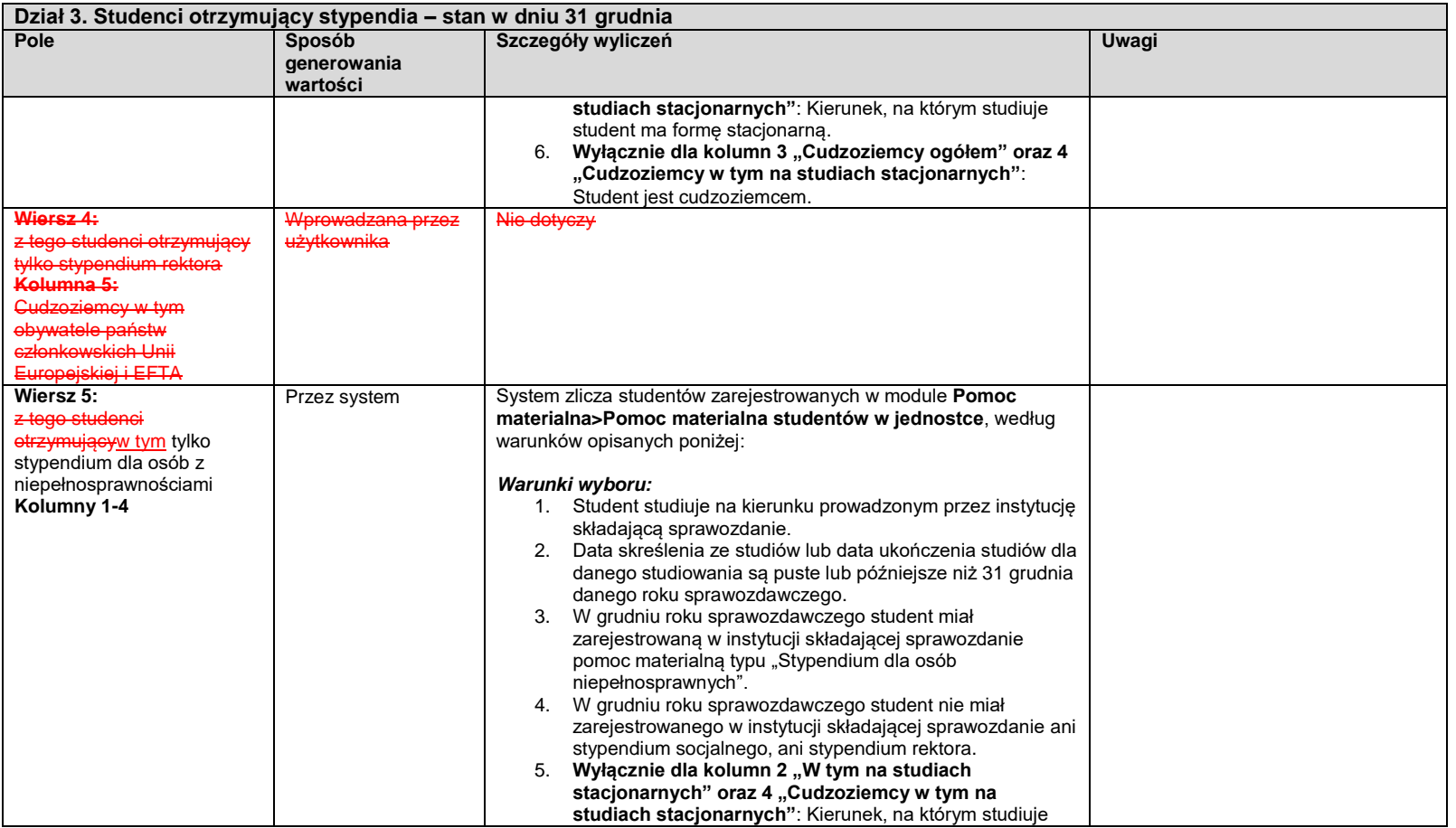

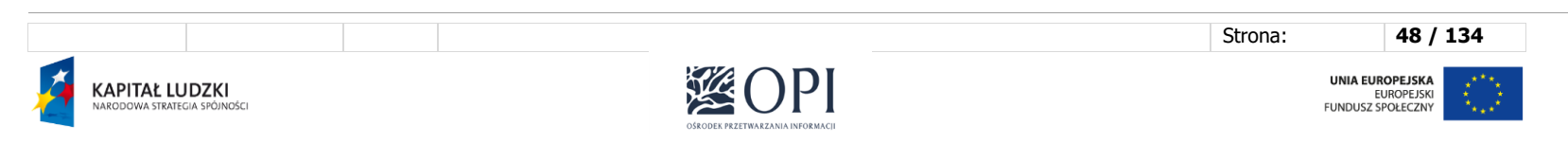

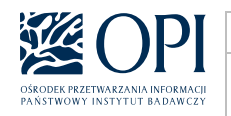

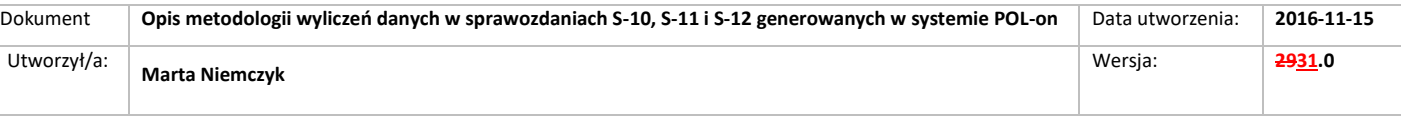

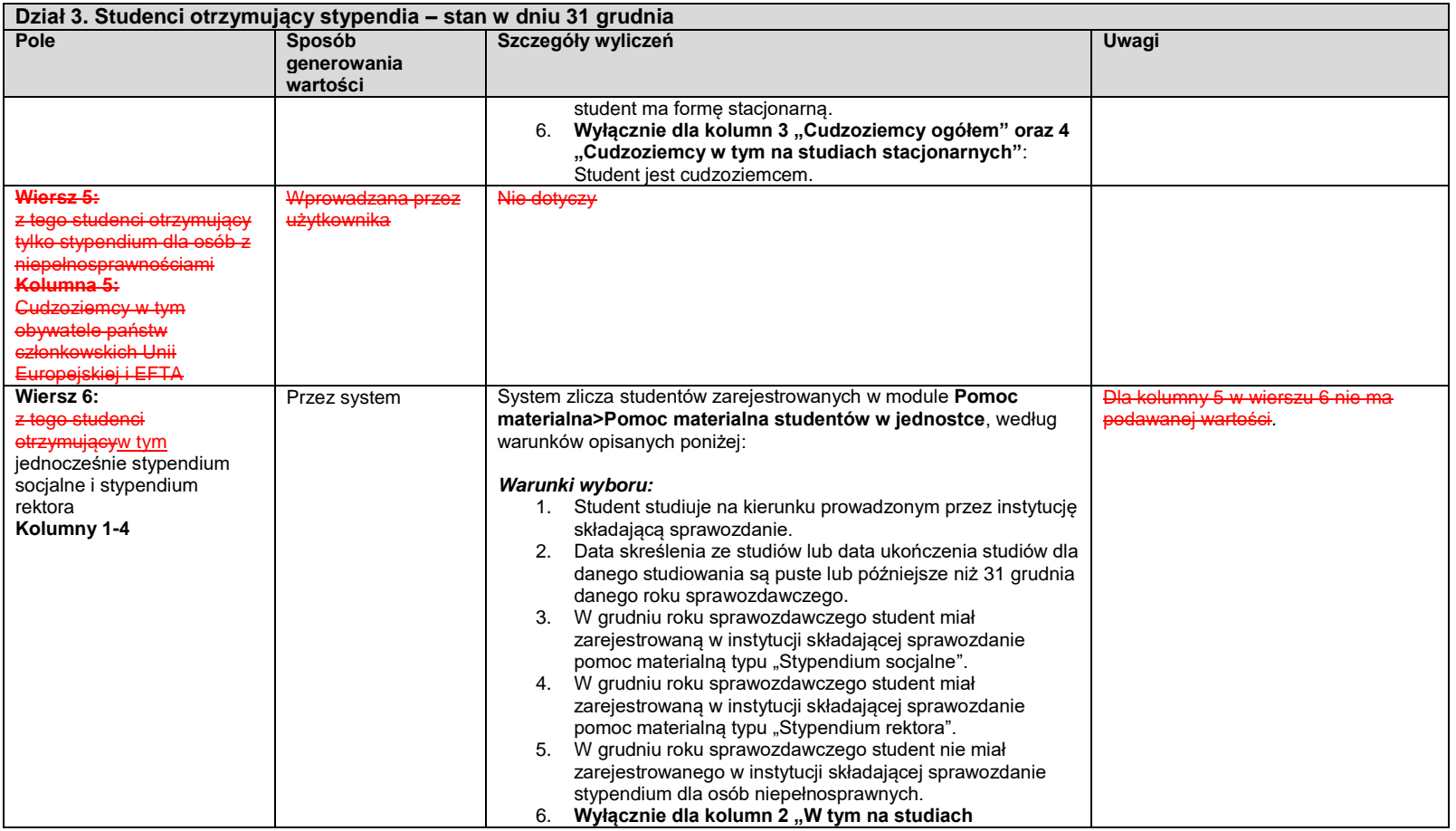

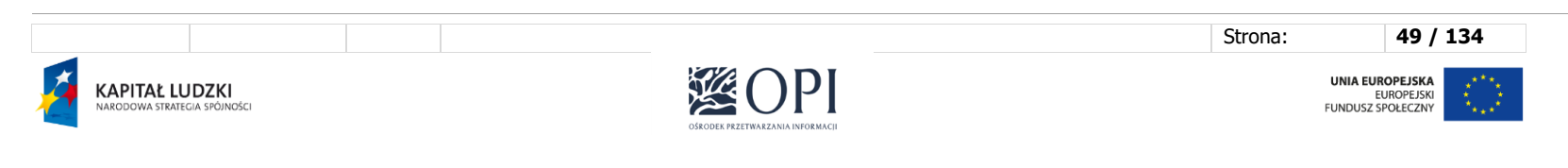

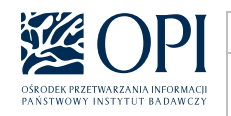

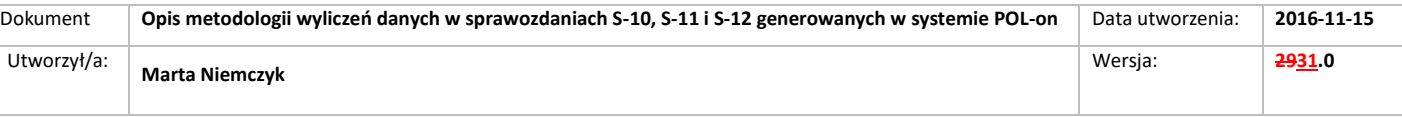

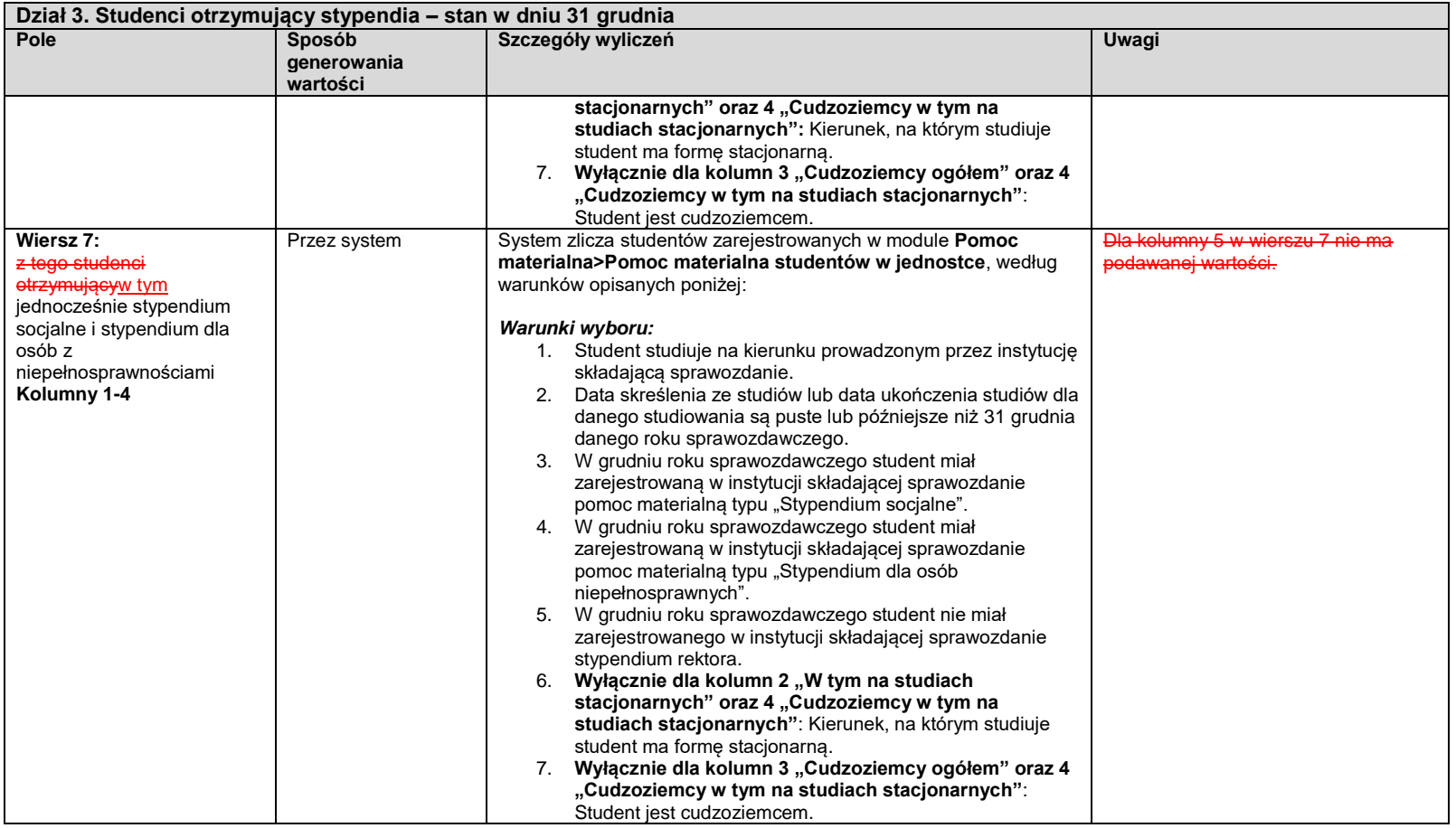

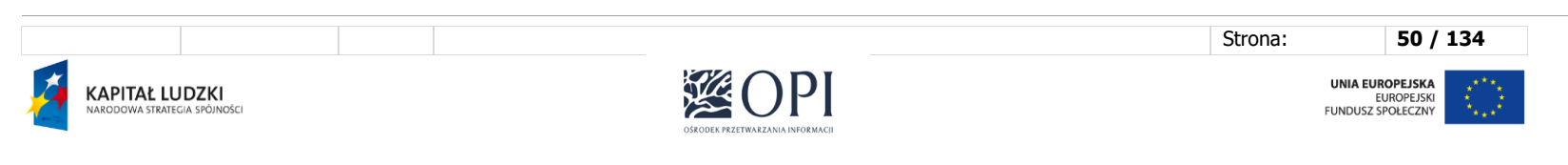

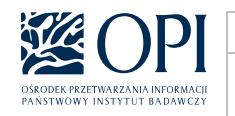

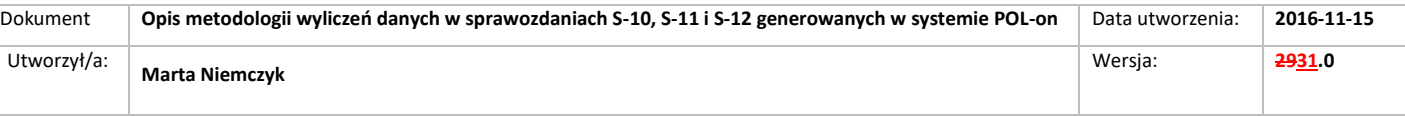

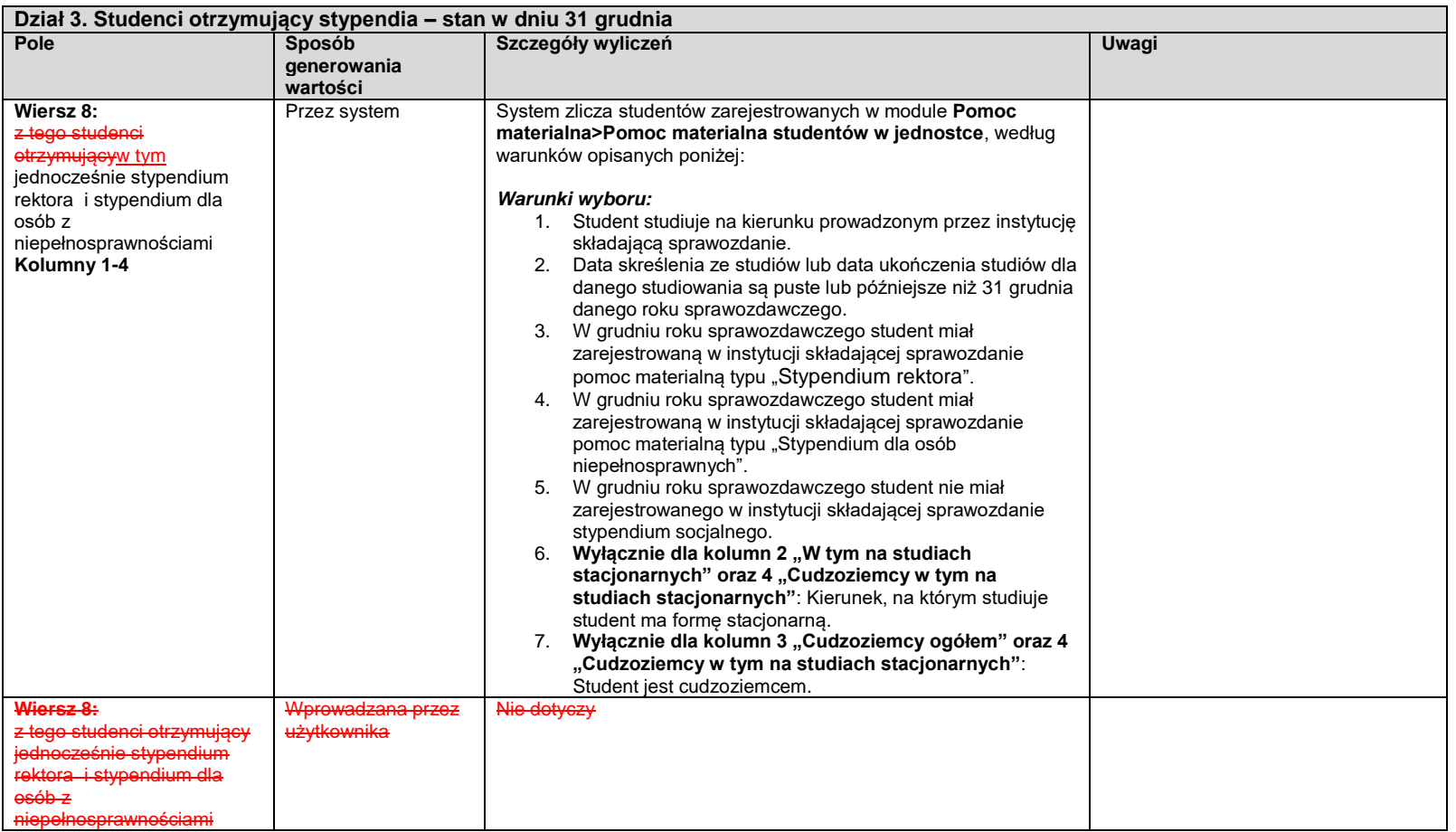

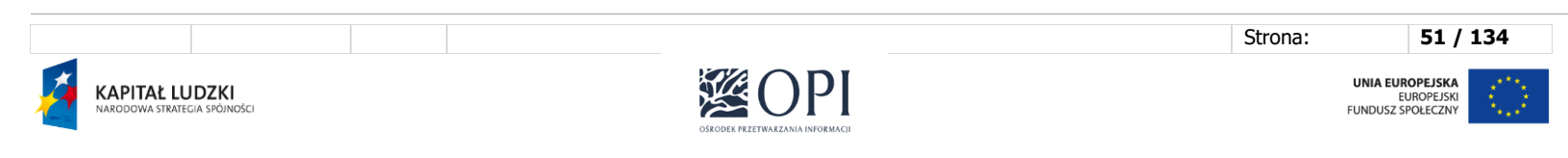

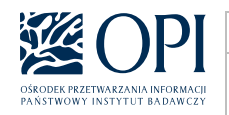

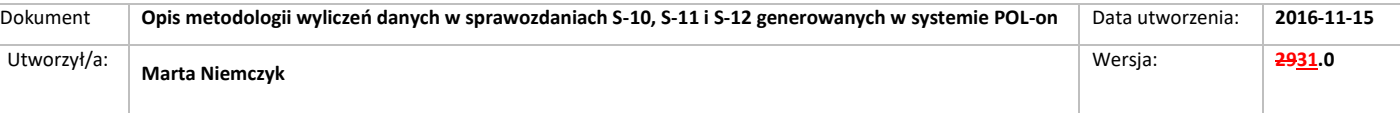

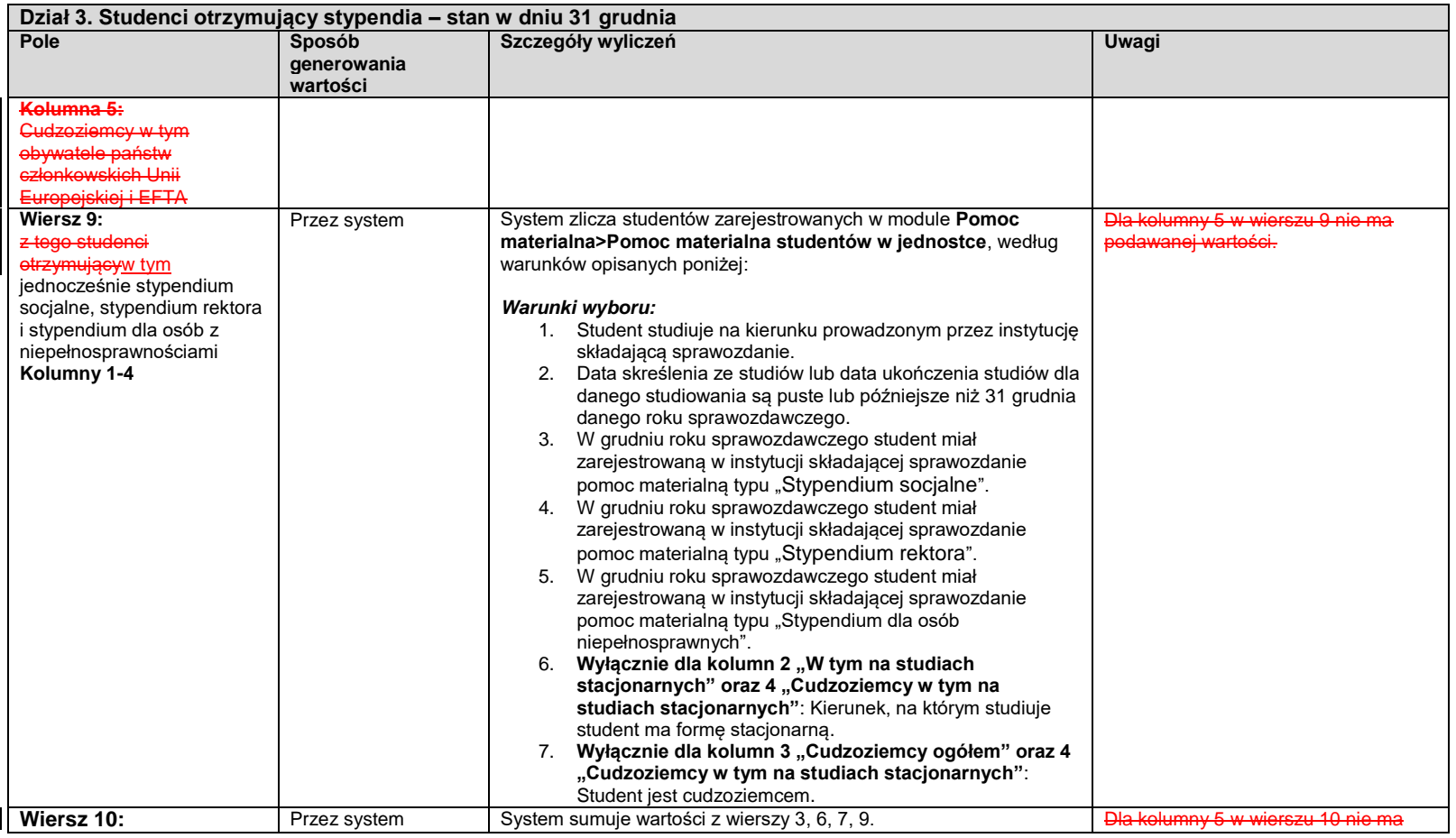

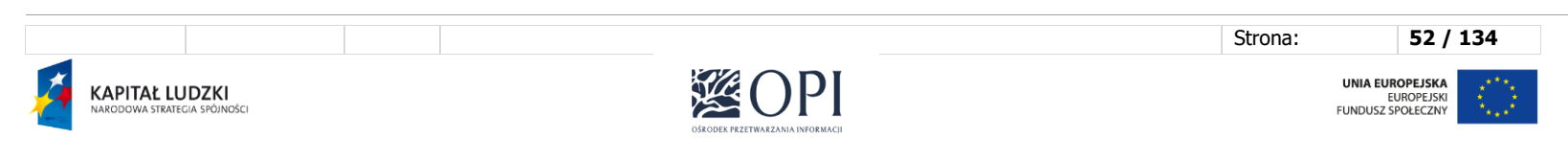

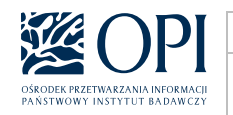

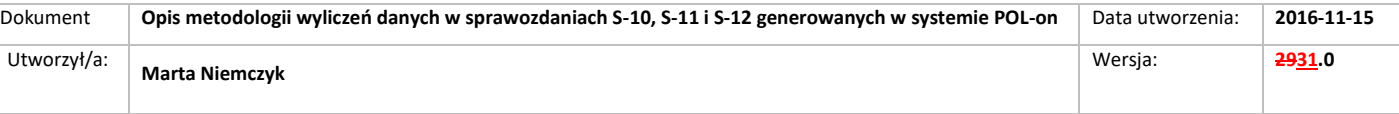

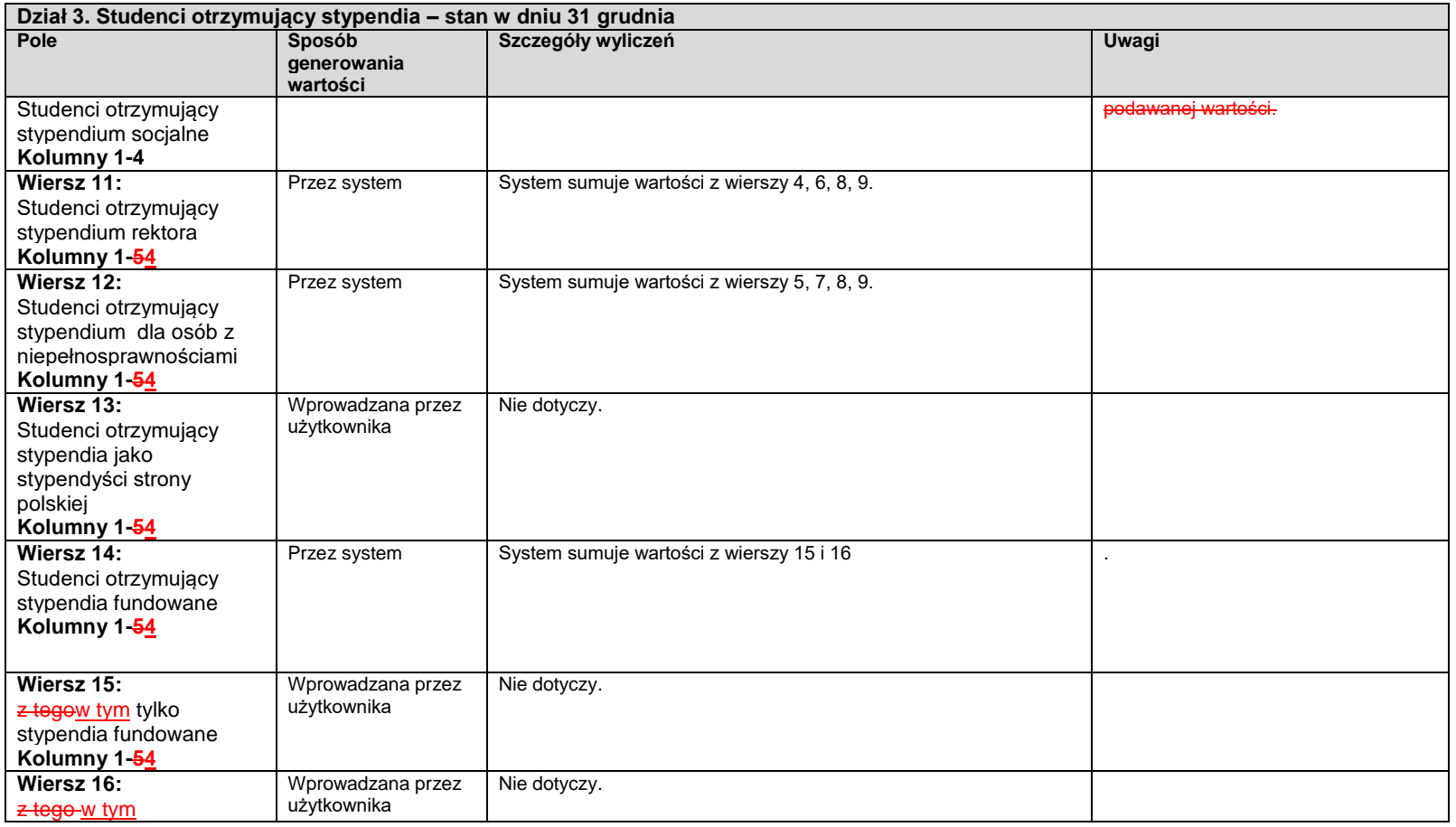

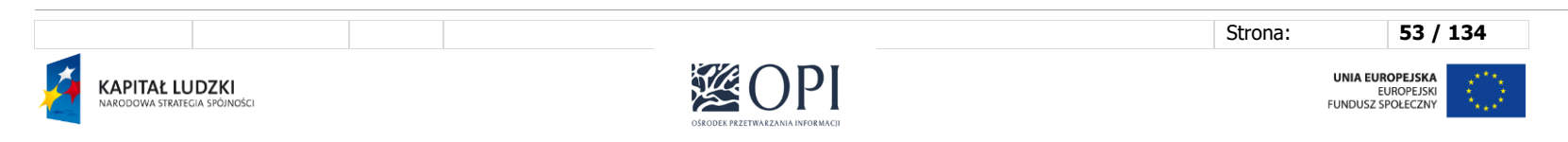

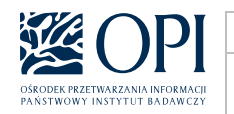

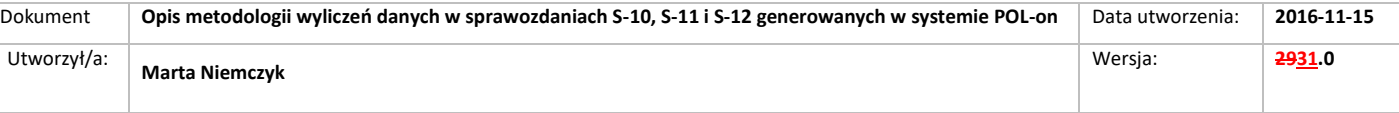

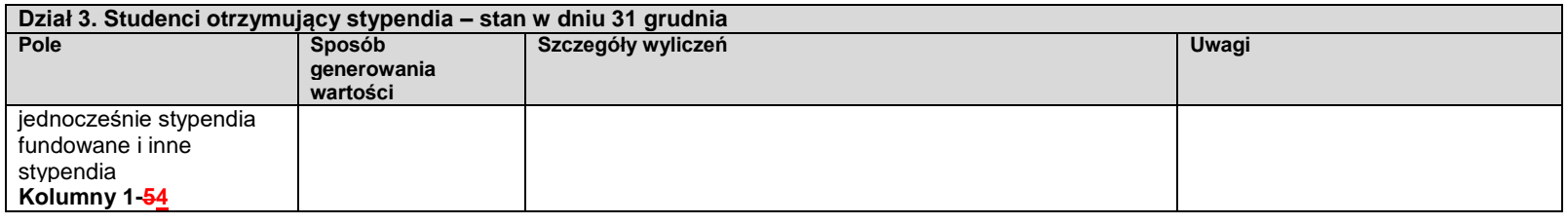

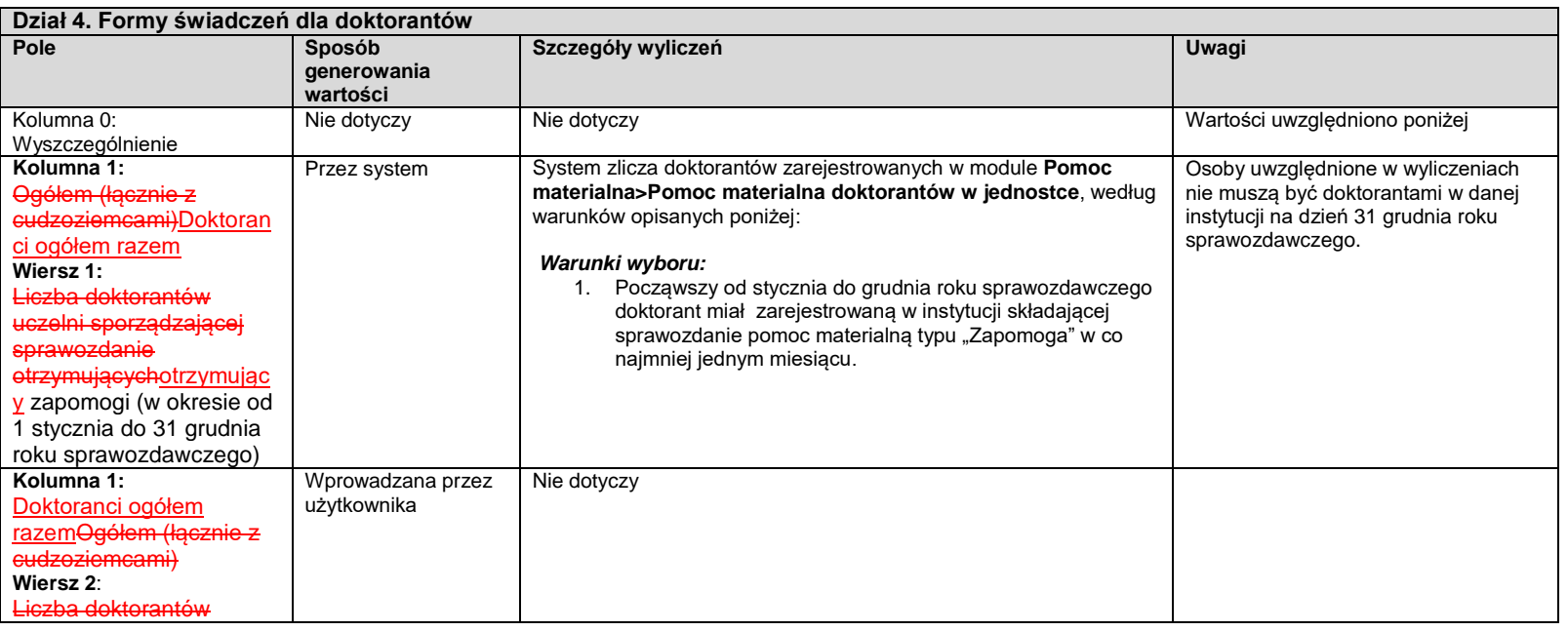

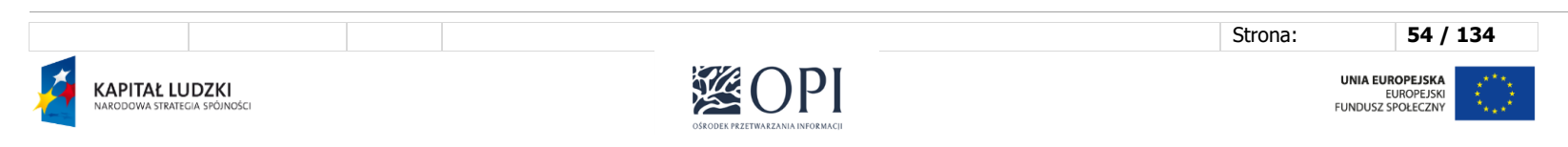

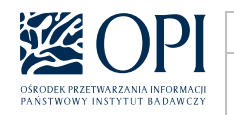

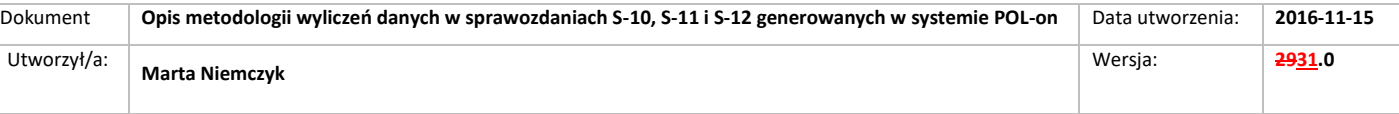

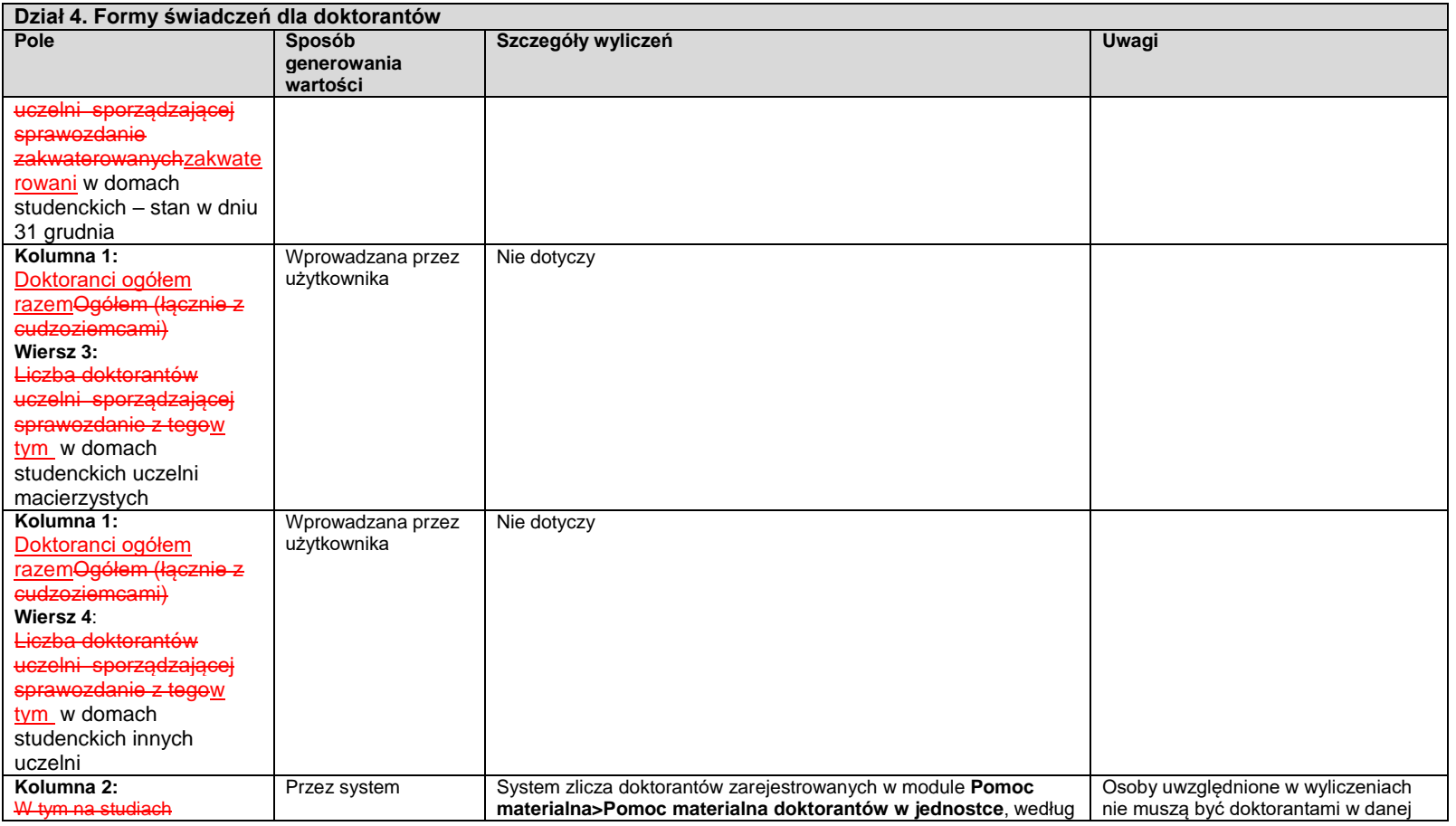

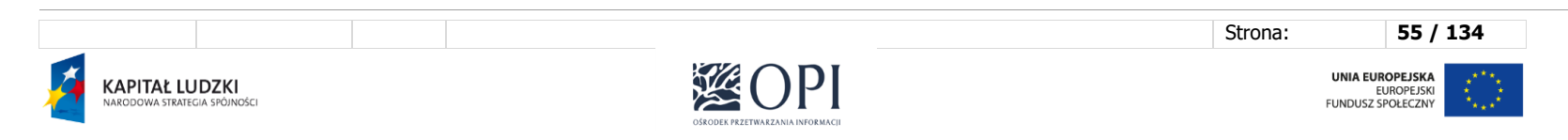

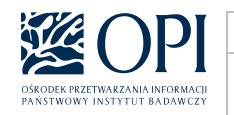

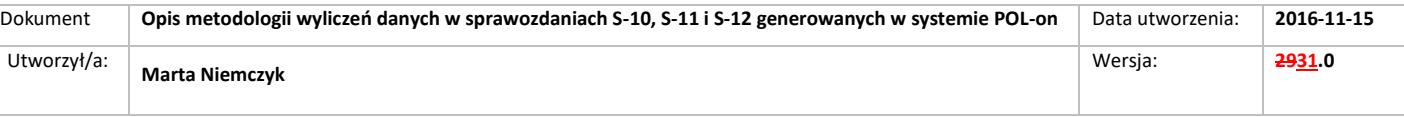

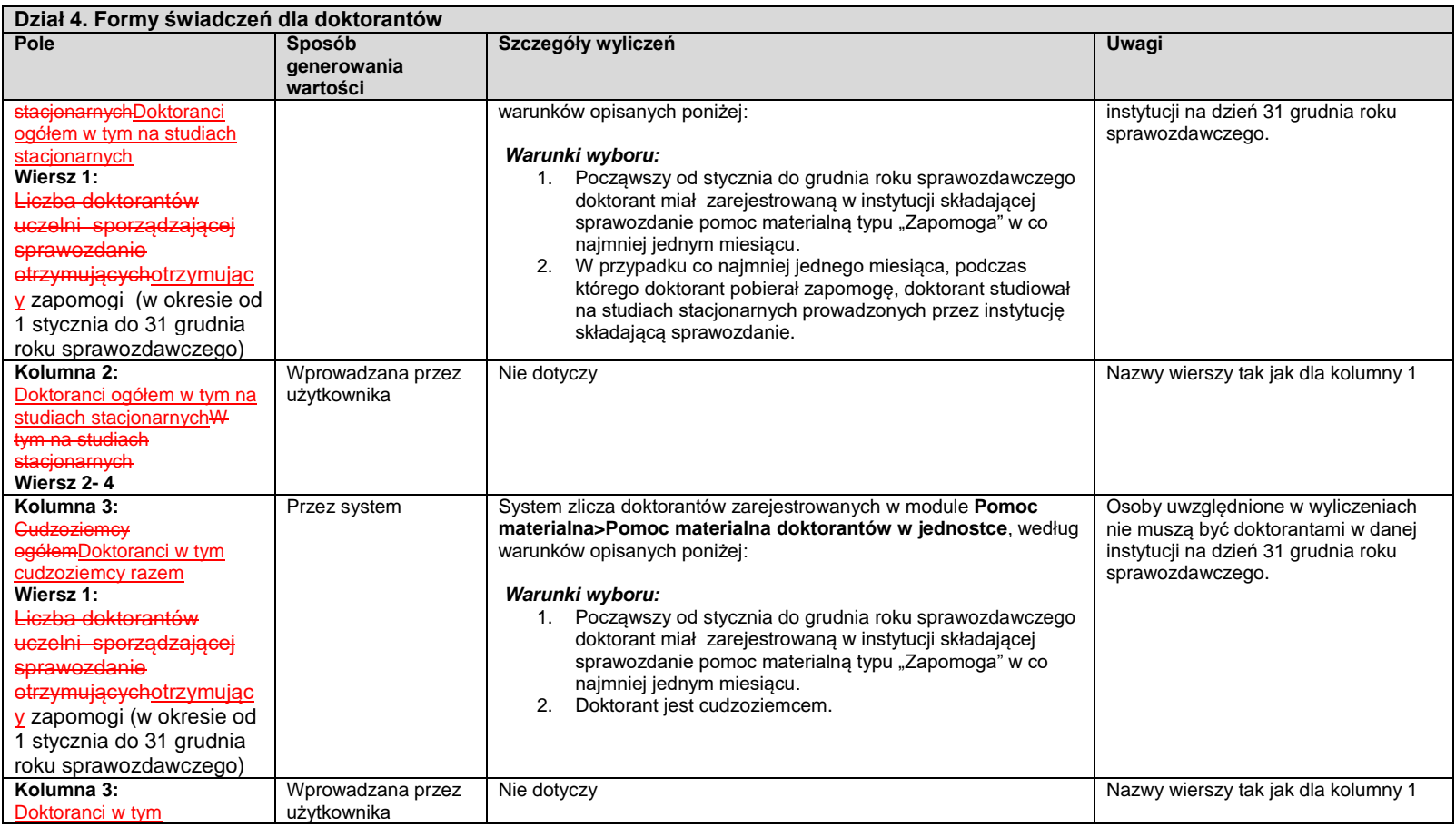

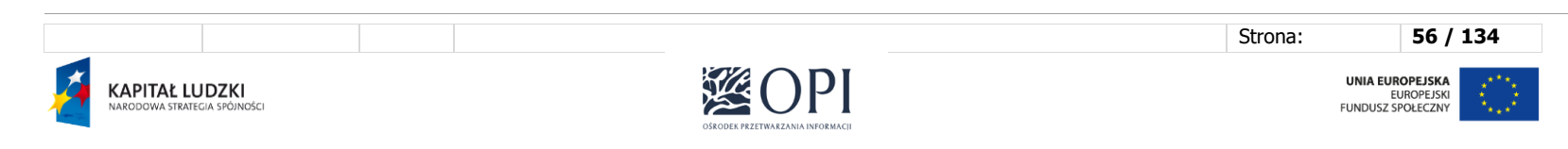

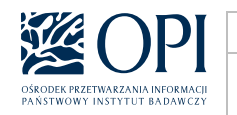

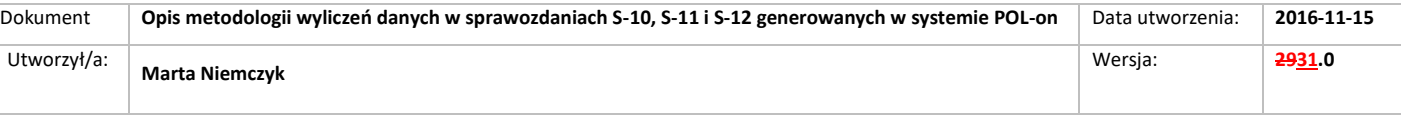

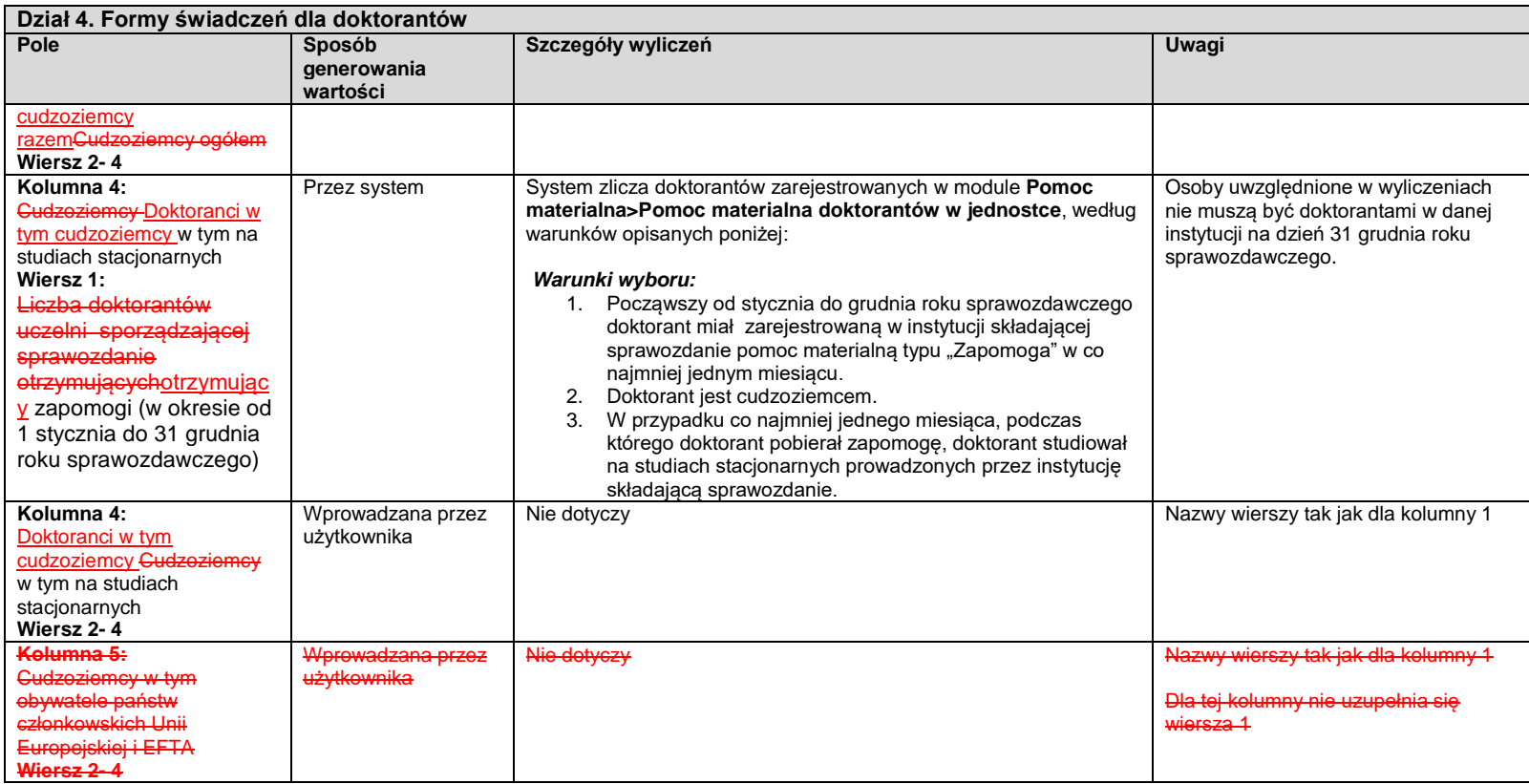

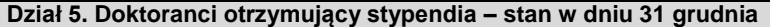

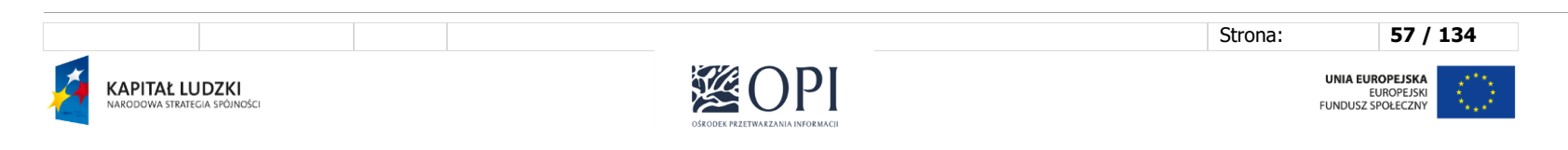

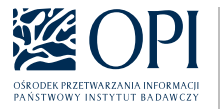

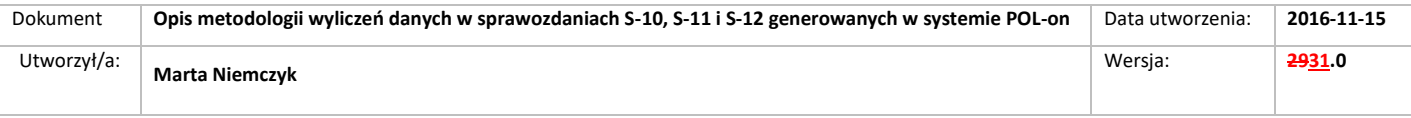

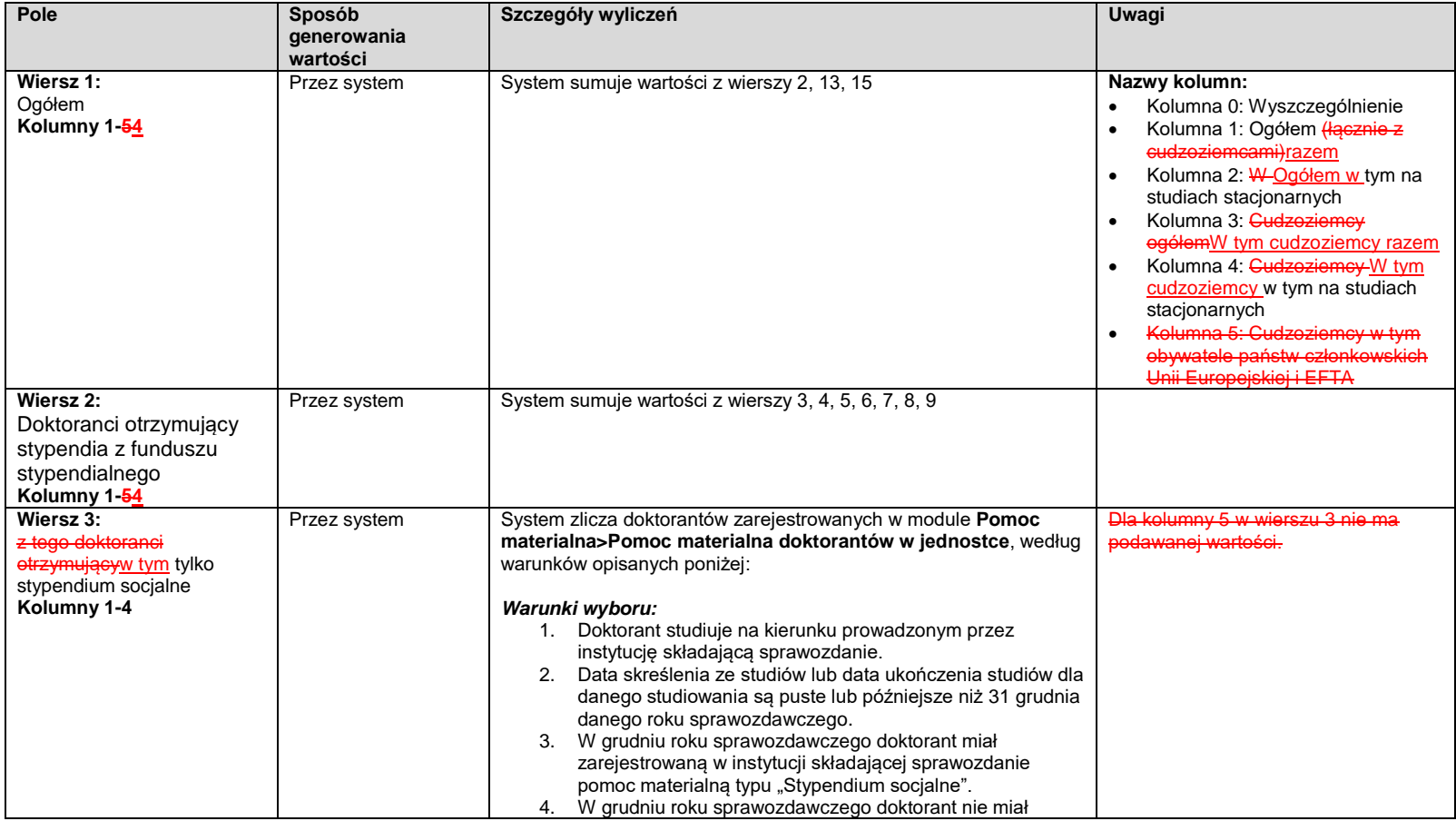

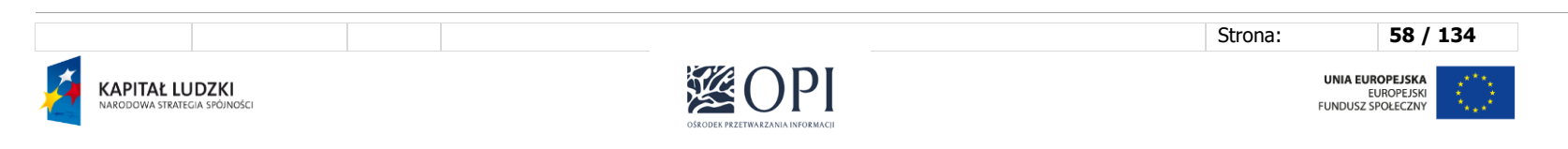

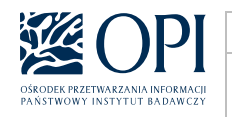

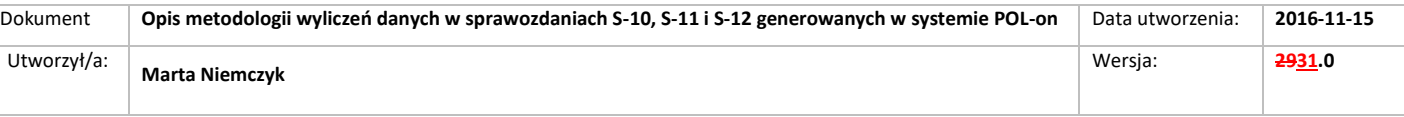

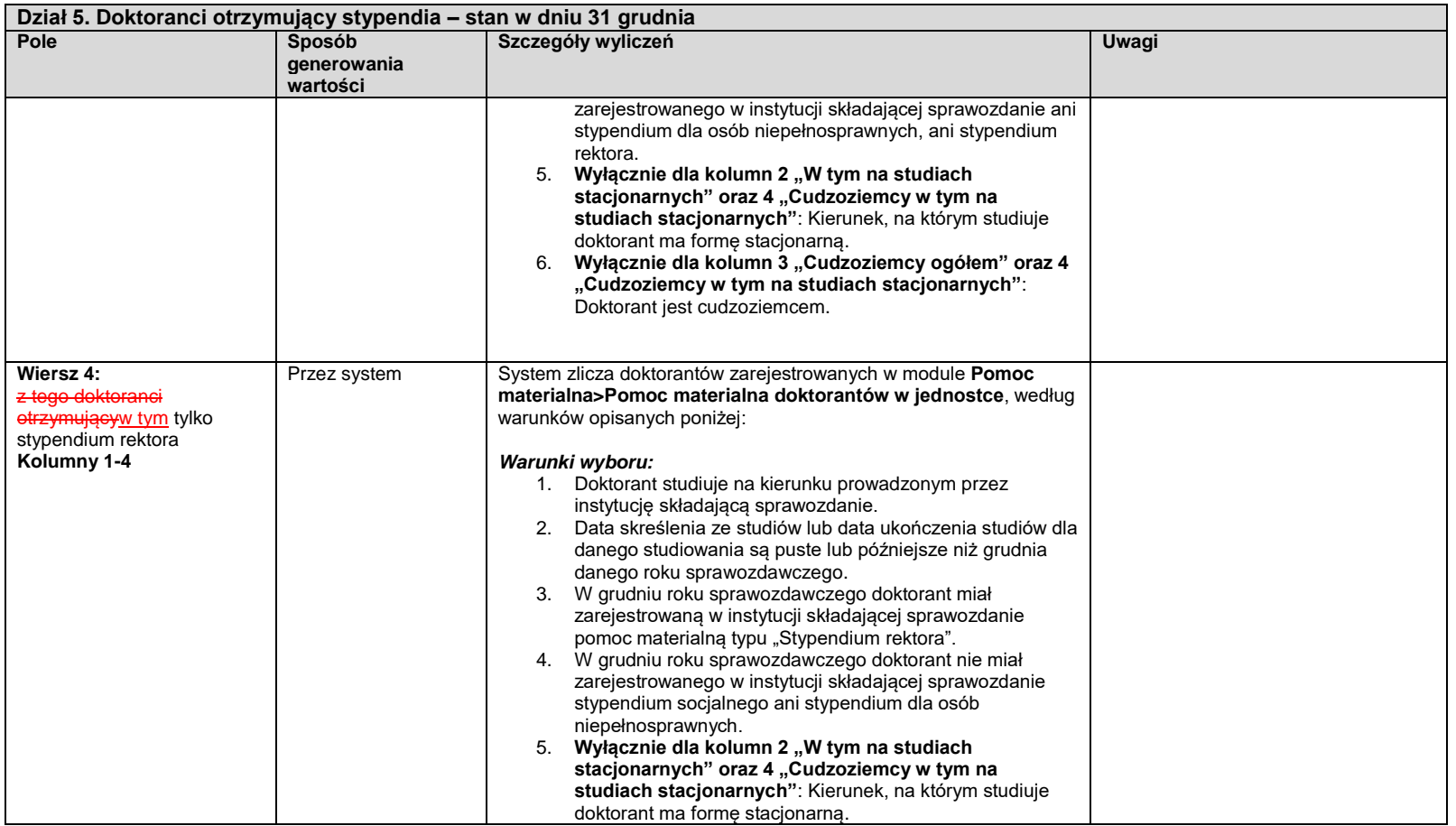

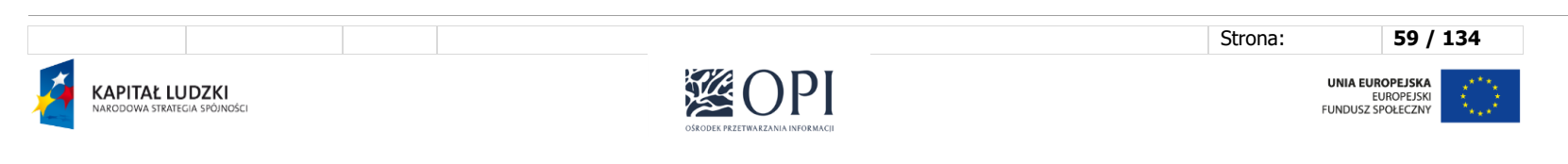

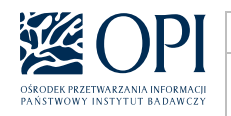

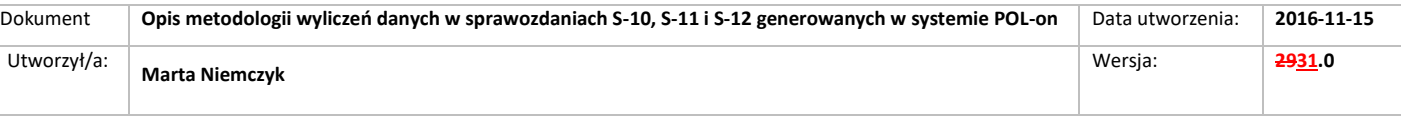

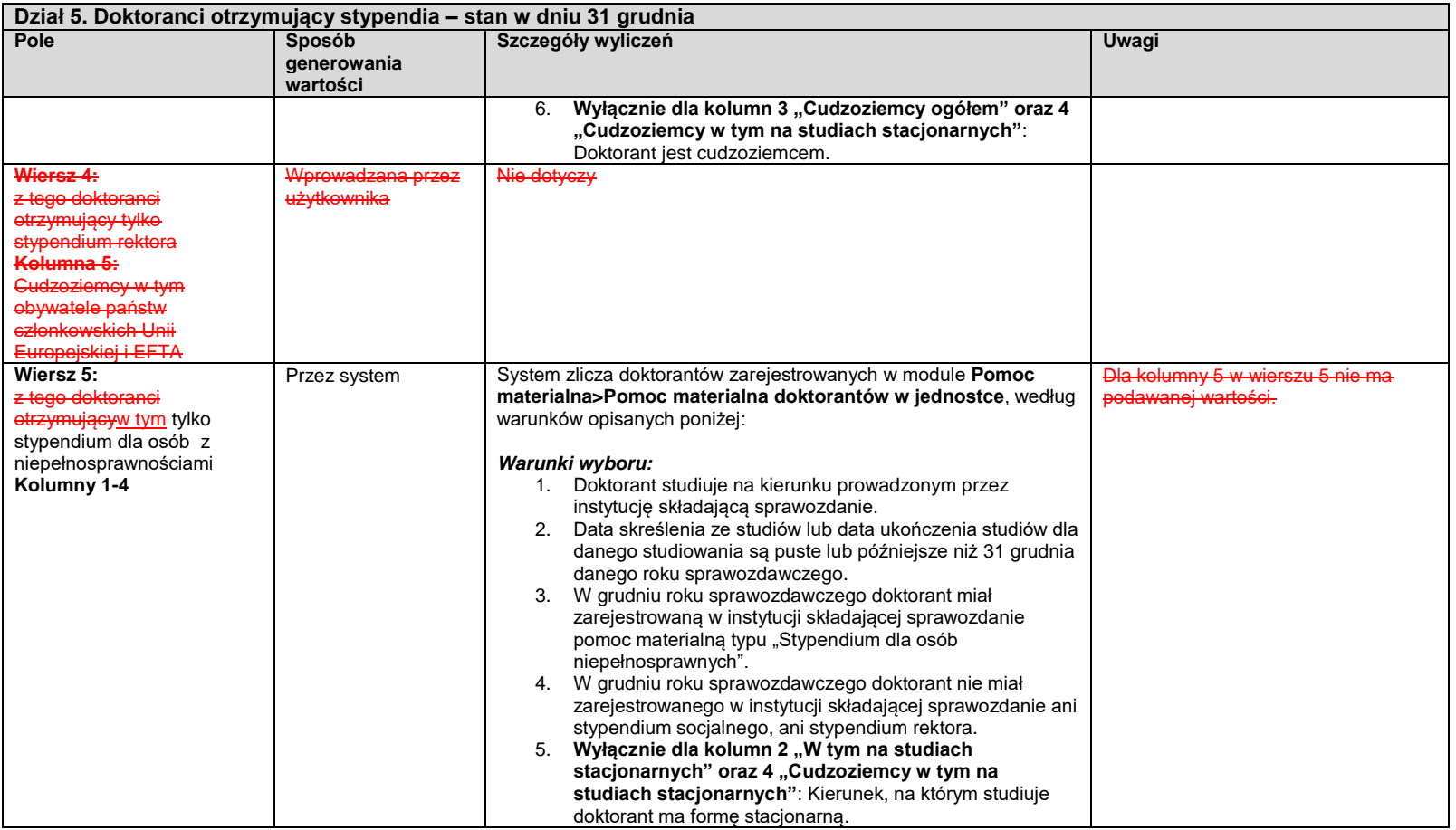

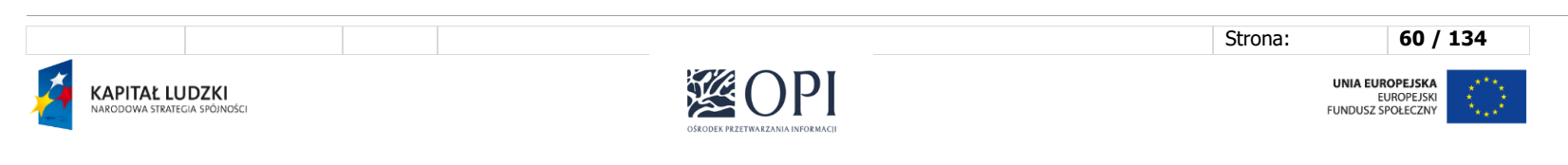

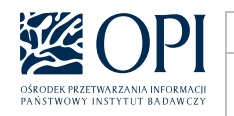

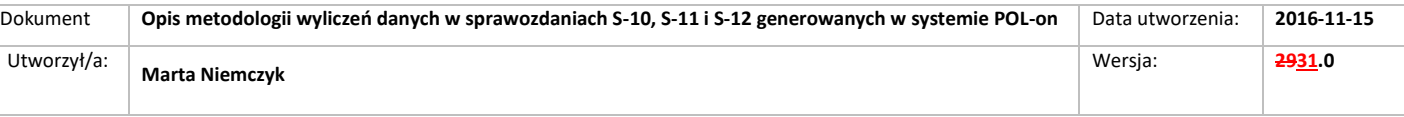

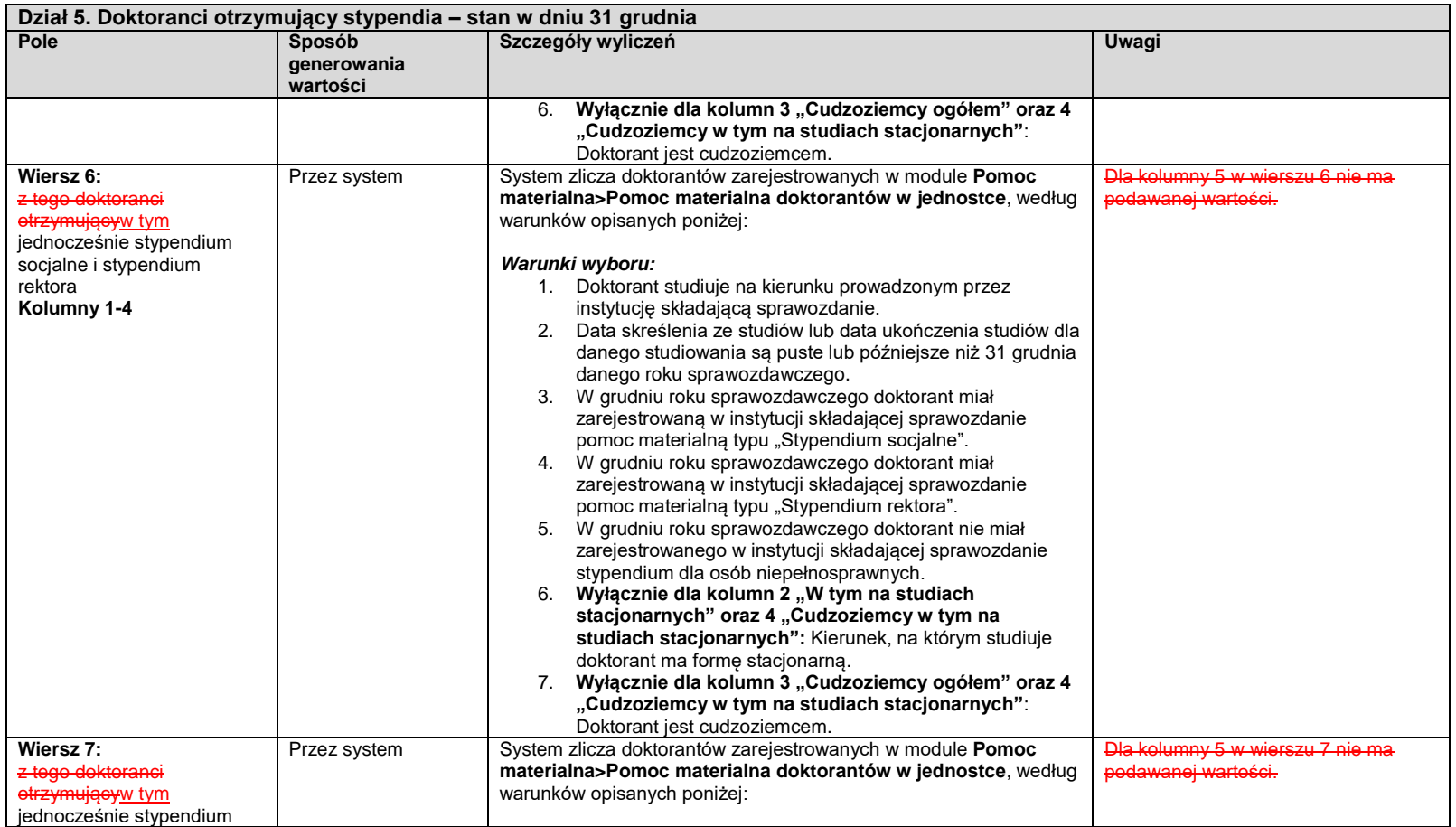

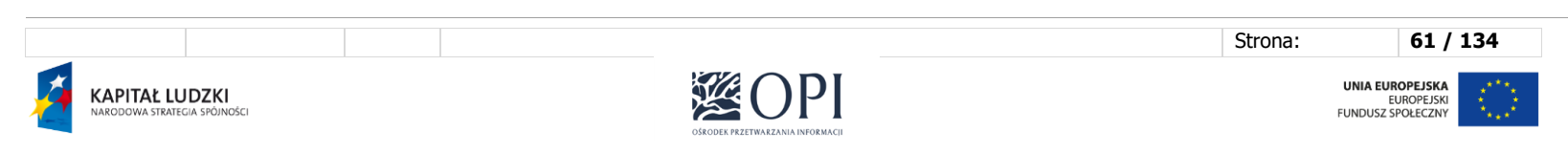

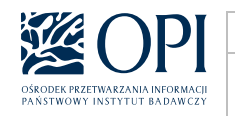

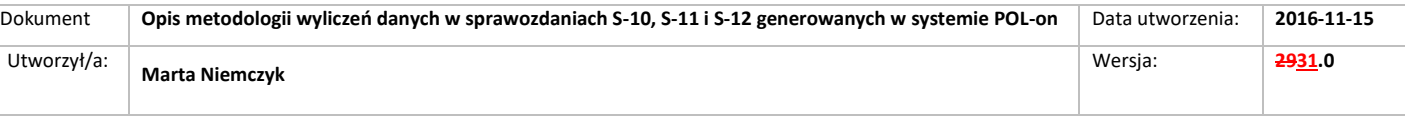

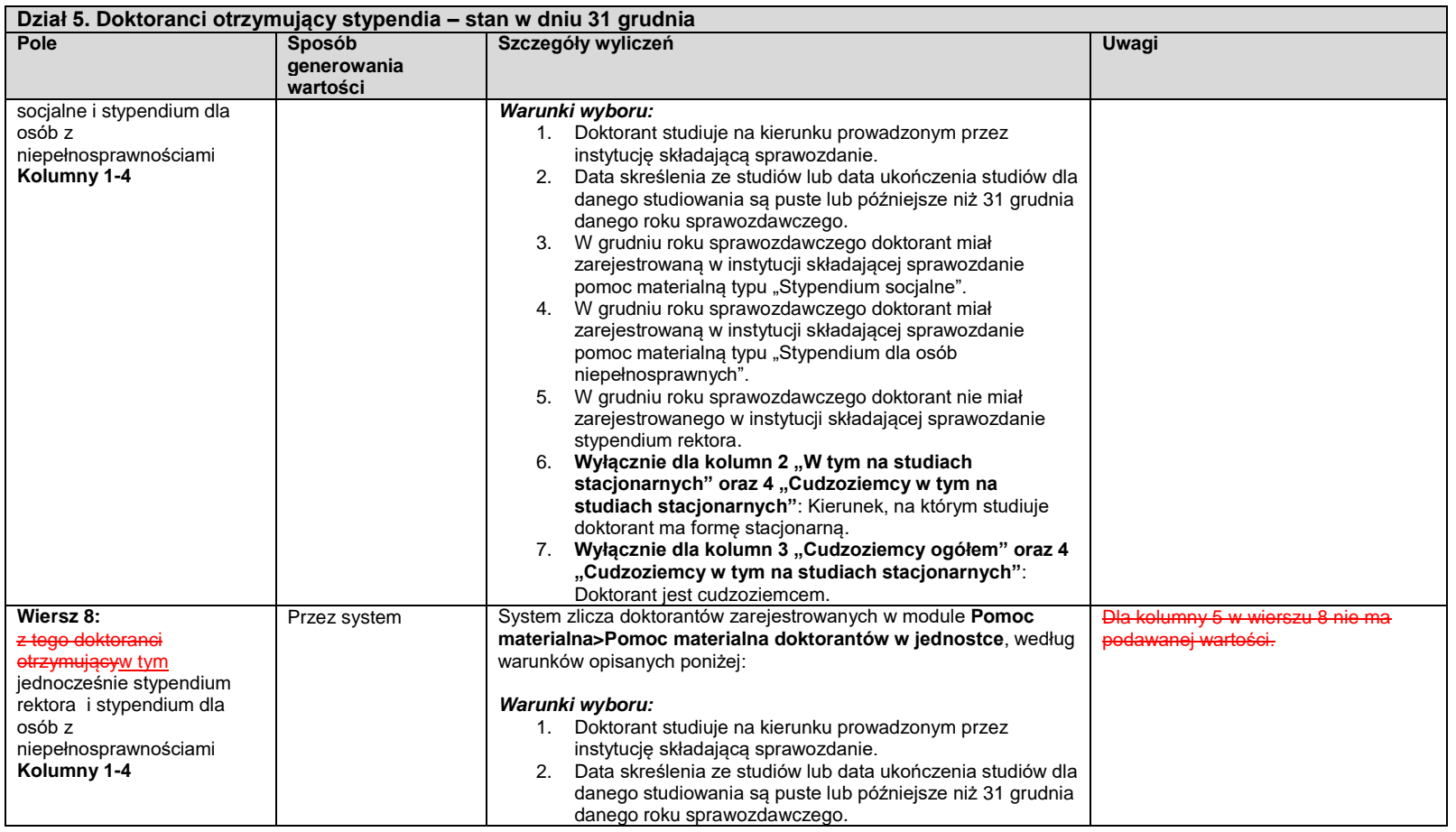

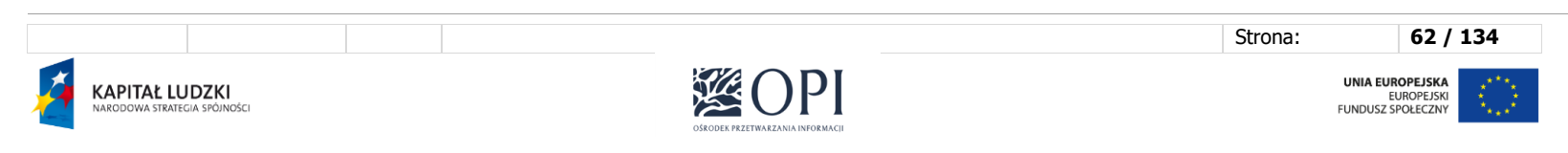

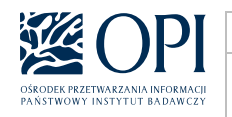

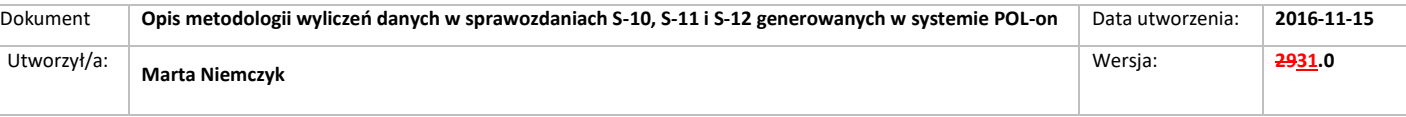

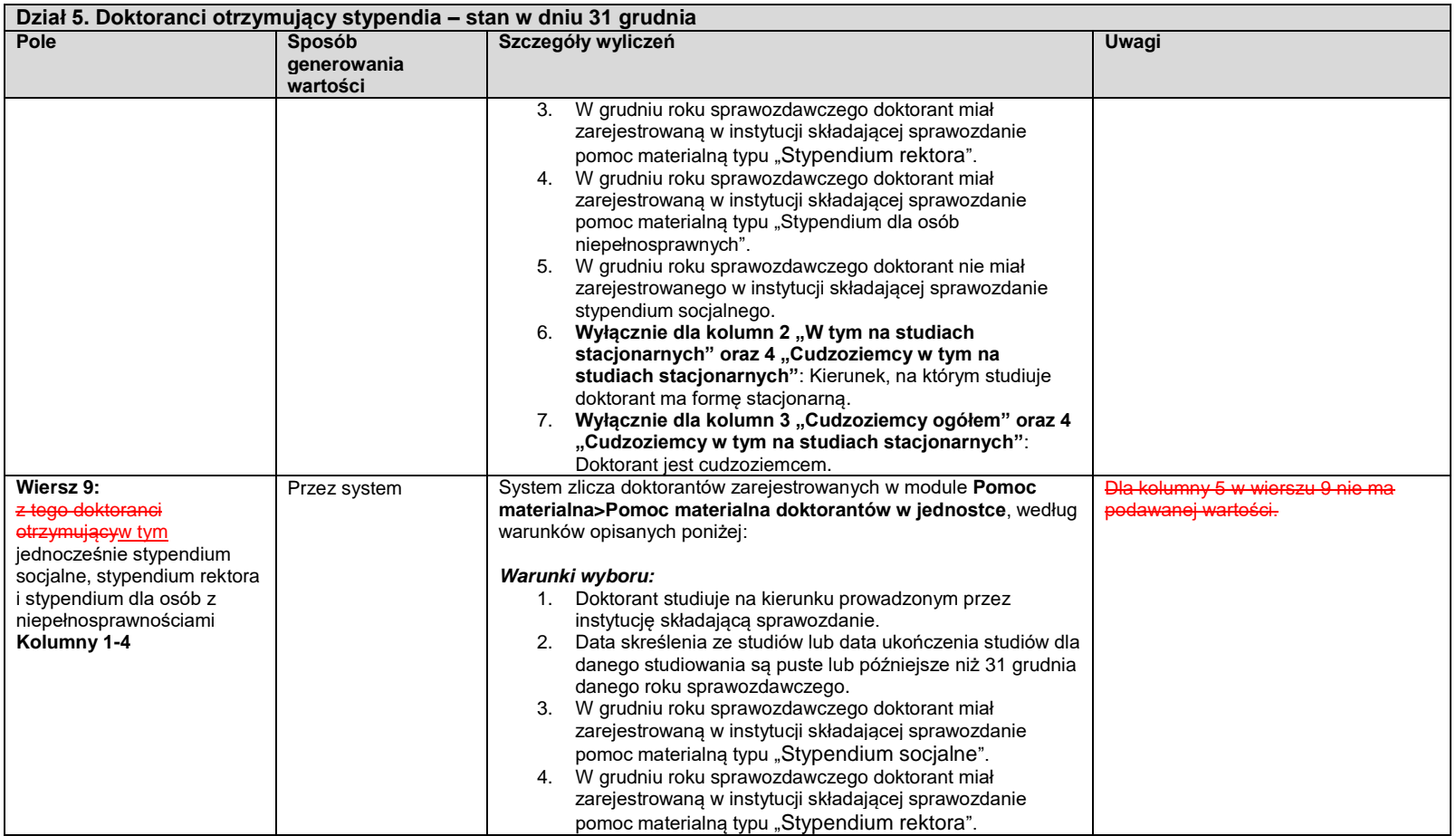

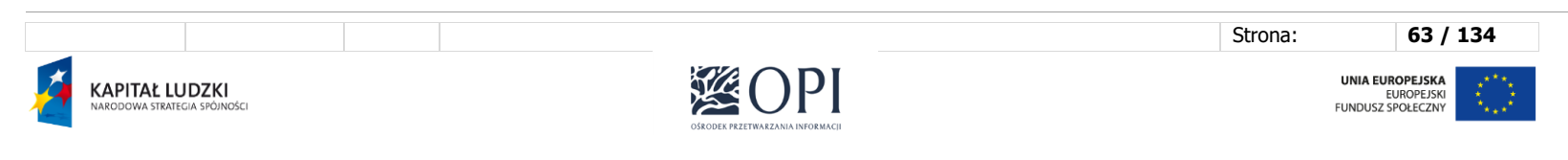

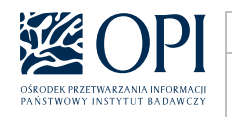

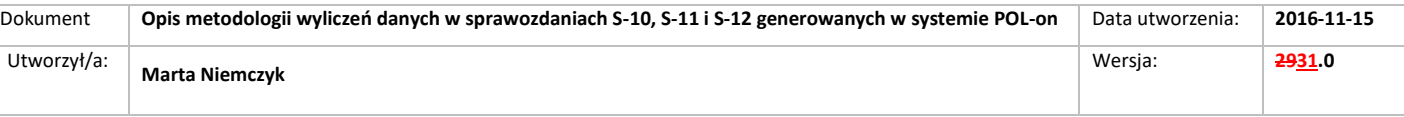

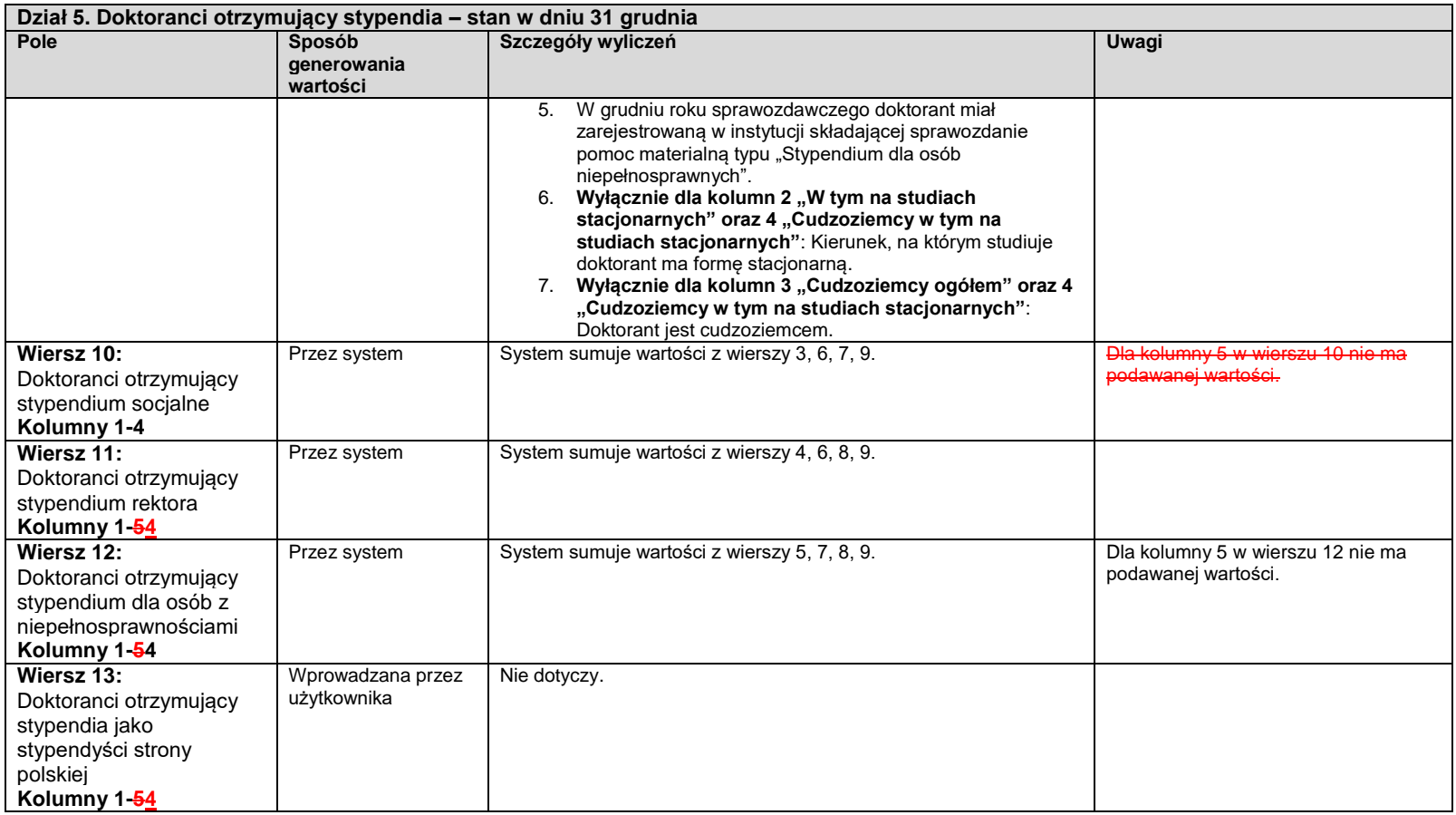

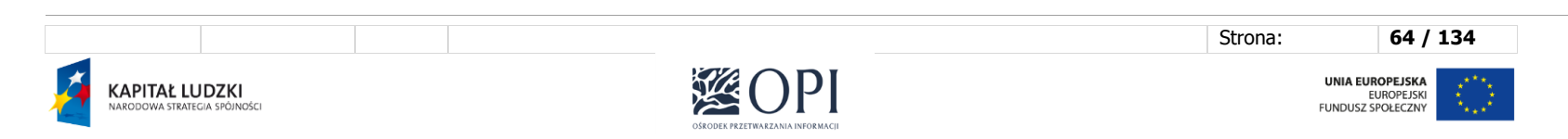

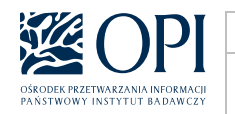

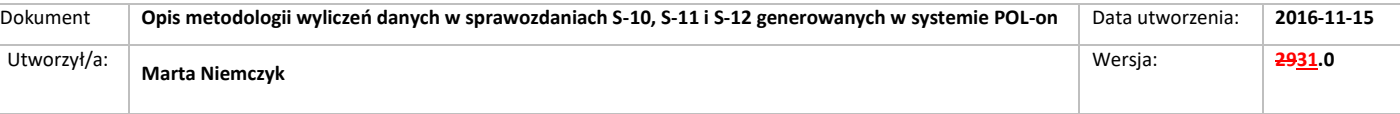

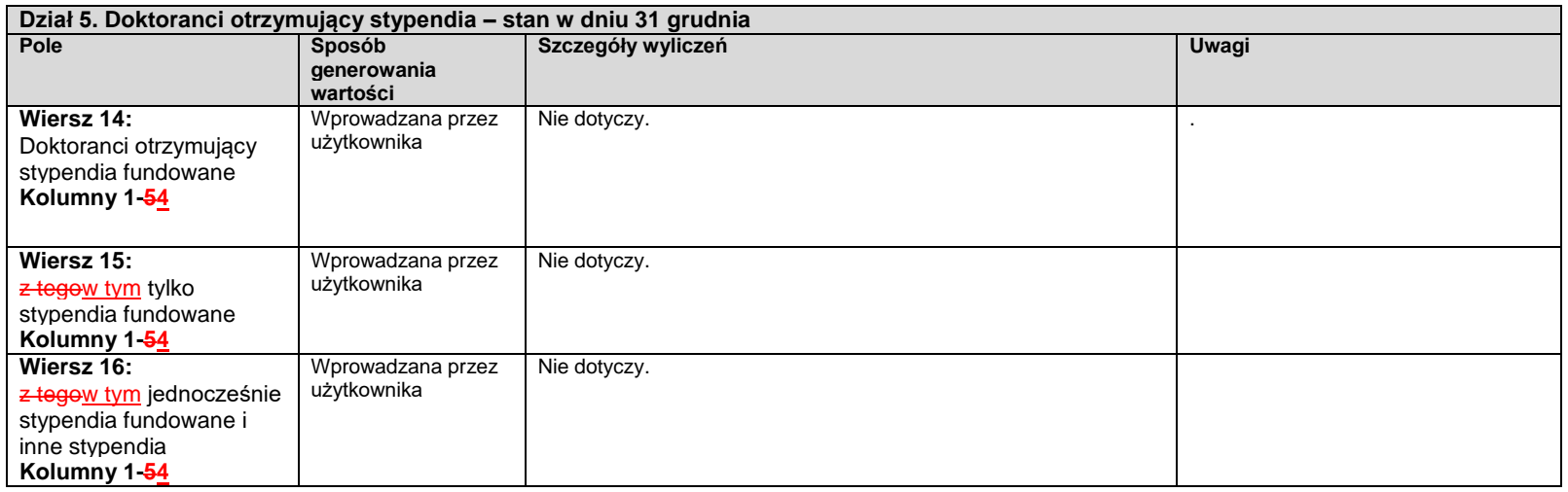

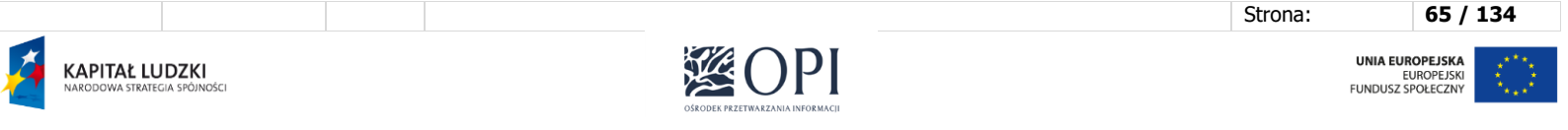

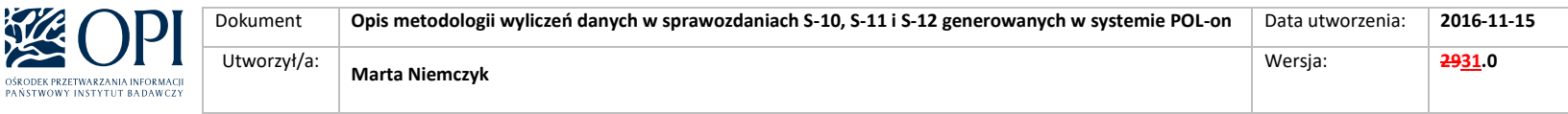

# IV. Formularz S-12

### **S-12-POLON**

### **Sprawozdanie o stypendiach doktoranckich i projakościowych, studiach podyplomowych, kształceniu specjalistycznym, doktorantach oraz zatrudnieniu w uczelniach.**

Formularz jest uzupełniany przez uczelnie wyższe, ich filie oraz instytuty naukowe Polskiej Akademii Nauk i instytuty badawcze, przy czym instytuty naukowe Polskiej Akademii Nauk, instytuty badawcze i filie uczelni nie wypełniają działów 12, 13, 14, 15, 16 i 17..

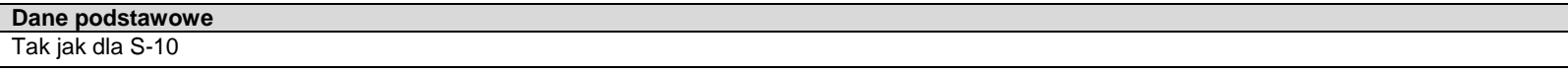

**Sekcja 1: Uczestnicy studiów podyplomowych i kształcenia specjalistycznego, doktoranci, nauczyciele akademiccy i pracownicy – bez cudzoziemców ogółem**

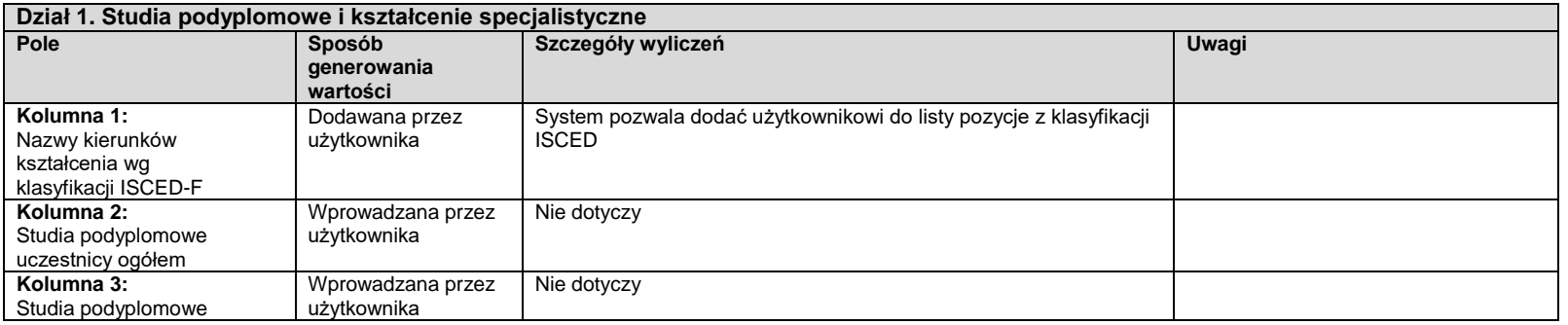

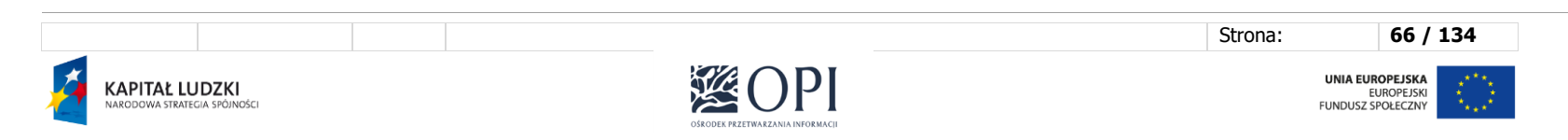

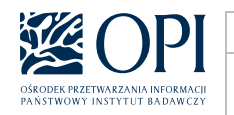

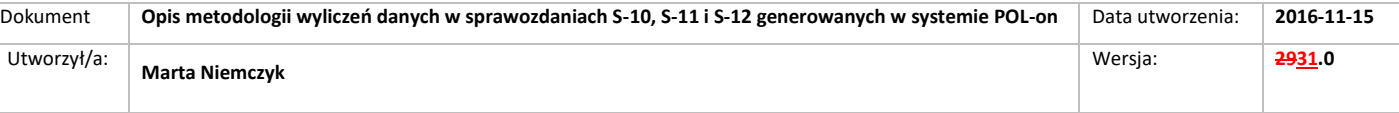

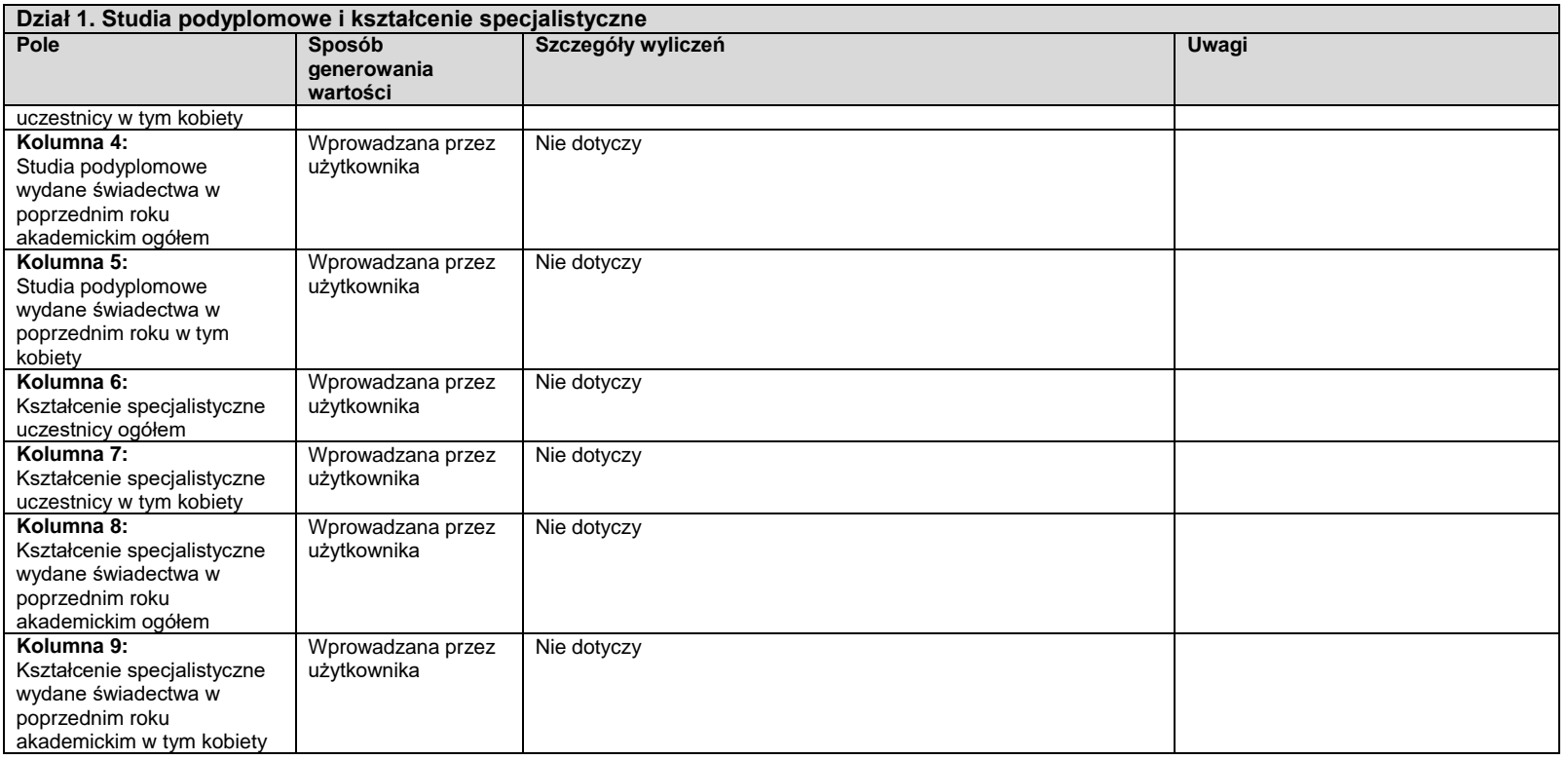

Strona: **67 / 134** 溪(  $\mathsf{P}$  $\overline{\mathbf{X}}$ UNIA EUROPEJSKA<br>EUROPEJSKI<br>FUNDUSZ SPOŁECZNY **KAPITAŁ LUDZKI**<br>narodowa strategia spójności  $\hat{\xi}^{(t)}_{\mu\nu}$ OŠRODEK PRZETWARZANIA INFORMACJI

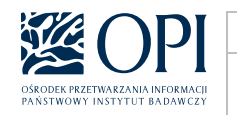

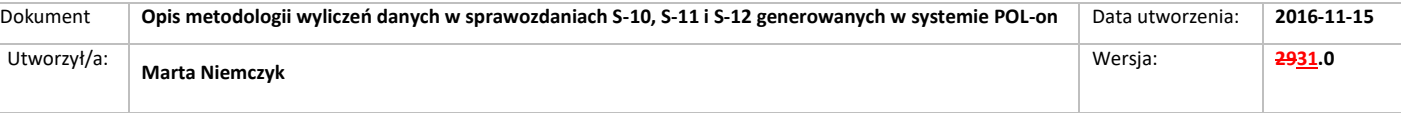

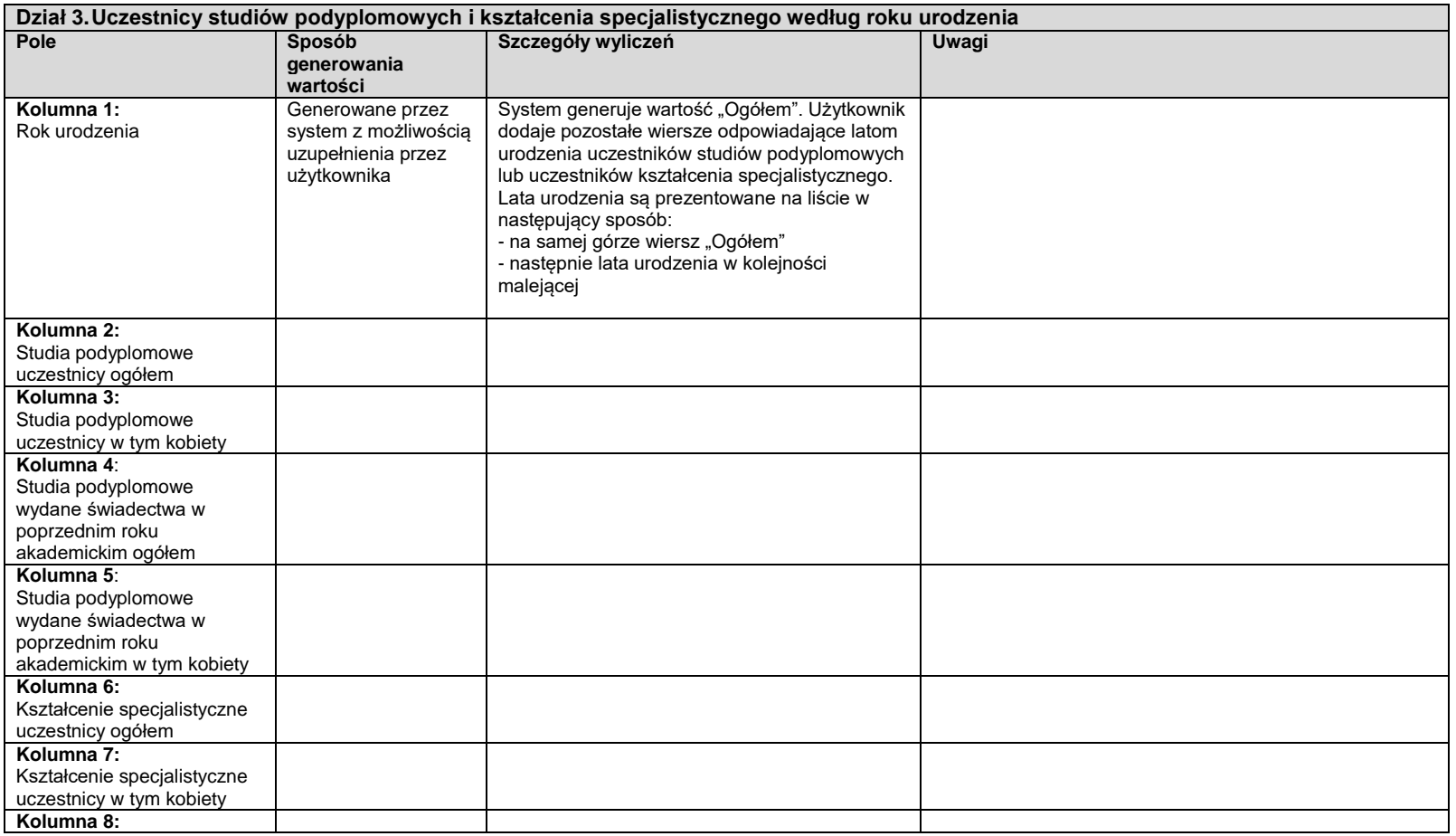

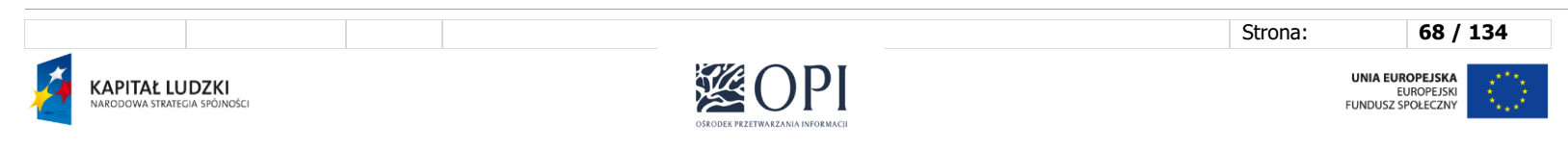

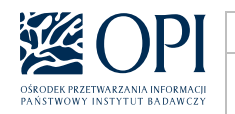

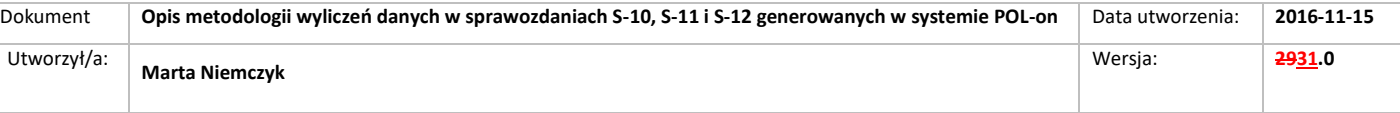

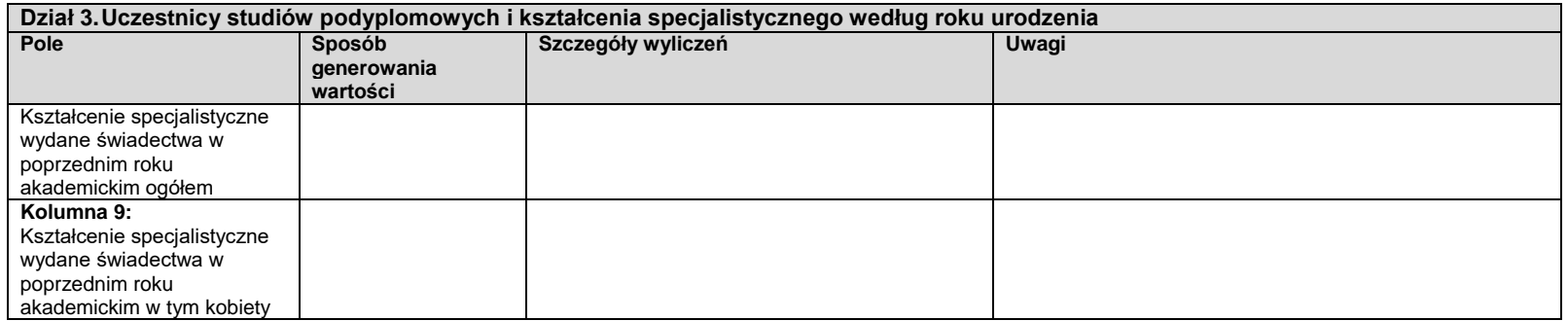

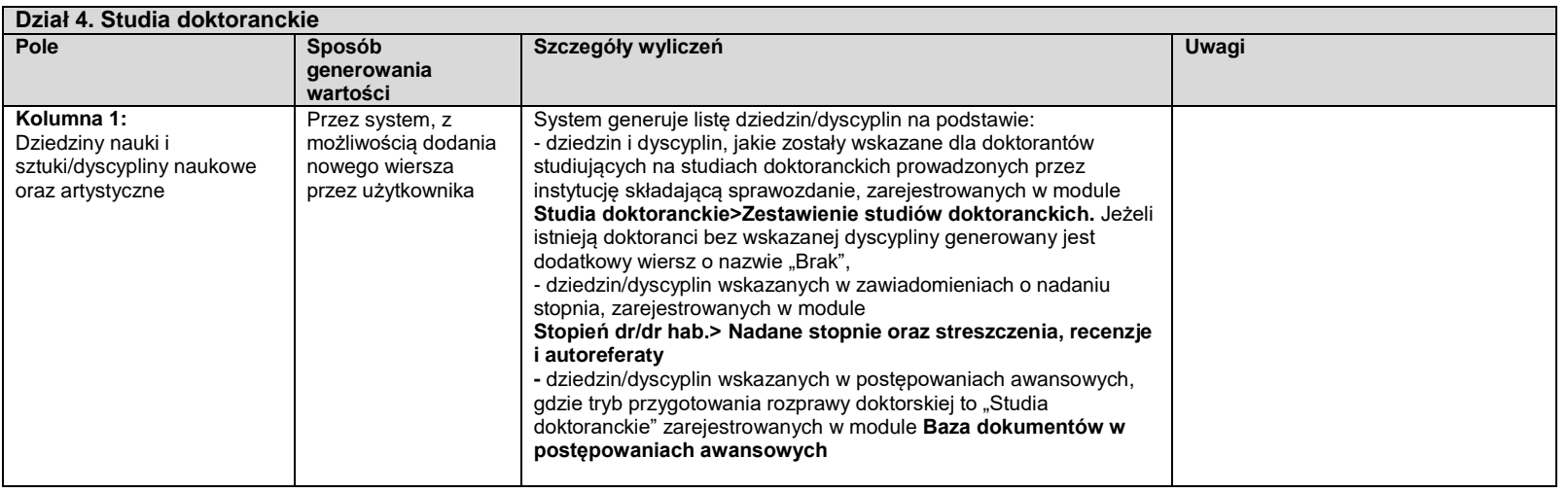

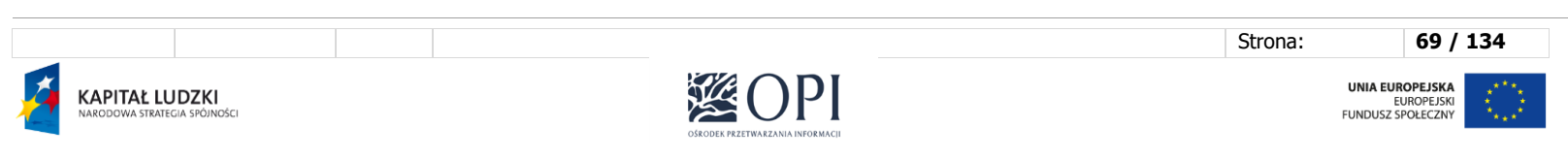

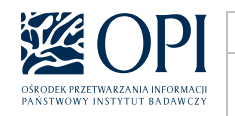

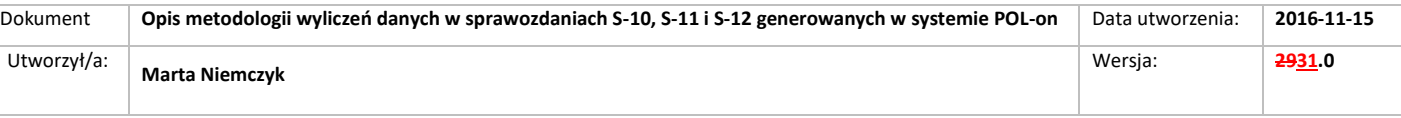

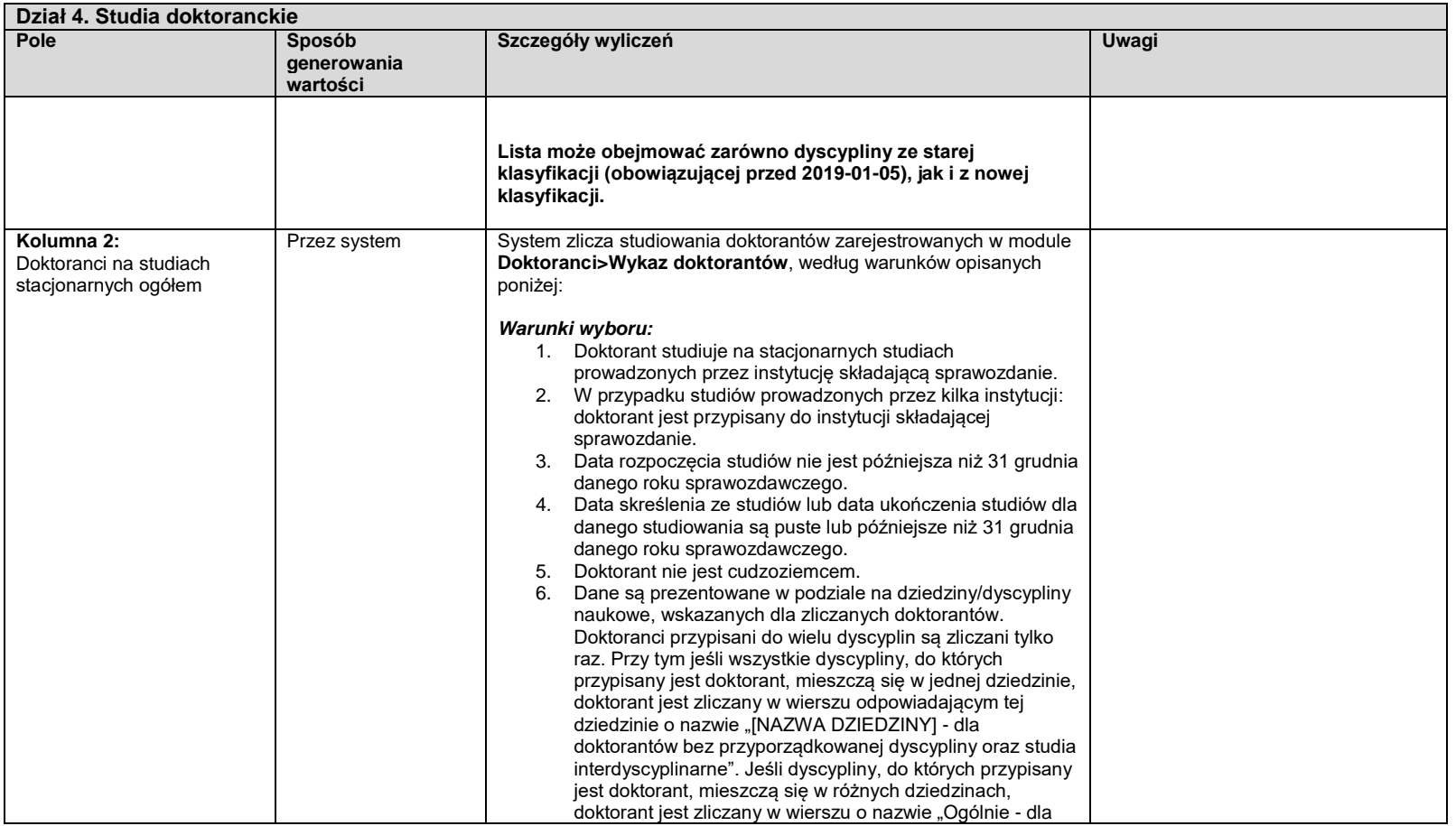

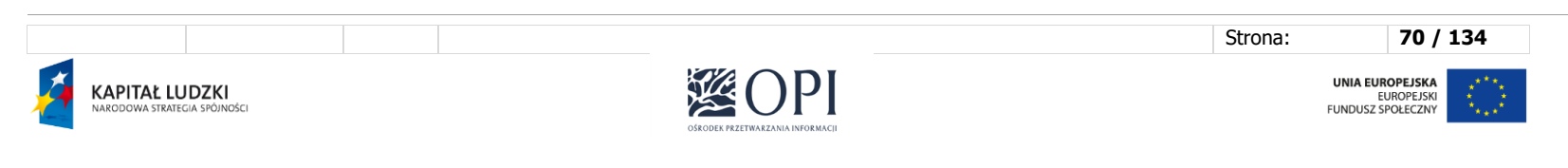

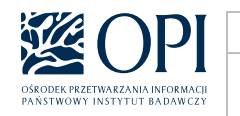

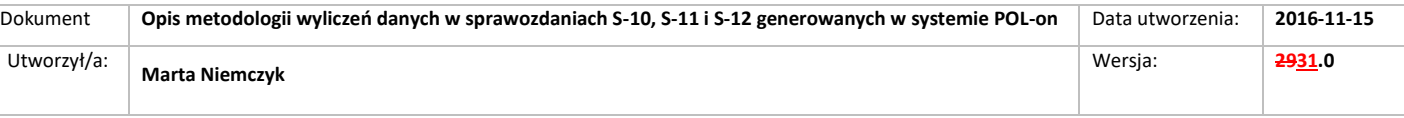

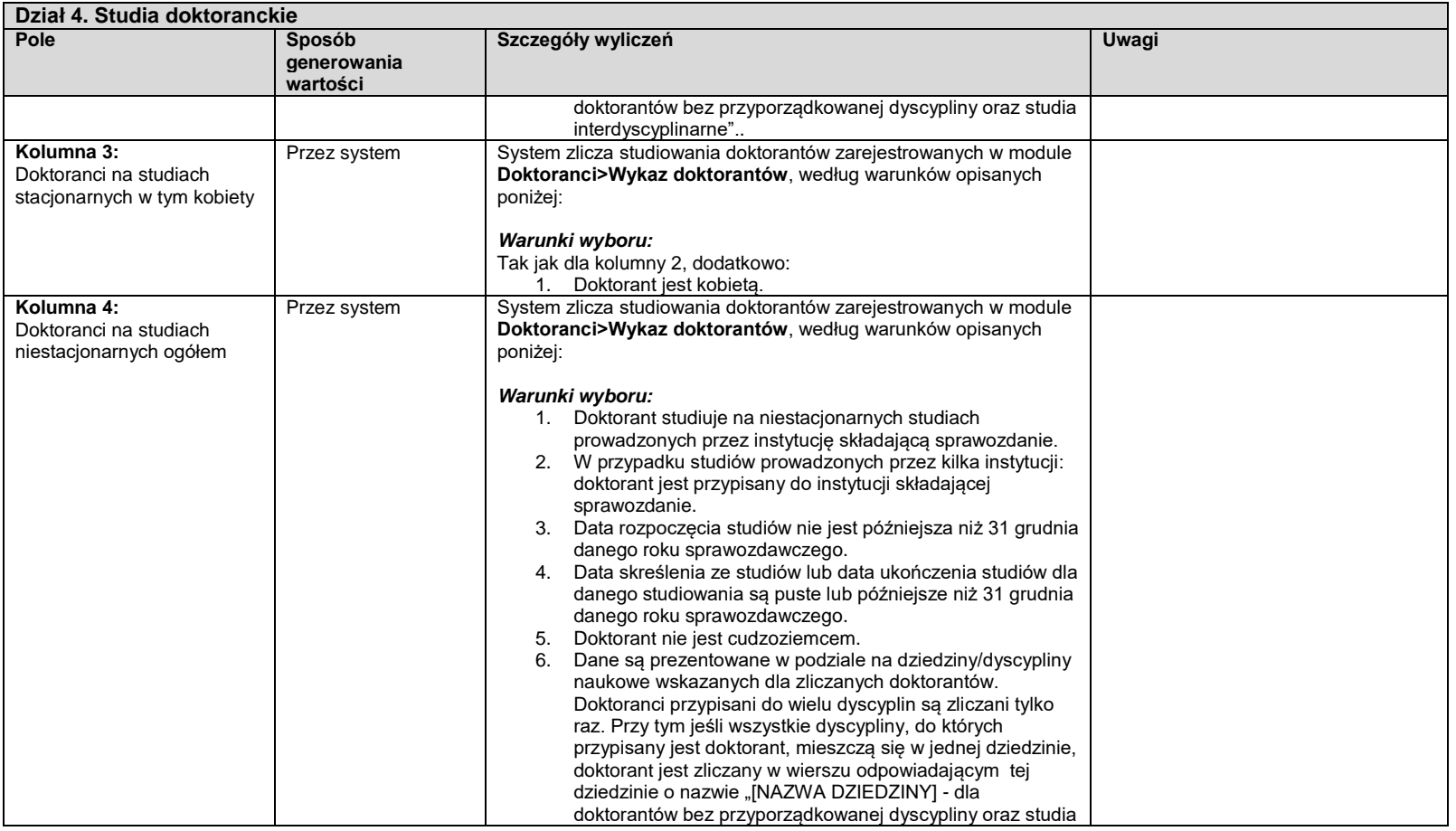

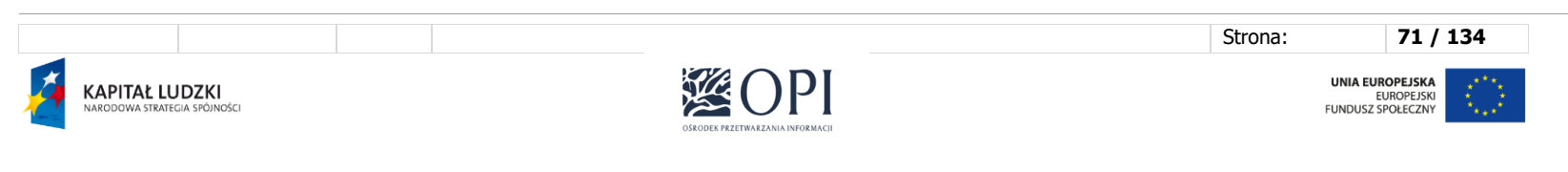

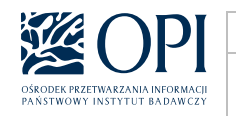

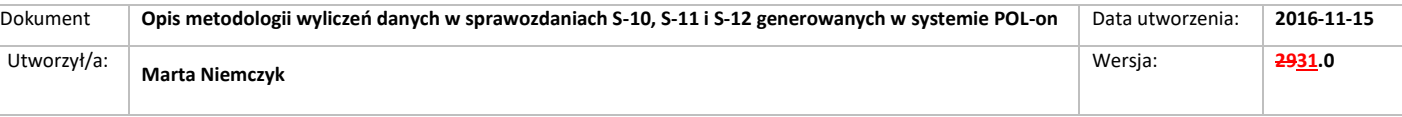

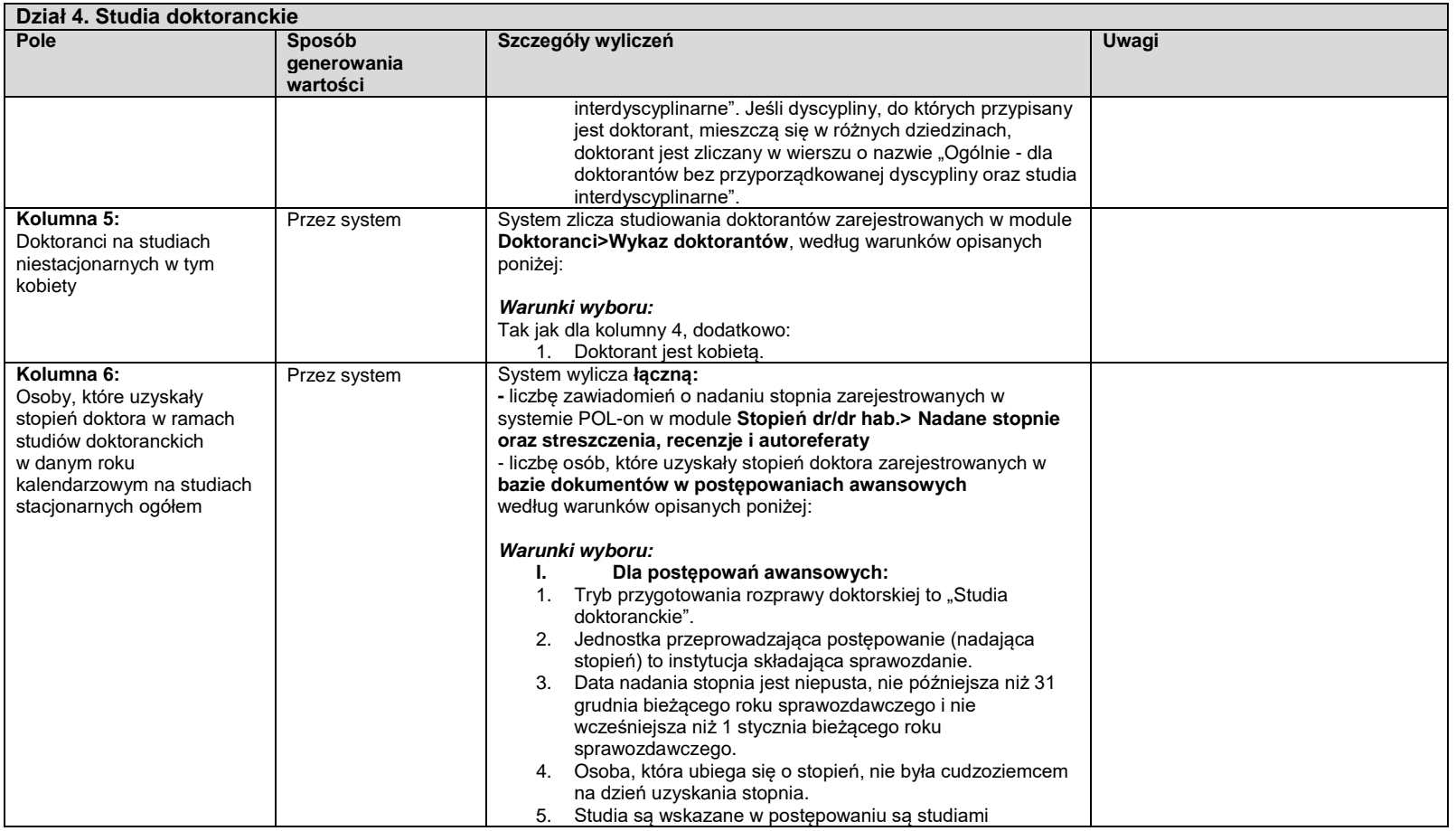

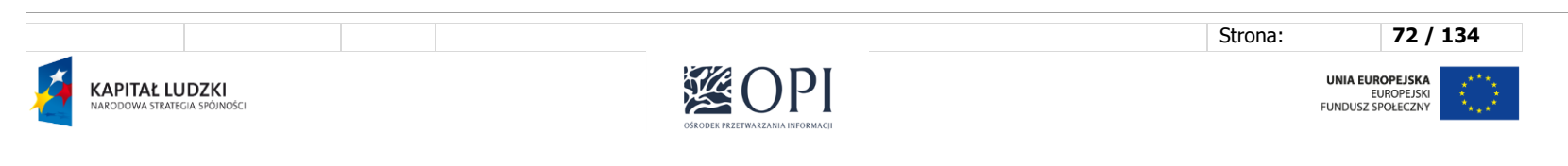
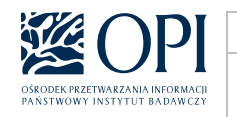

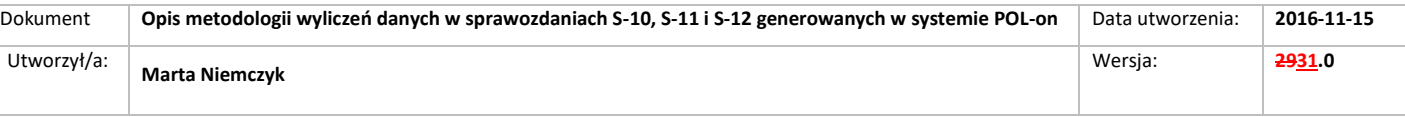

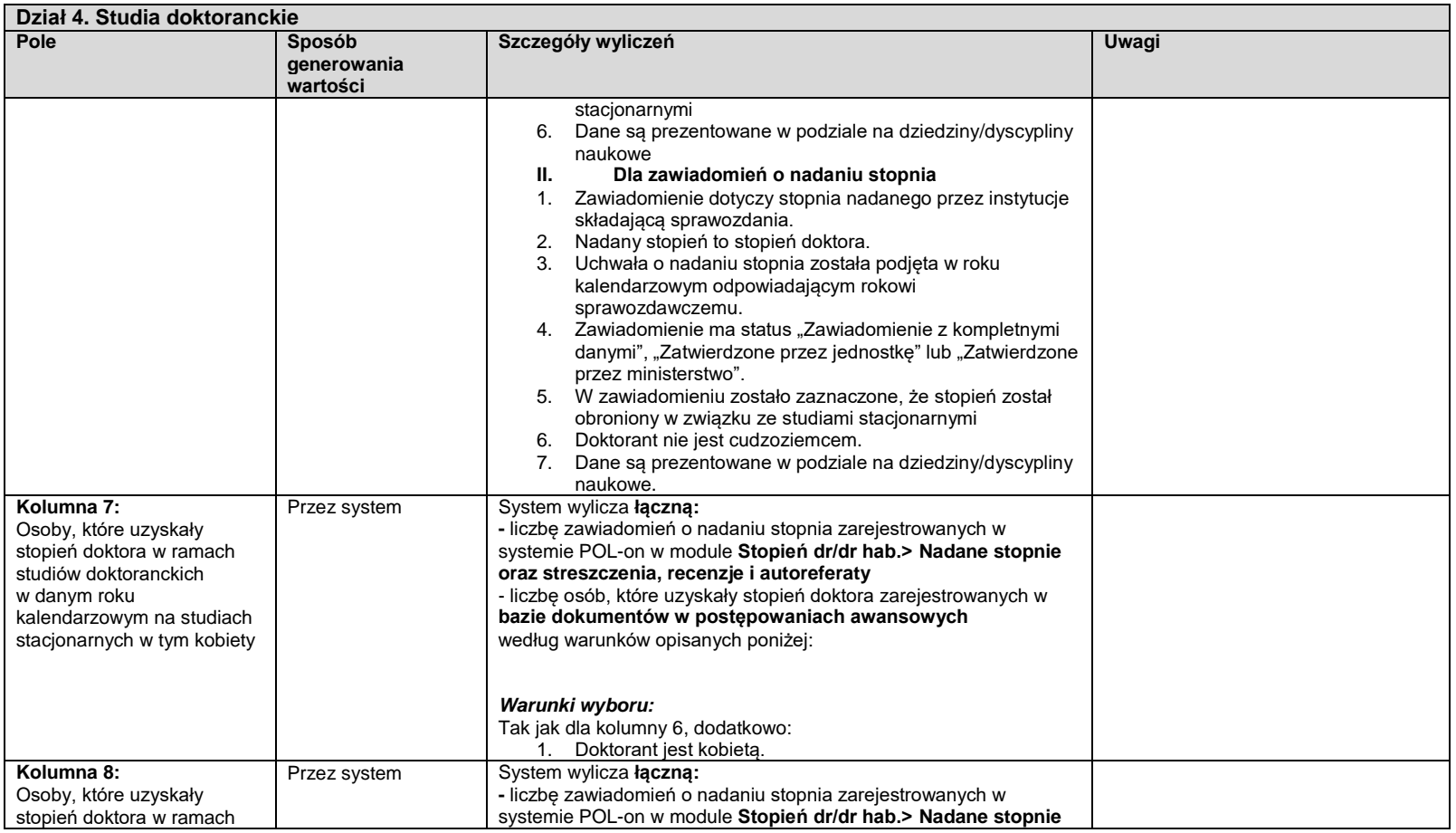

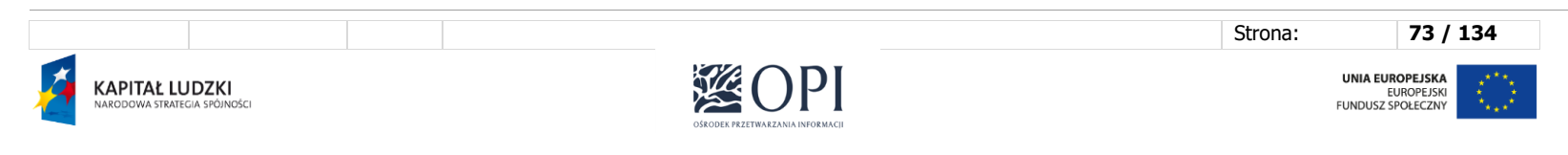

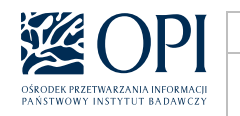

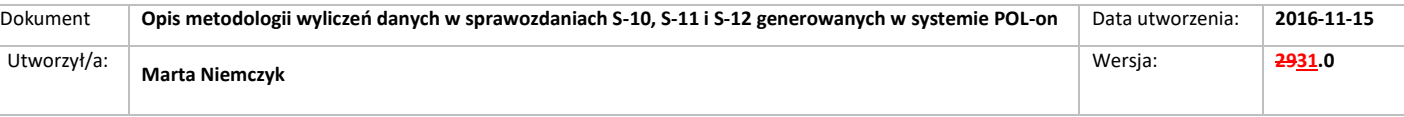

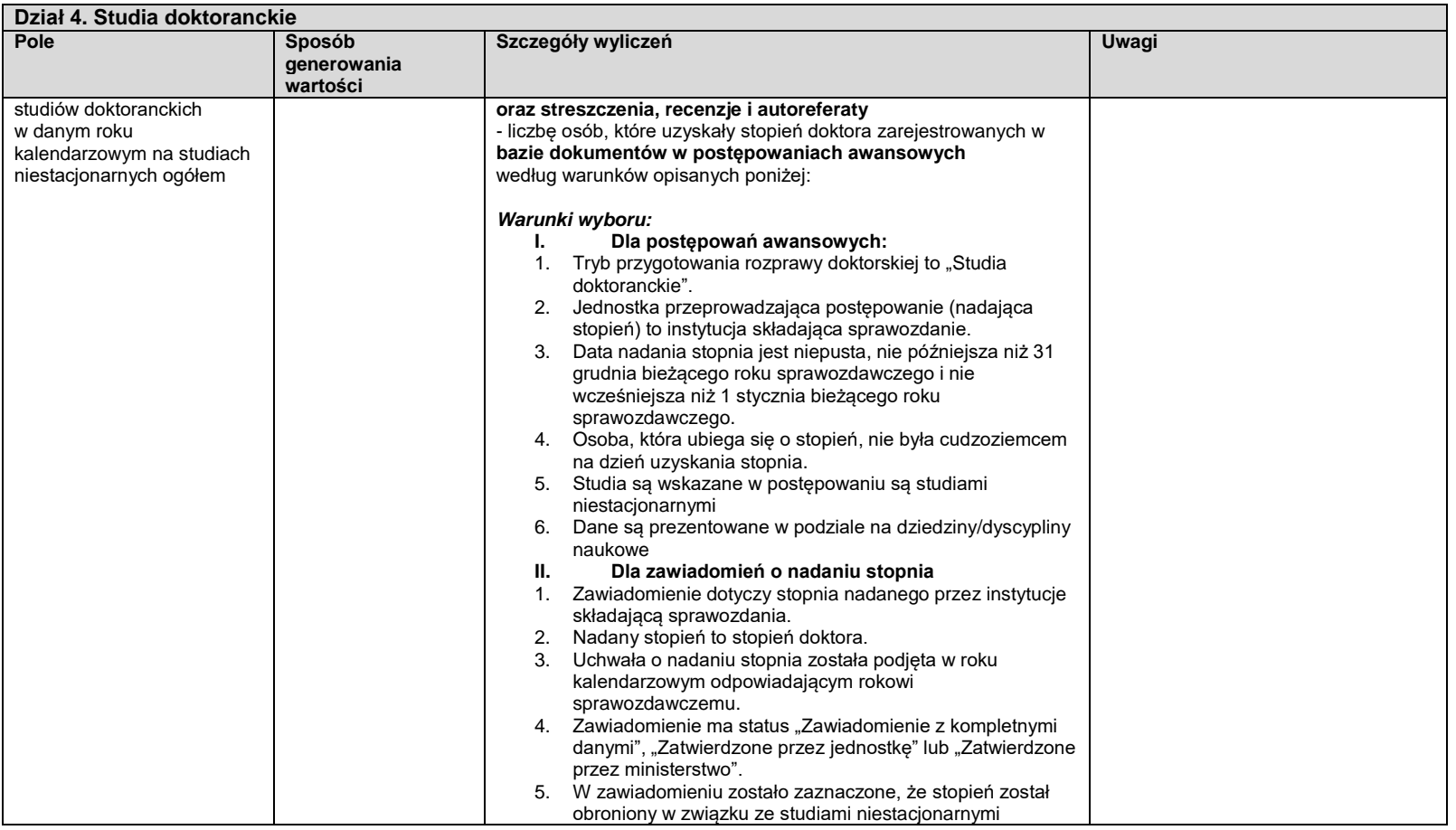

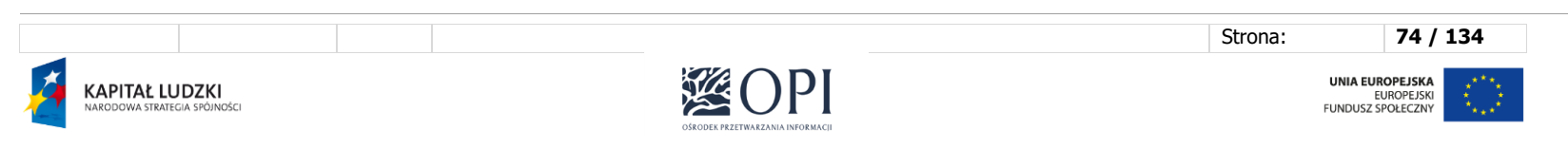

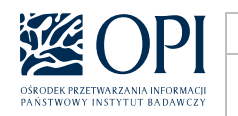

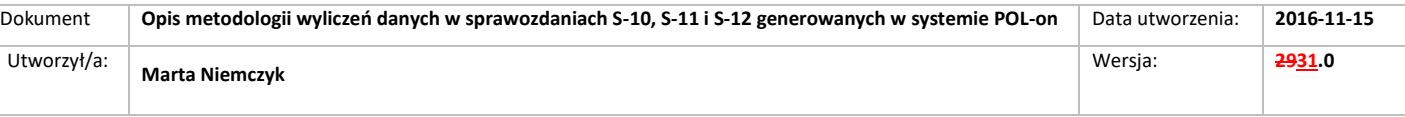

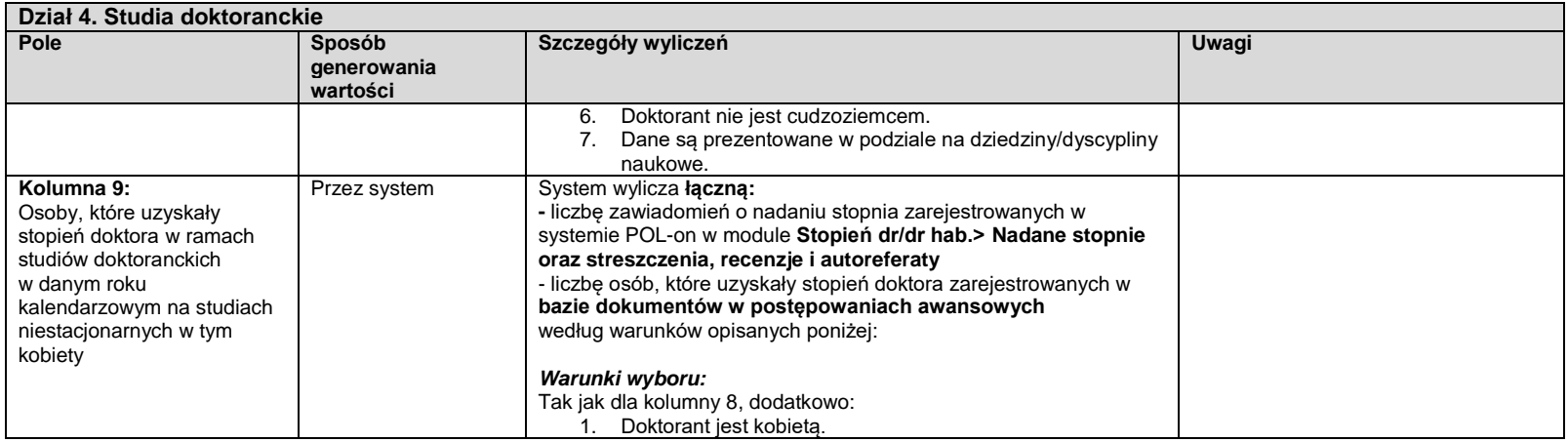

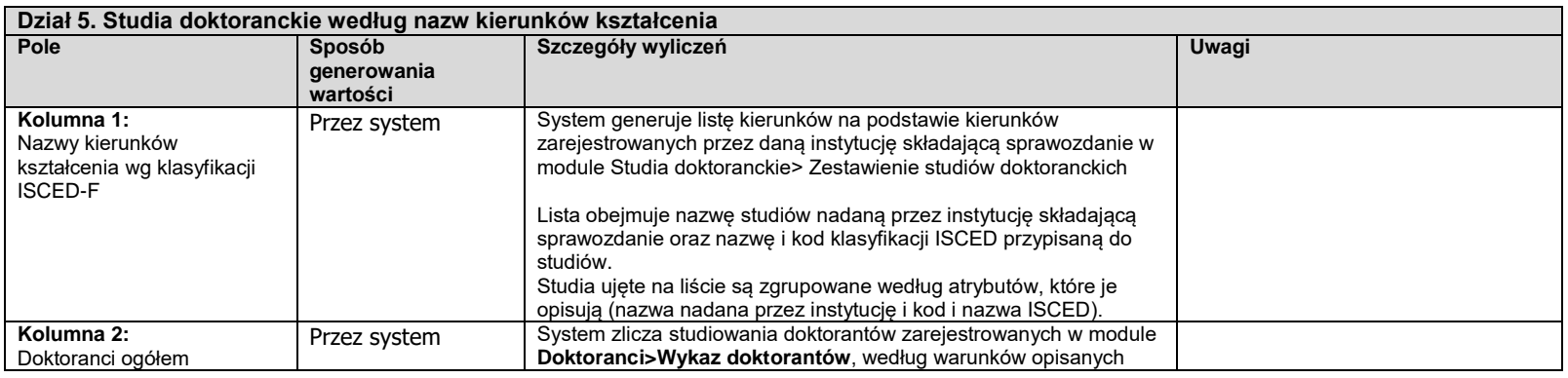

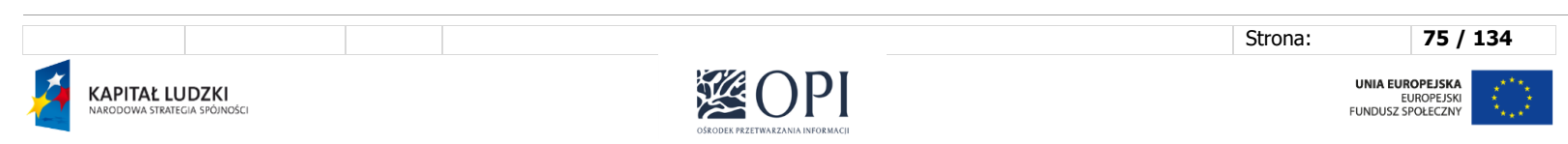

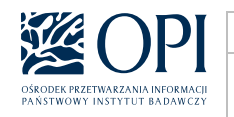

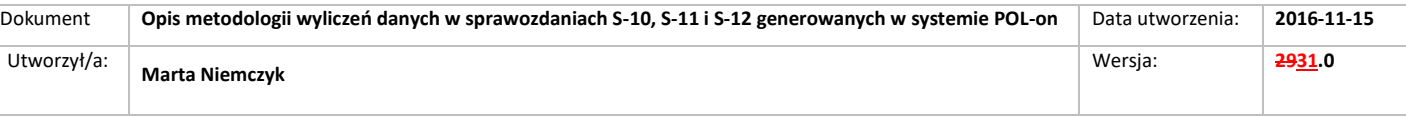

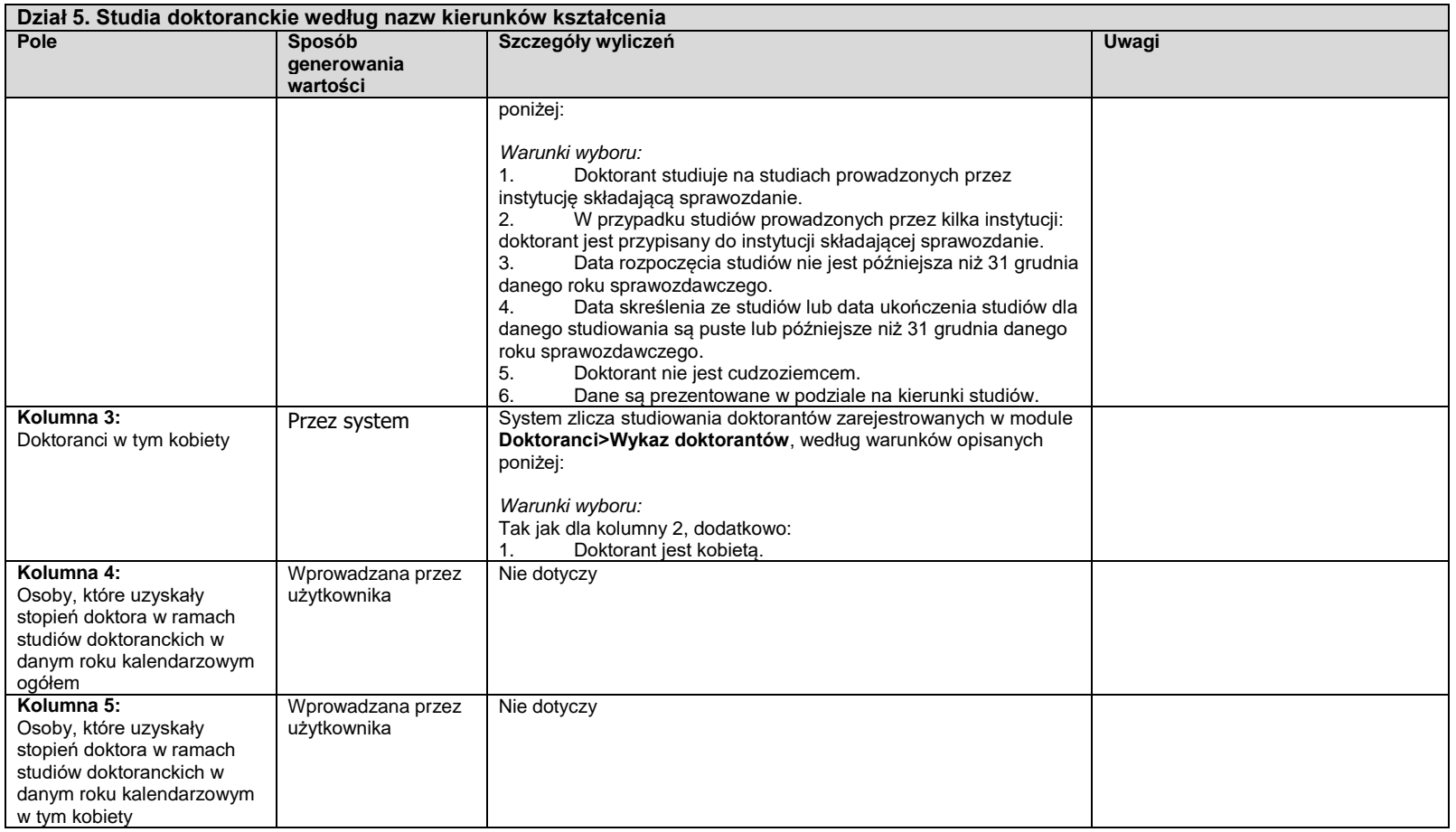

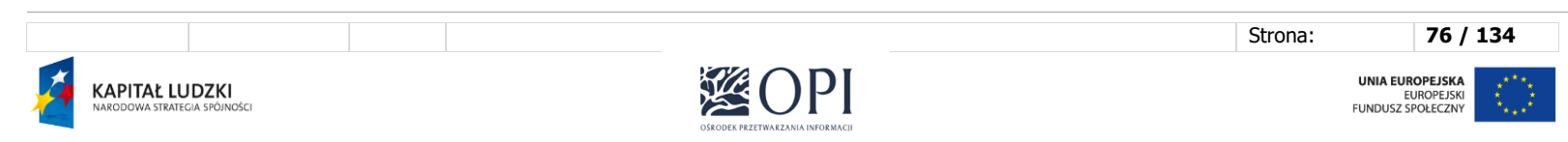

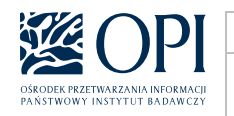

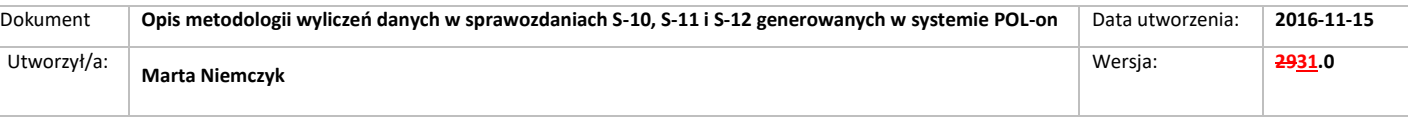

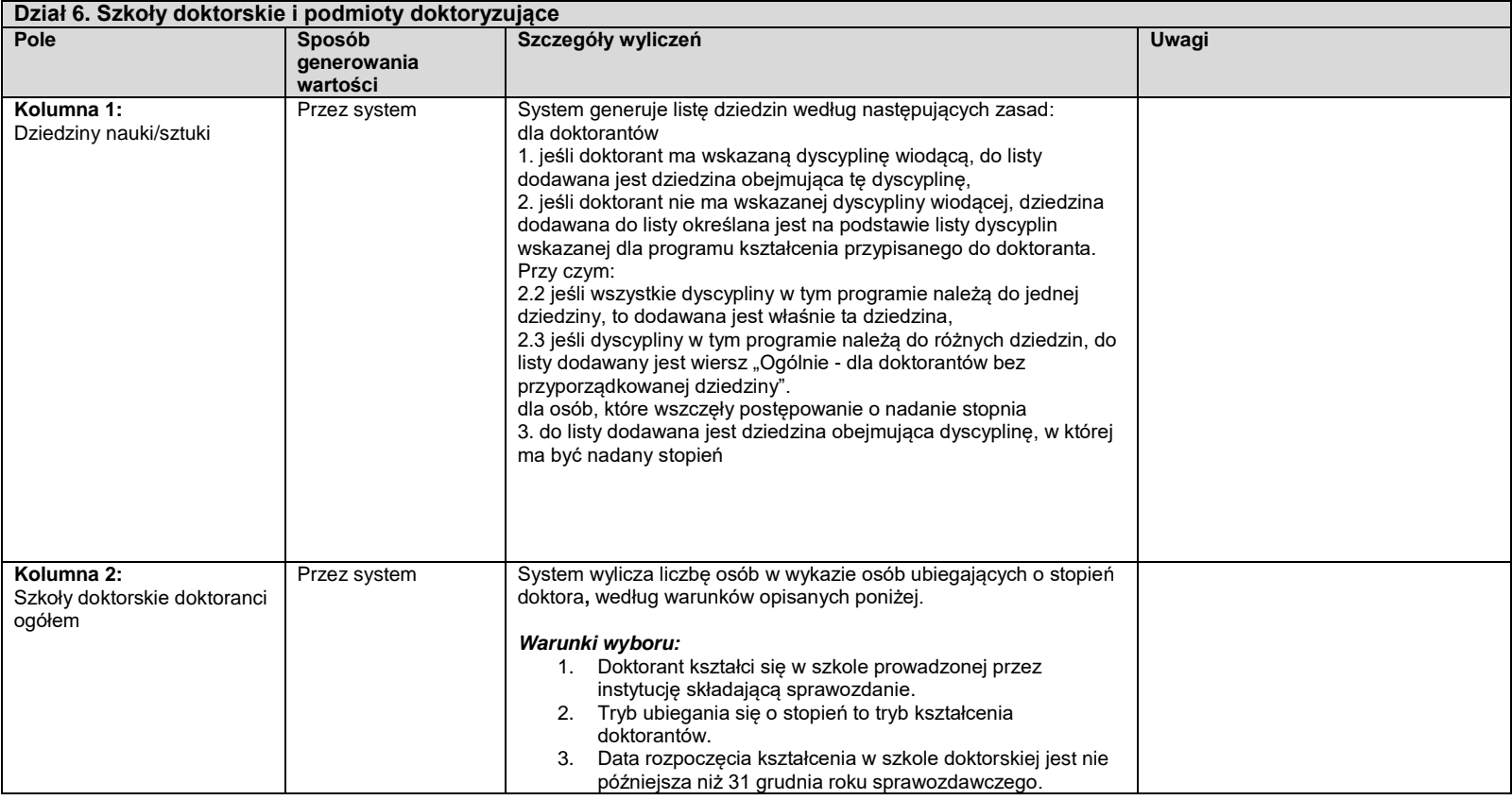

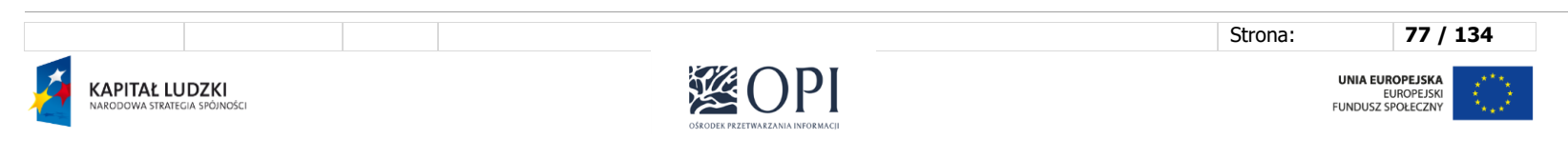

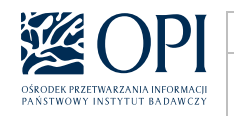

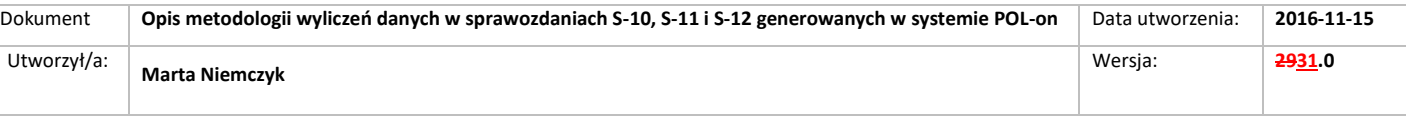

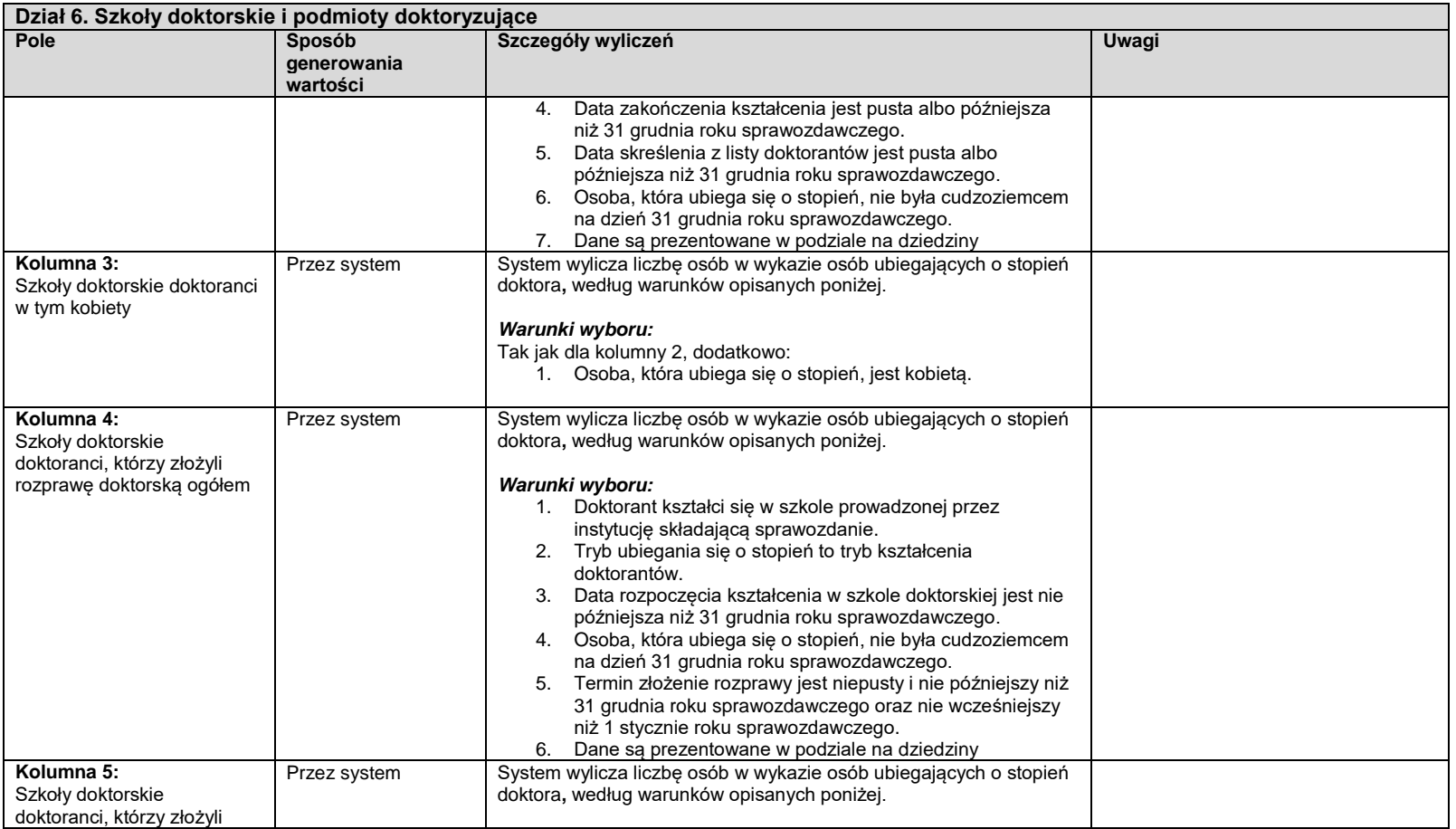

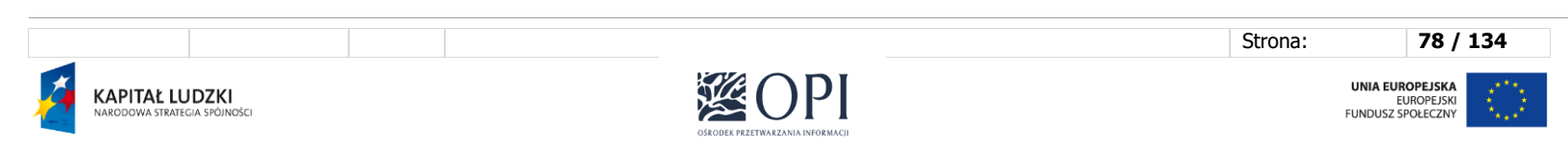

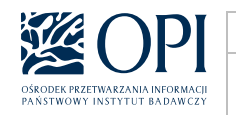

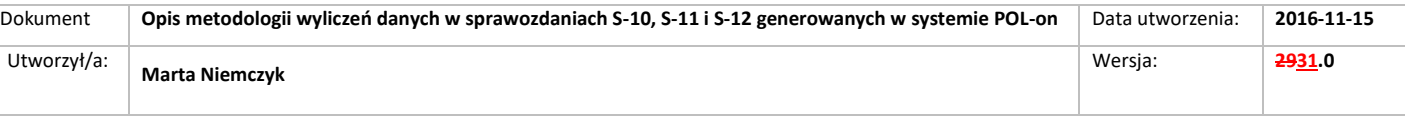

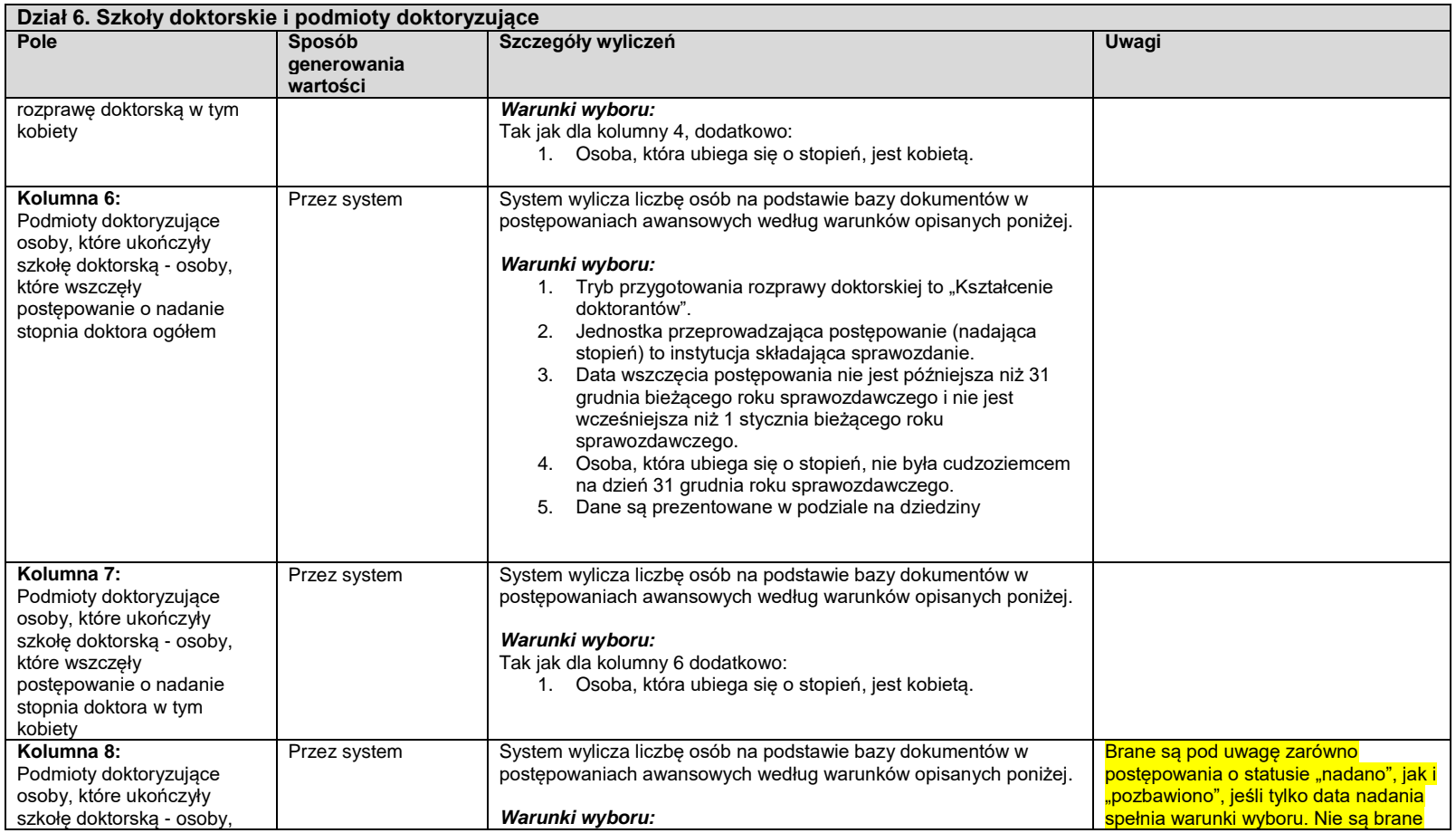

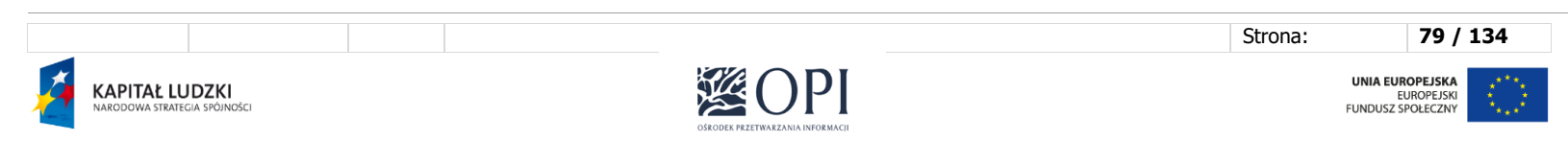

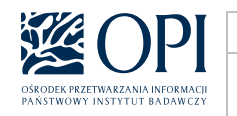

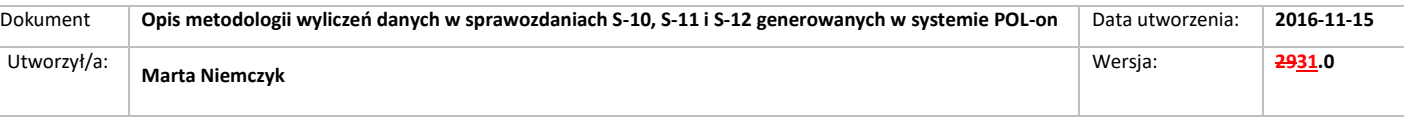

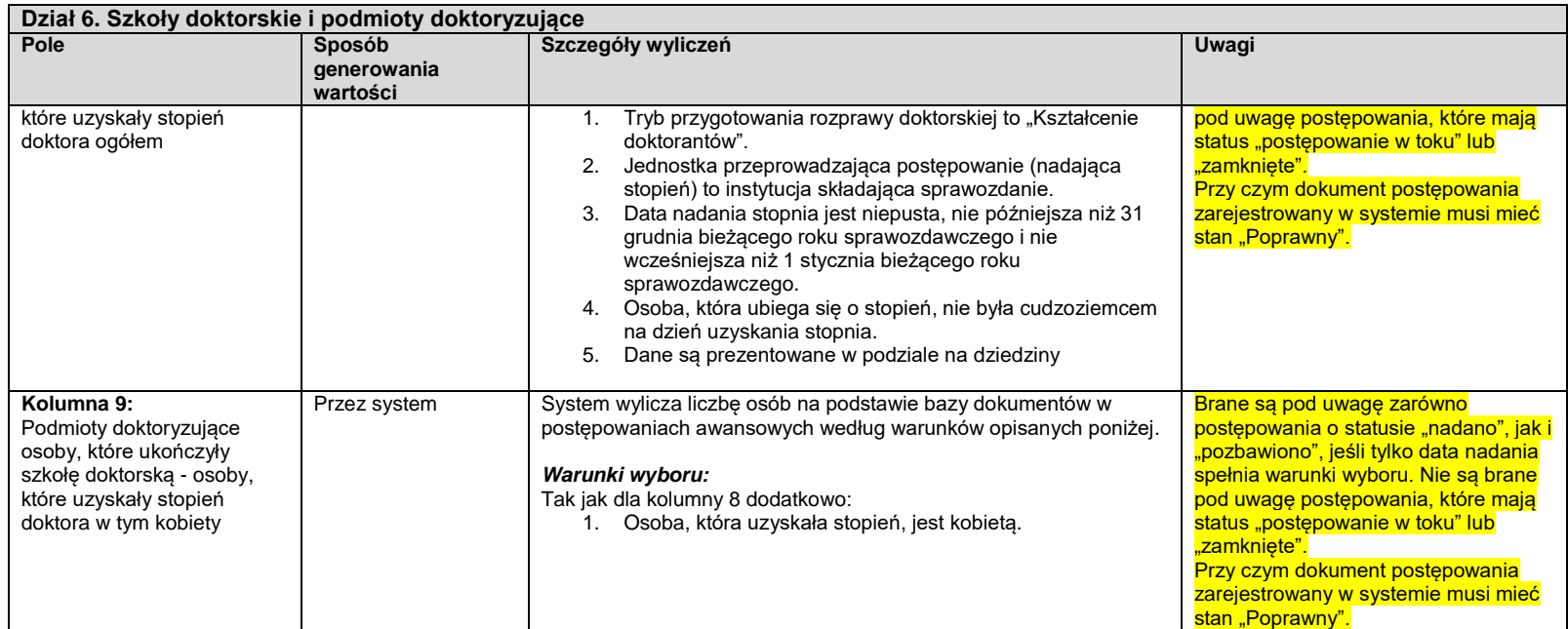

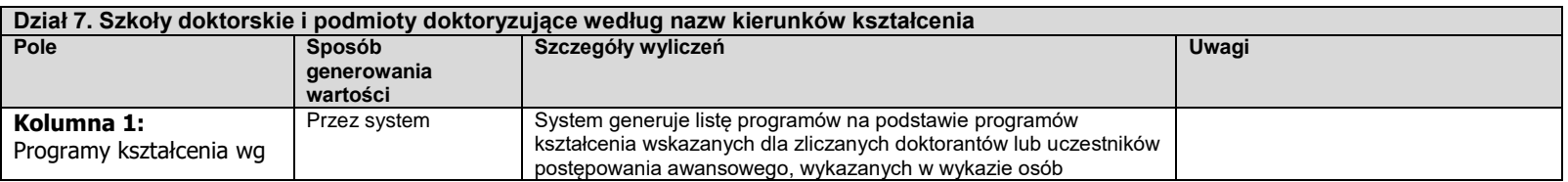

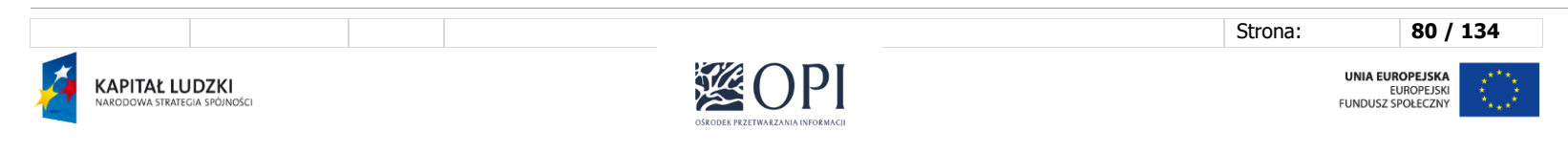

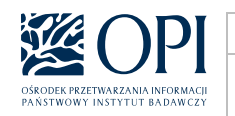

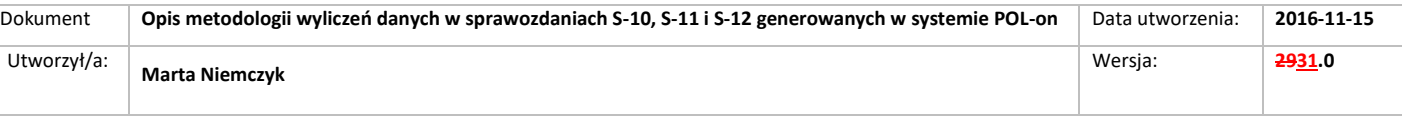

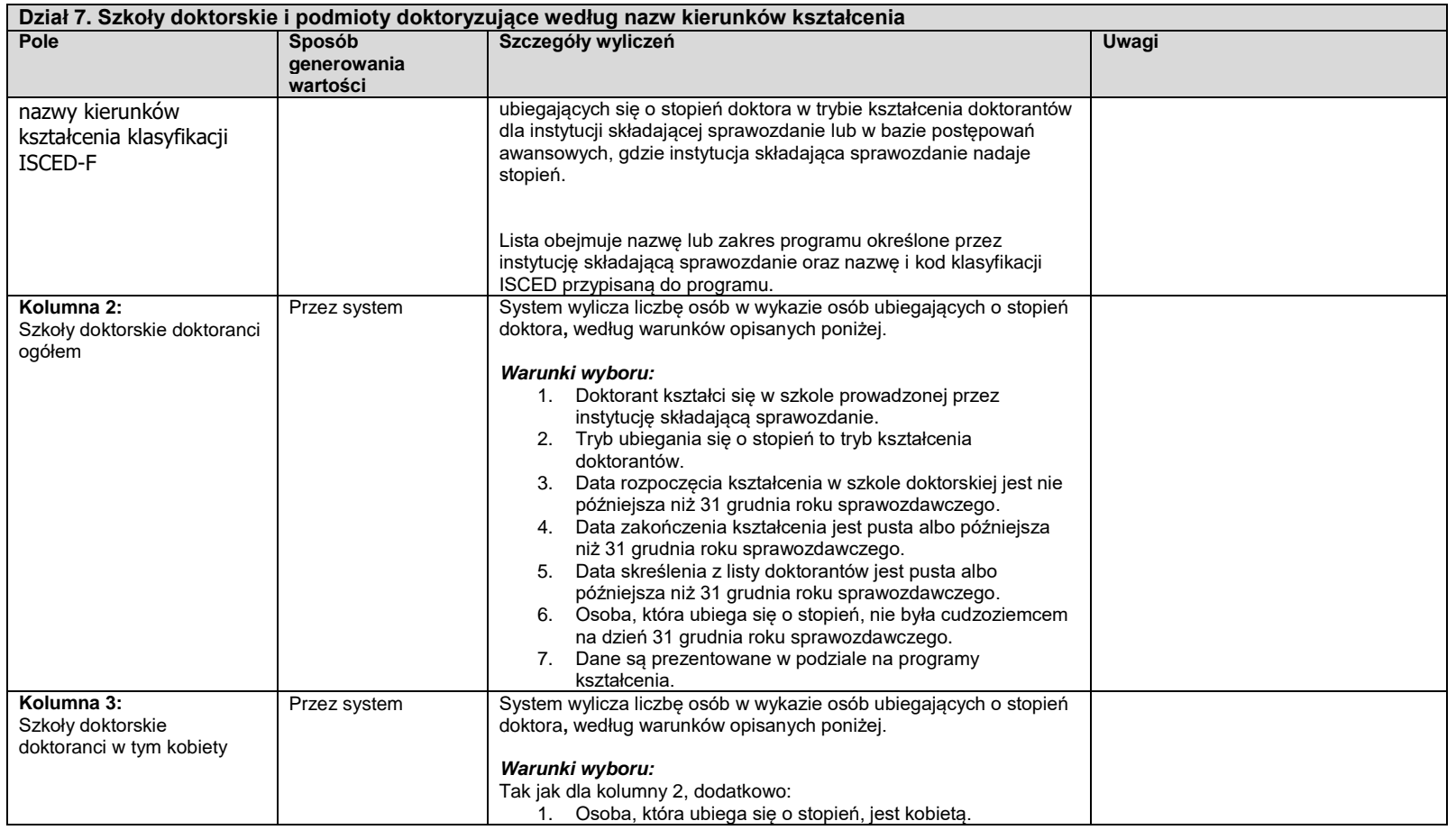

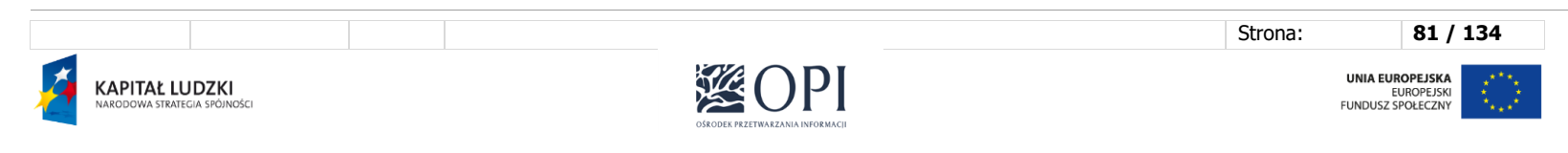

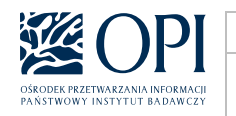

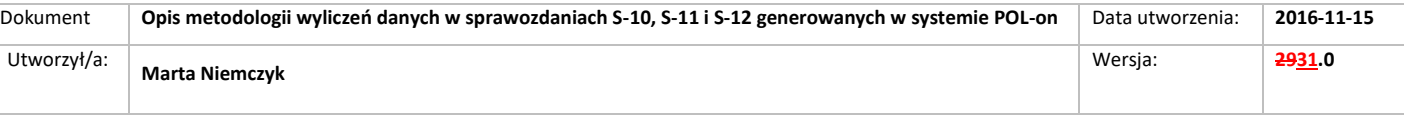

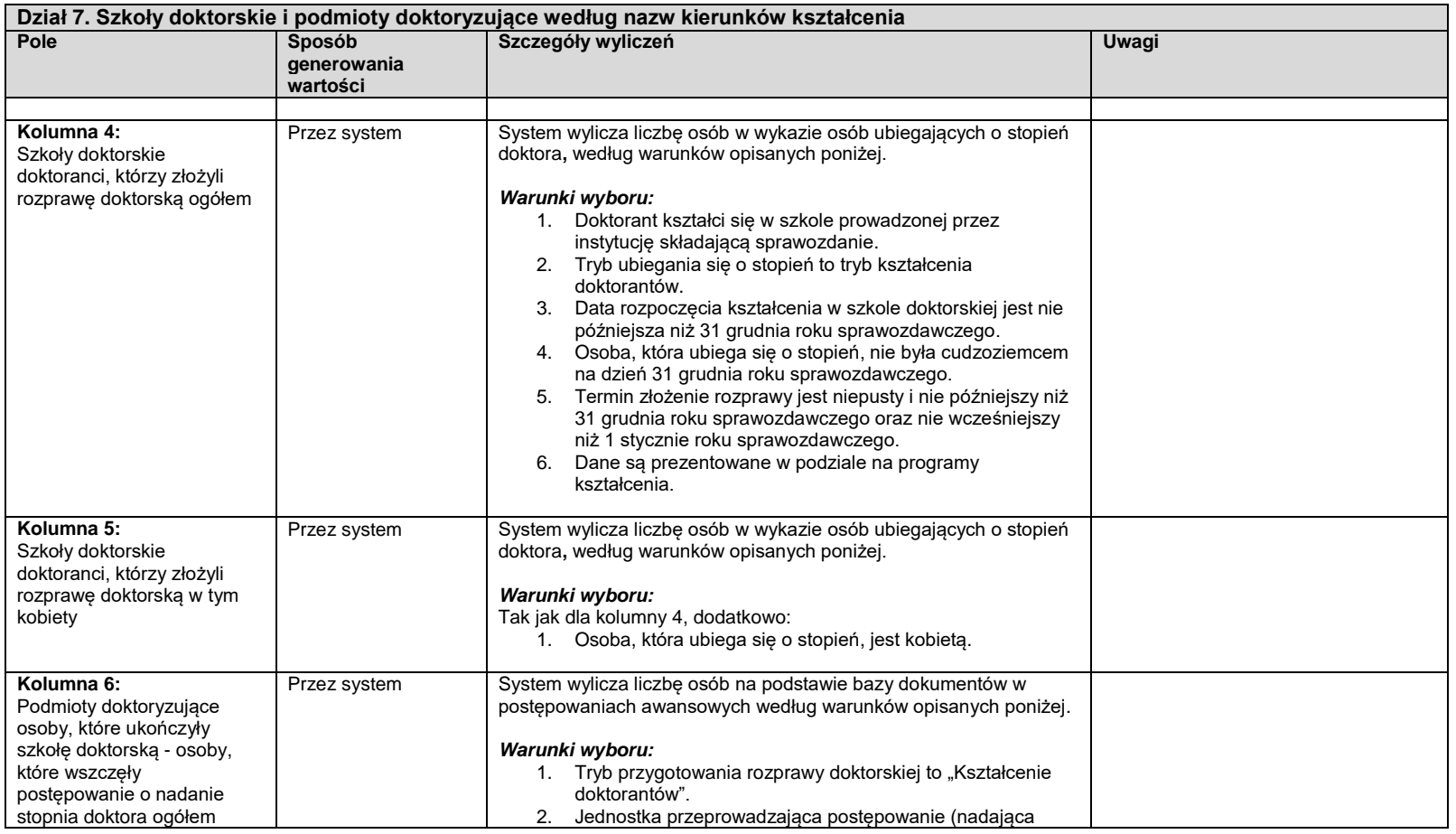

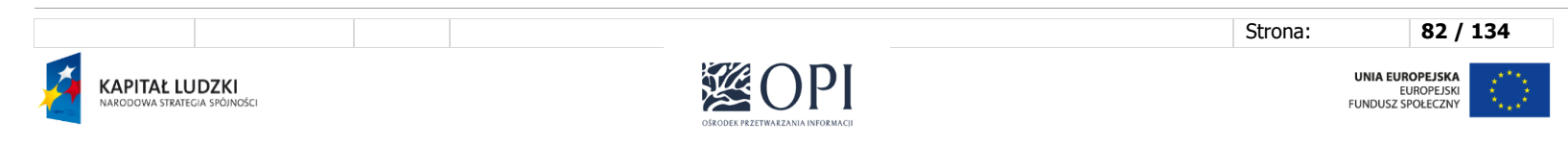

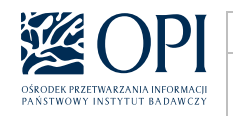

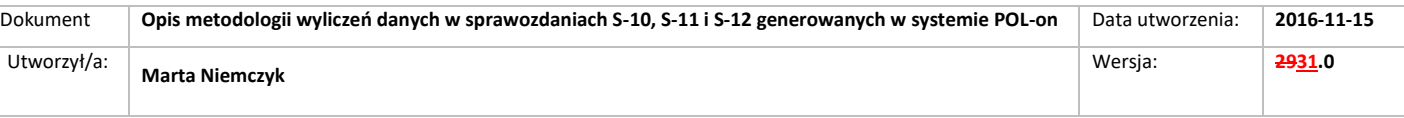

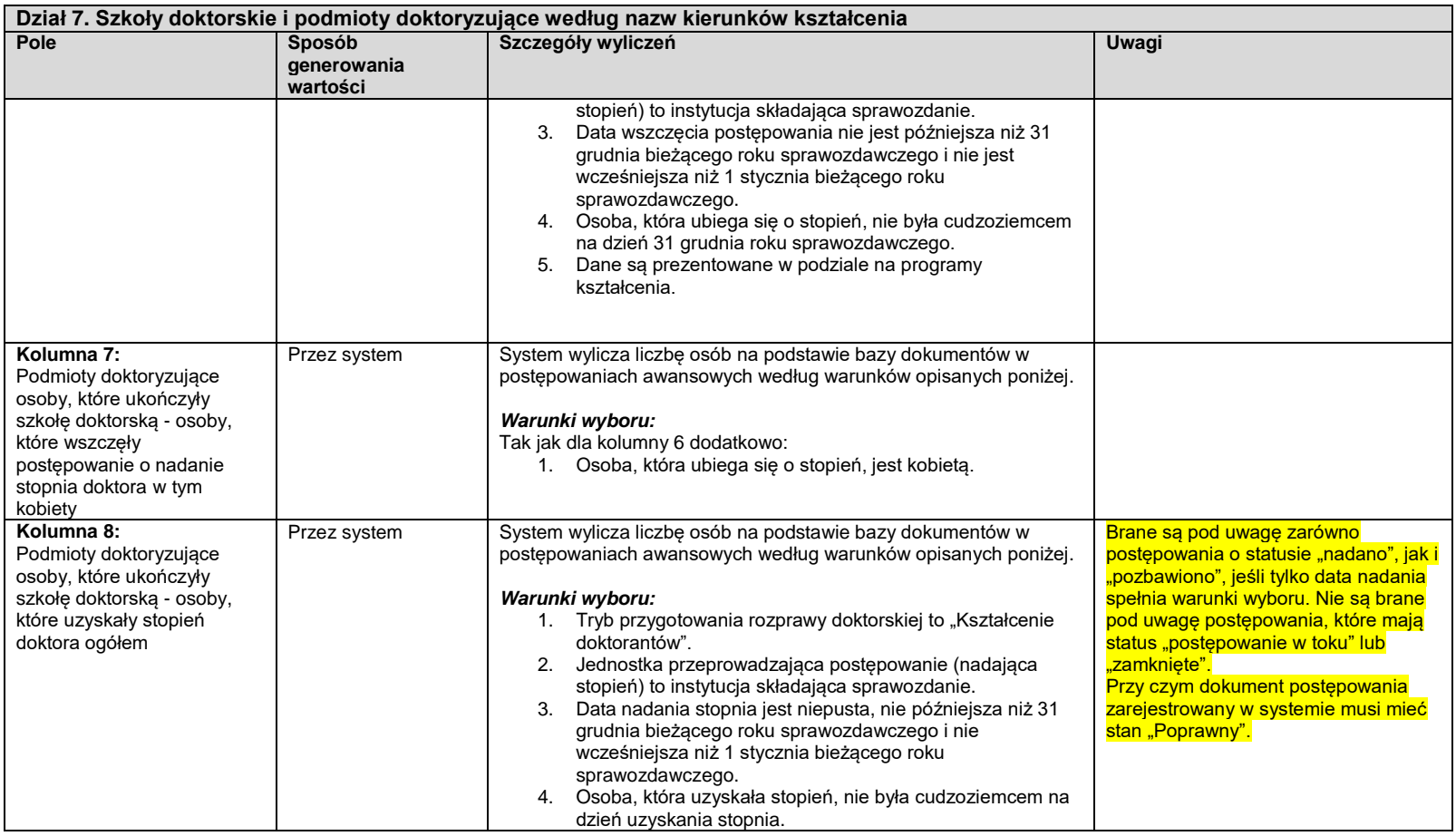

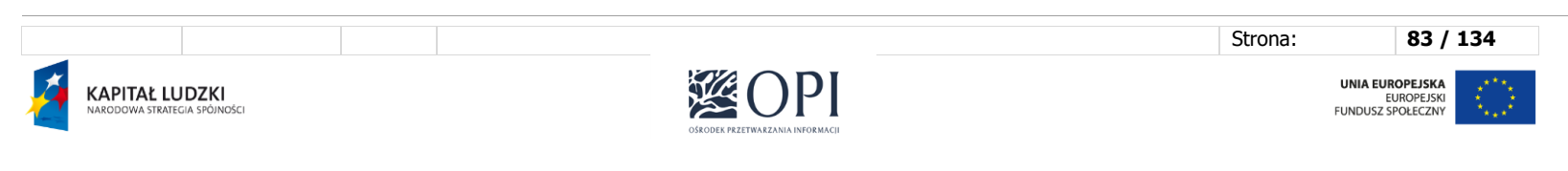

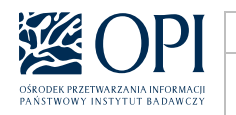

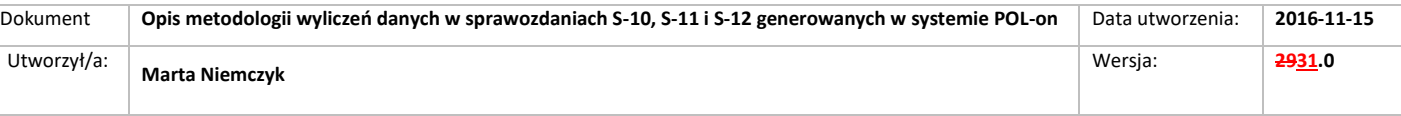

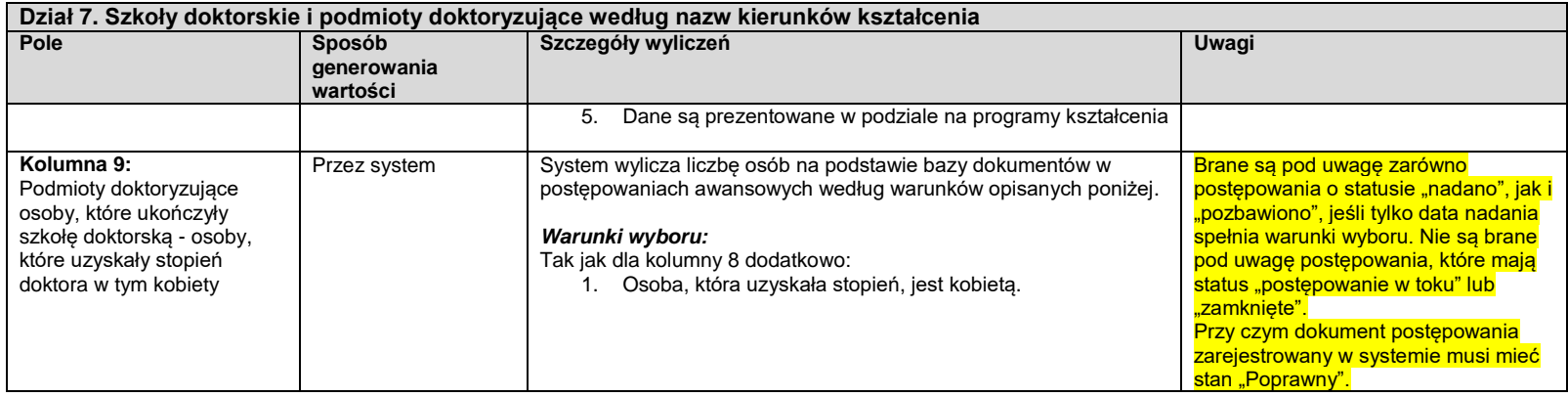

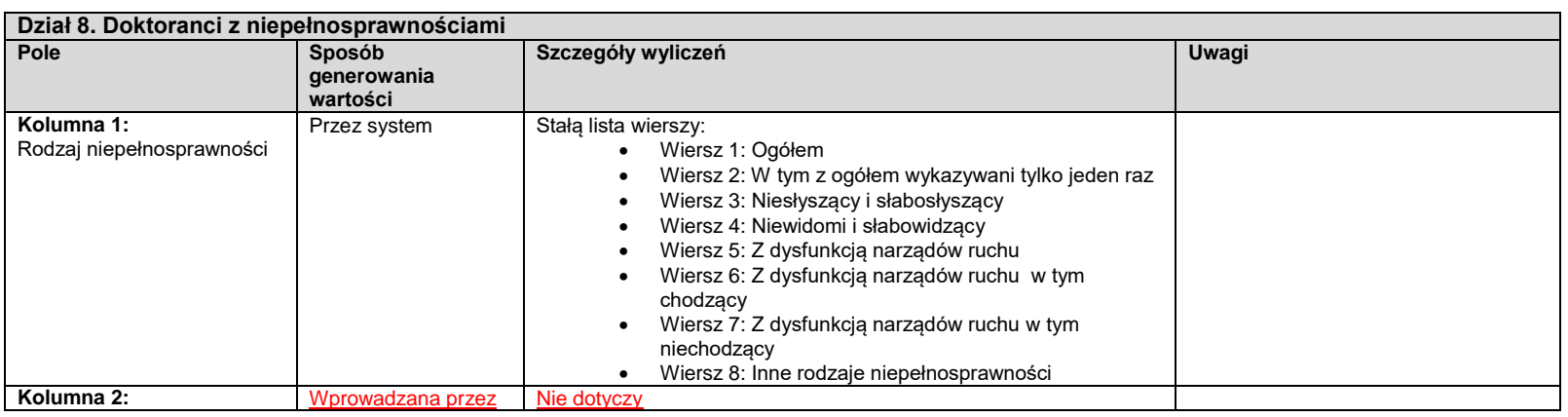

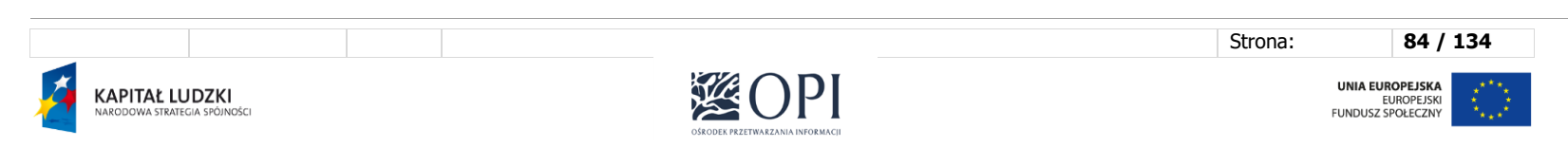

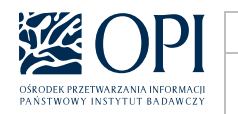

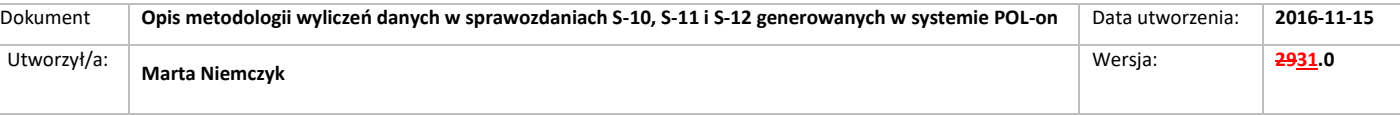

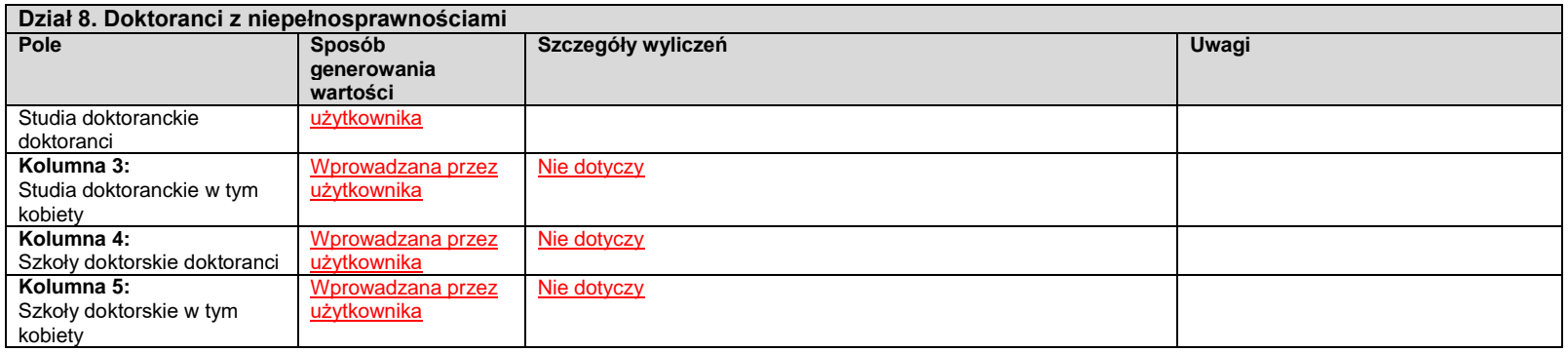

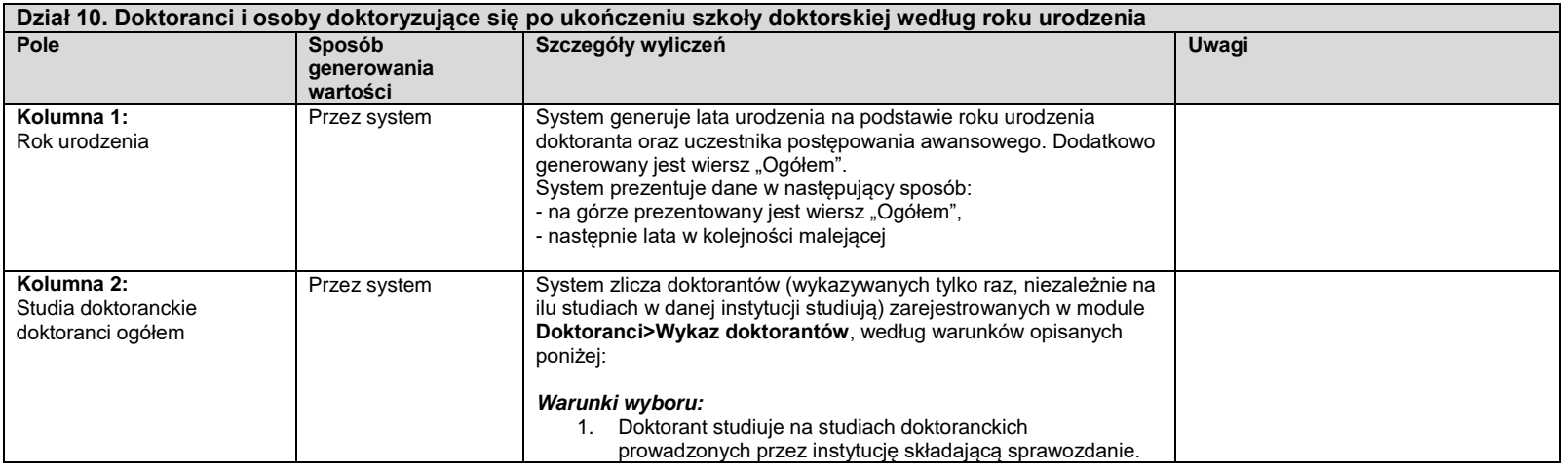

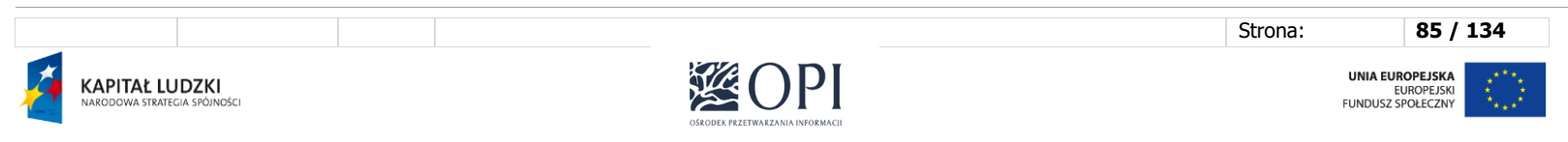

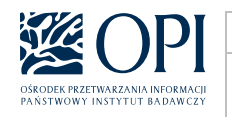

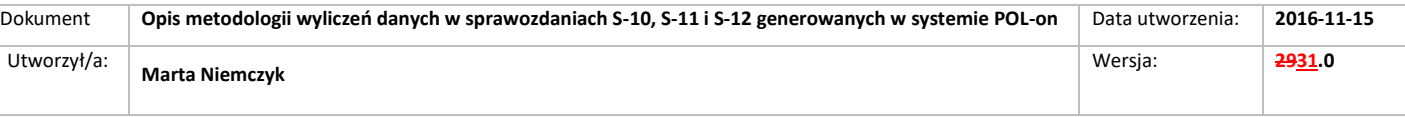

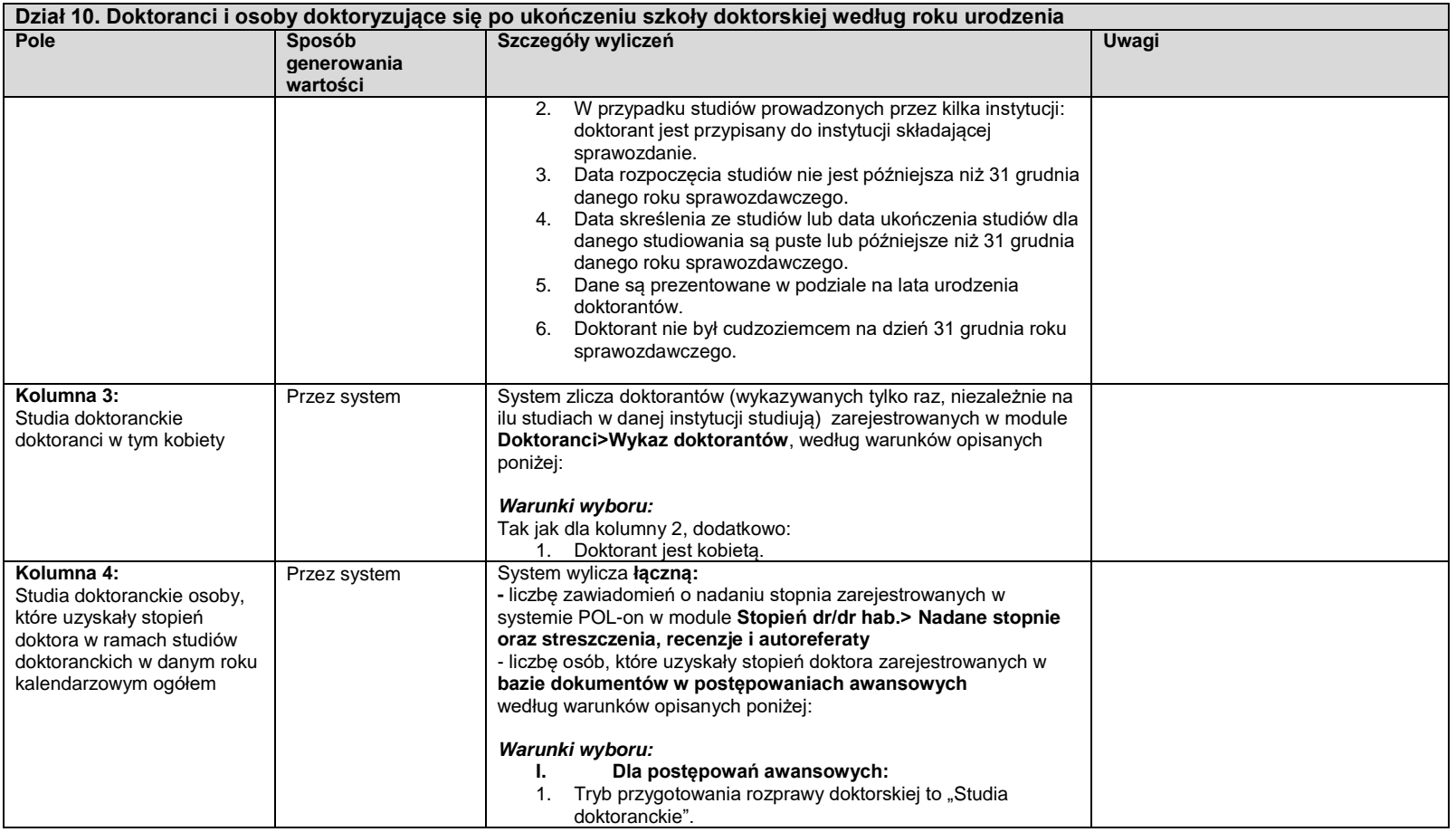

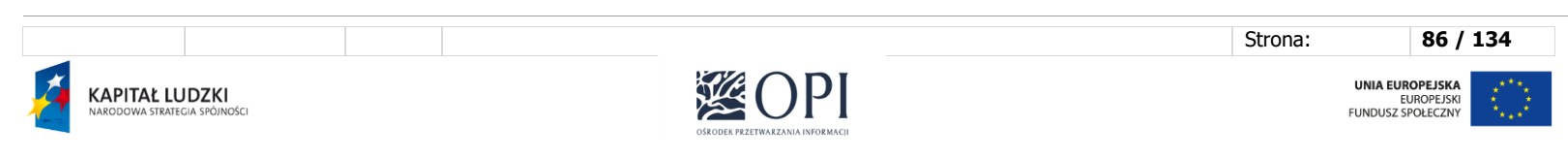

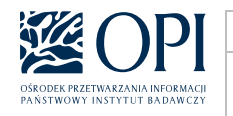

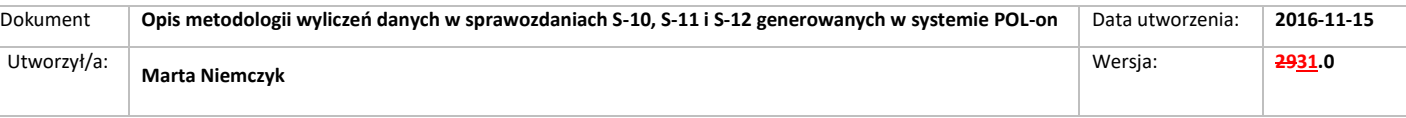

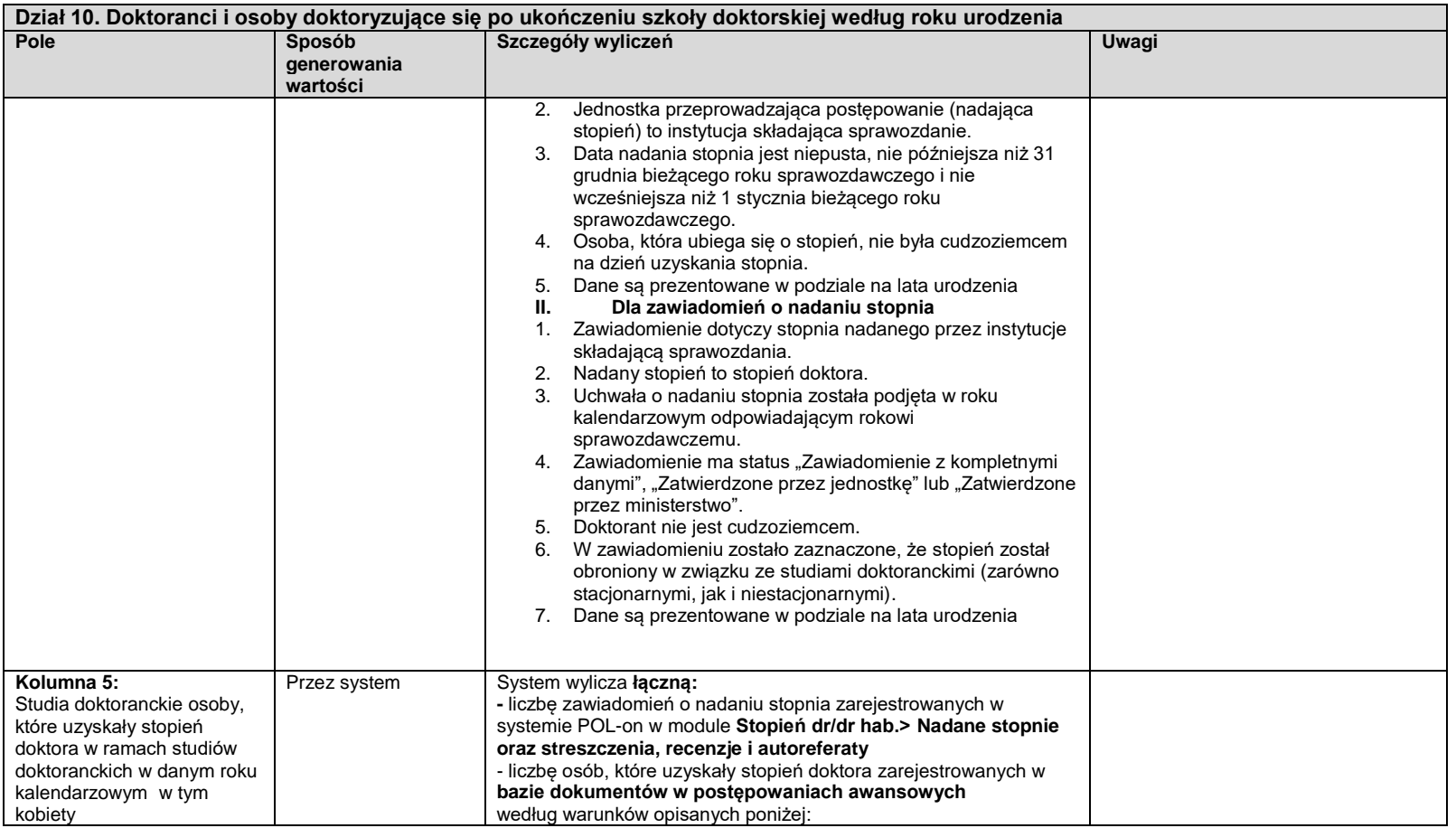

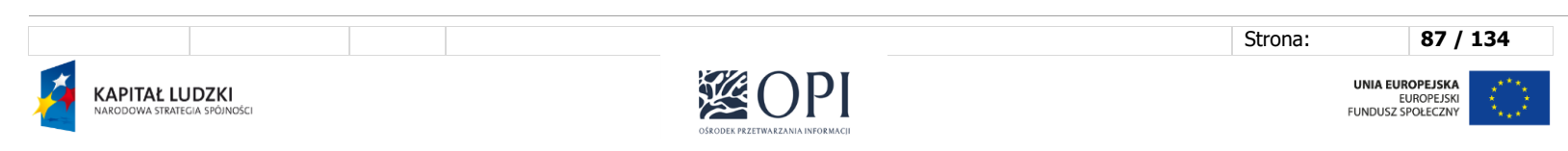

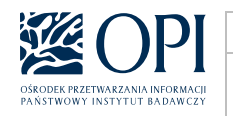

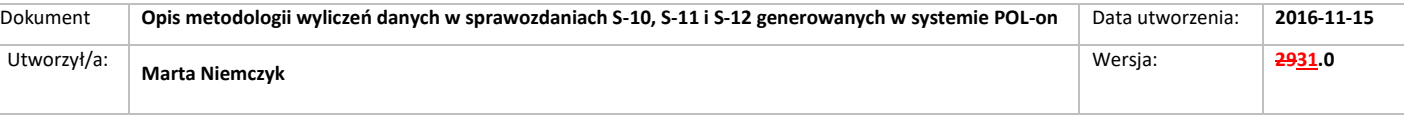

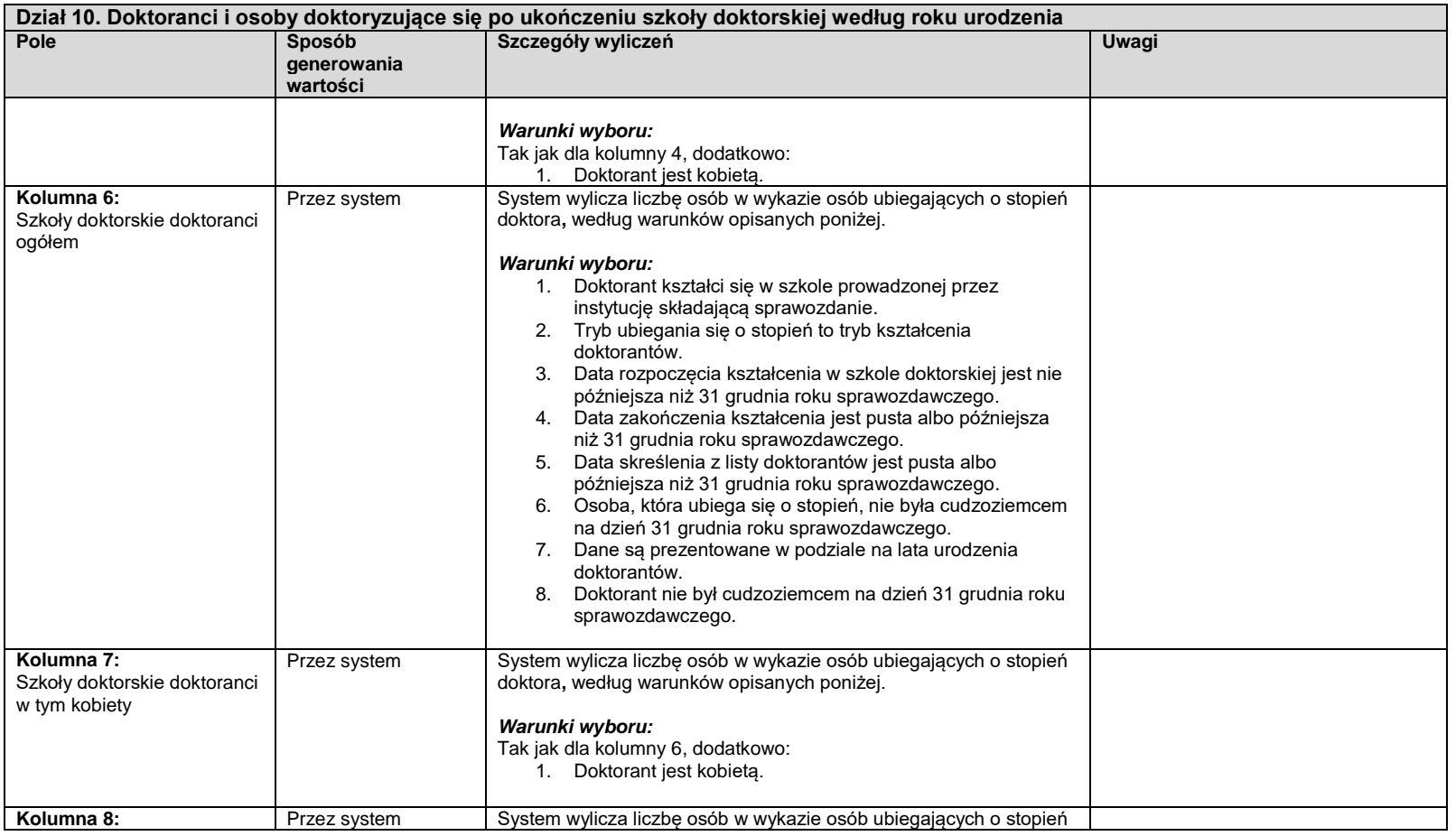

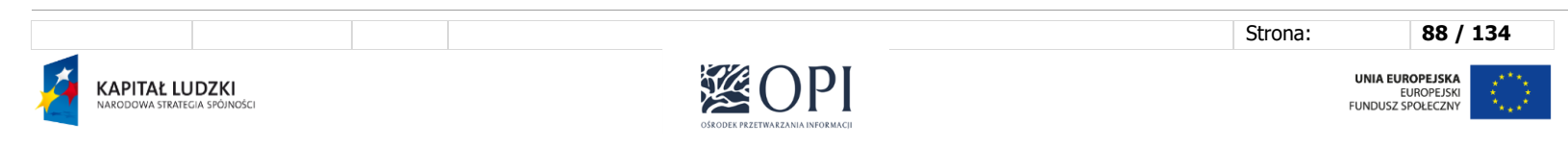

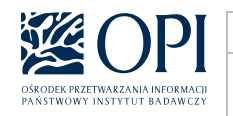

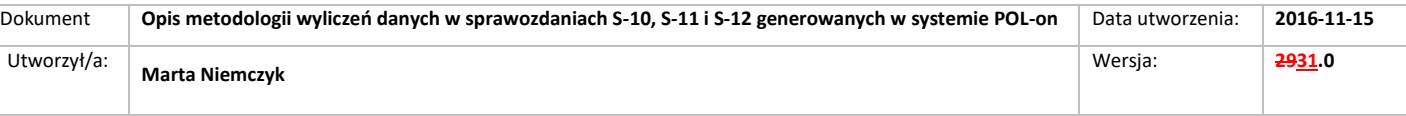

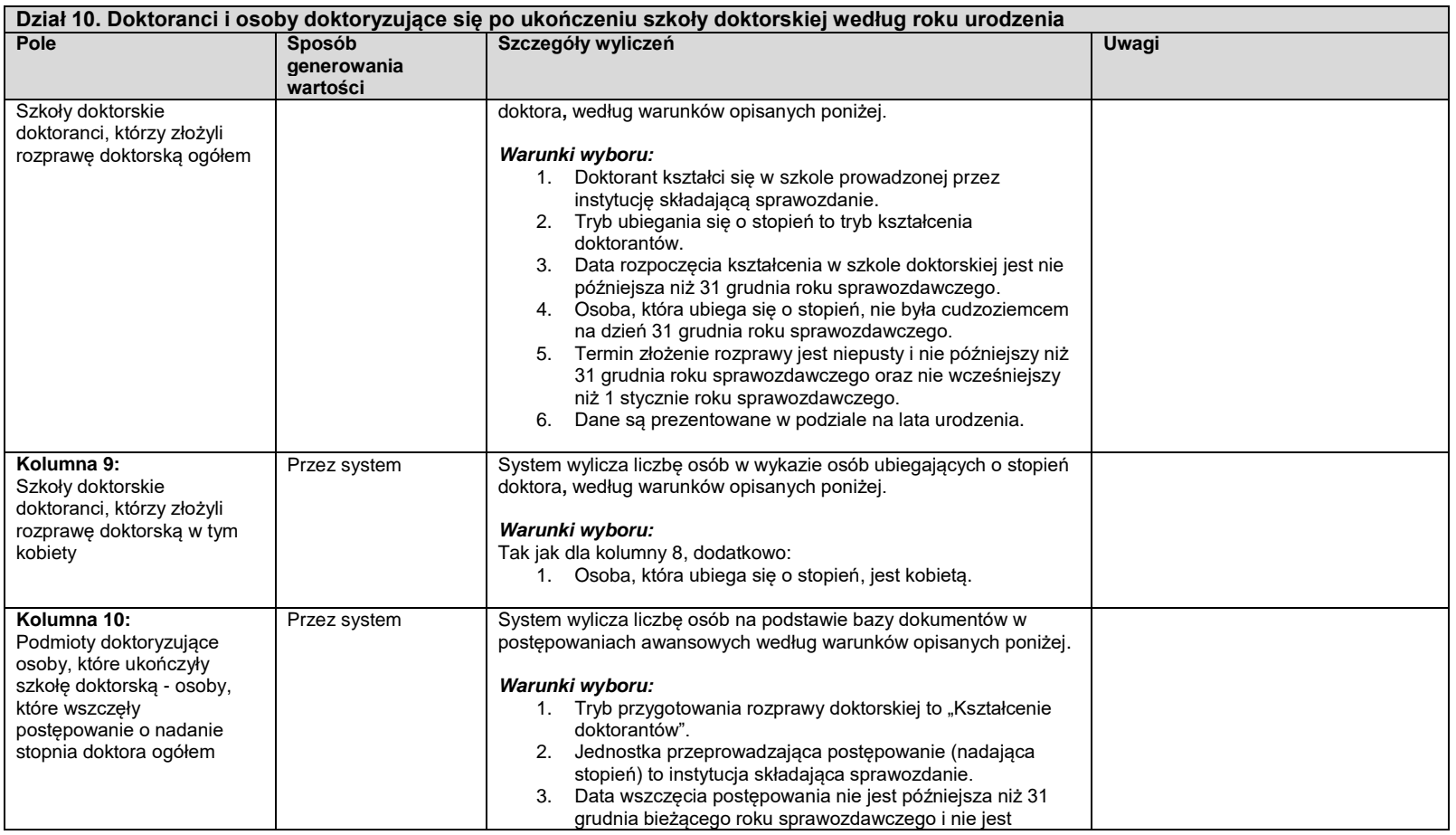

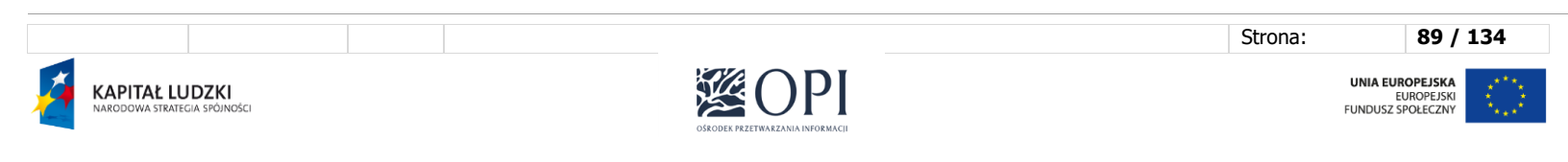

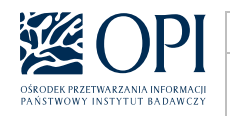

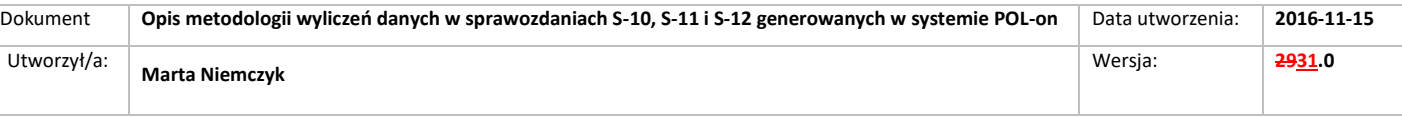

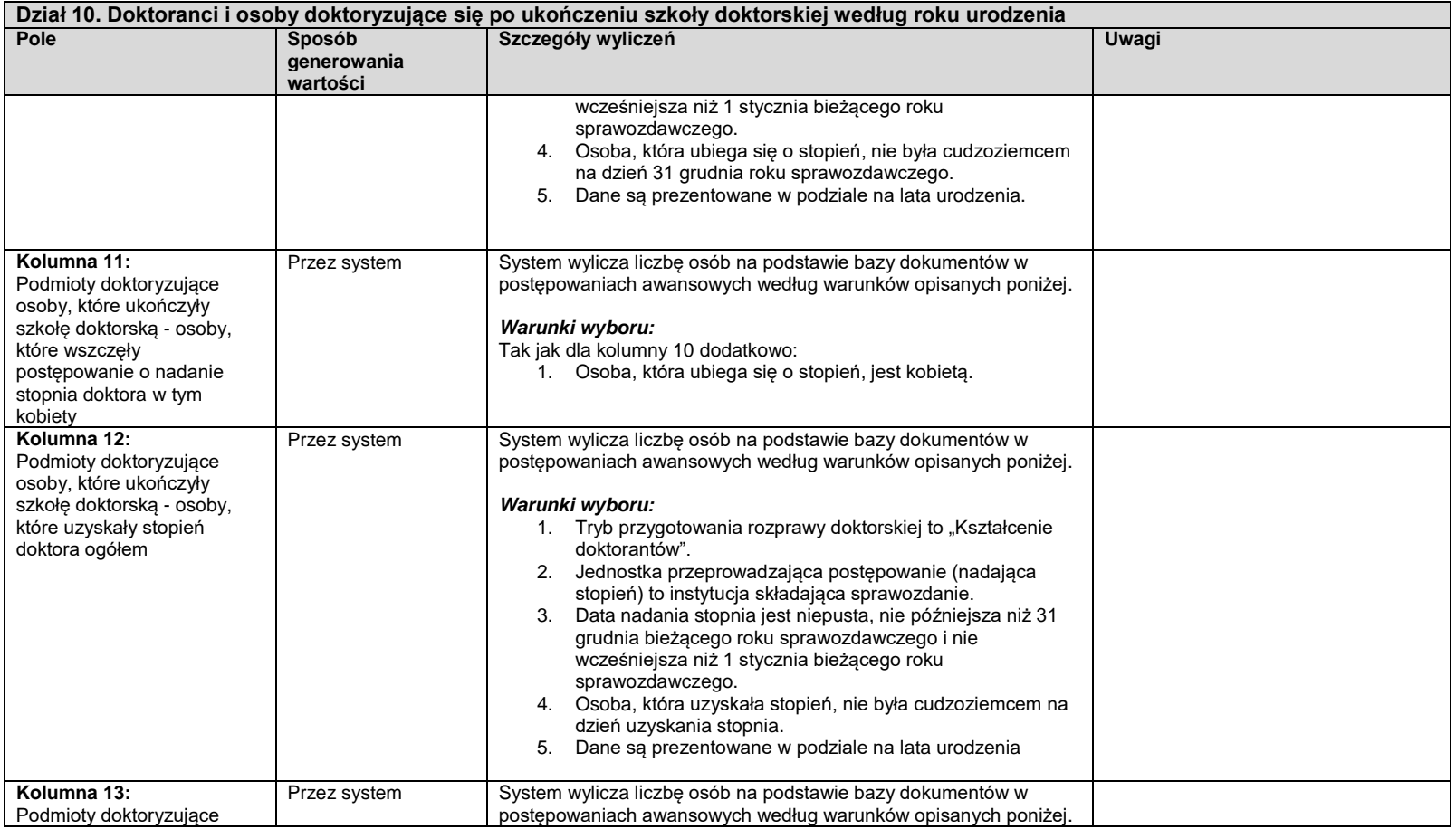

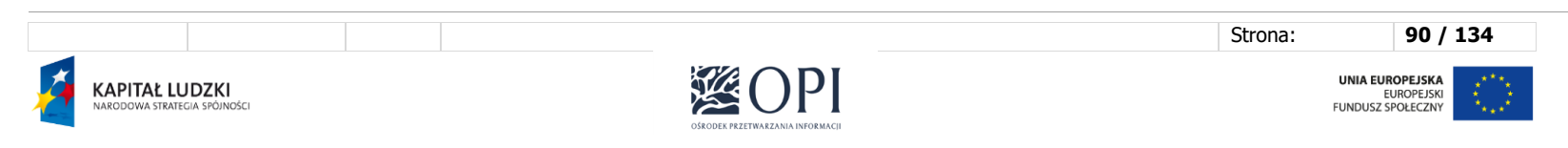

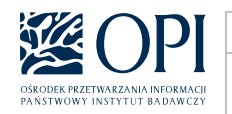

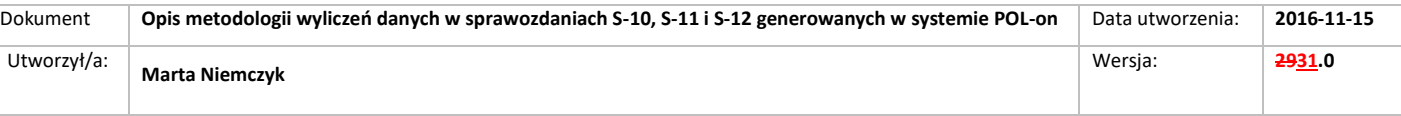

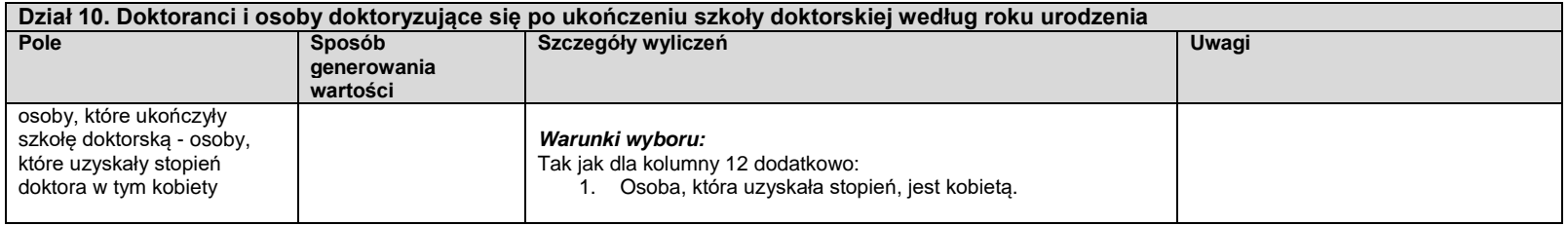

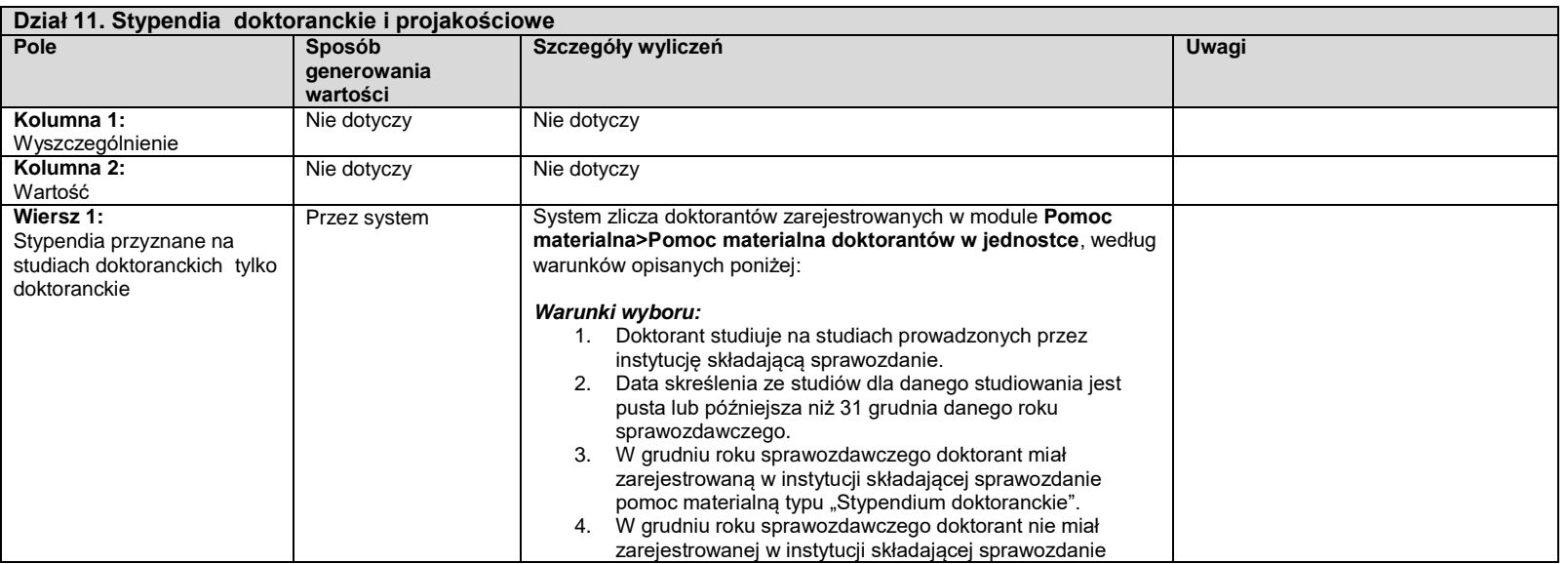

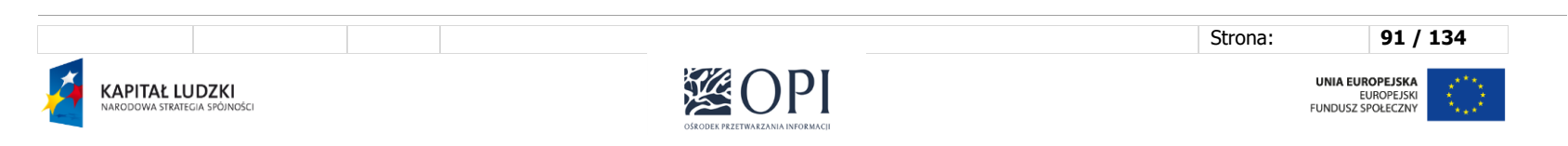

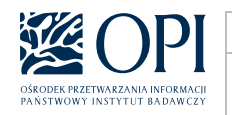

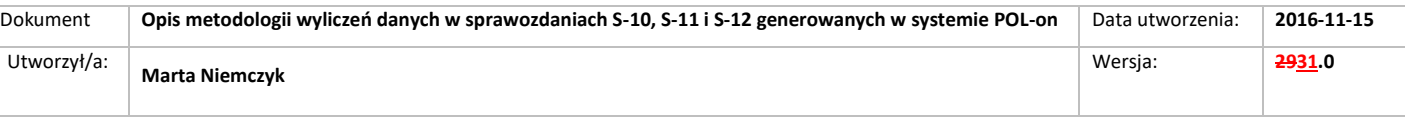

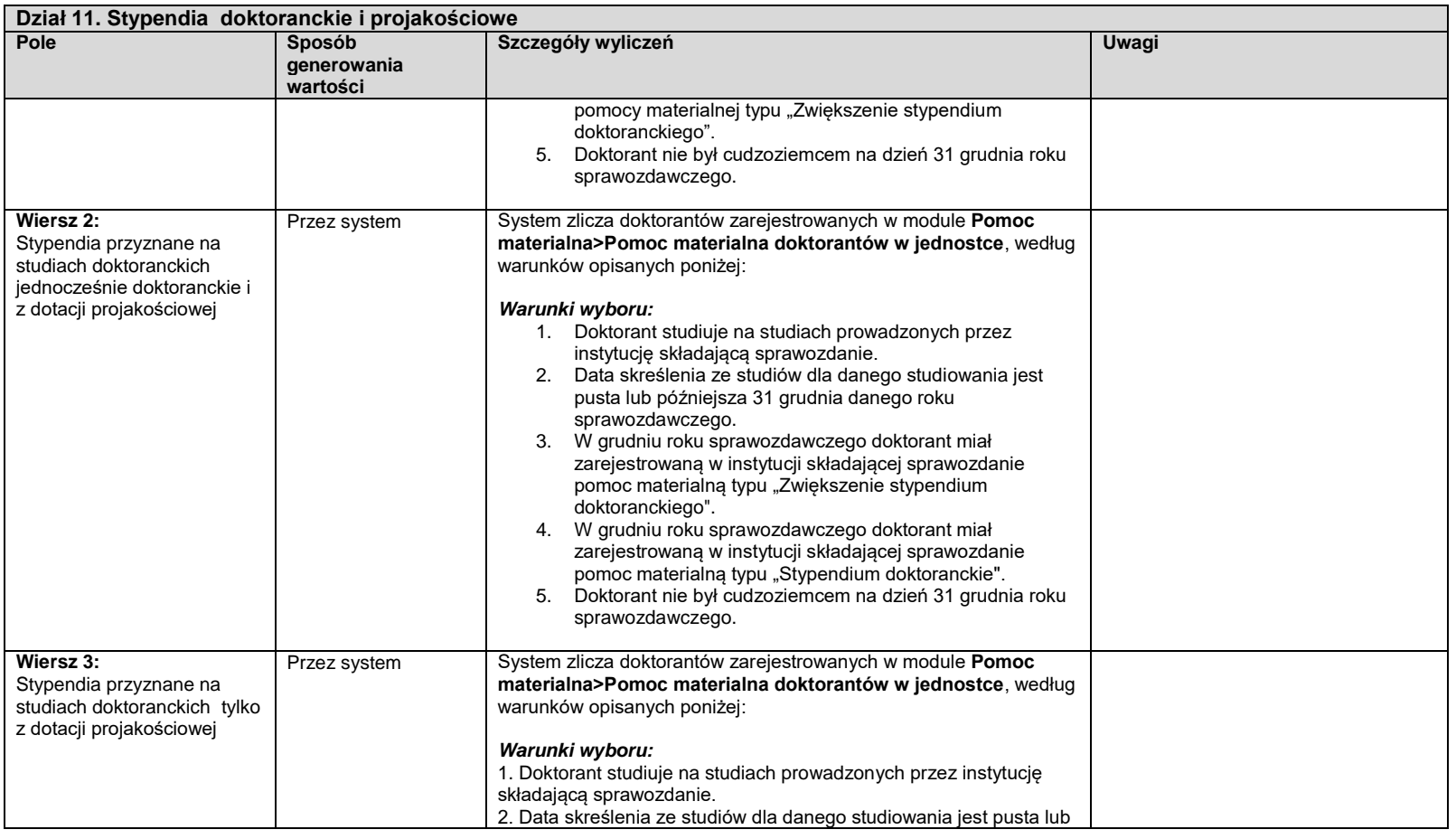

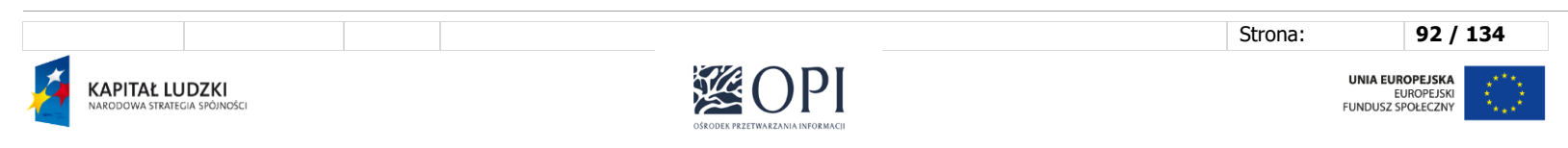

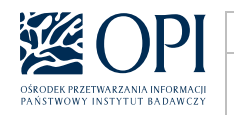

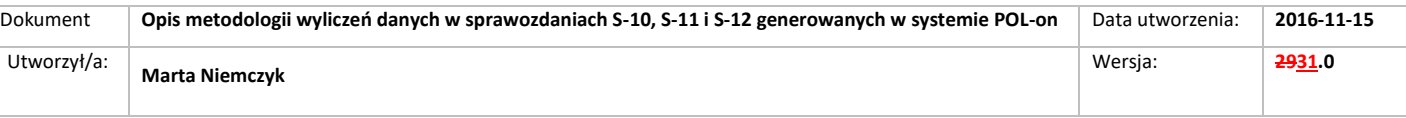

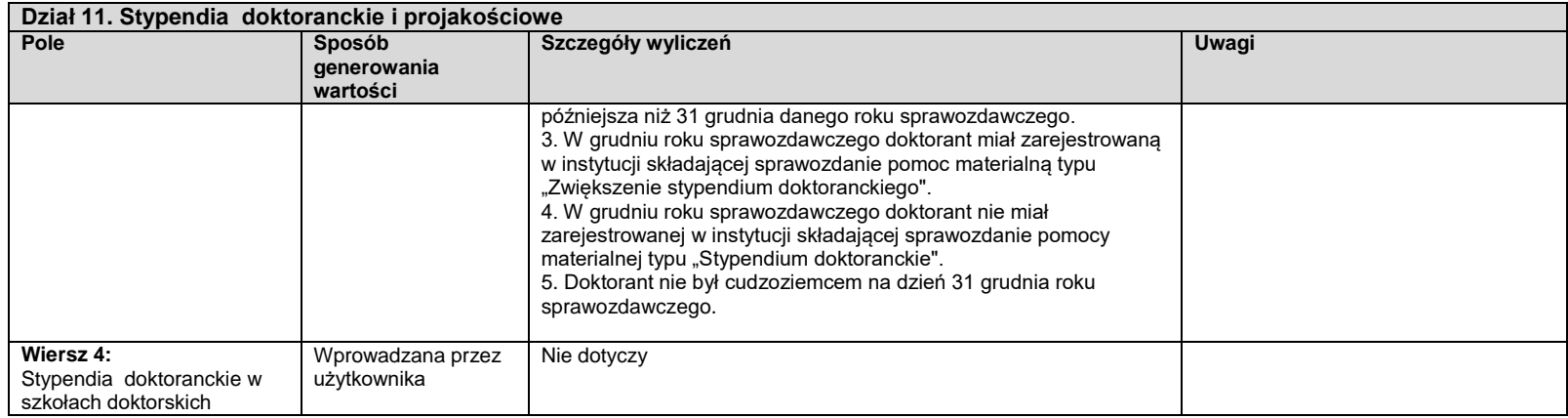

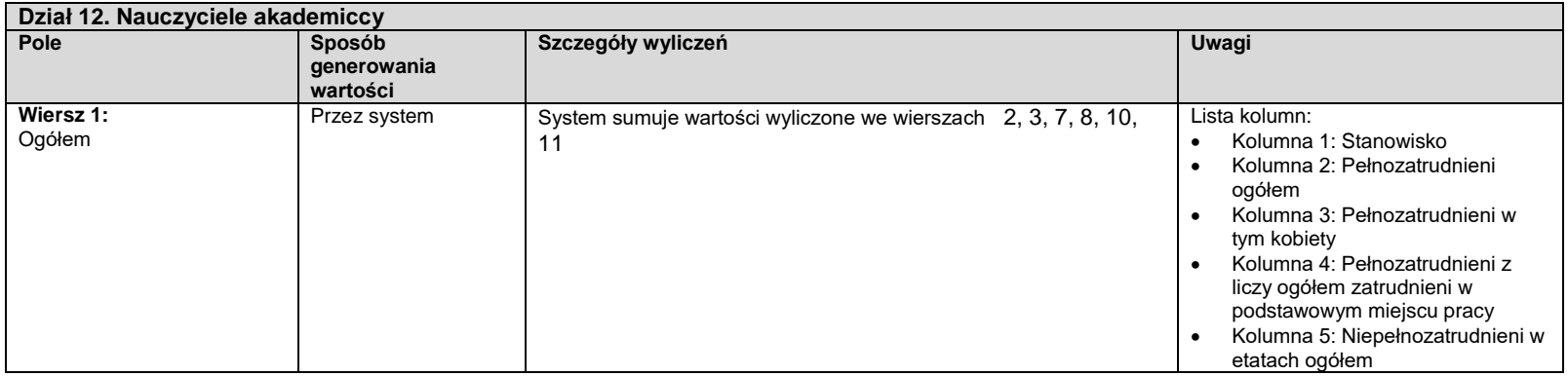

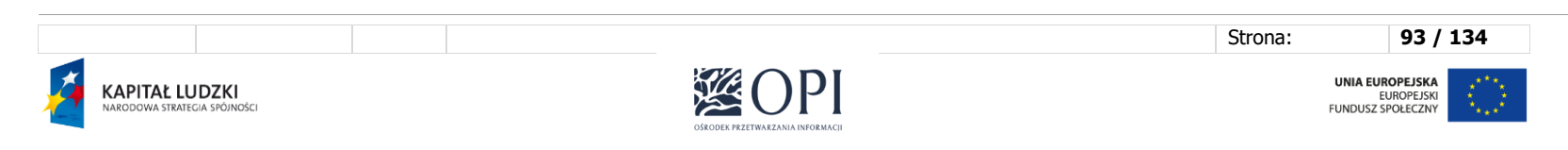

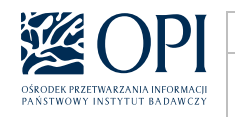

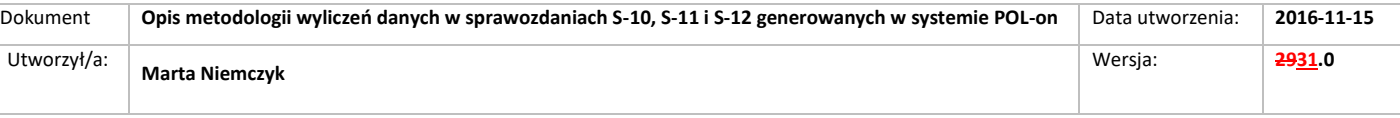

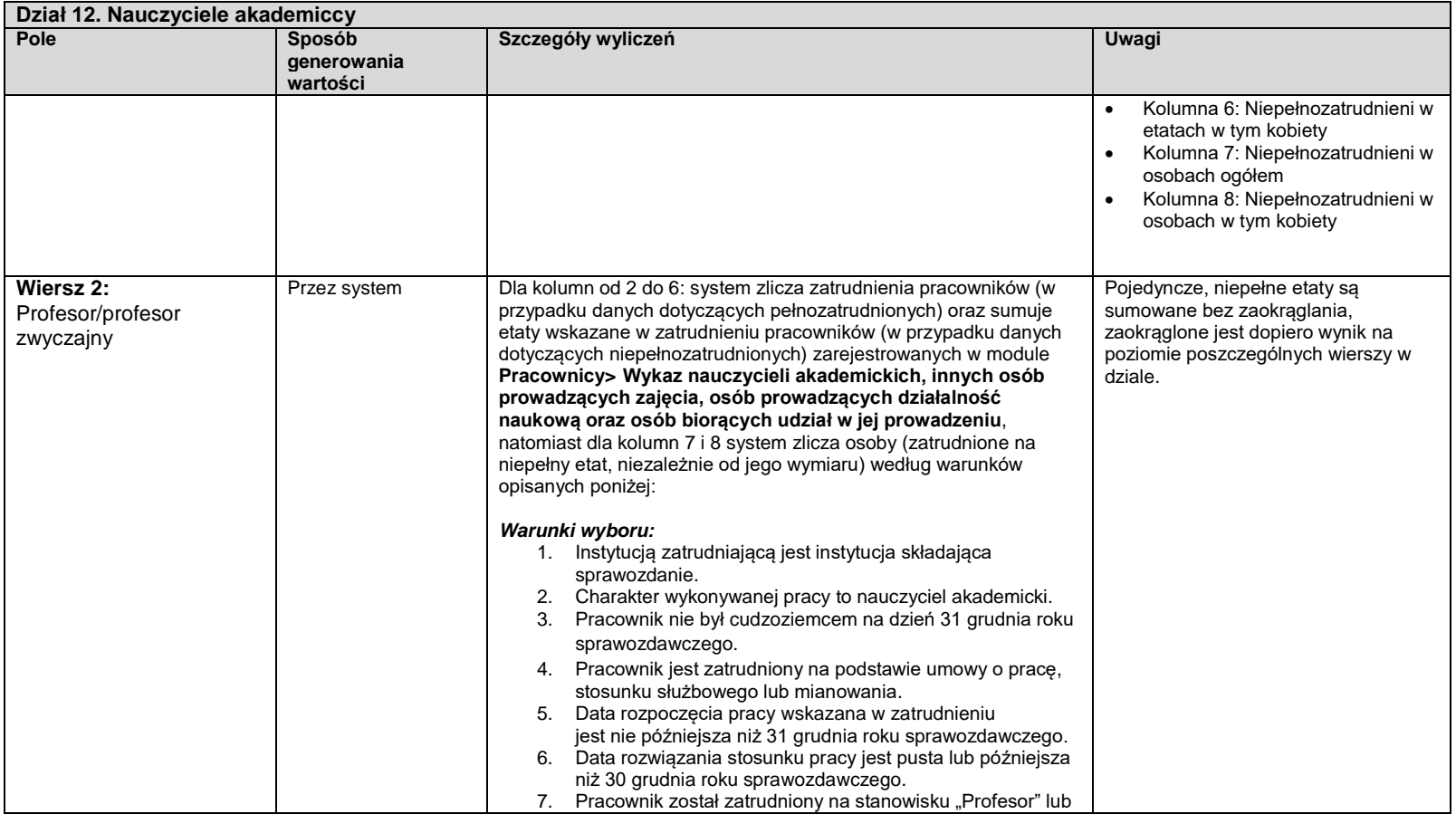

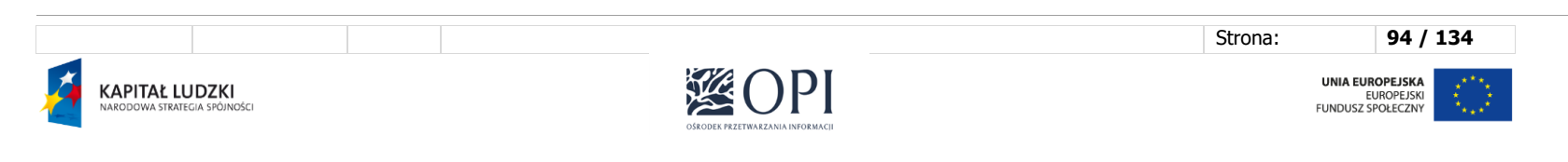

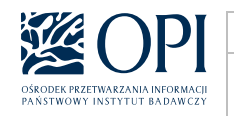

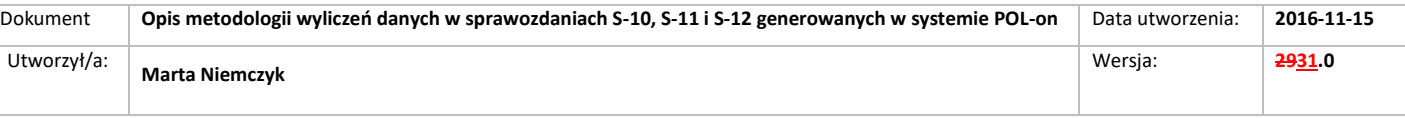

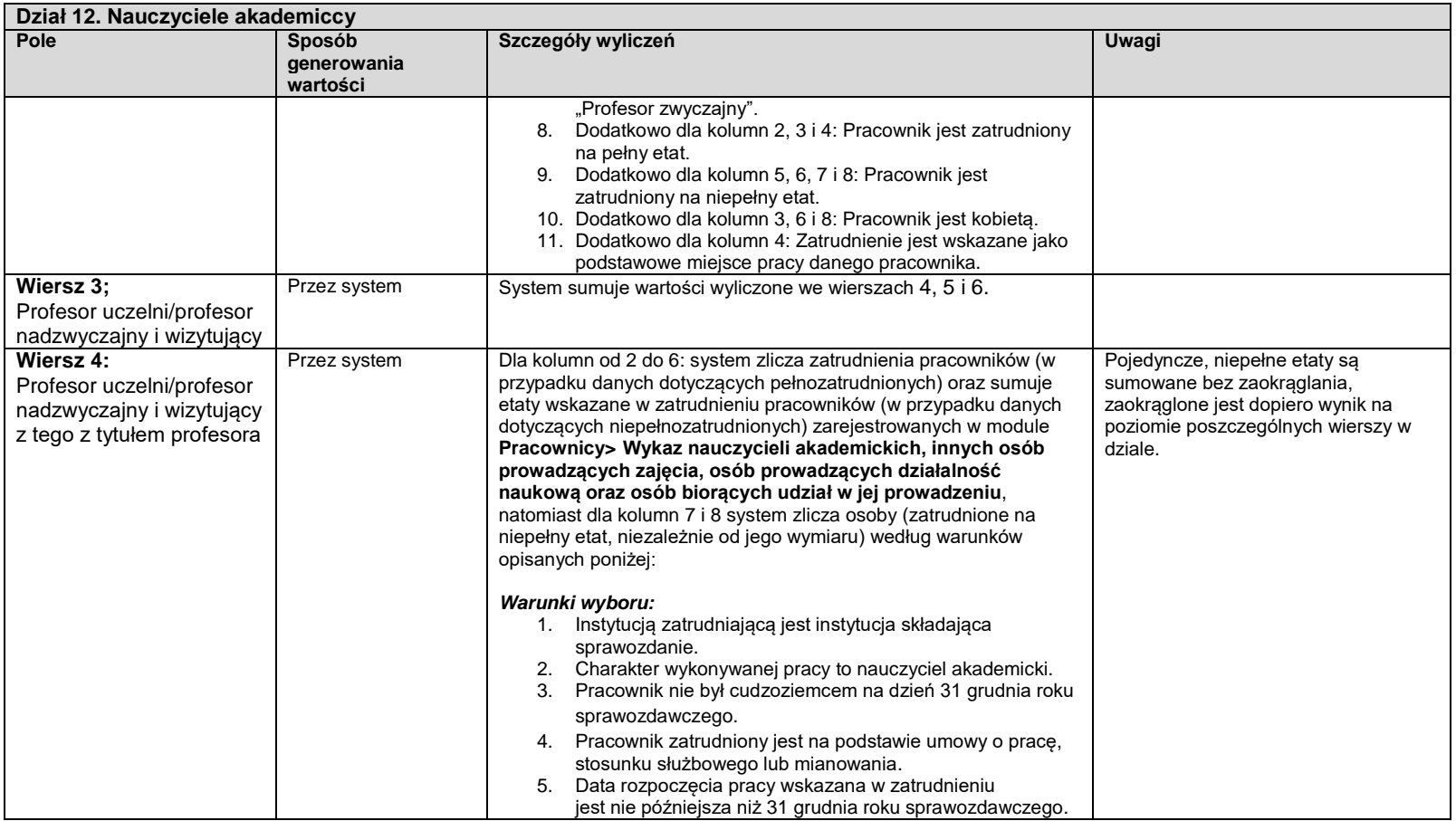

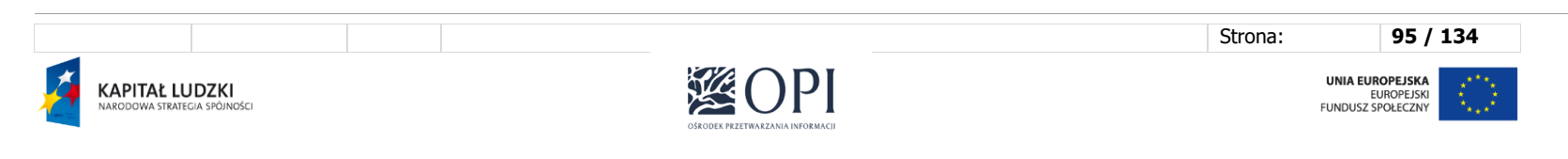

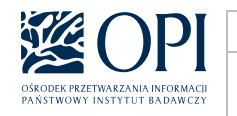

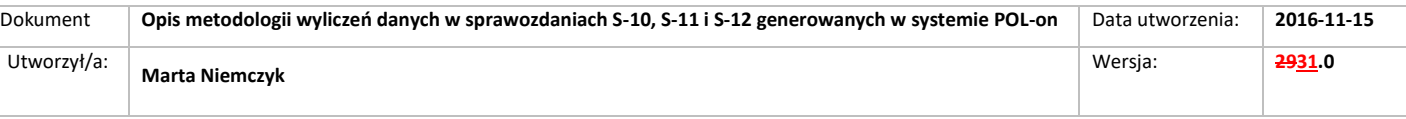

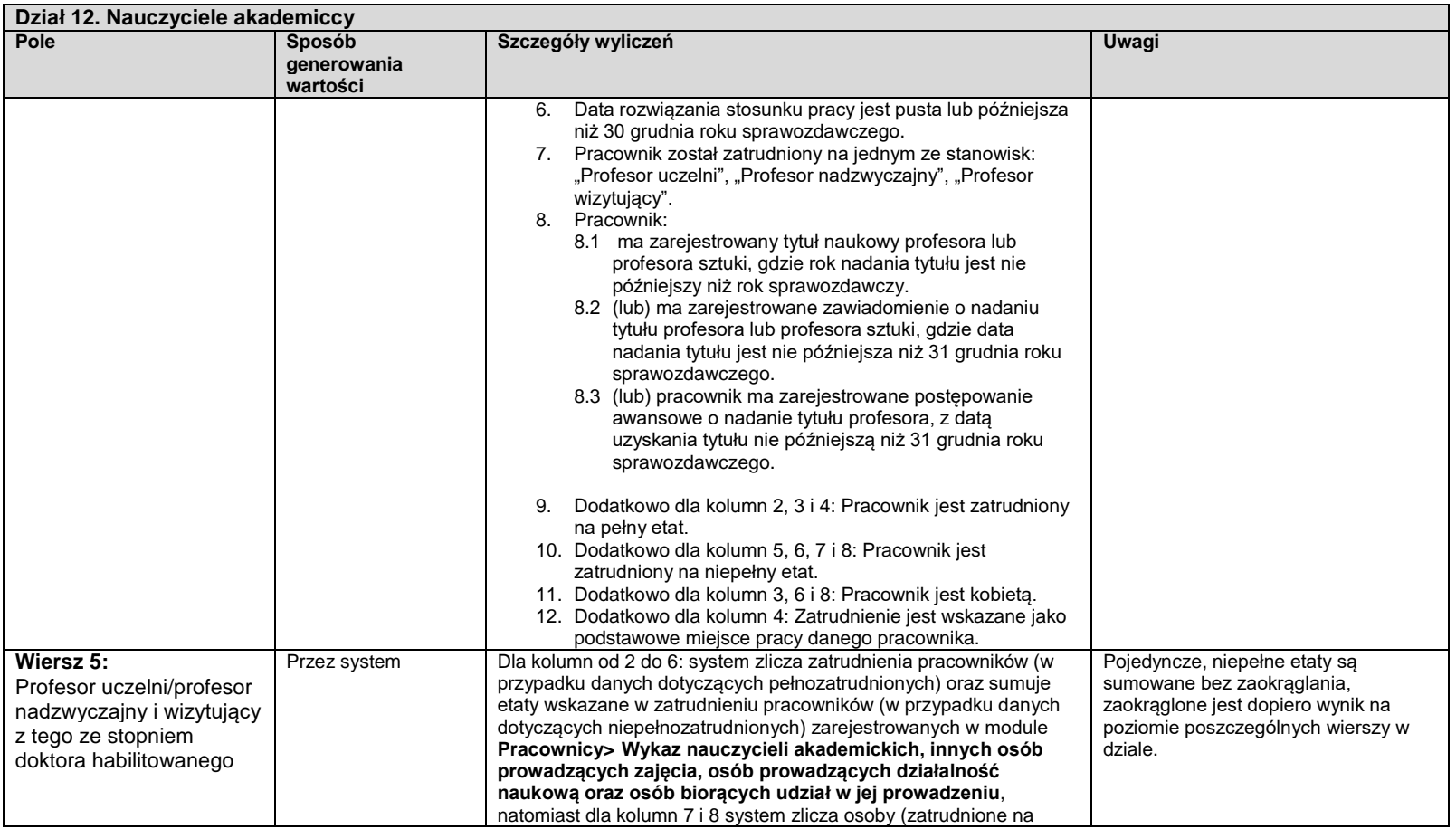

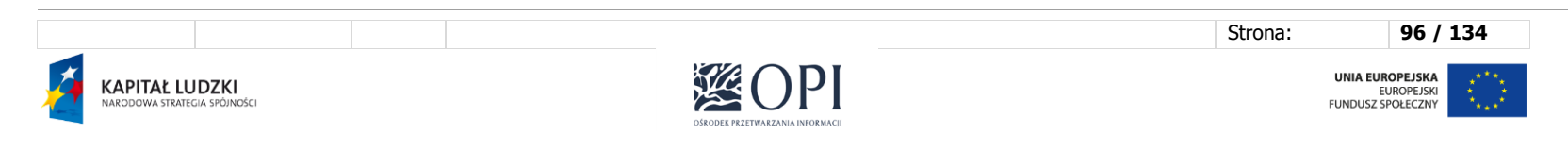

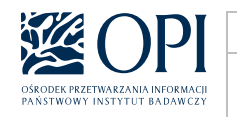

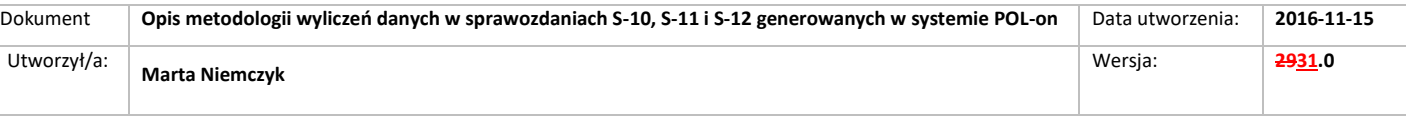

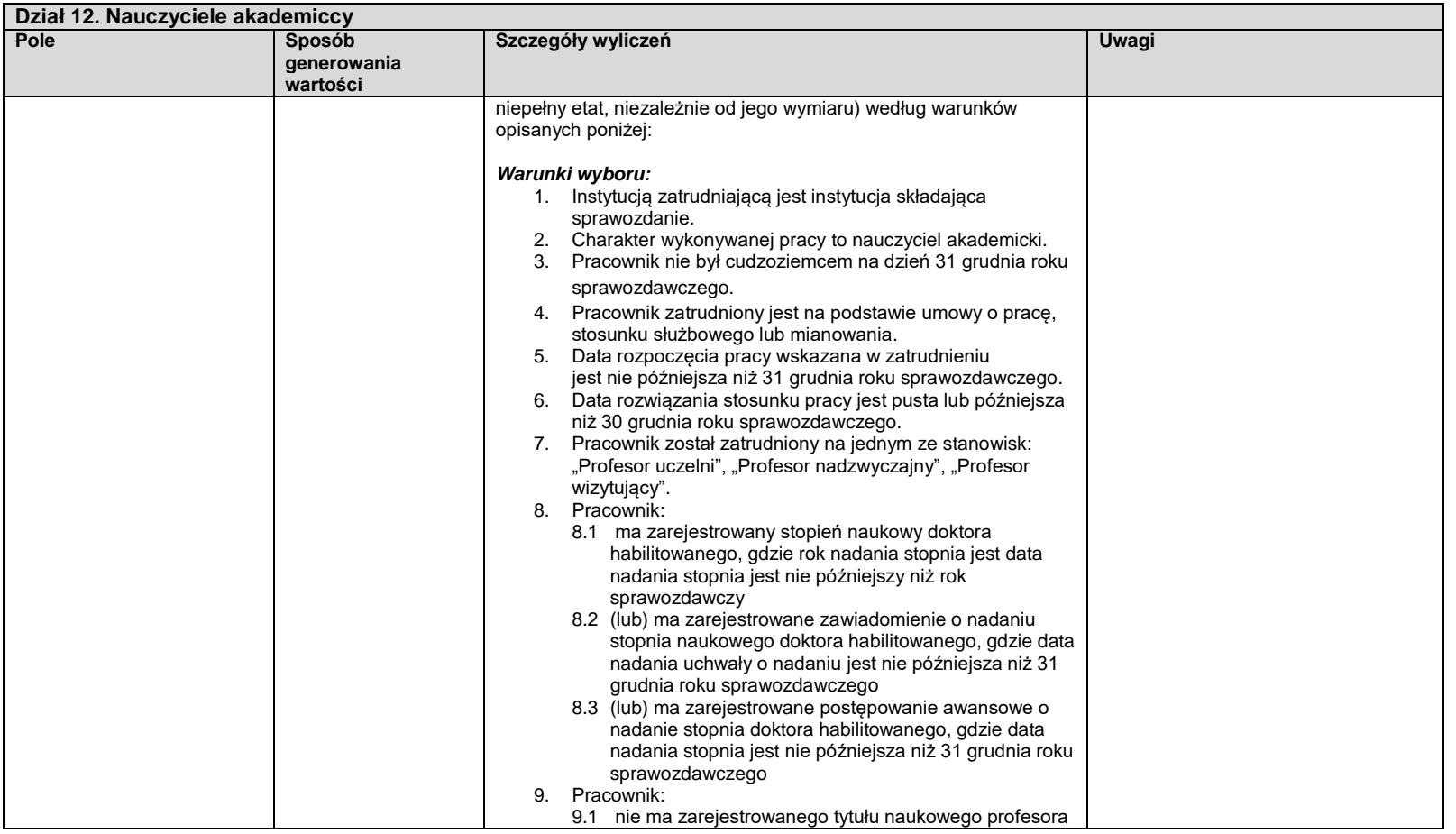

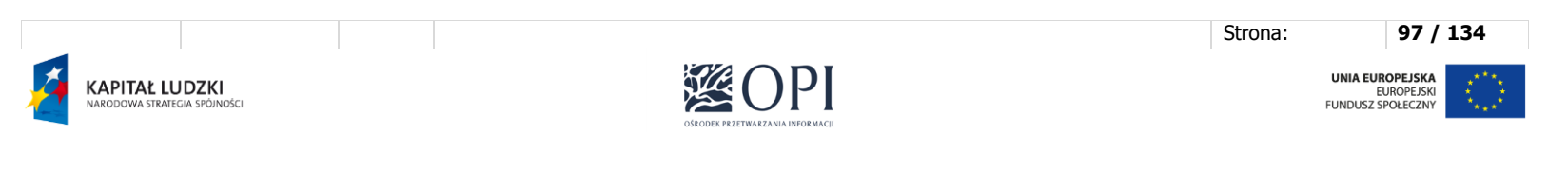

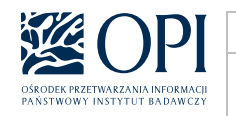

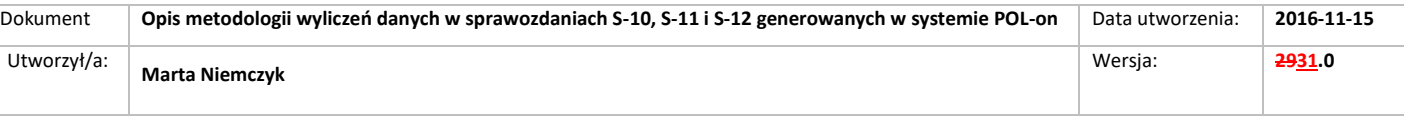

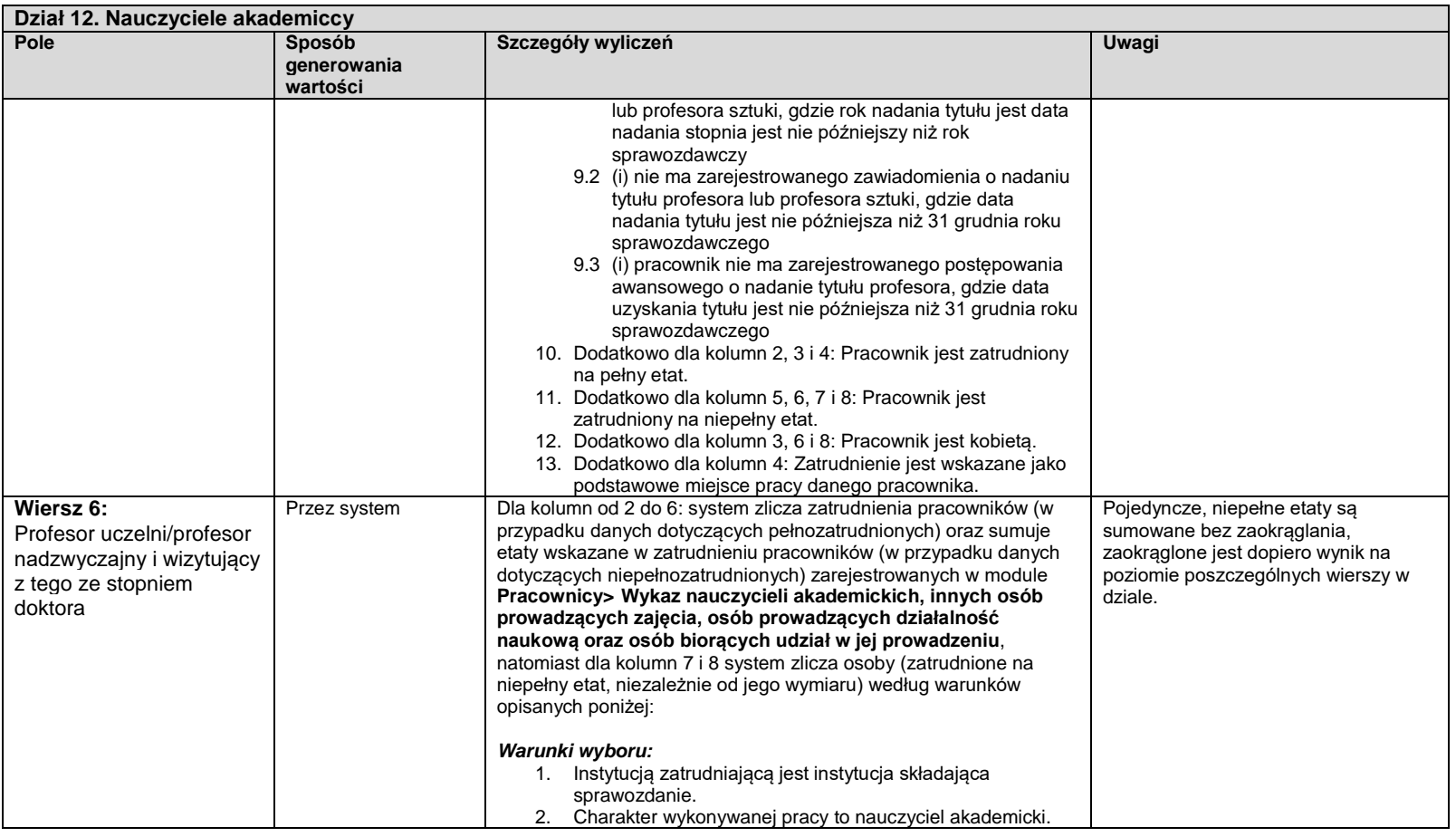

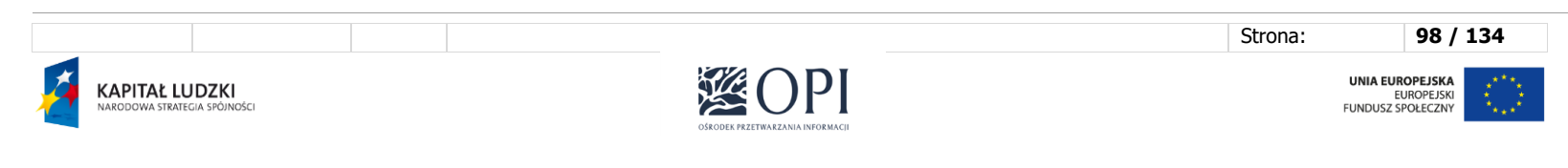

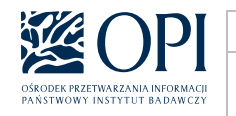

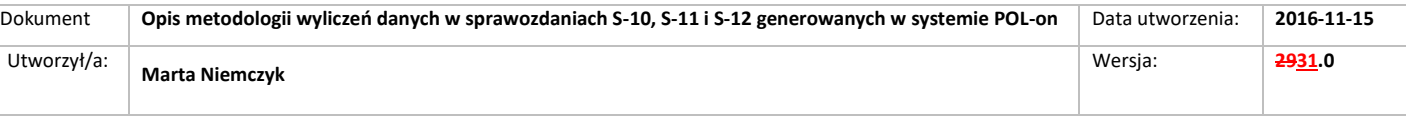

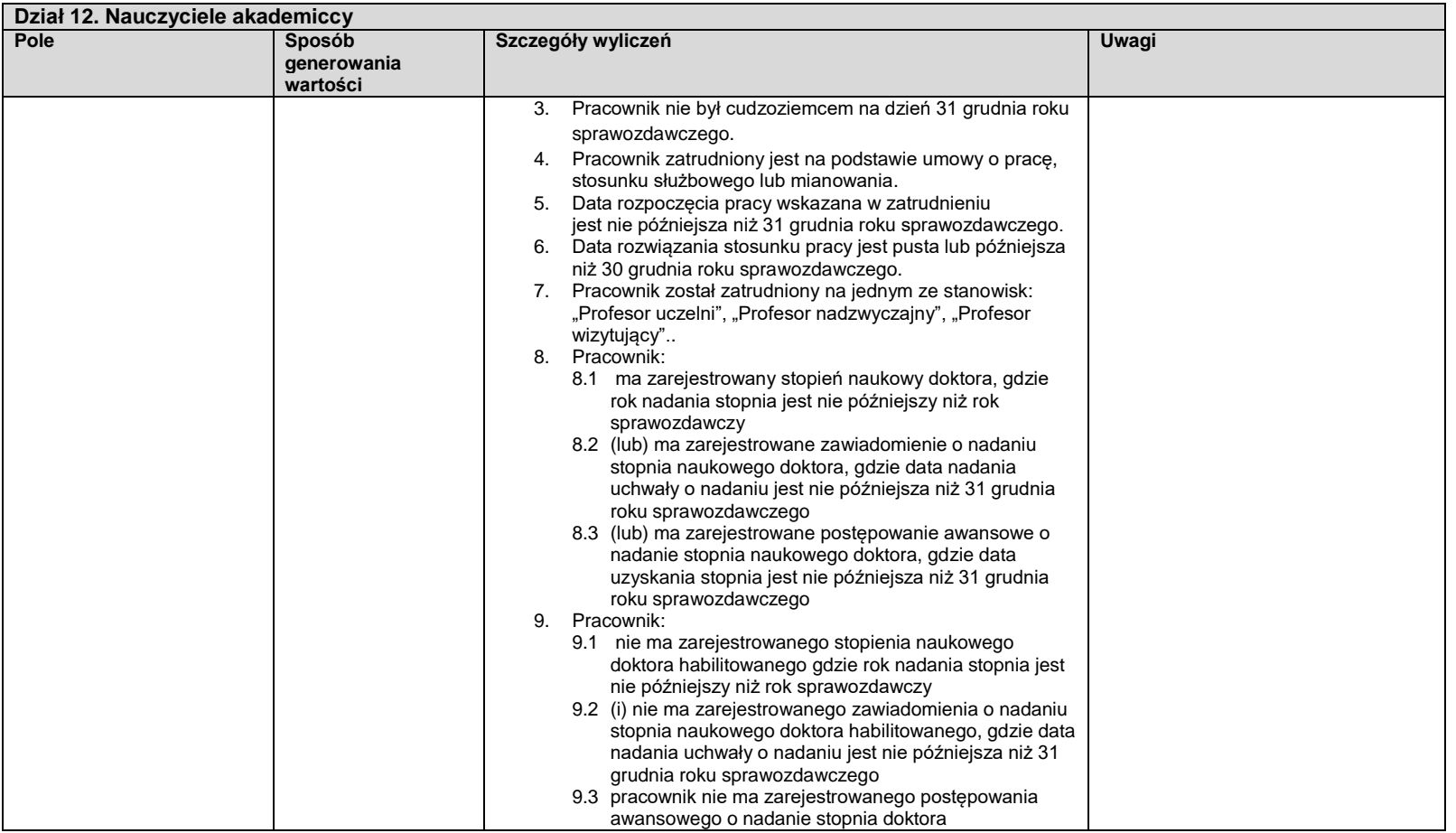

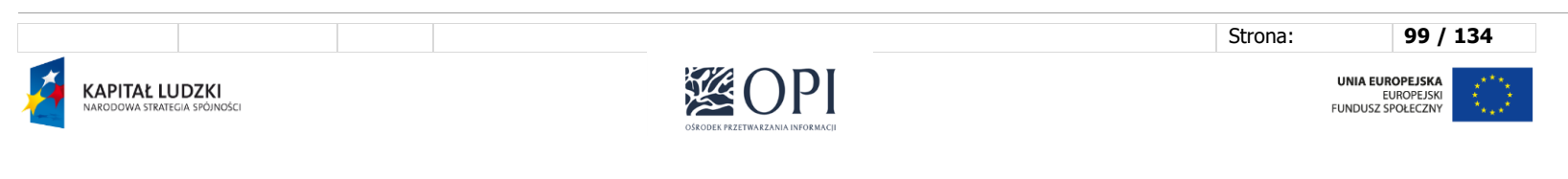

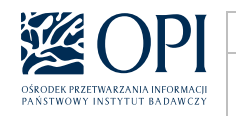

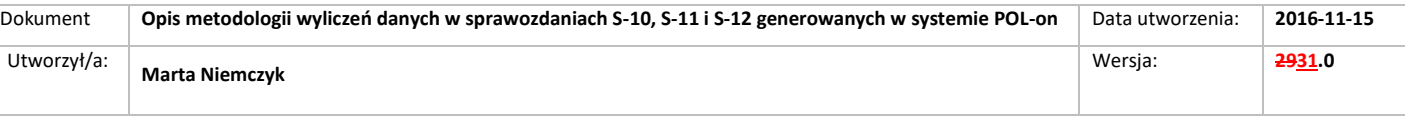

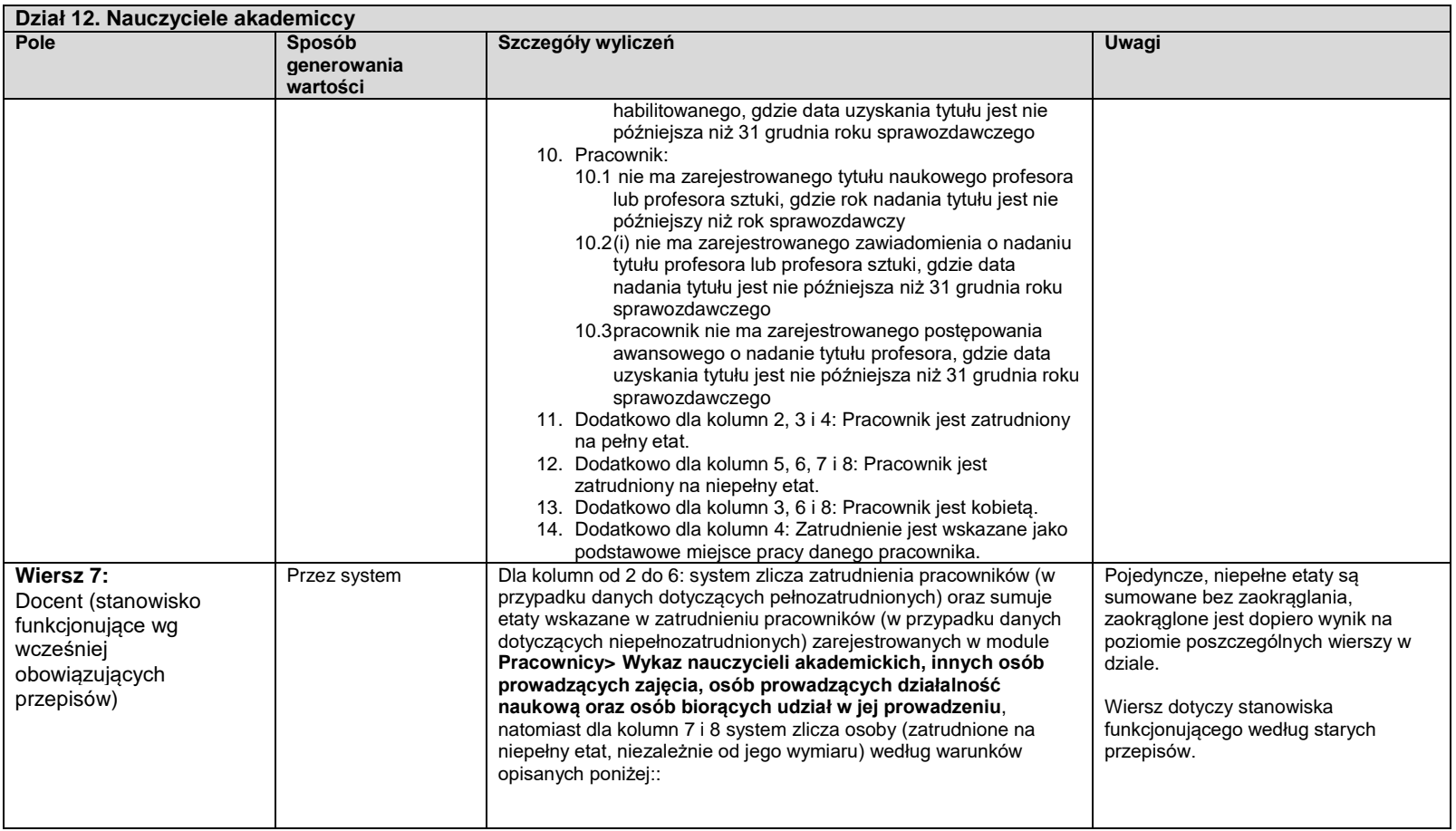

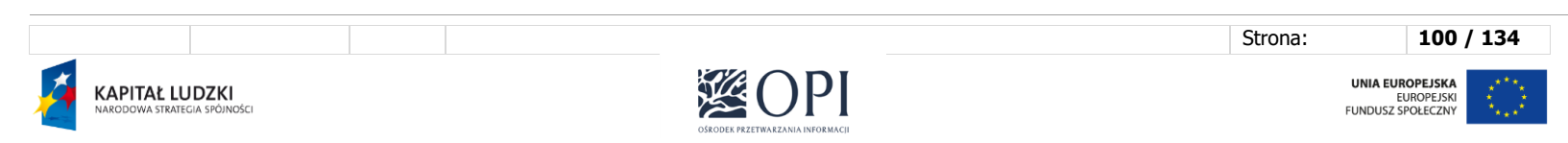

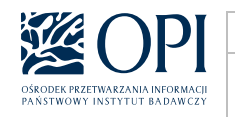

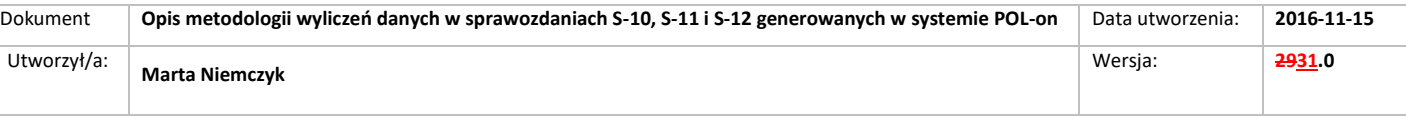

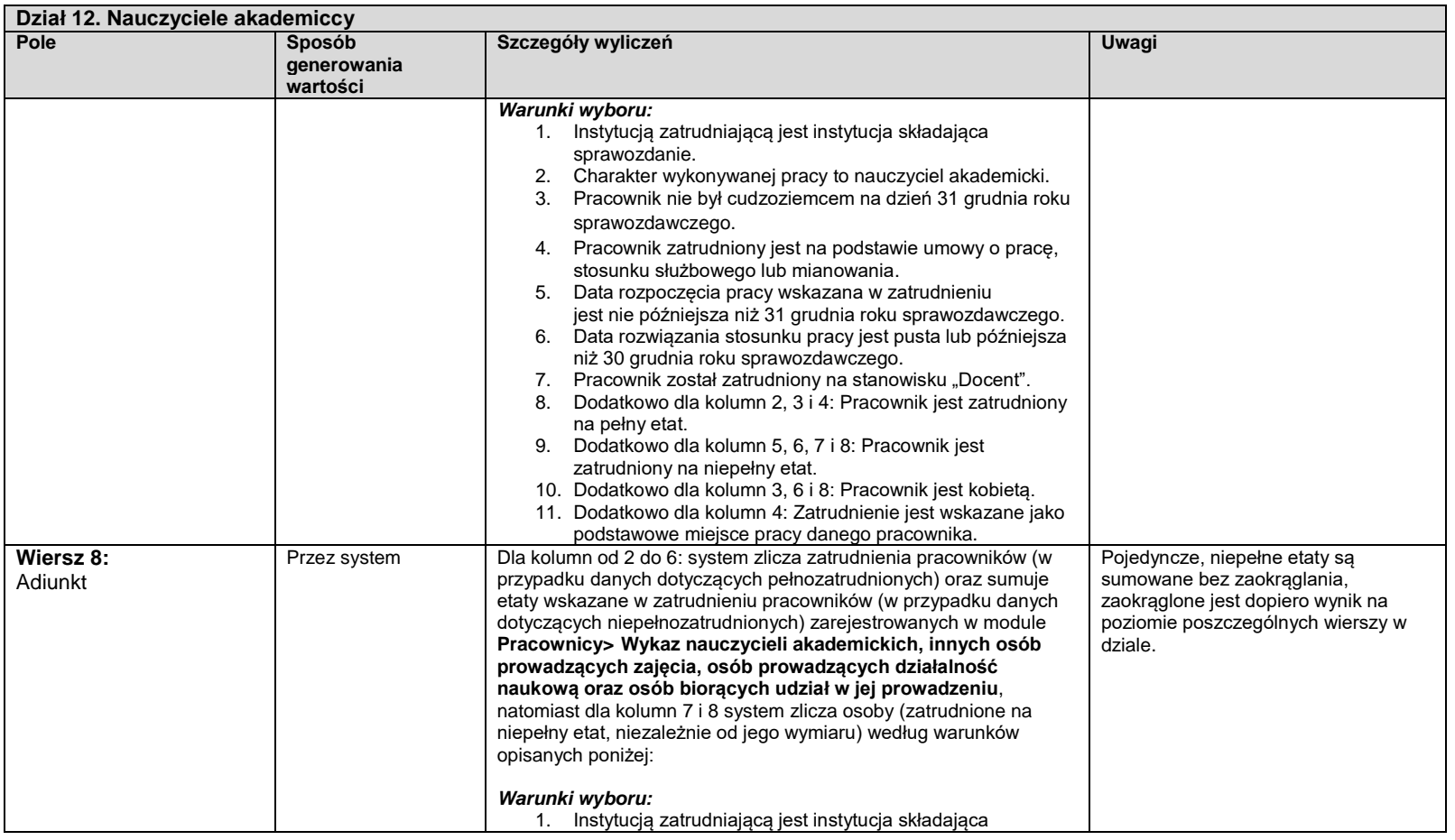

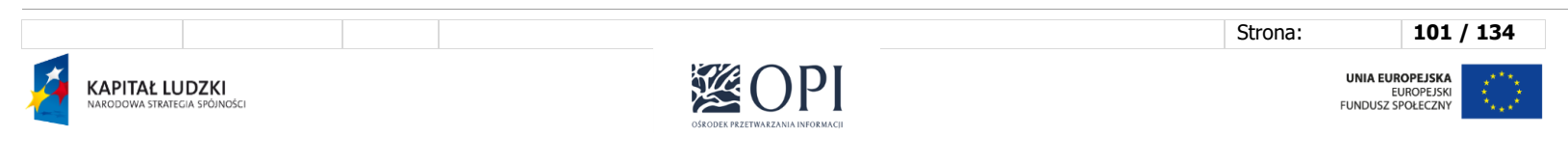

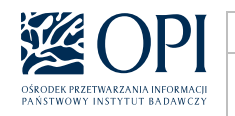

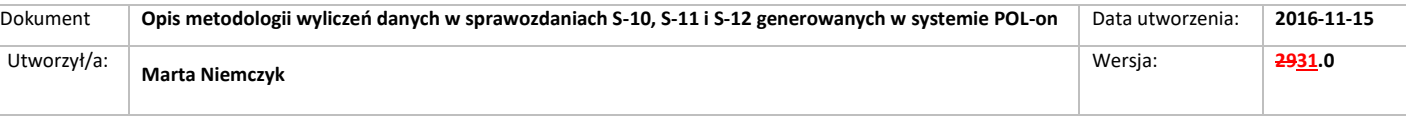

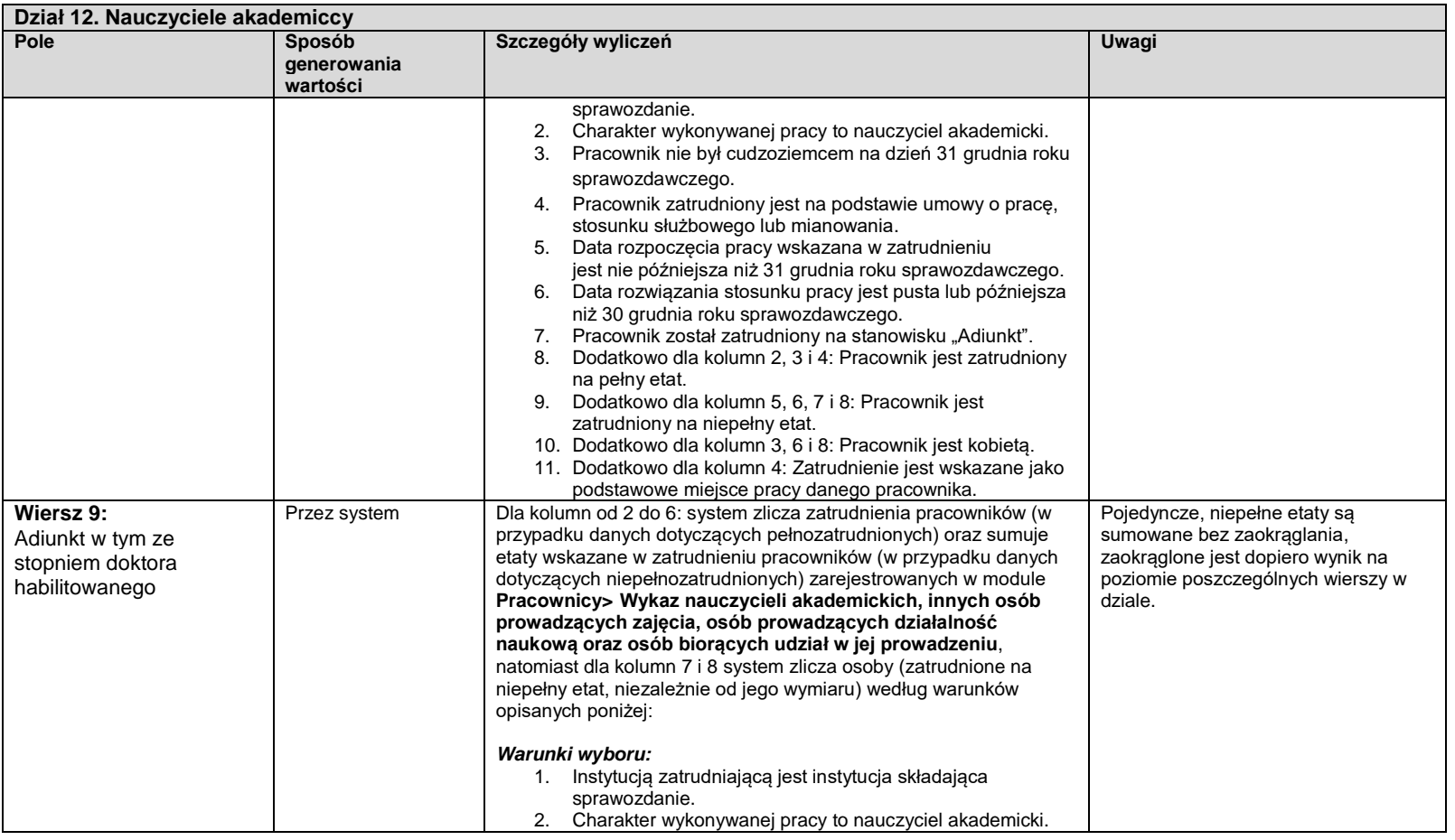

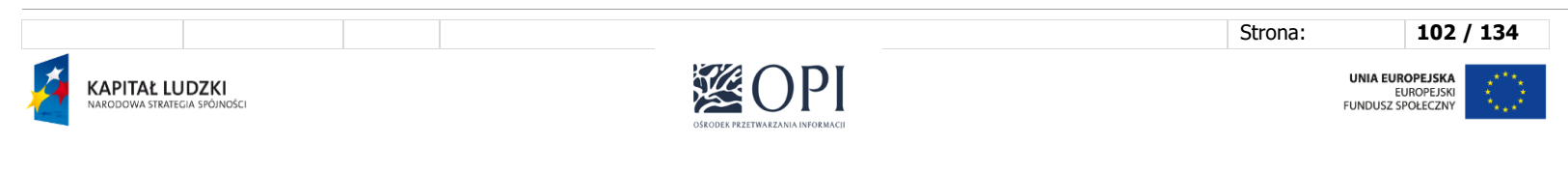

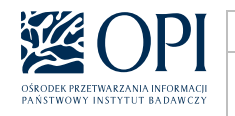

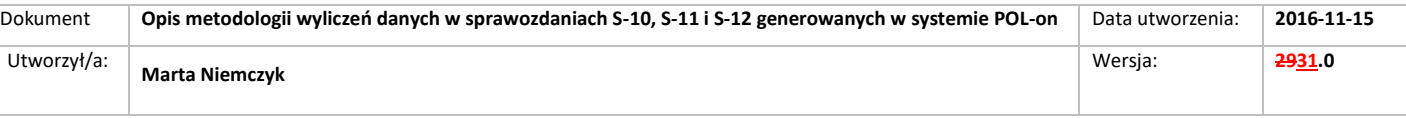

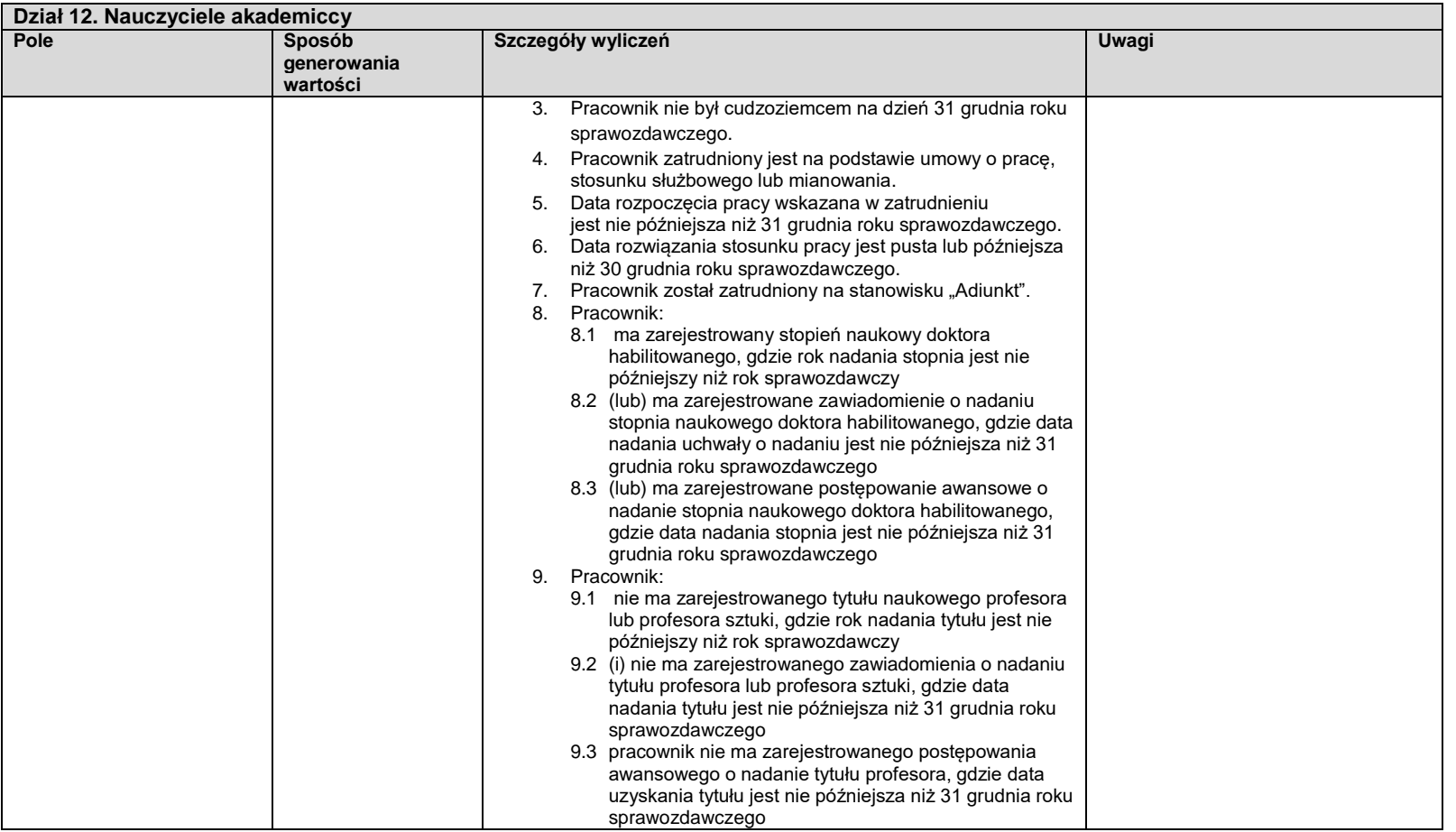

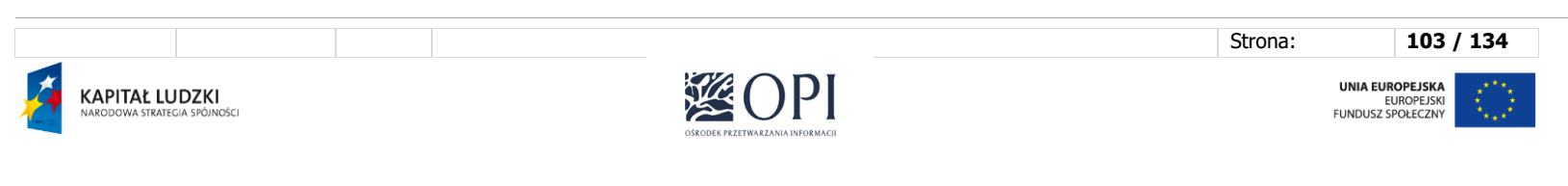

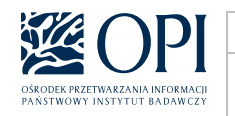

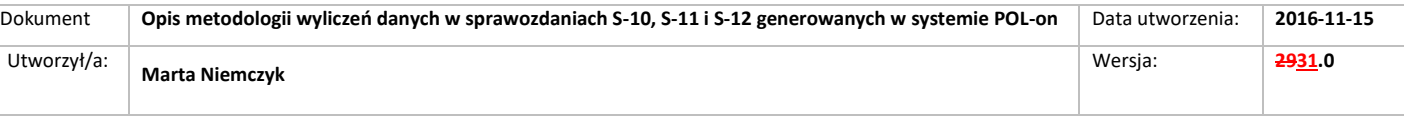

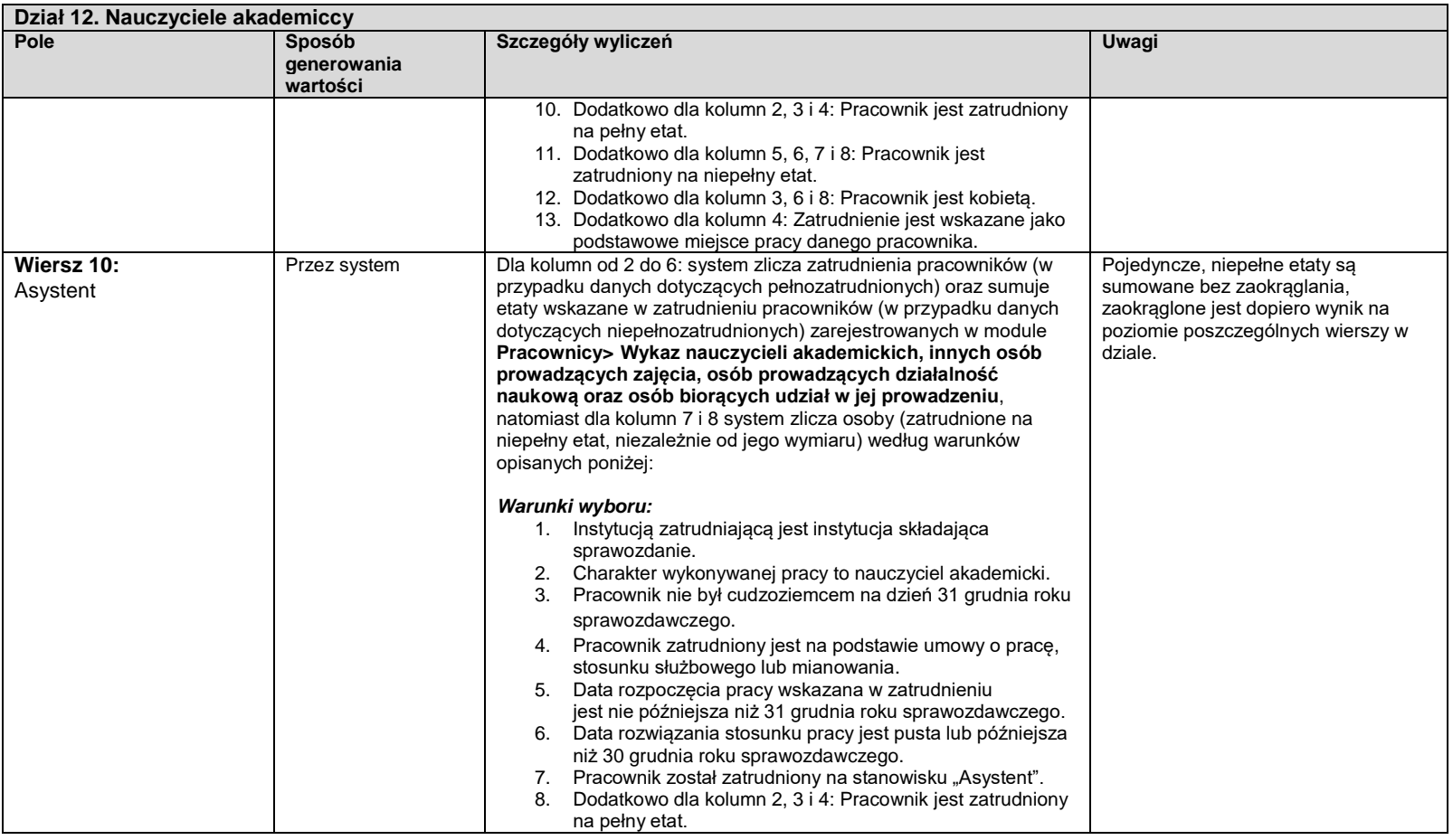

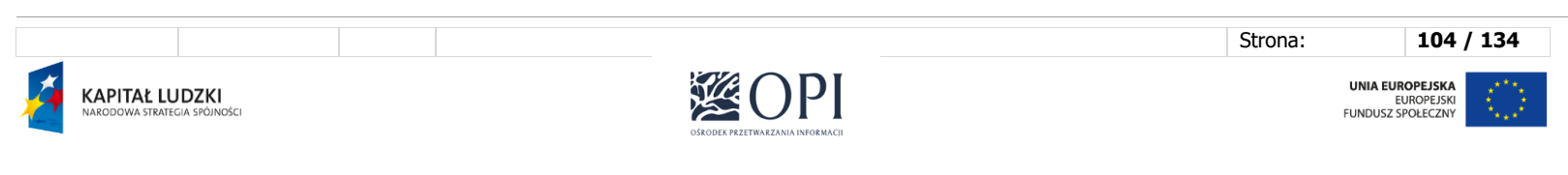

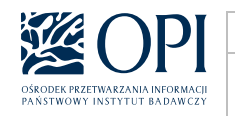

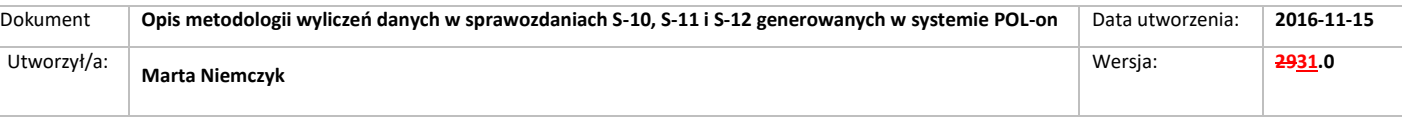

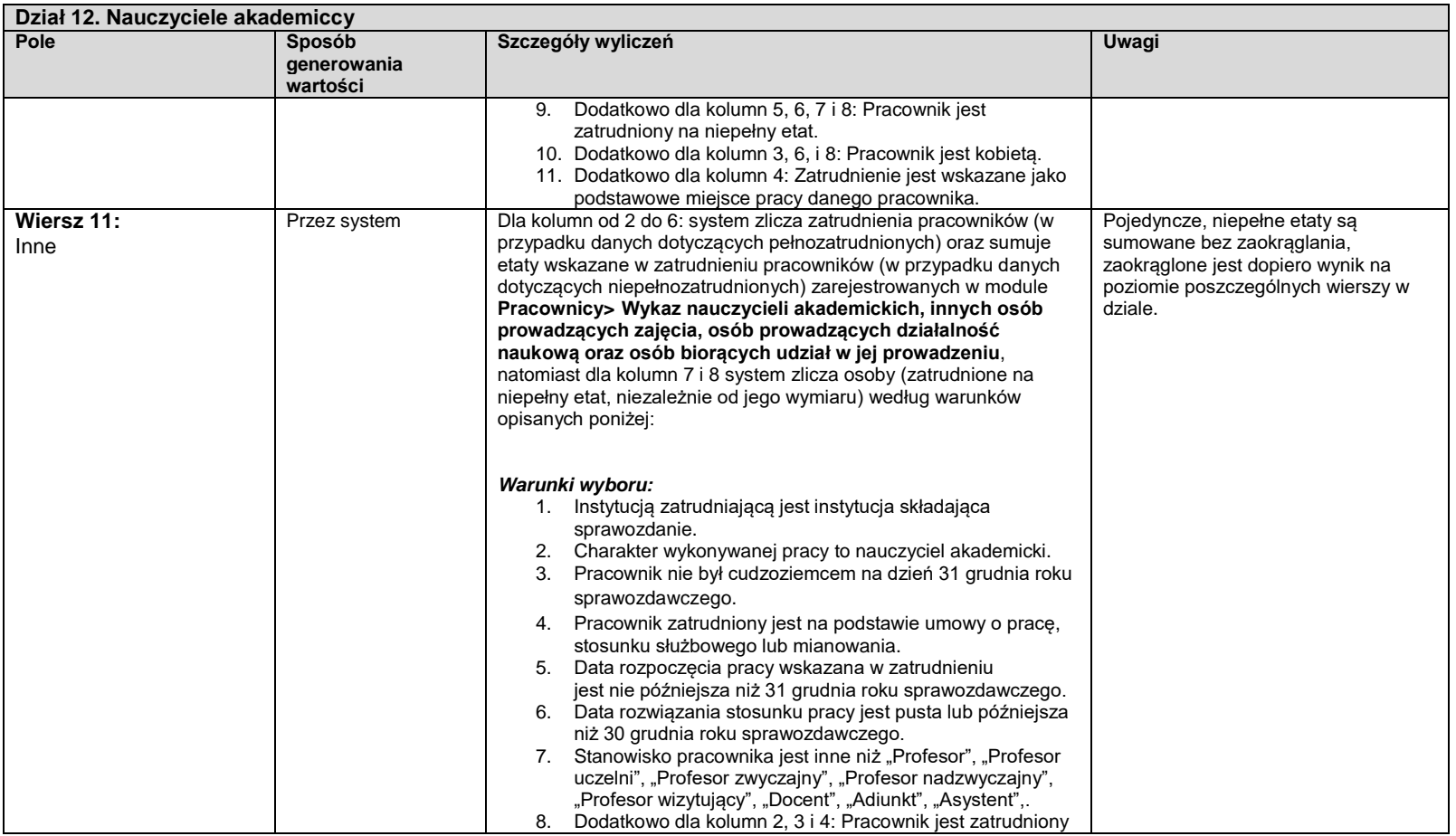

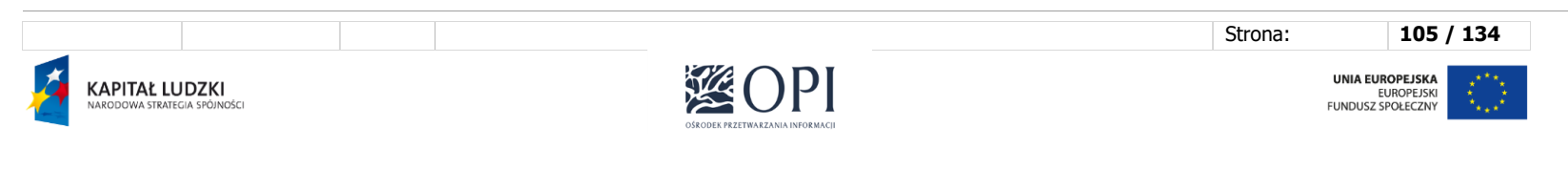

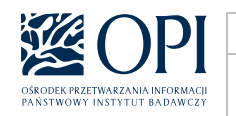

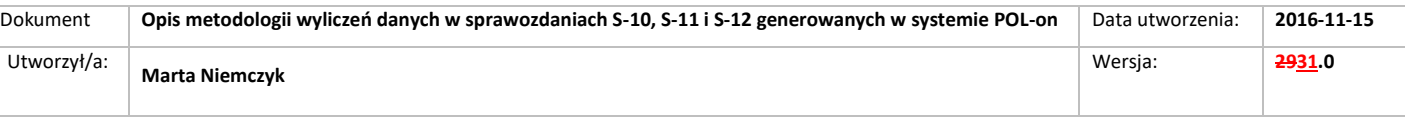

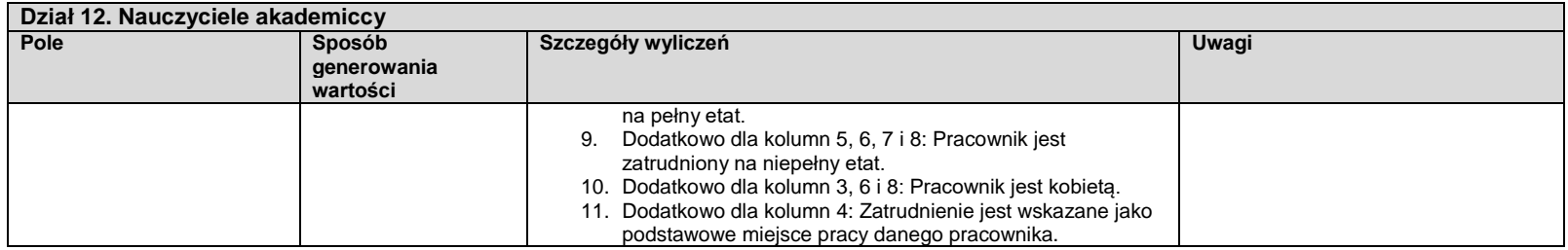

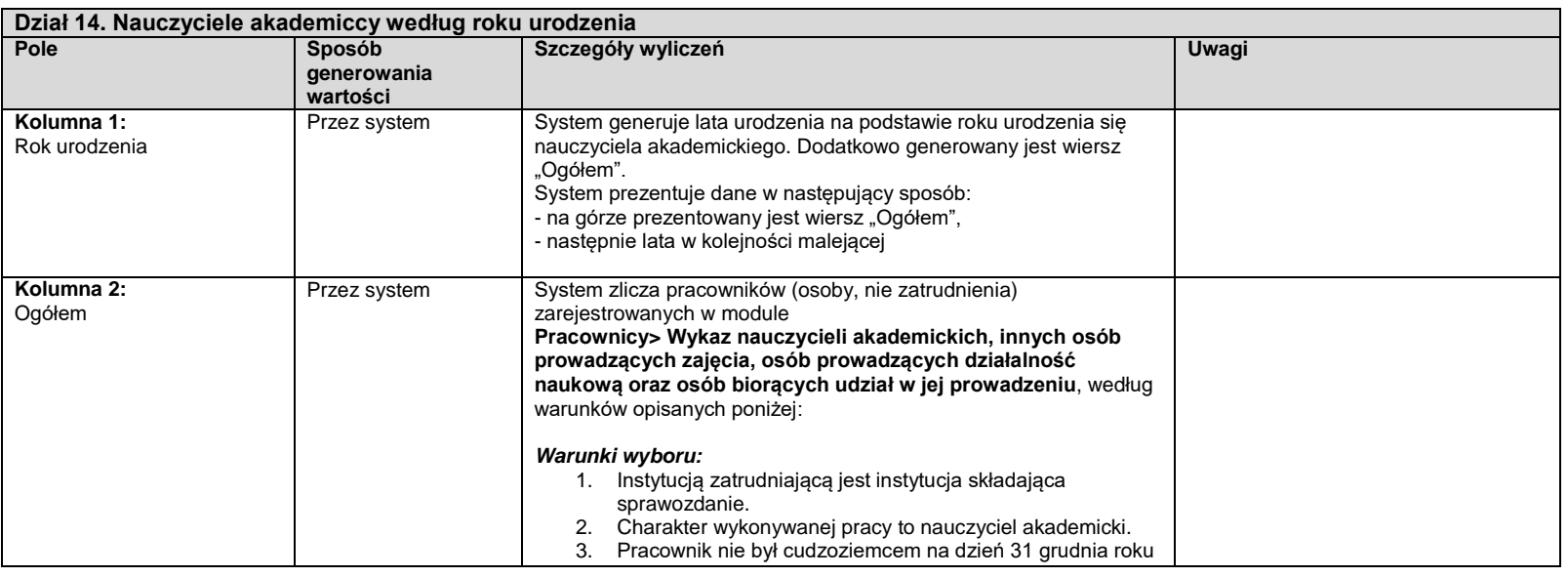

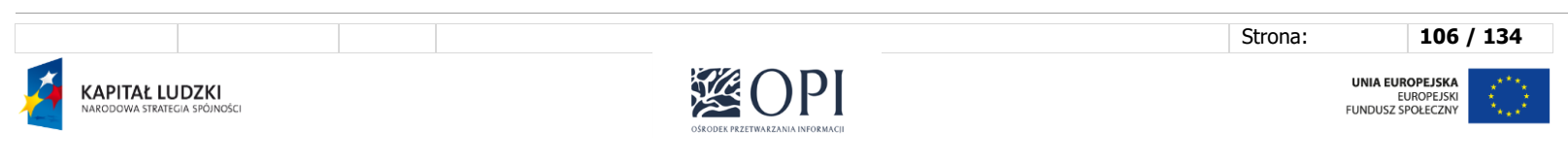

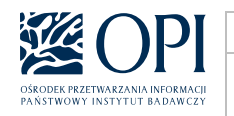

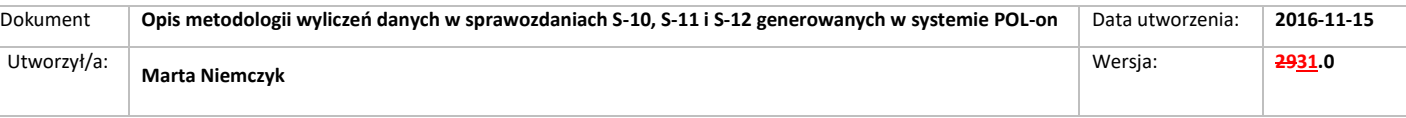

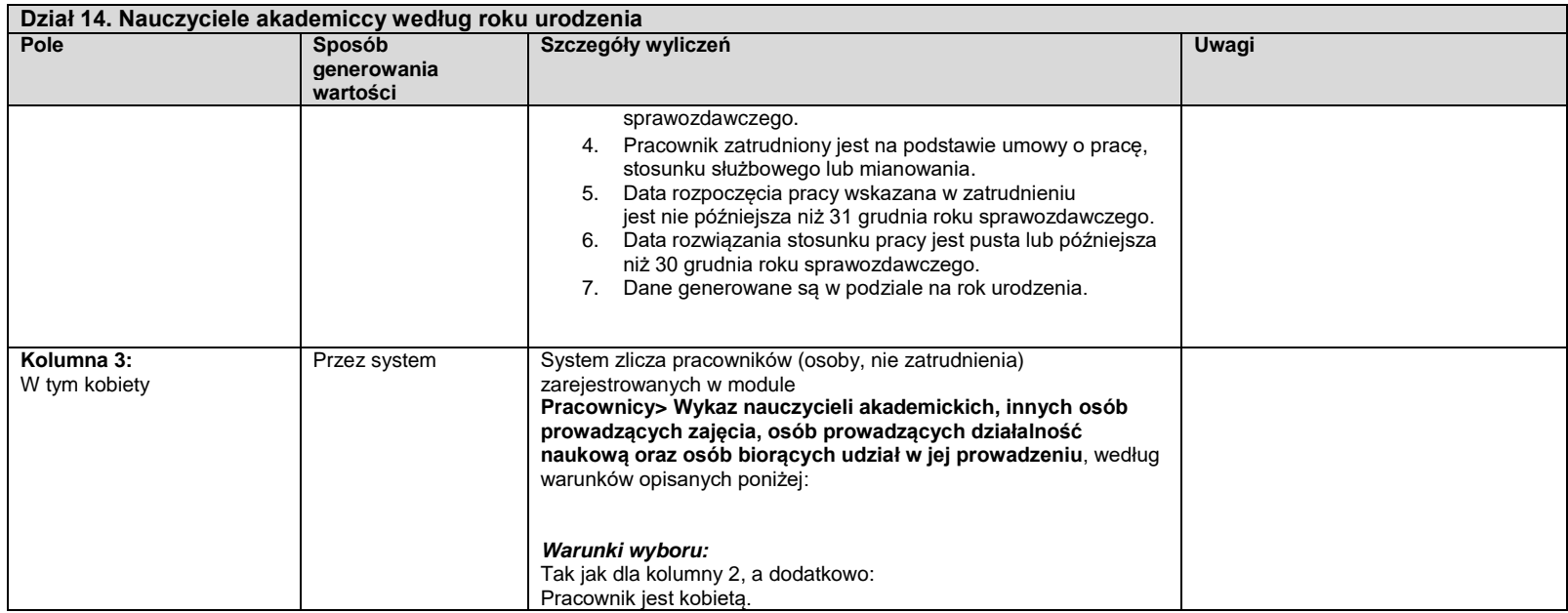

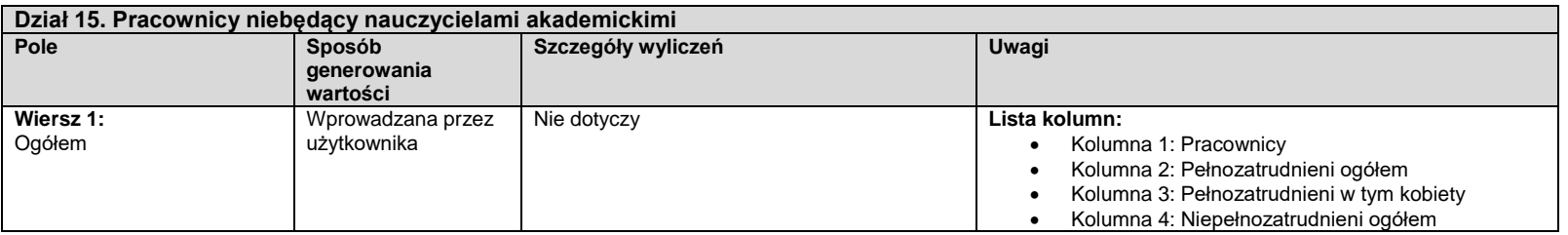

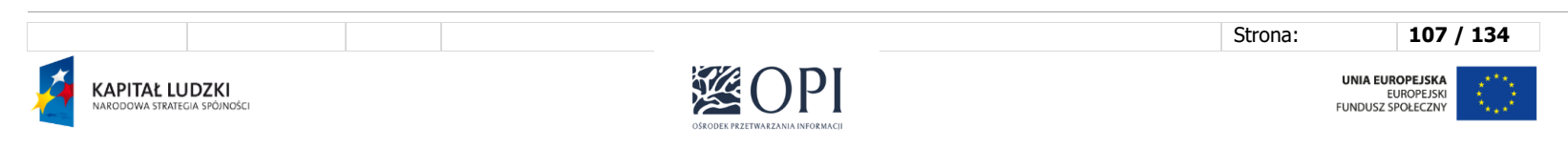

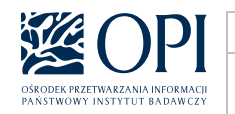

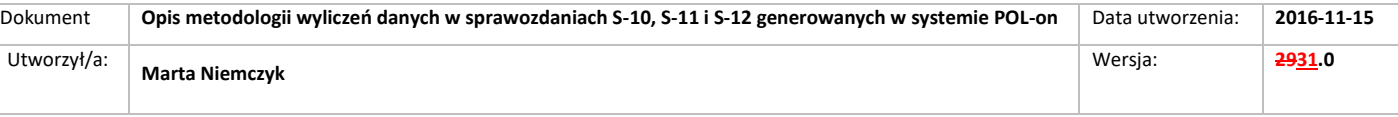

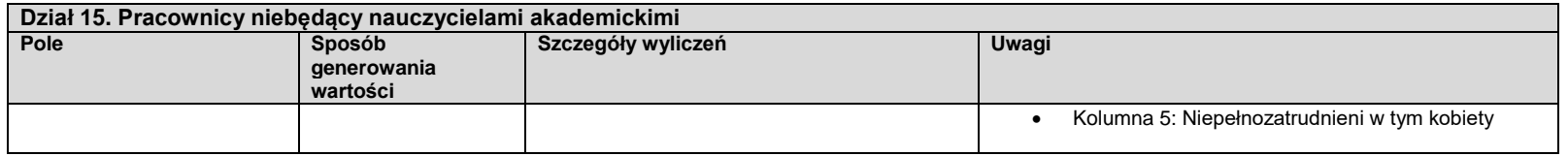

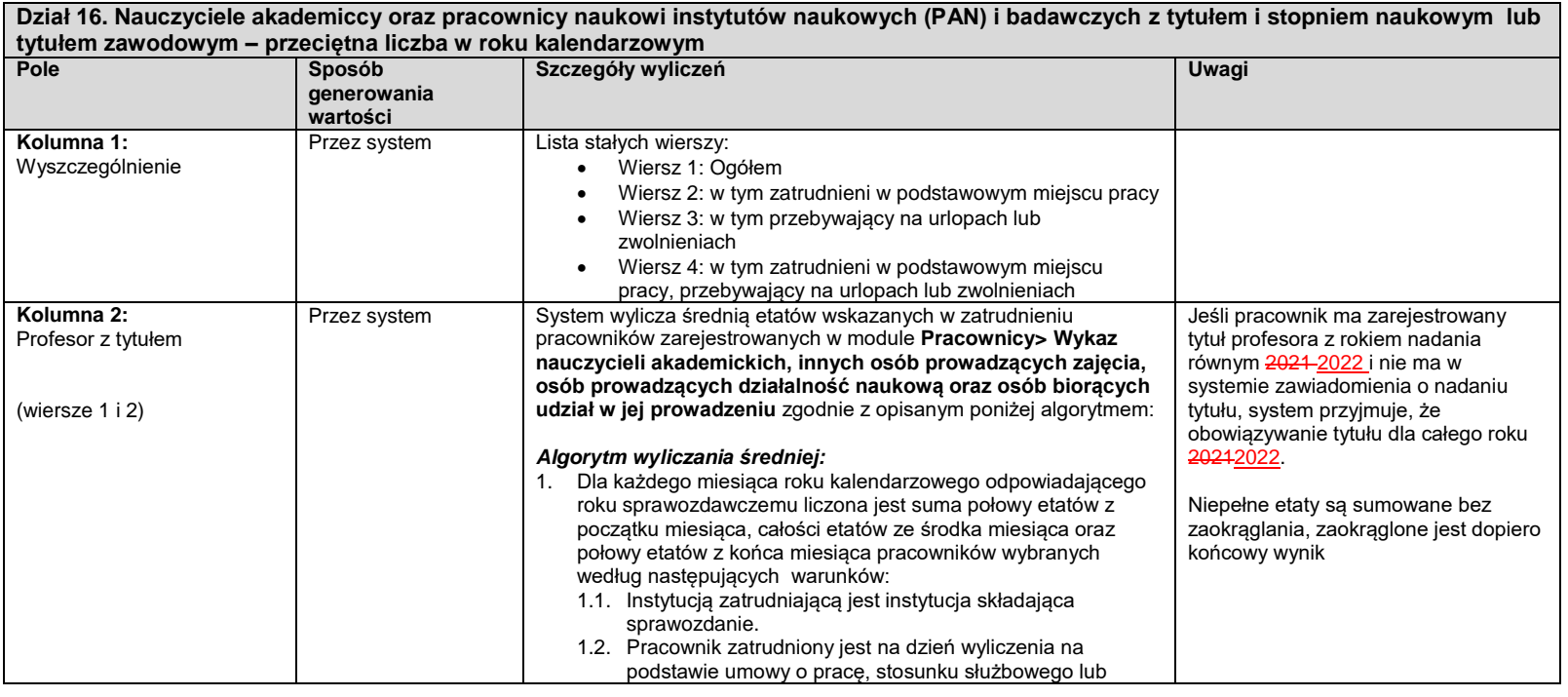

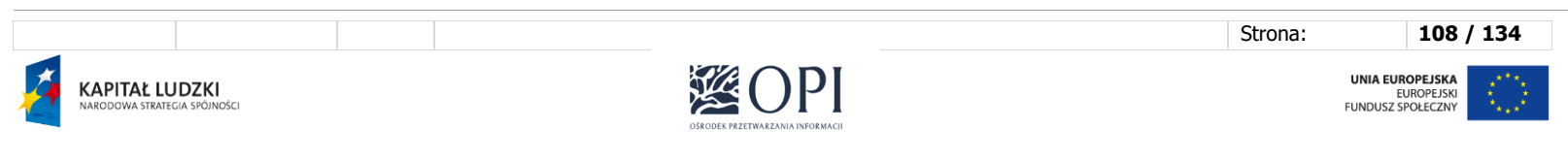
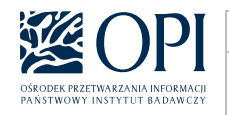

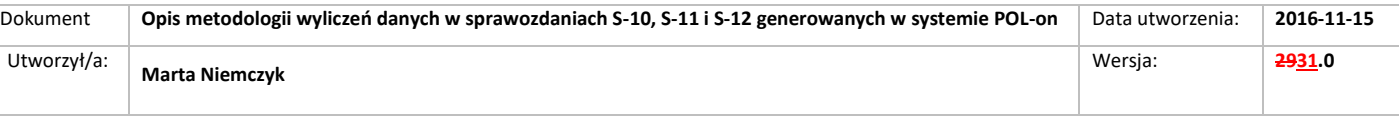

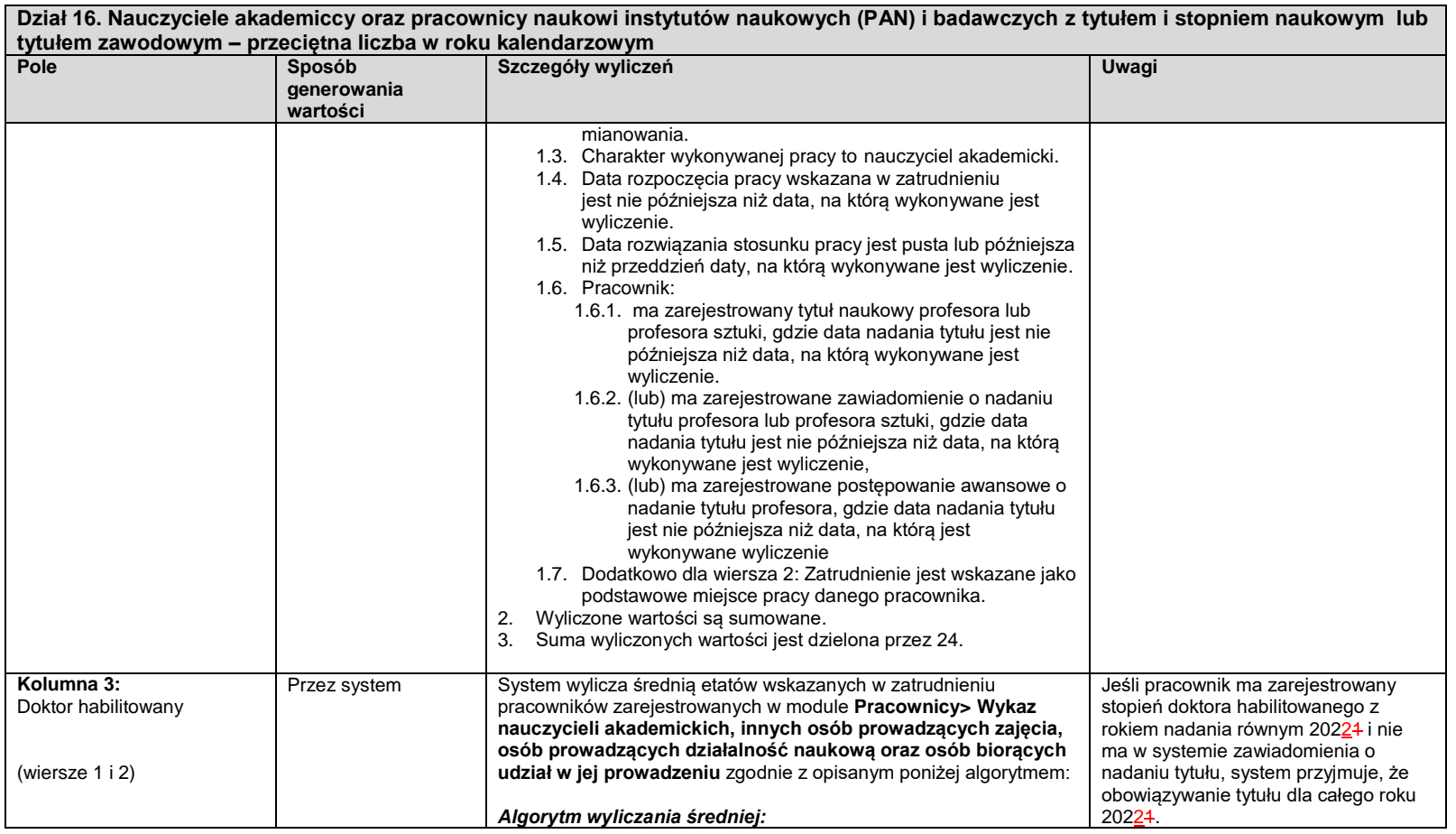

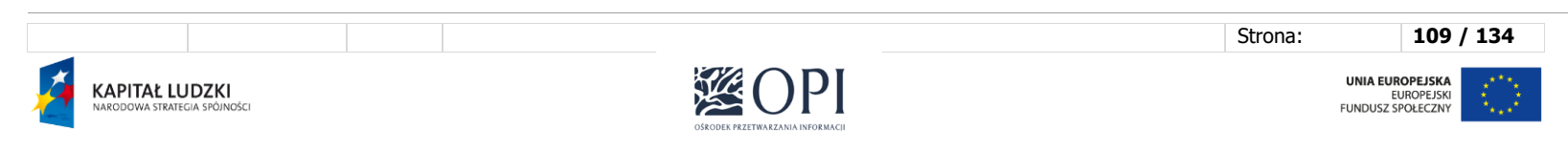

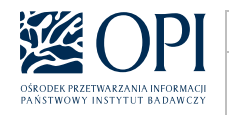

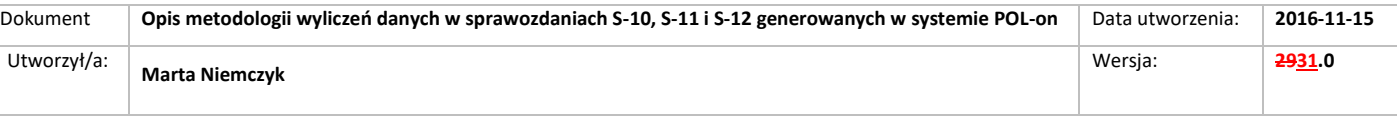

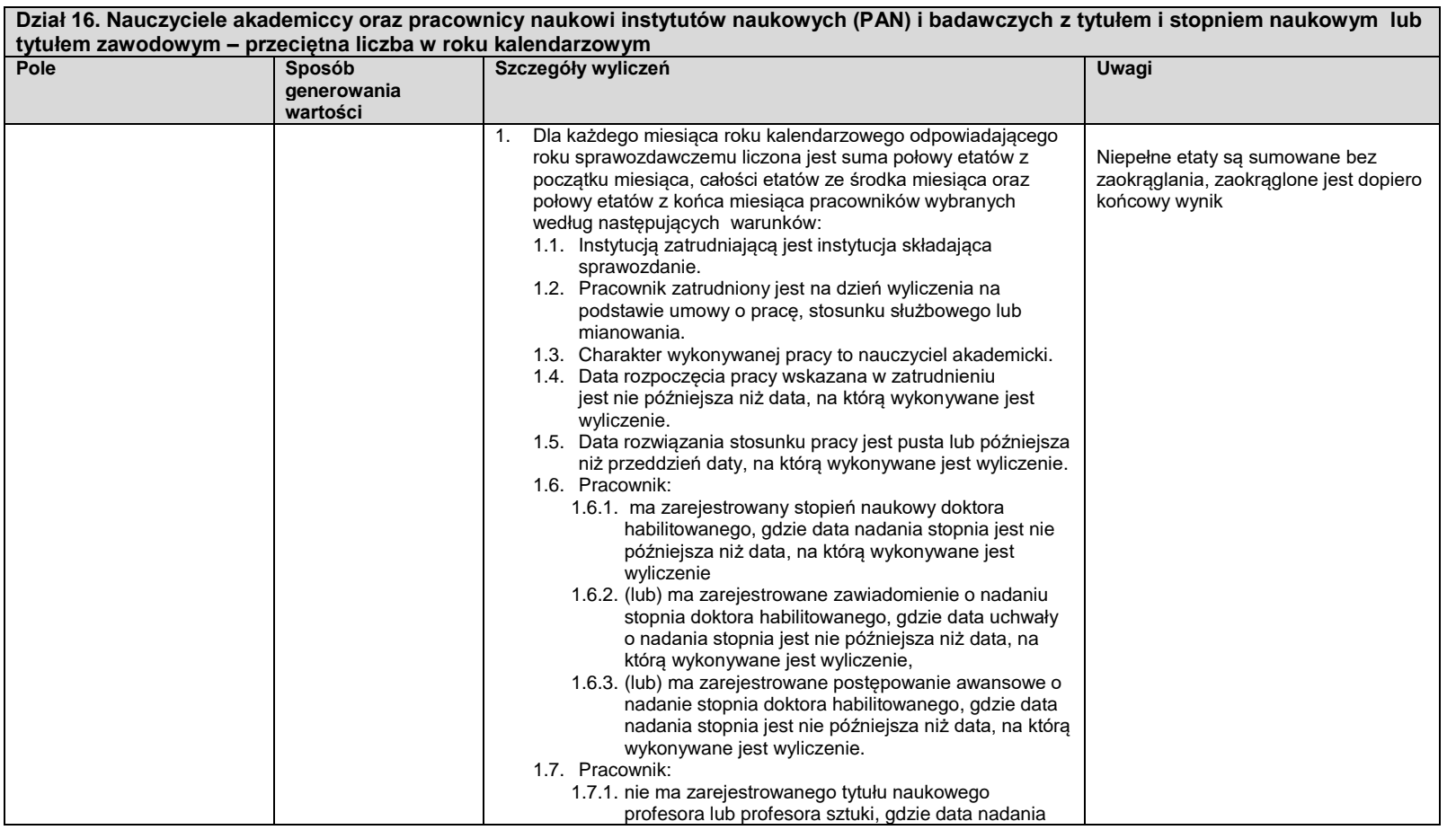

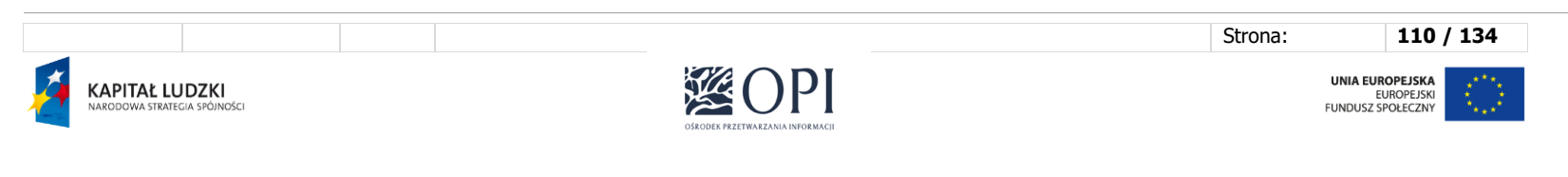

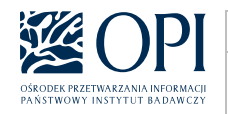

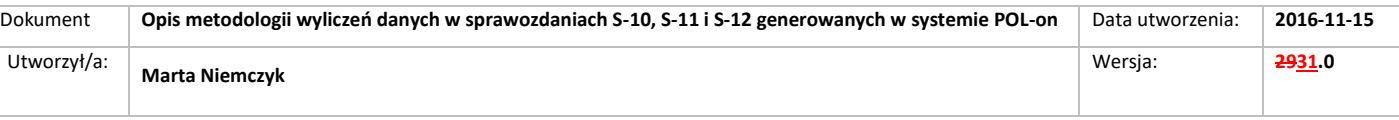

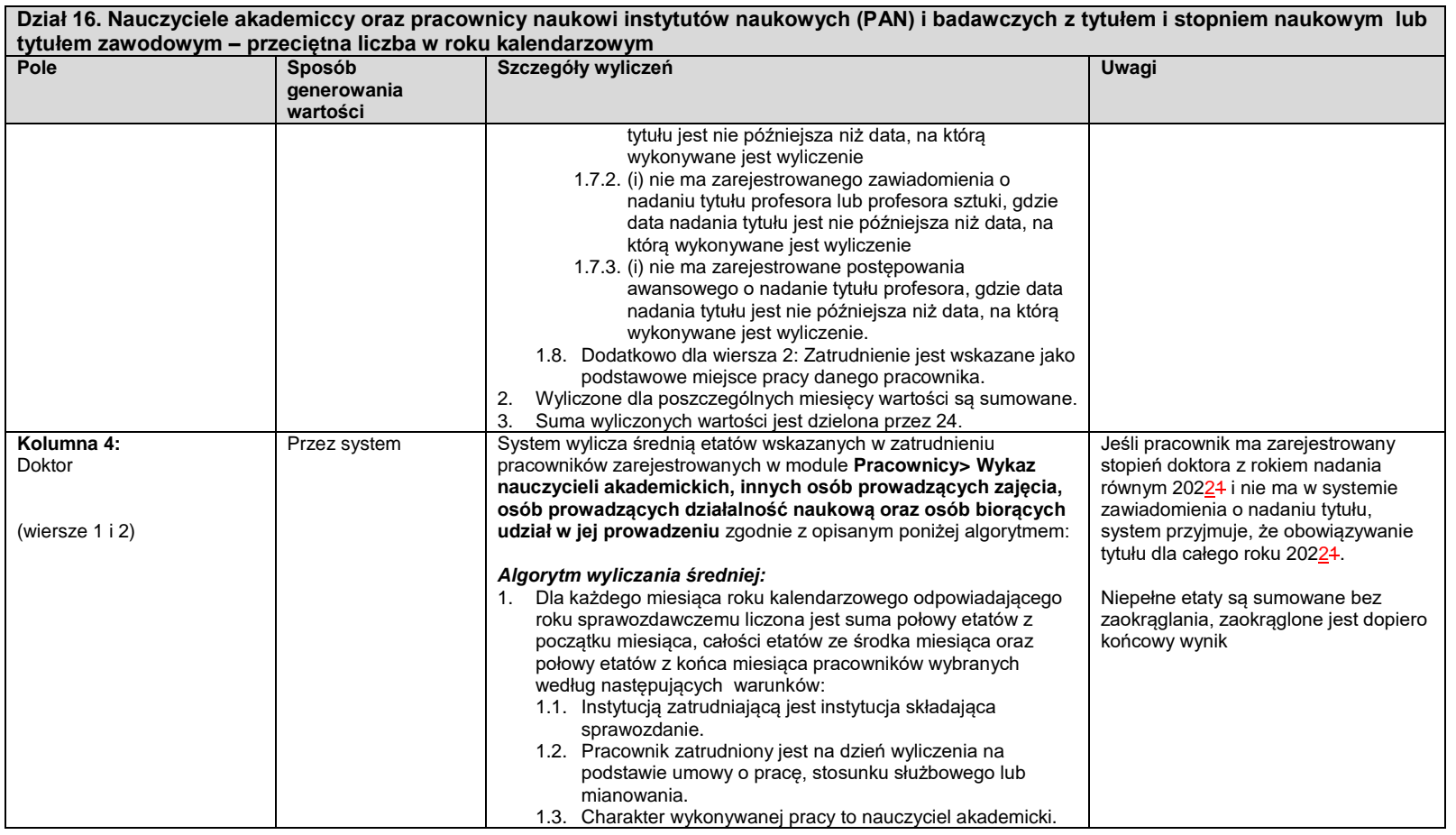

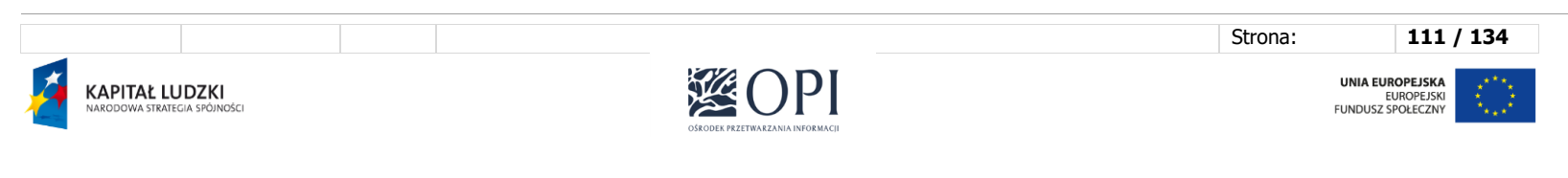

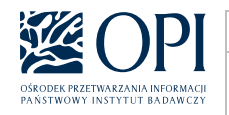

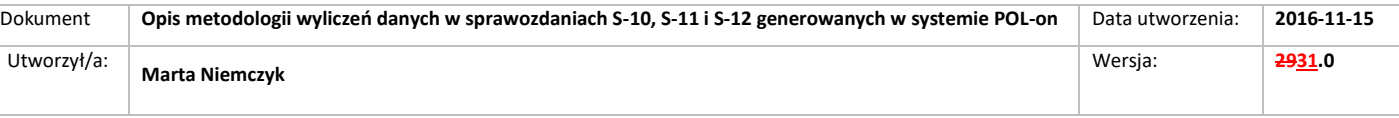

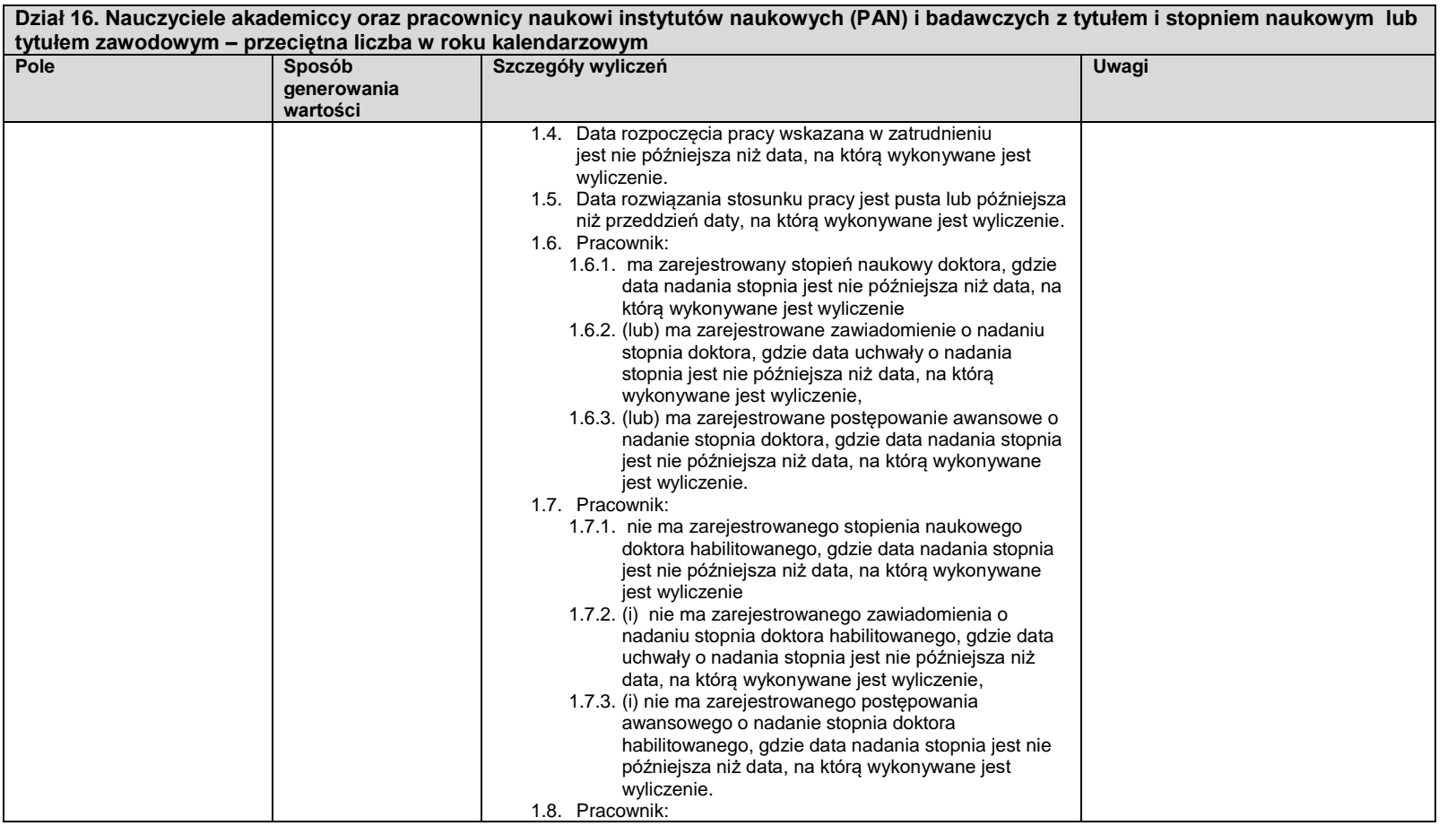

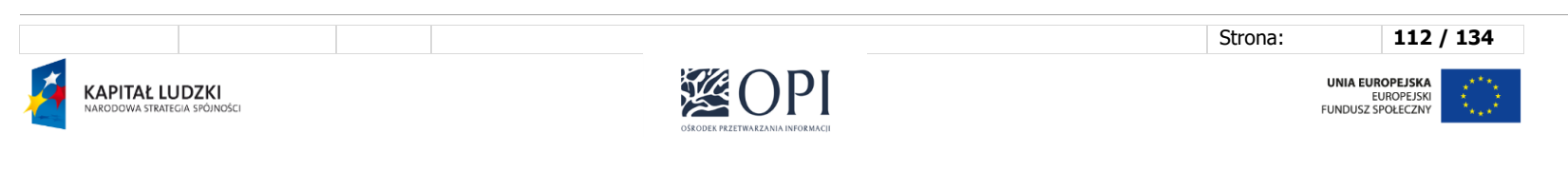

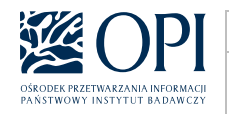

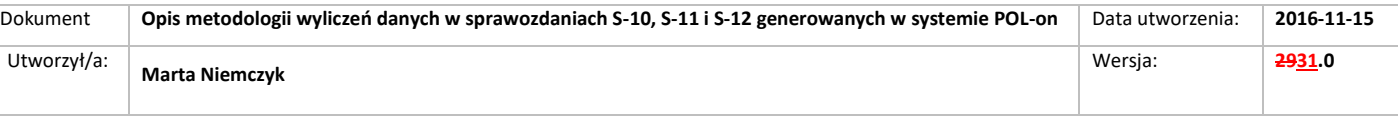

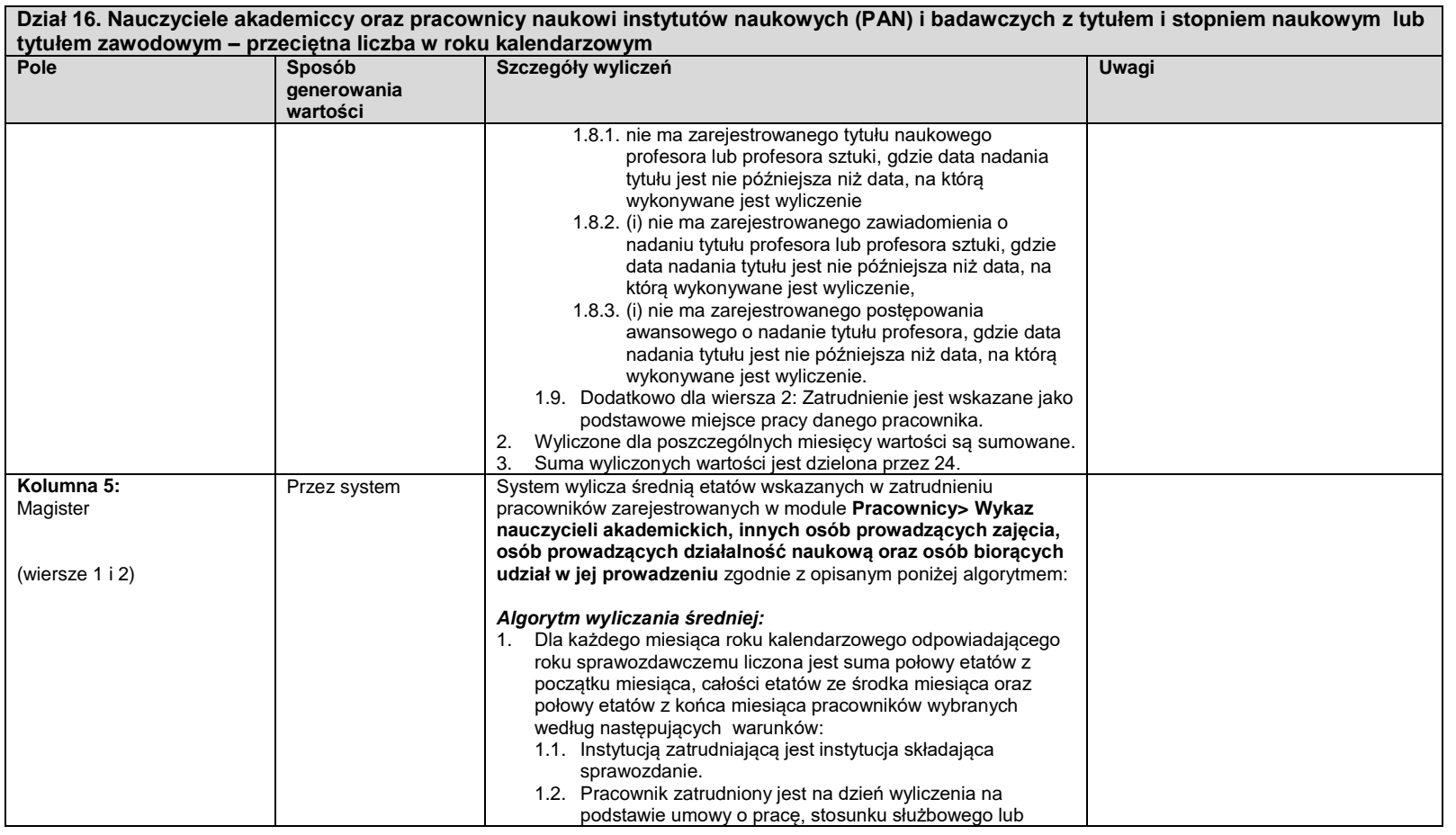

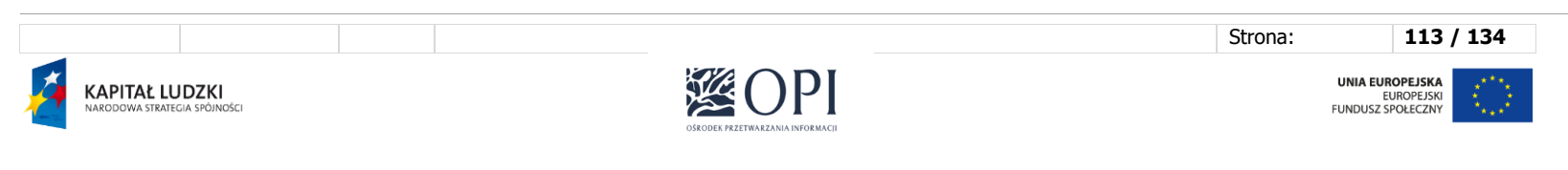

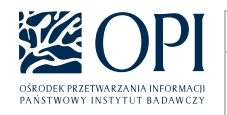

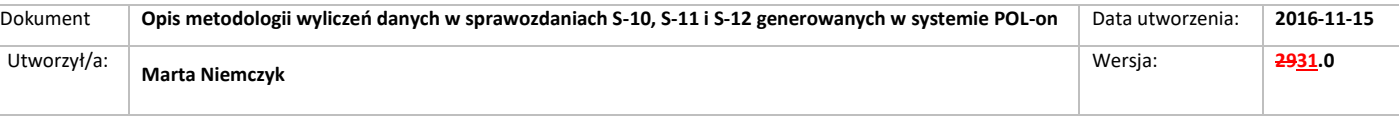

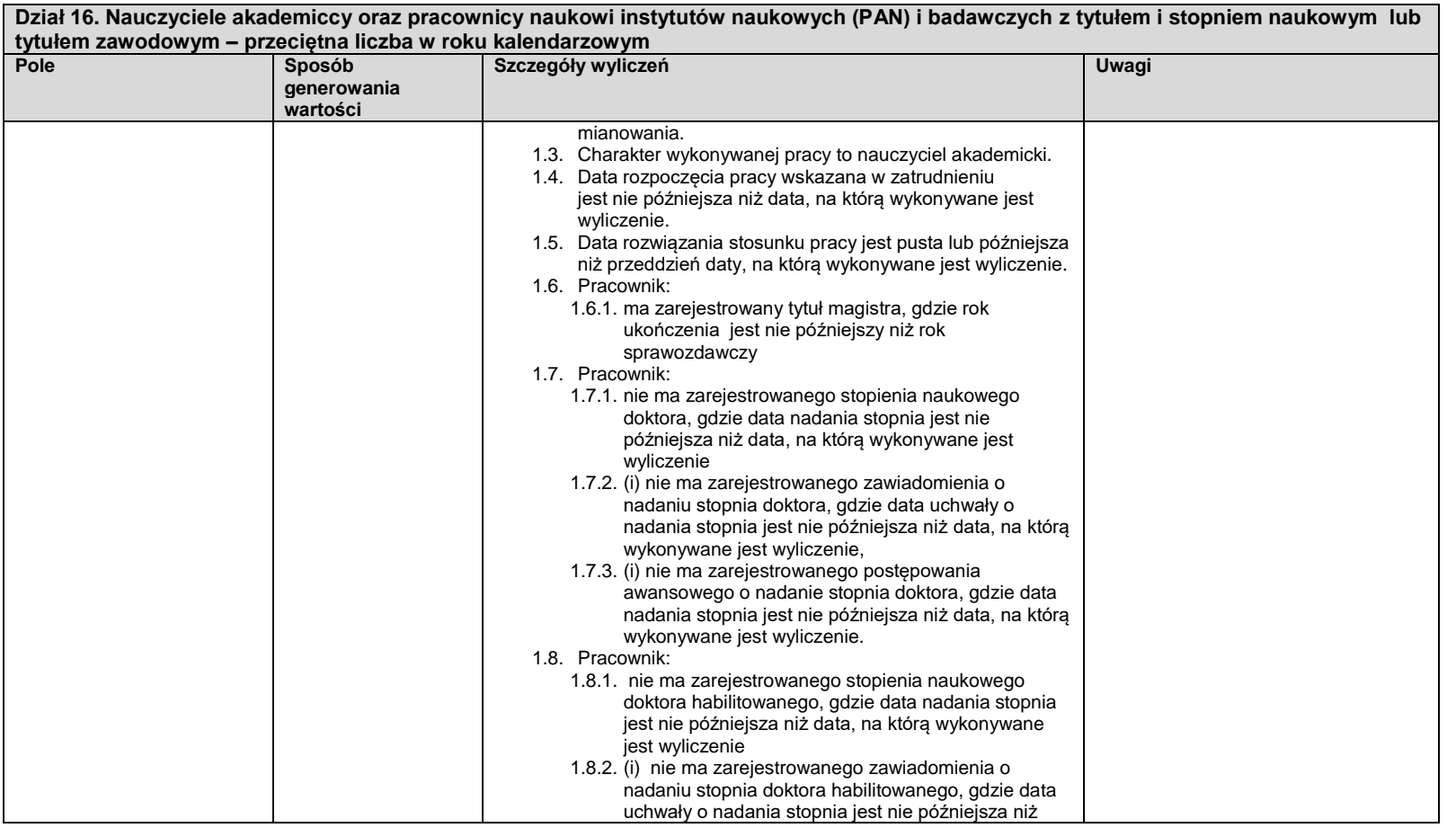

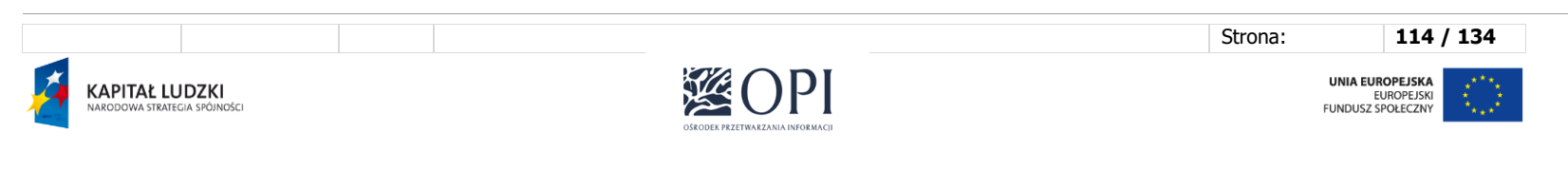

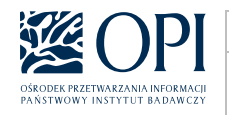

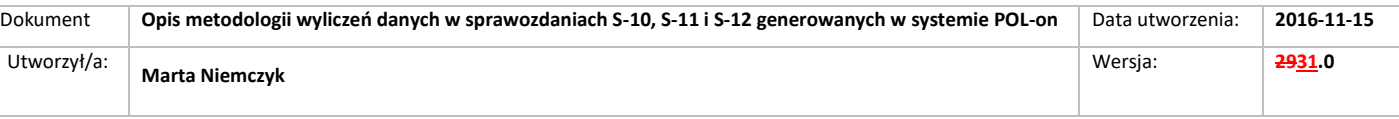

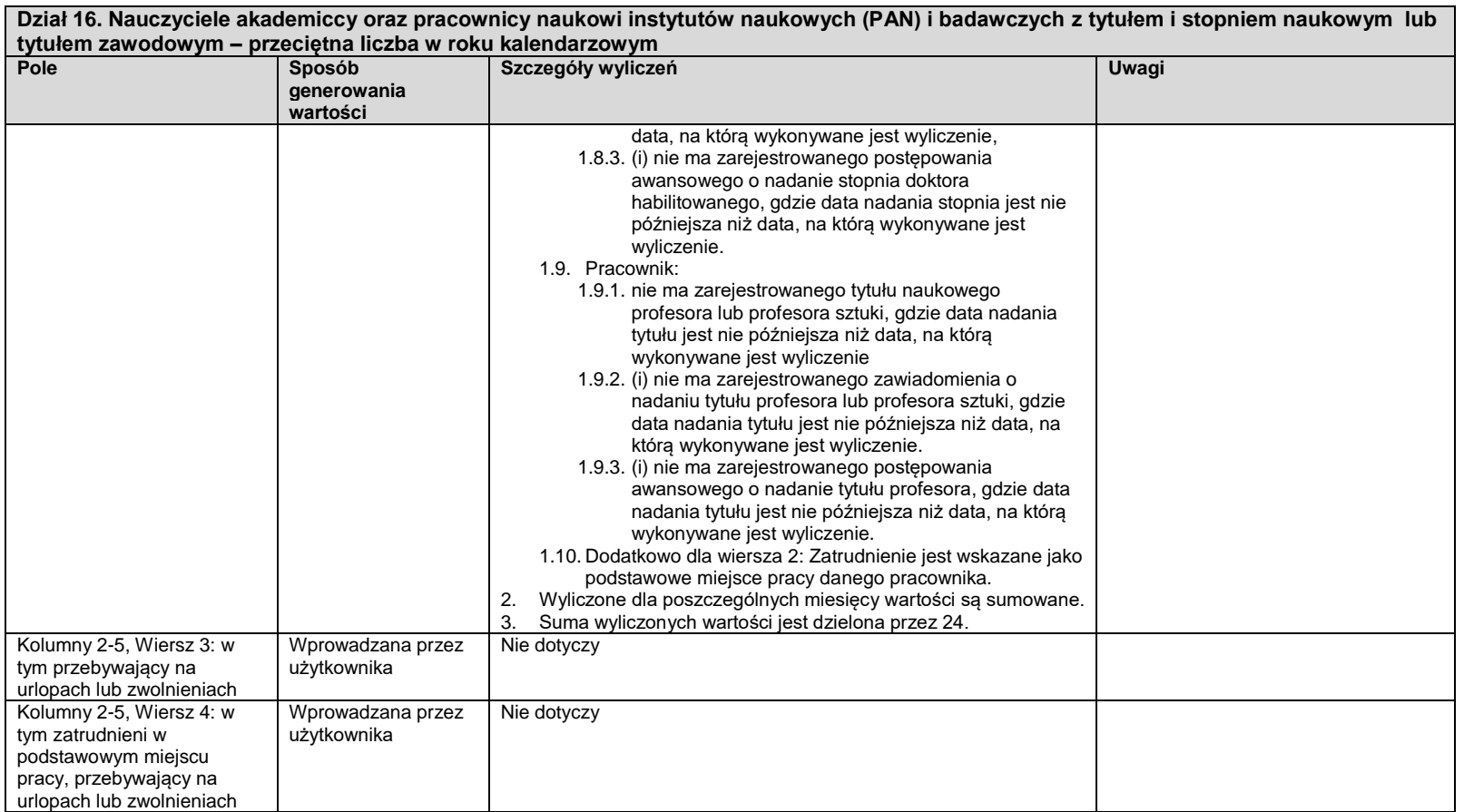

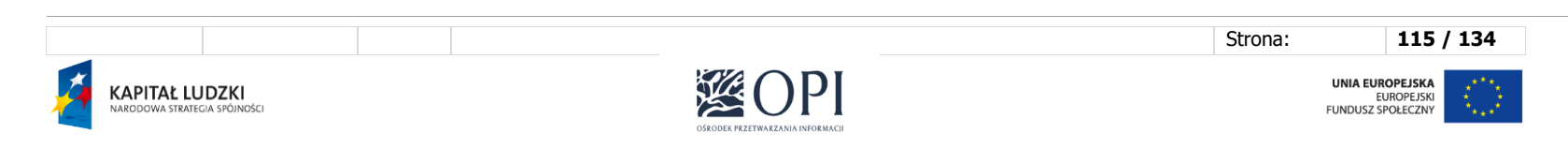

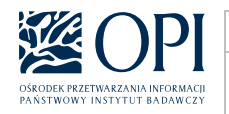

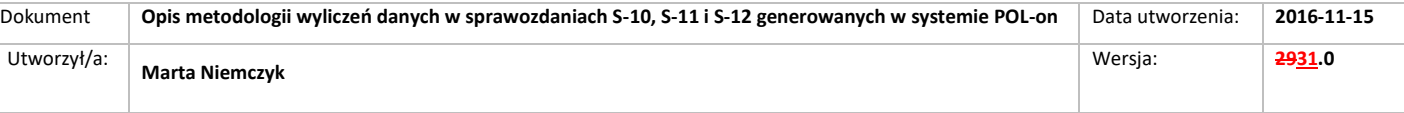

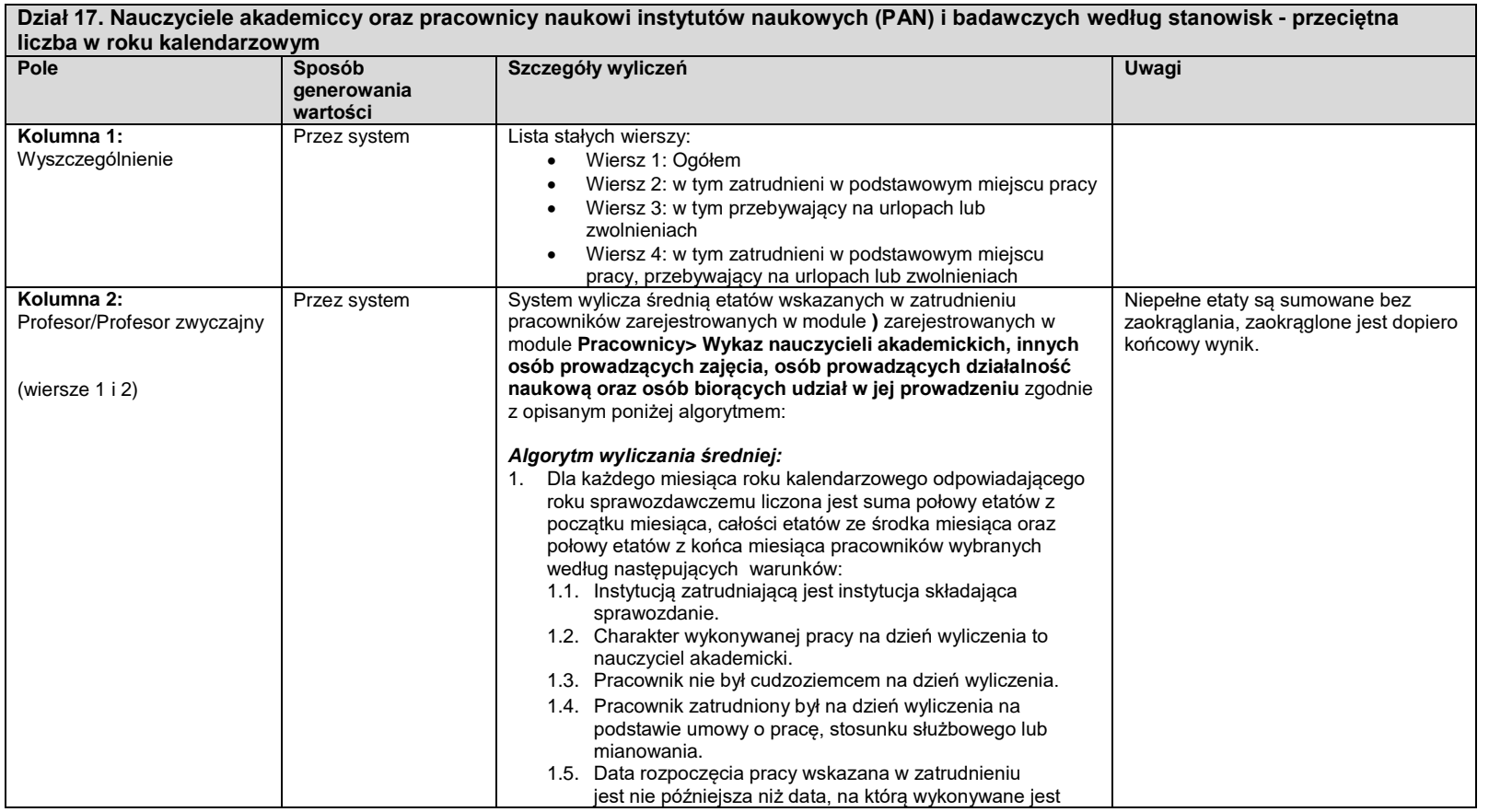

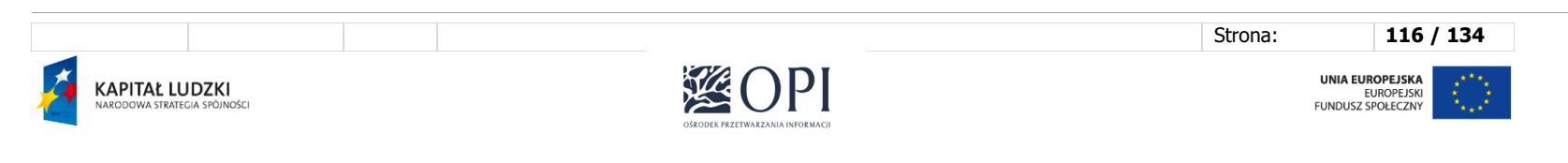

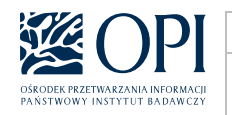

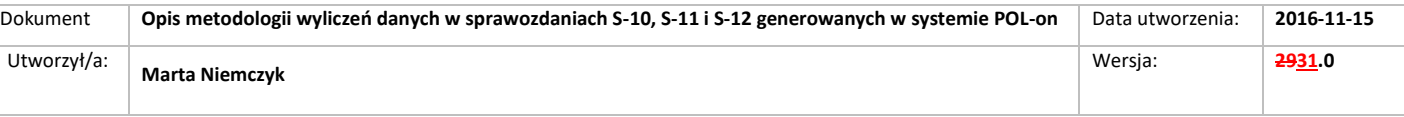

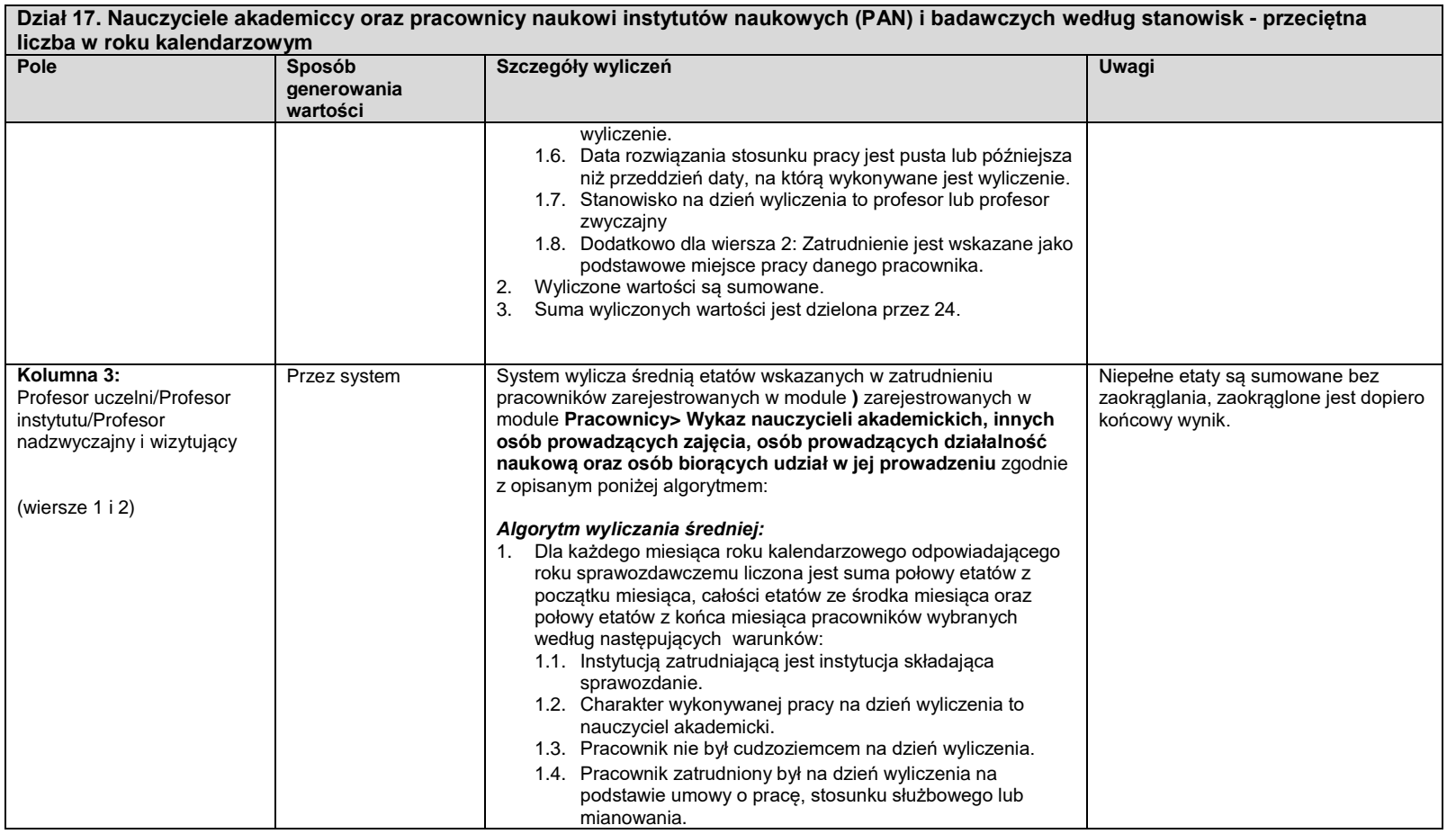

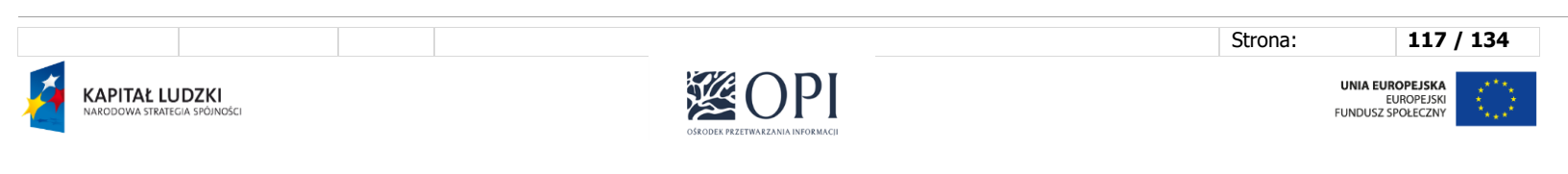

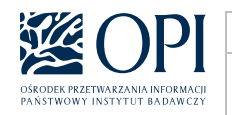

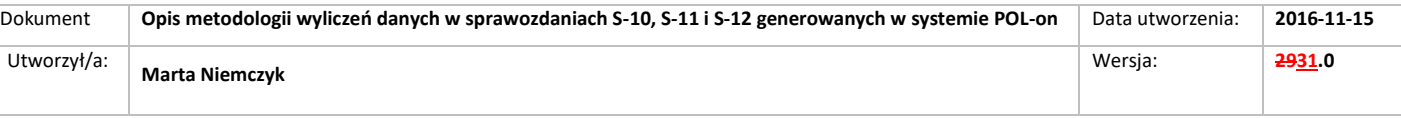

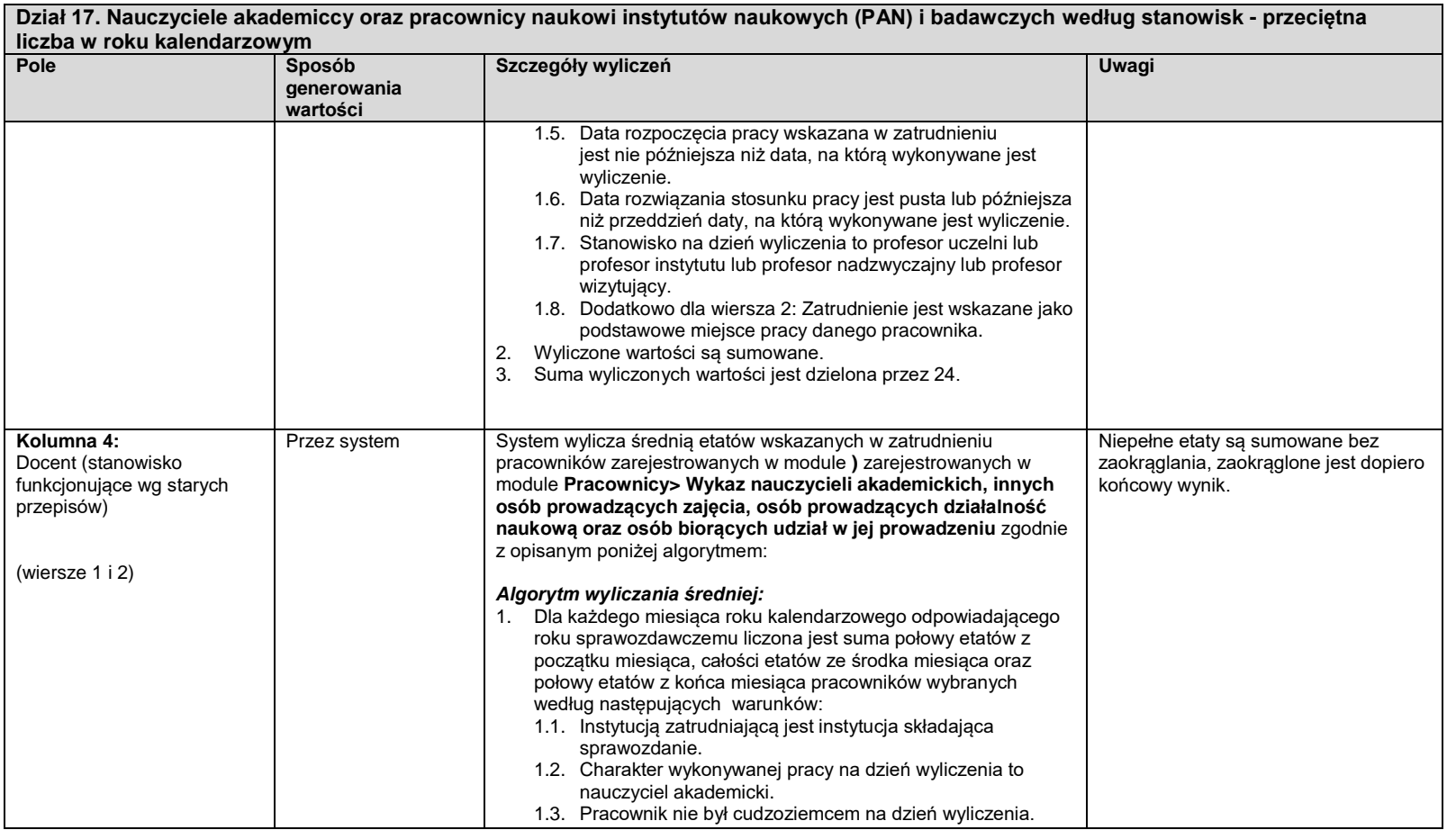

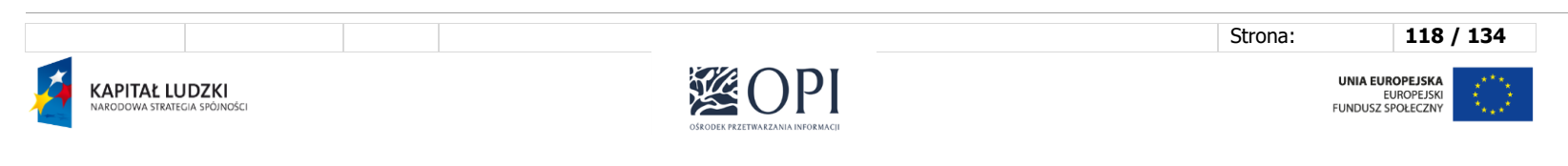

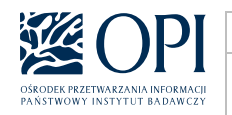

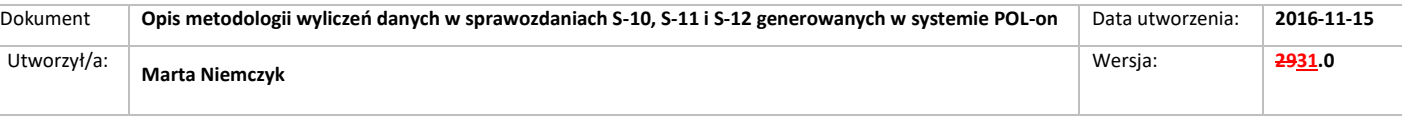

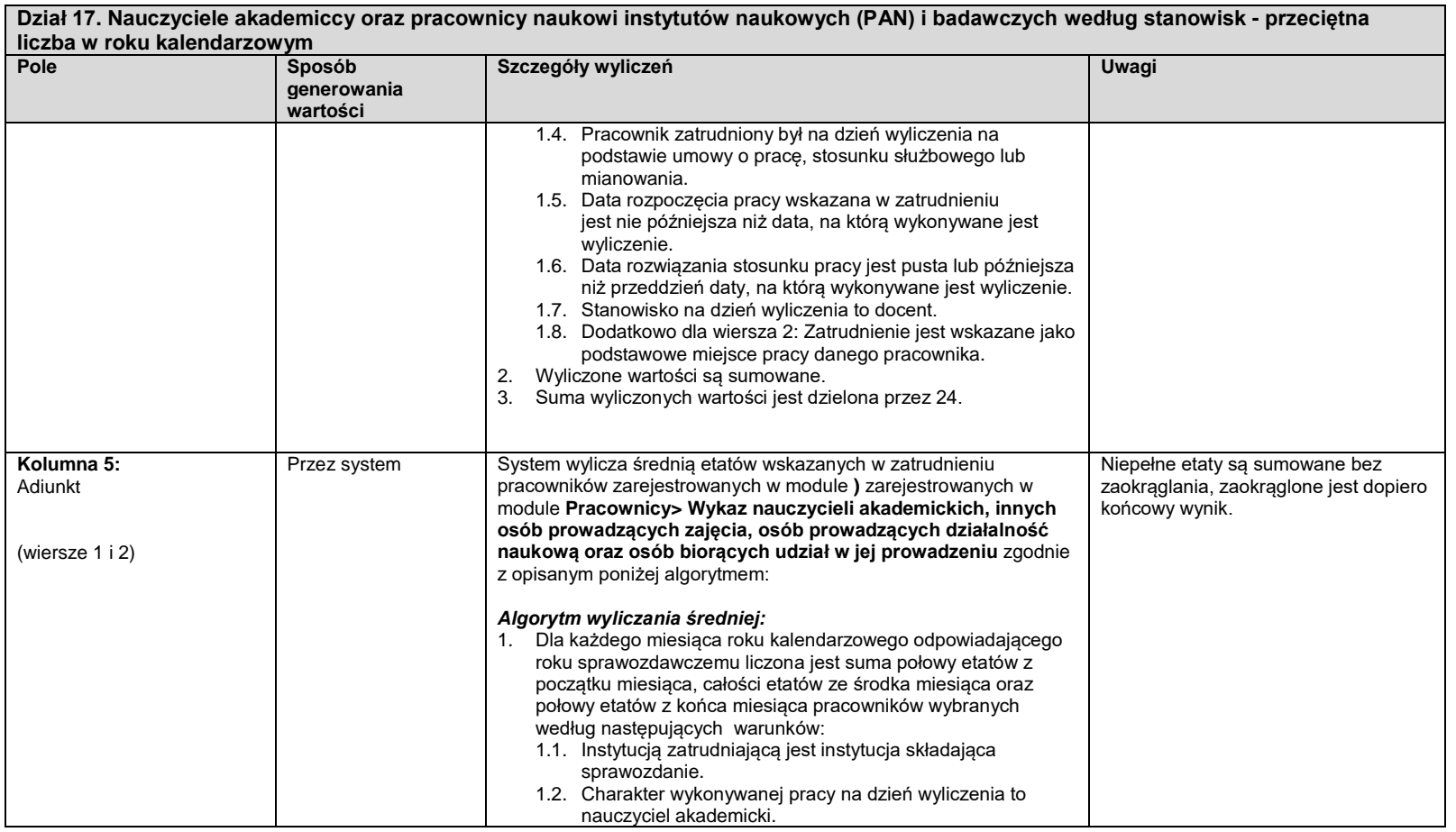

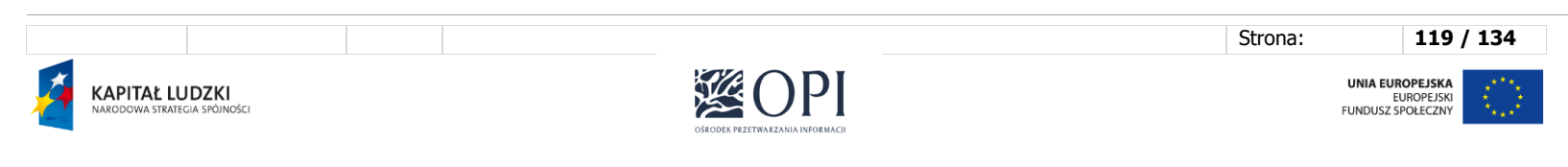

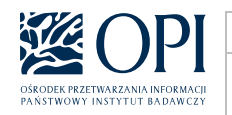

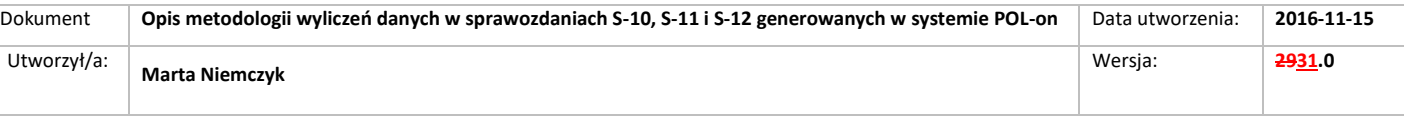

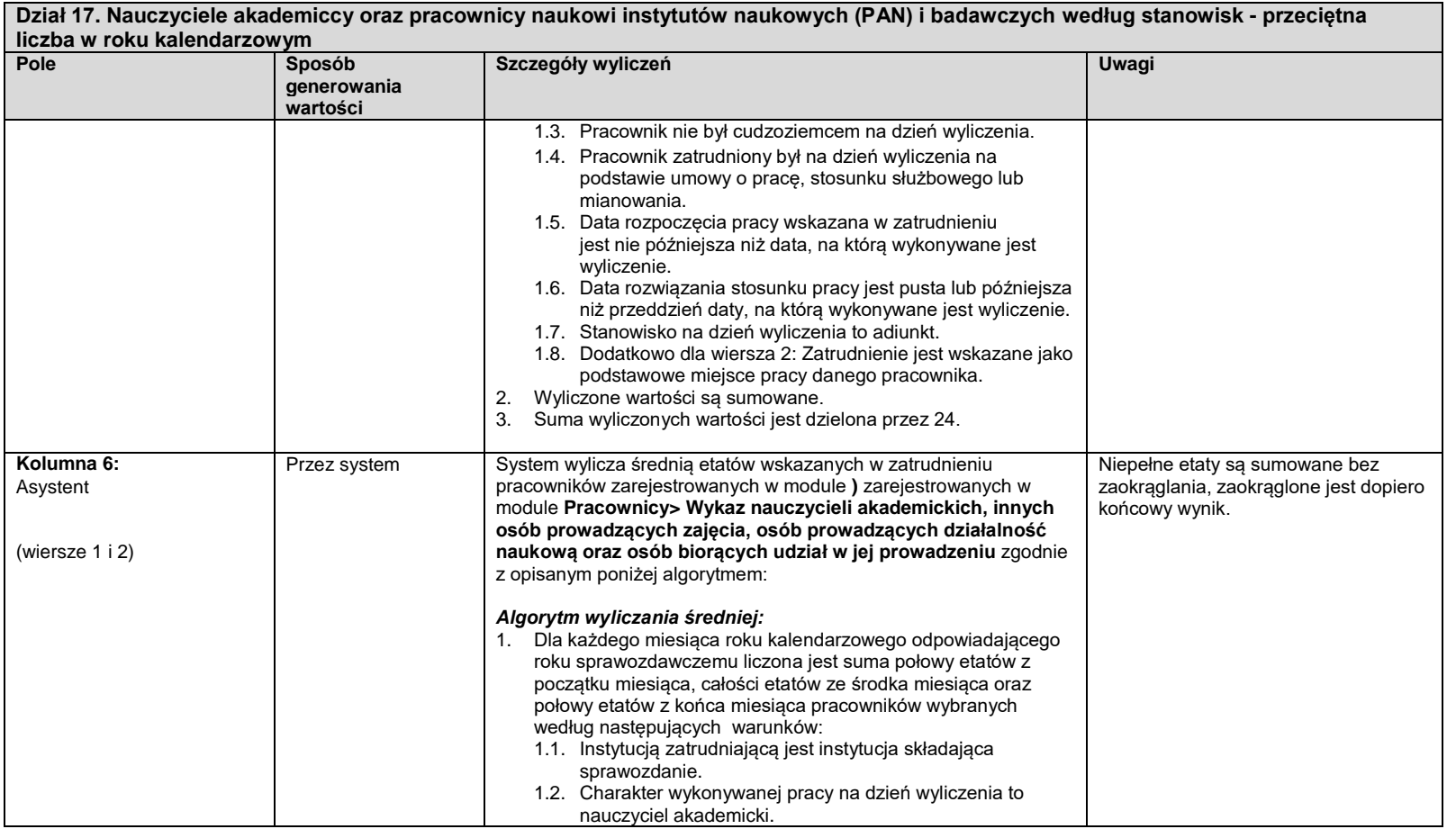

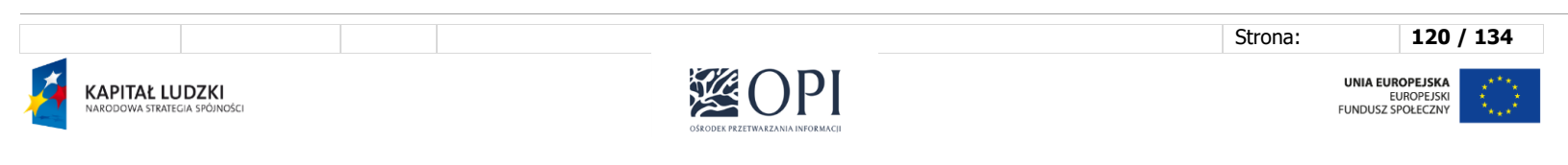

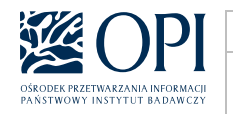

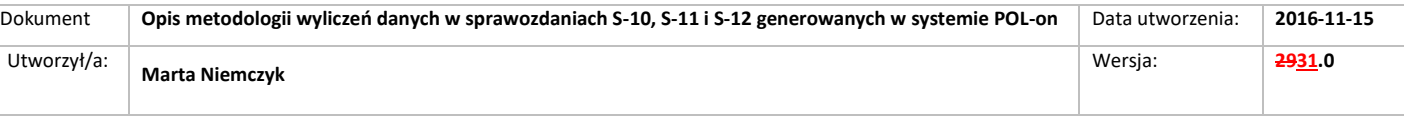

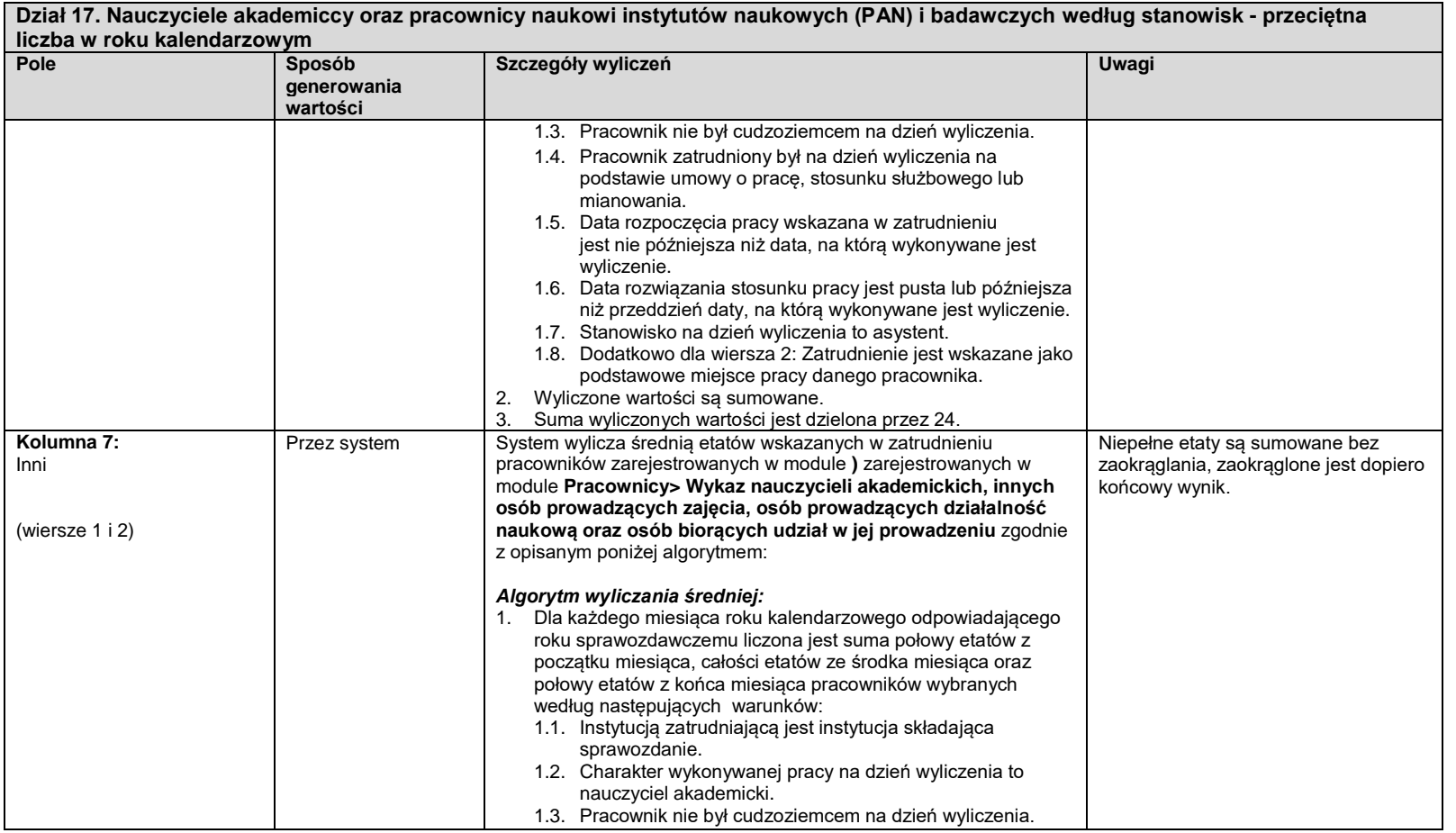

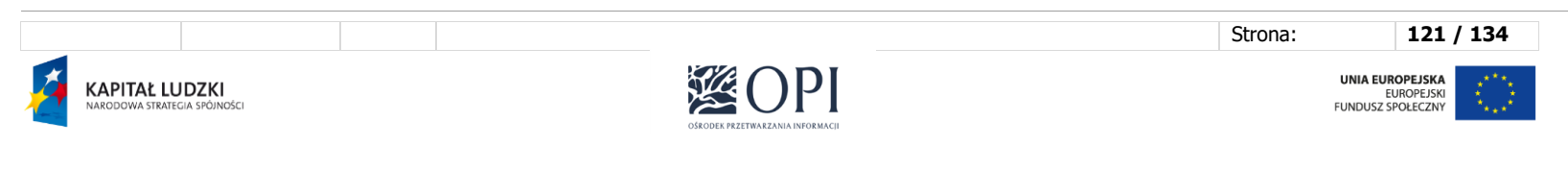

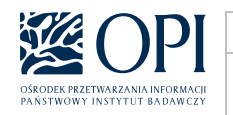

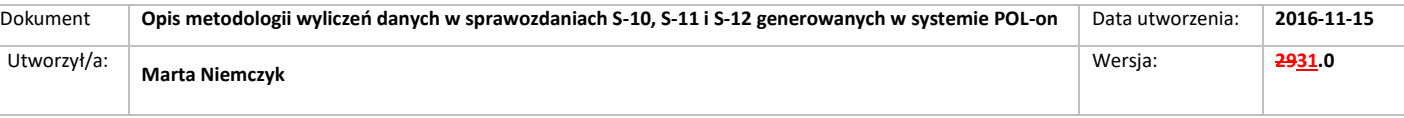

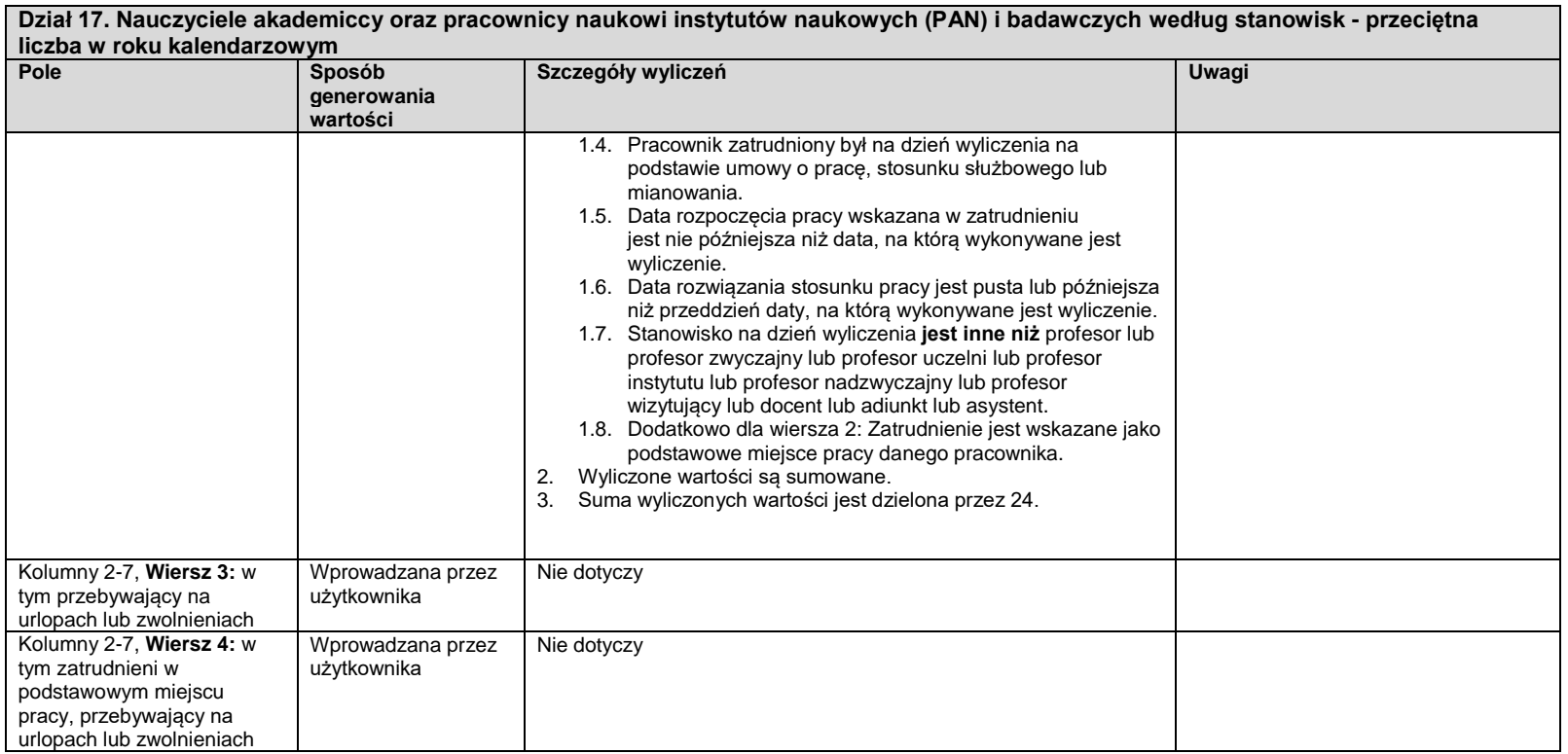

Strona: **122 / 134** 溪O  $\mathsf{P}$  $\overline{\mathbf{X}}$ UNIA EUROPEJSKA<br>EUROPEJSKI<br>FUNDUSZ SPOŁECZNY **KAPITAŁ LUDZKI**<br>narodowa strategia spójności  $\hat{\xi}^{\star\star}_{\downarrow\downarrow}$ OŠRODEK PRZETWARZANIA INFORMACJI

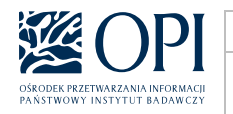

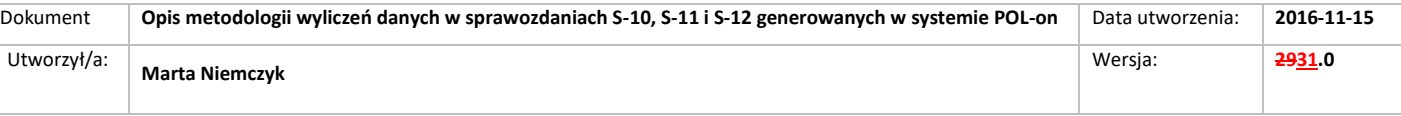

# **Sekcja 2: Uczestnicy studiów podyplomowych i kształcenia specjalistycznego, doktoranci, nauczyciele akademiccy i pracownicy – cudzoziemcy ogółem (z wyłączeniem doktorantów studiujących w ramach programów typu Erasmus)**

Dane są wyliczane analogicznie jak w sekcji 1, z następującymi różnicami:

- 1. Wszędzie zamiast warunku "Doktorant/Osoba ubiegająca się o stopień doktora/uczestnik postępowania awansowego/pracownik nie jest cudzoziemcem na wskazaną datę" stosowany jest warunek "Doktorant/Osoba ubiegająca się o stopień doktora/pracownik jest cudzoziemcem na wskazaną datę".
- 2. Dodatkowo uzupełniane są działy 2, 9 i 13, zgodnie z poniższym opisem.

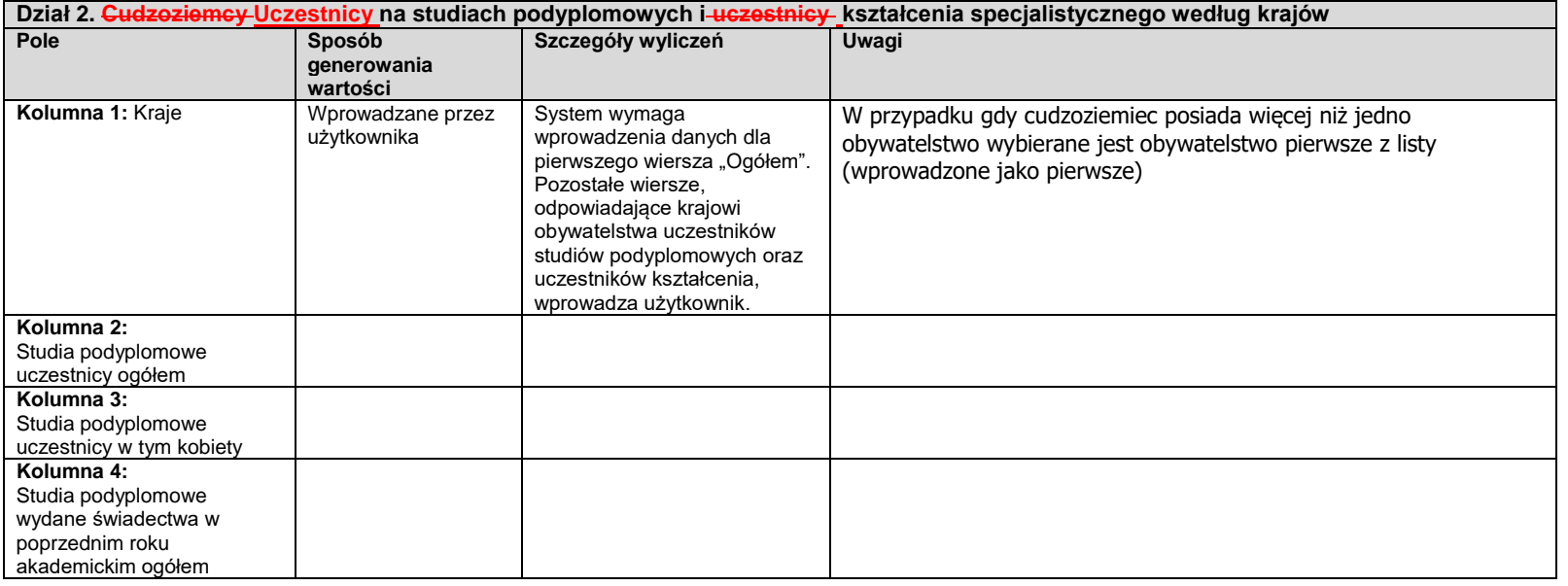

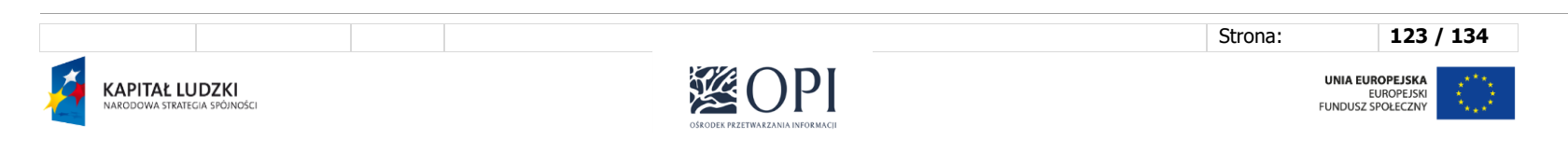

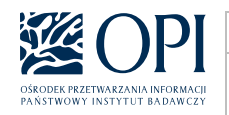

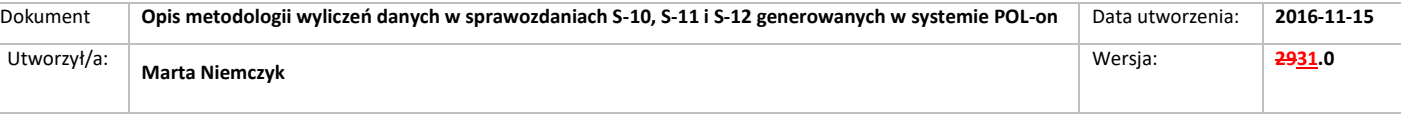

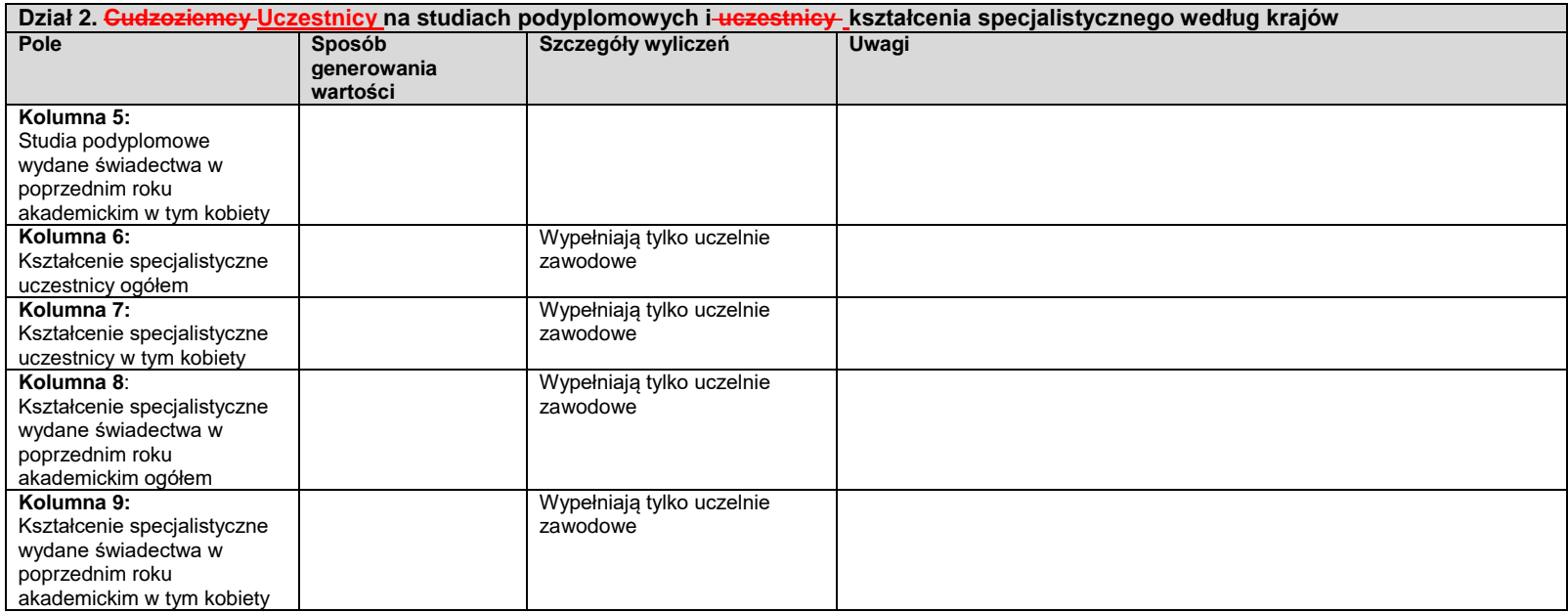

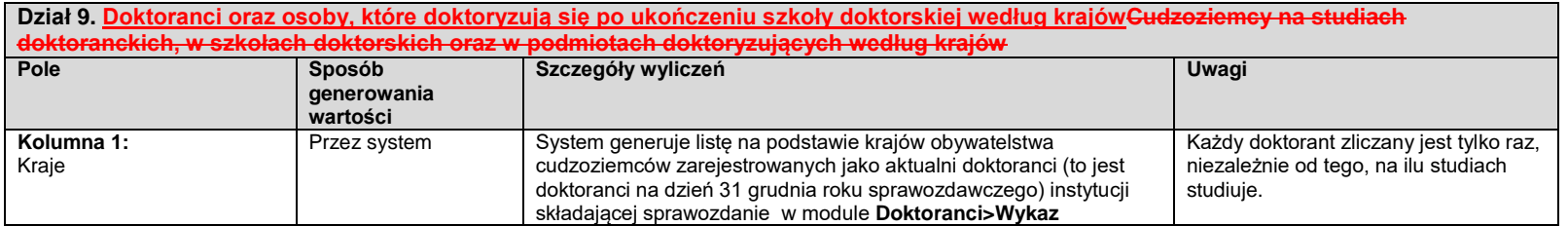

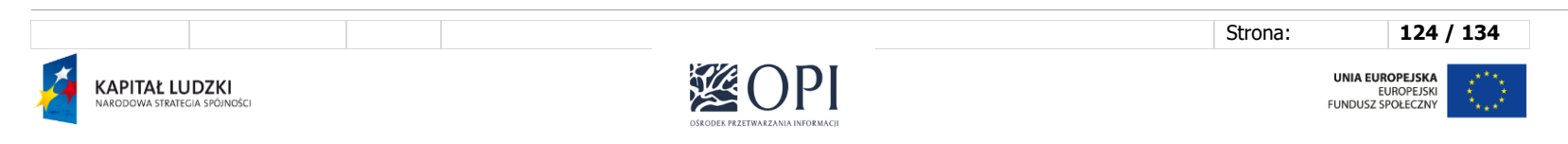

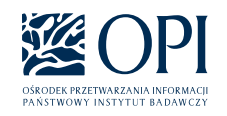

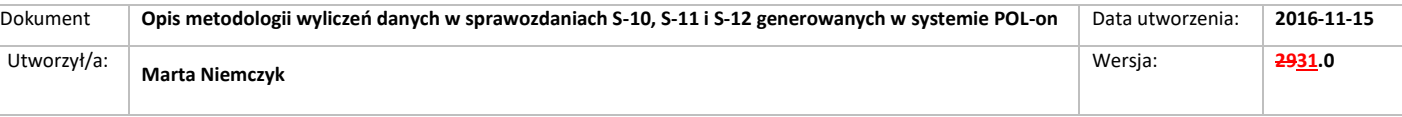

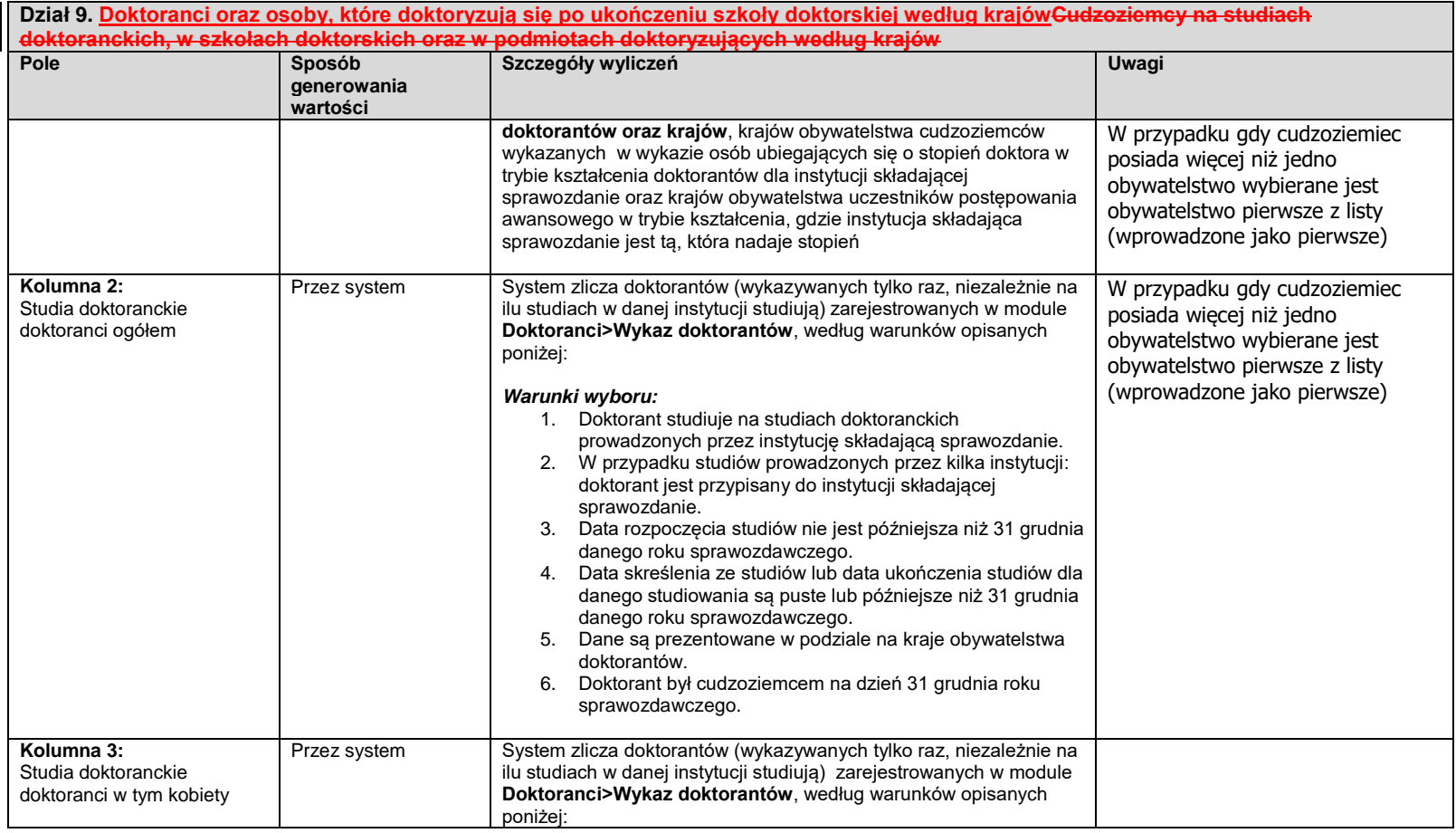

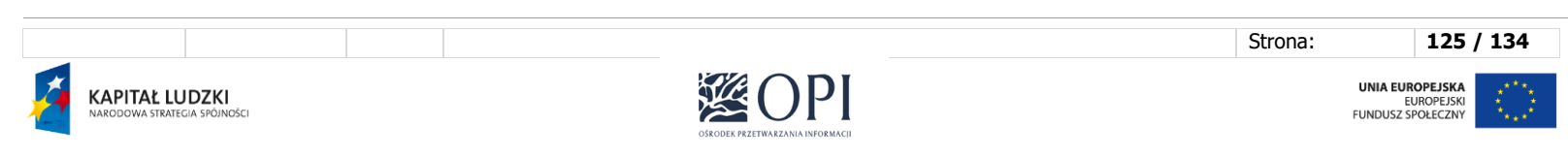

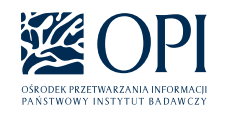

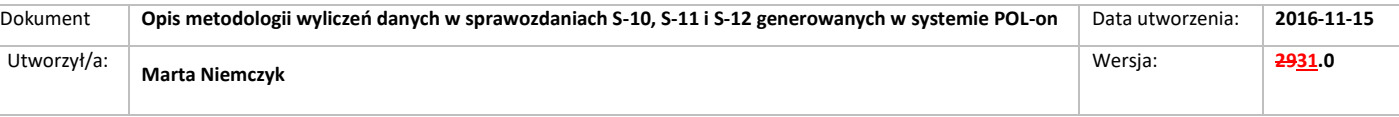

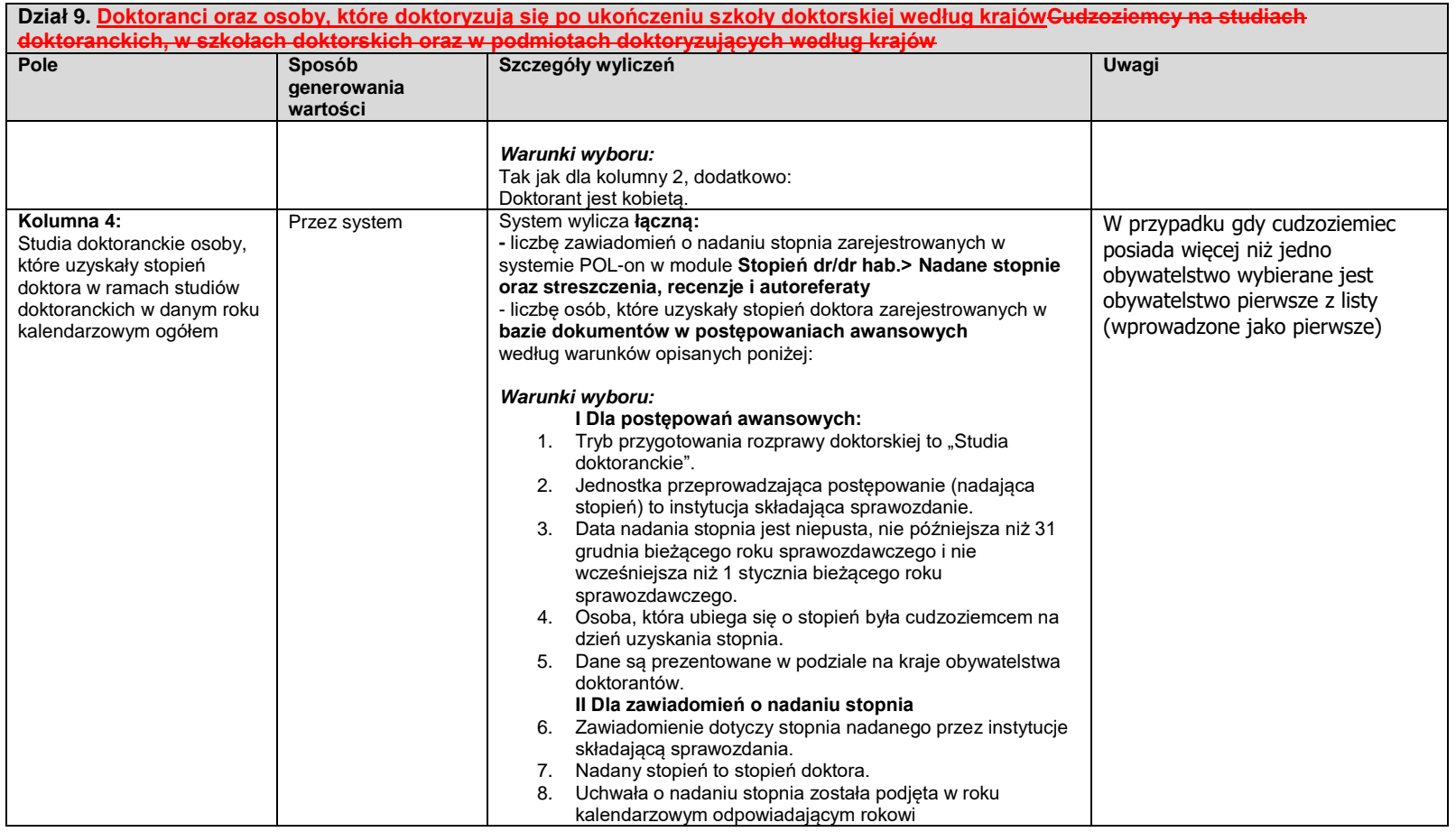

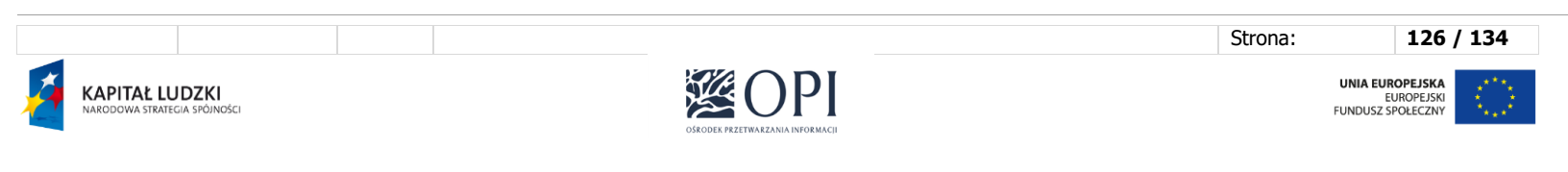

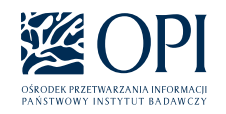

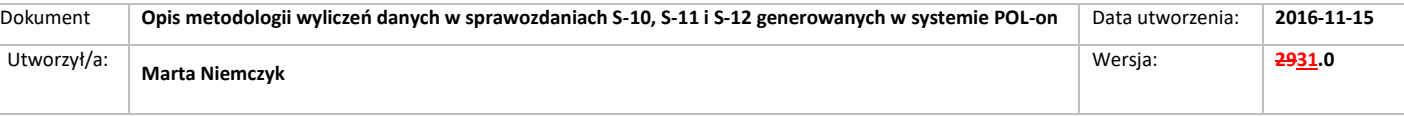

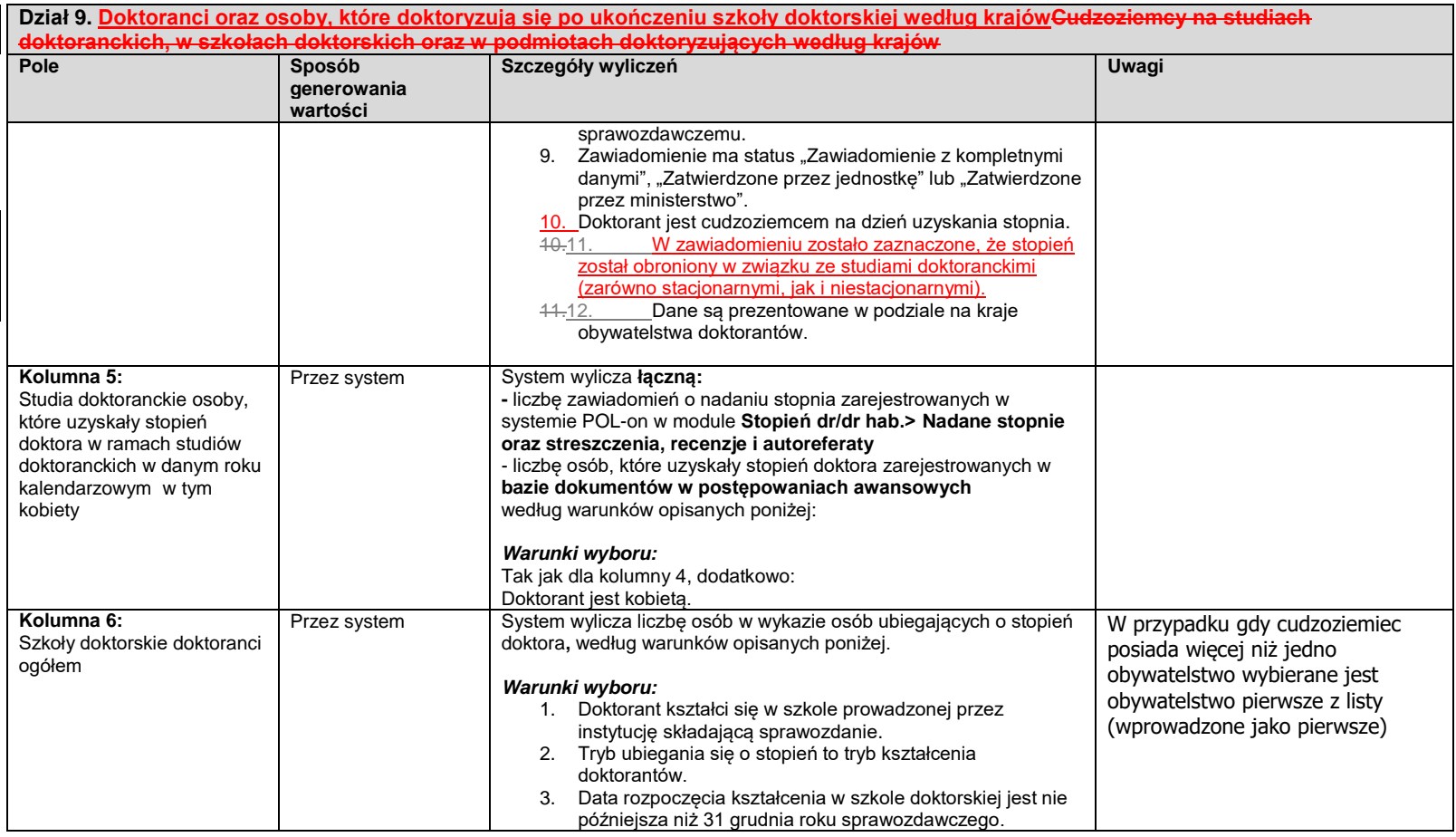

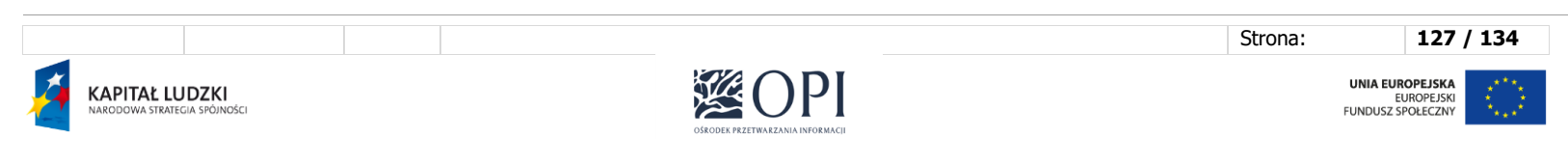

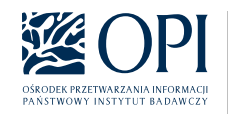

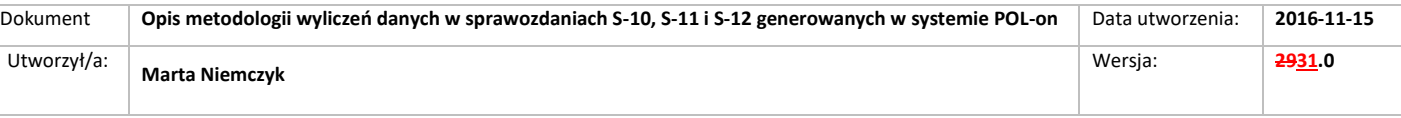

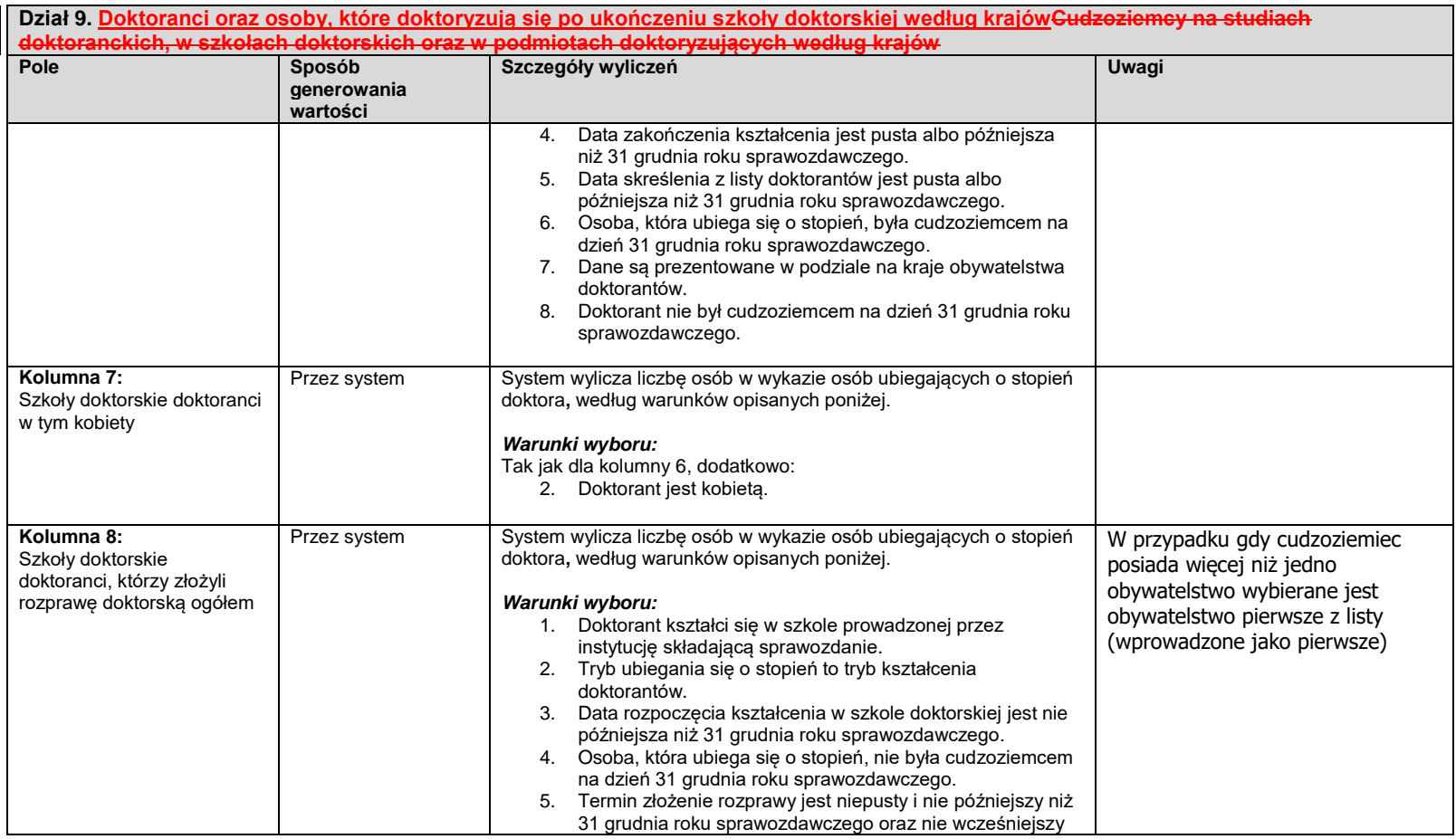

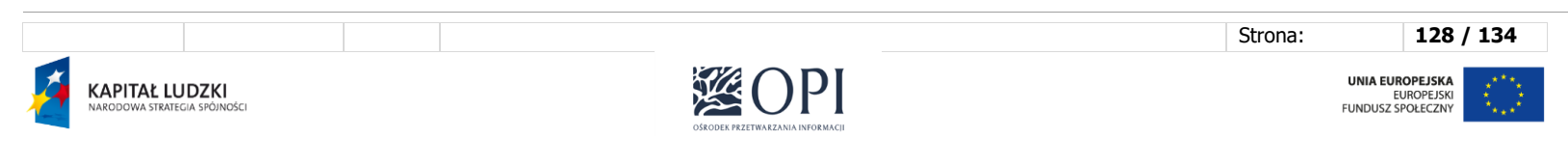

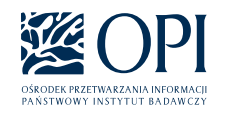

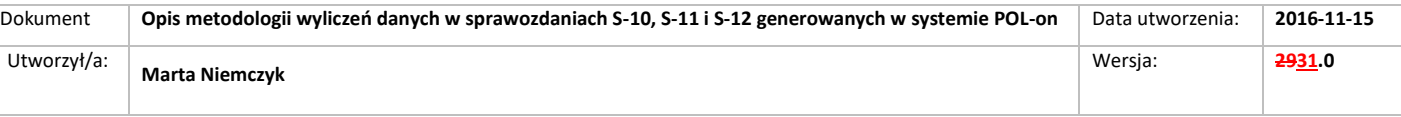

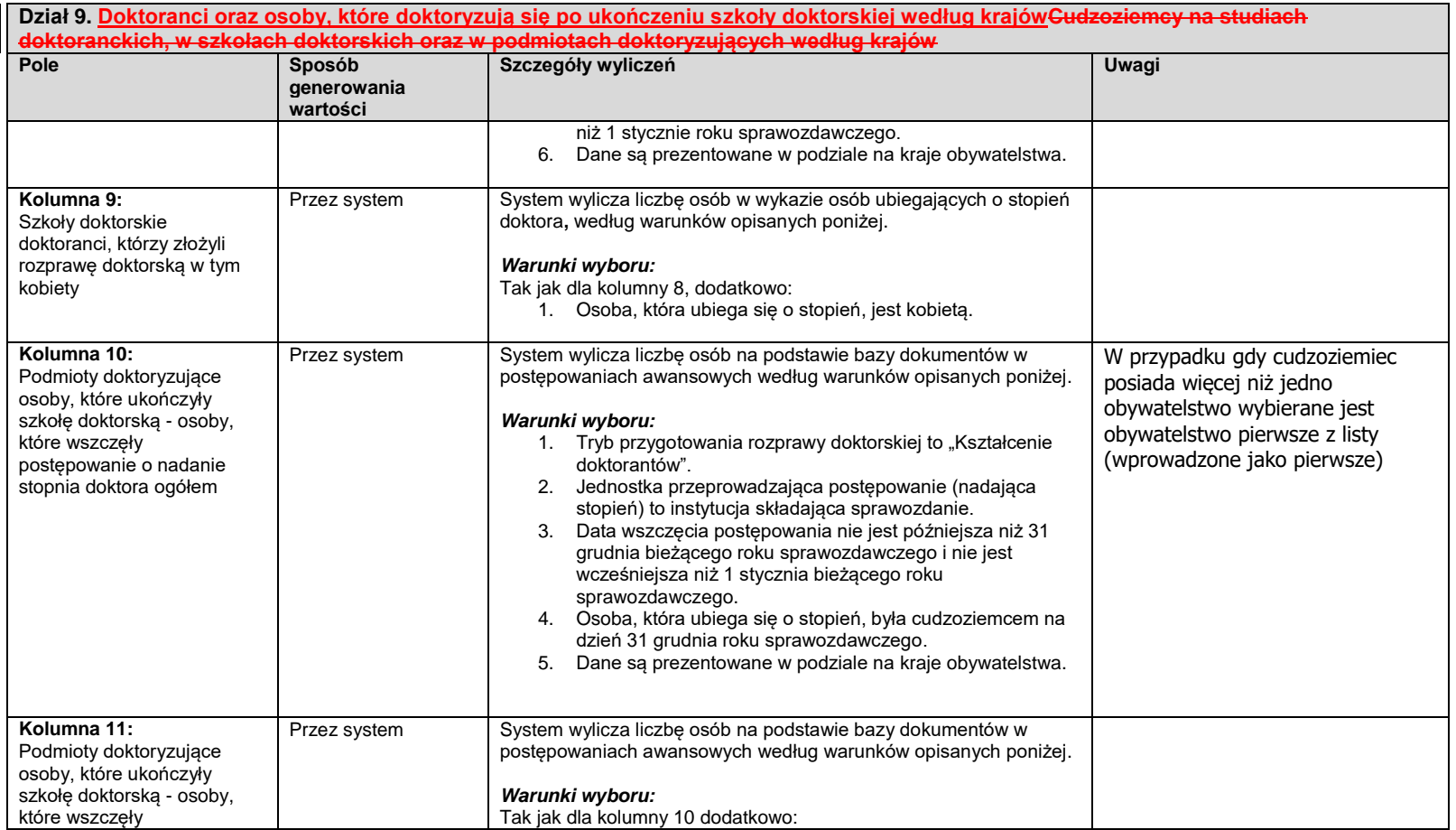

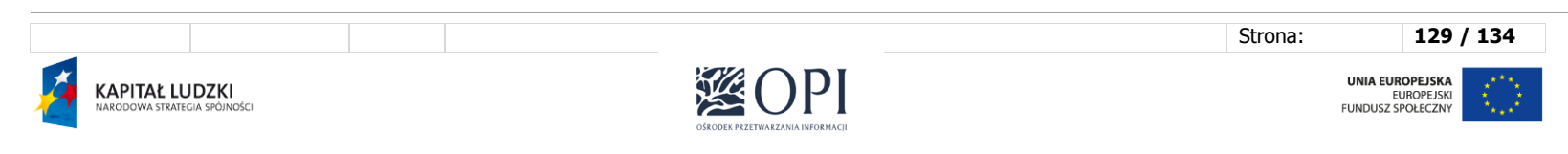

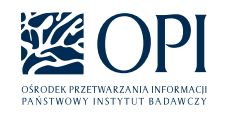

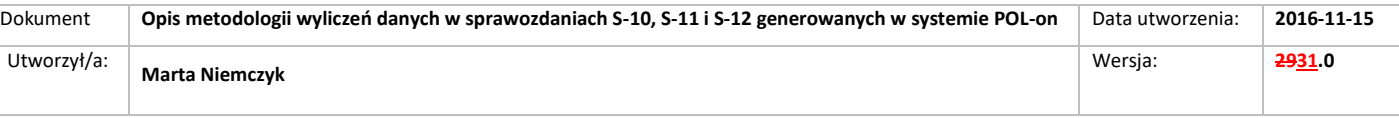

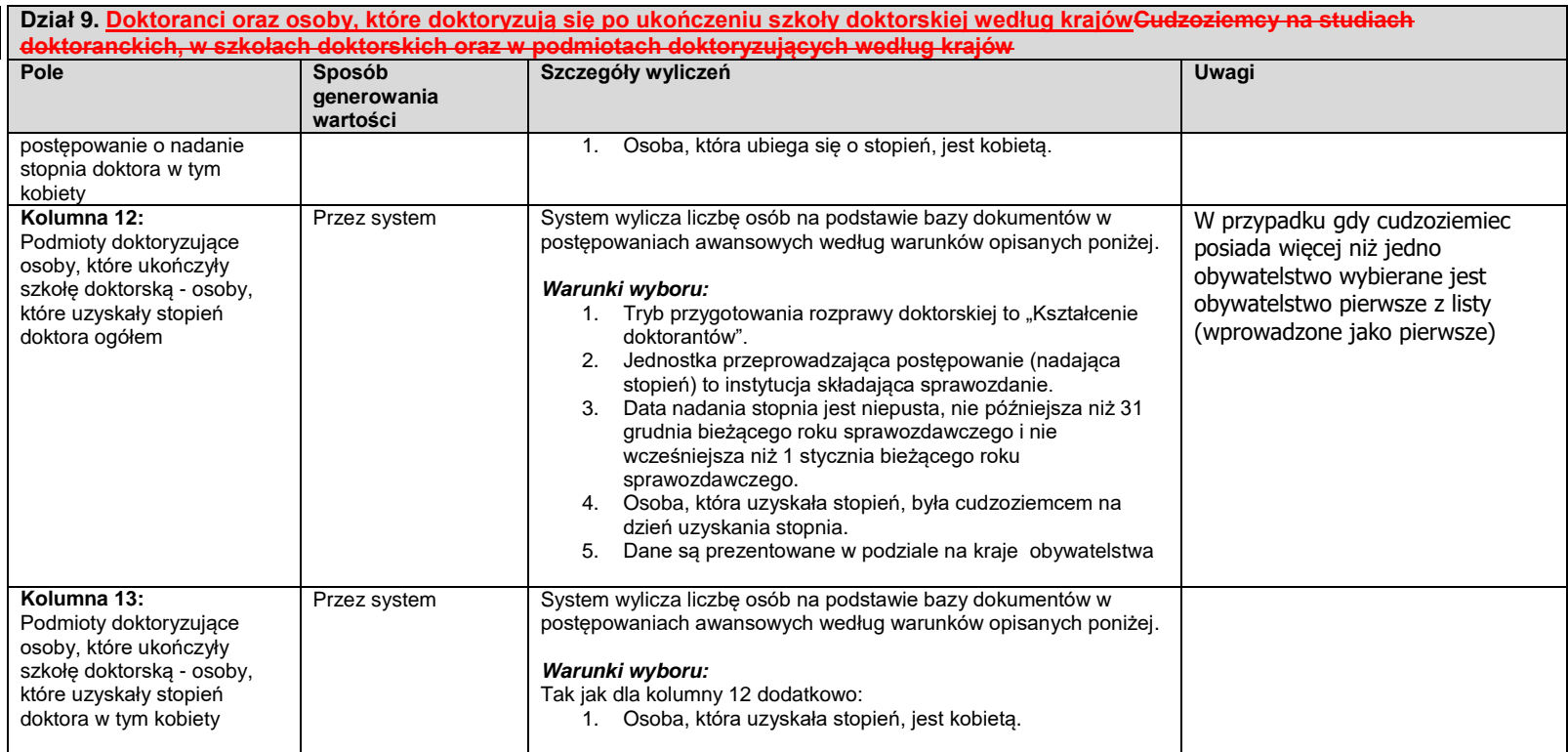

### **Dział 13. Nauczyciele akademiccy – cudzoziemcy**

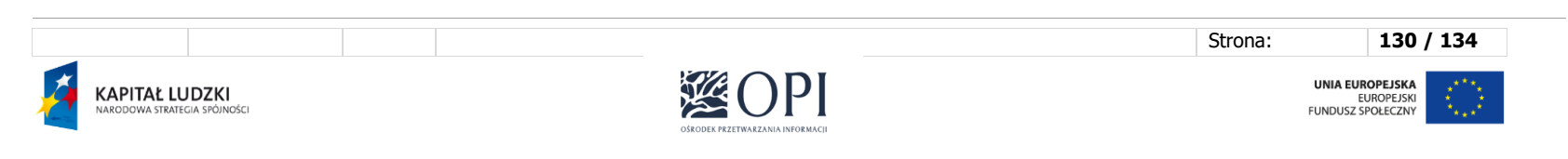

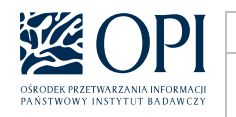

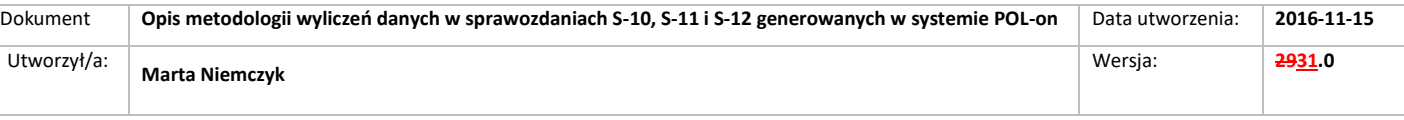

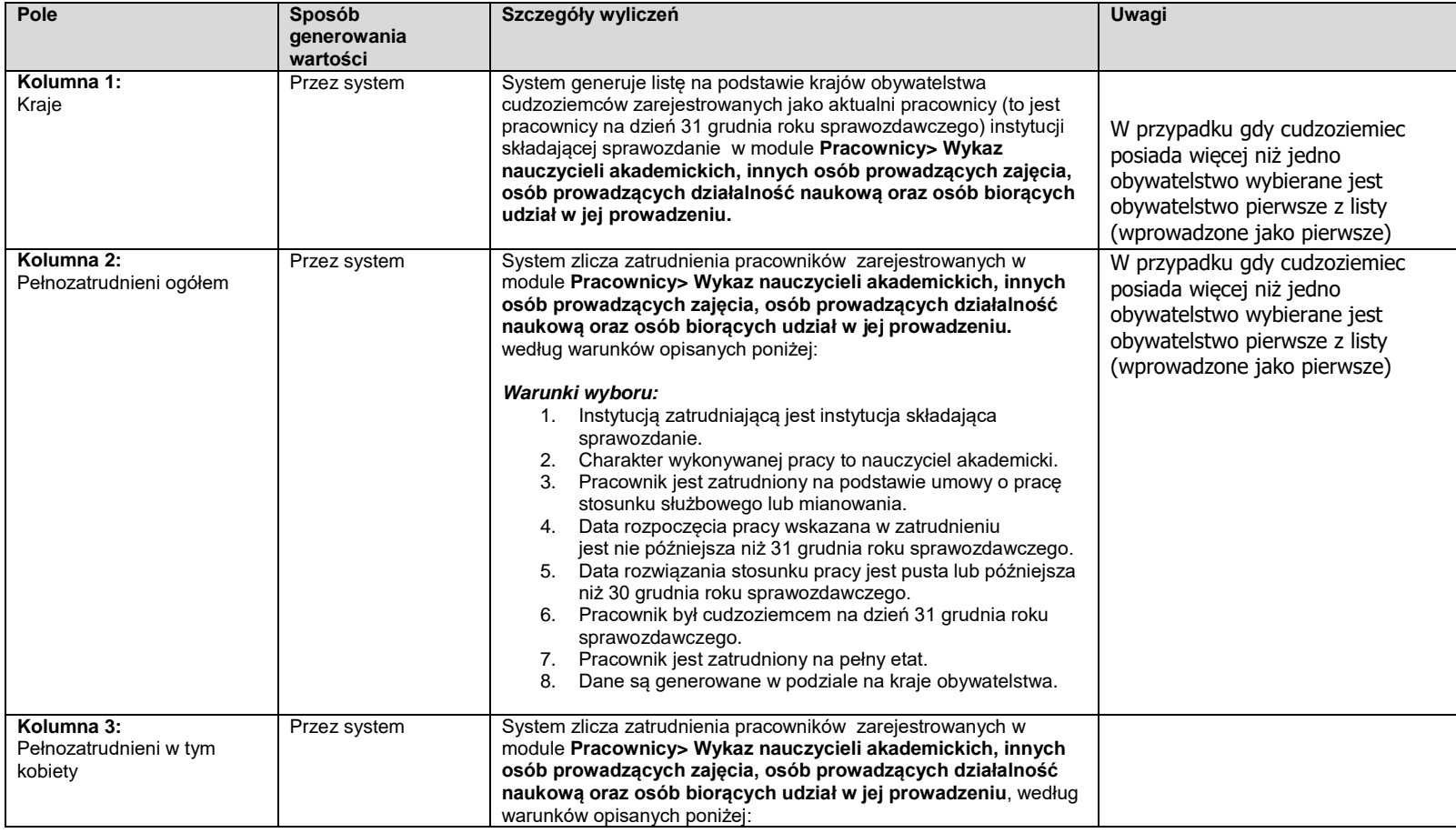

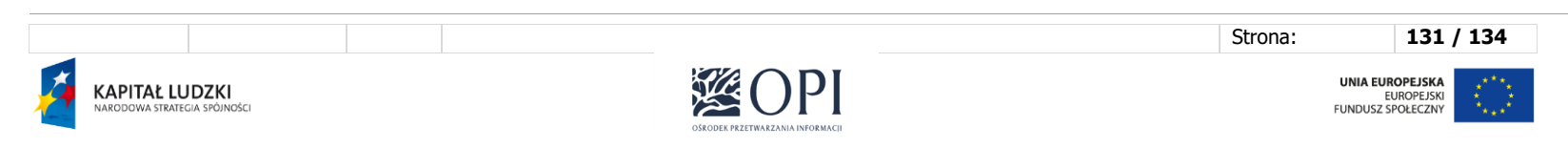

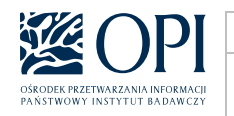

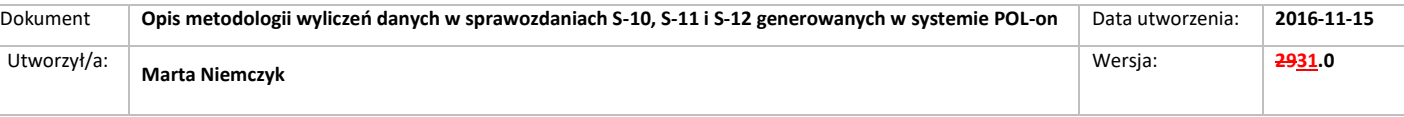

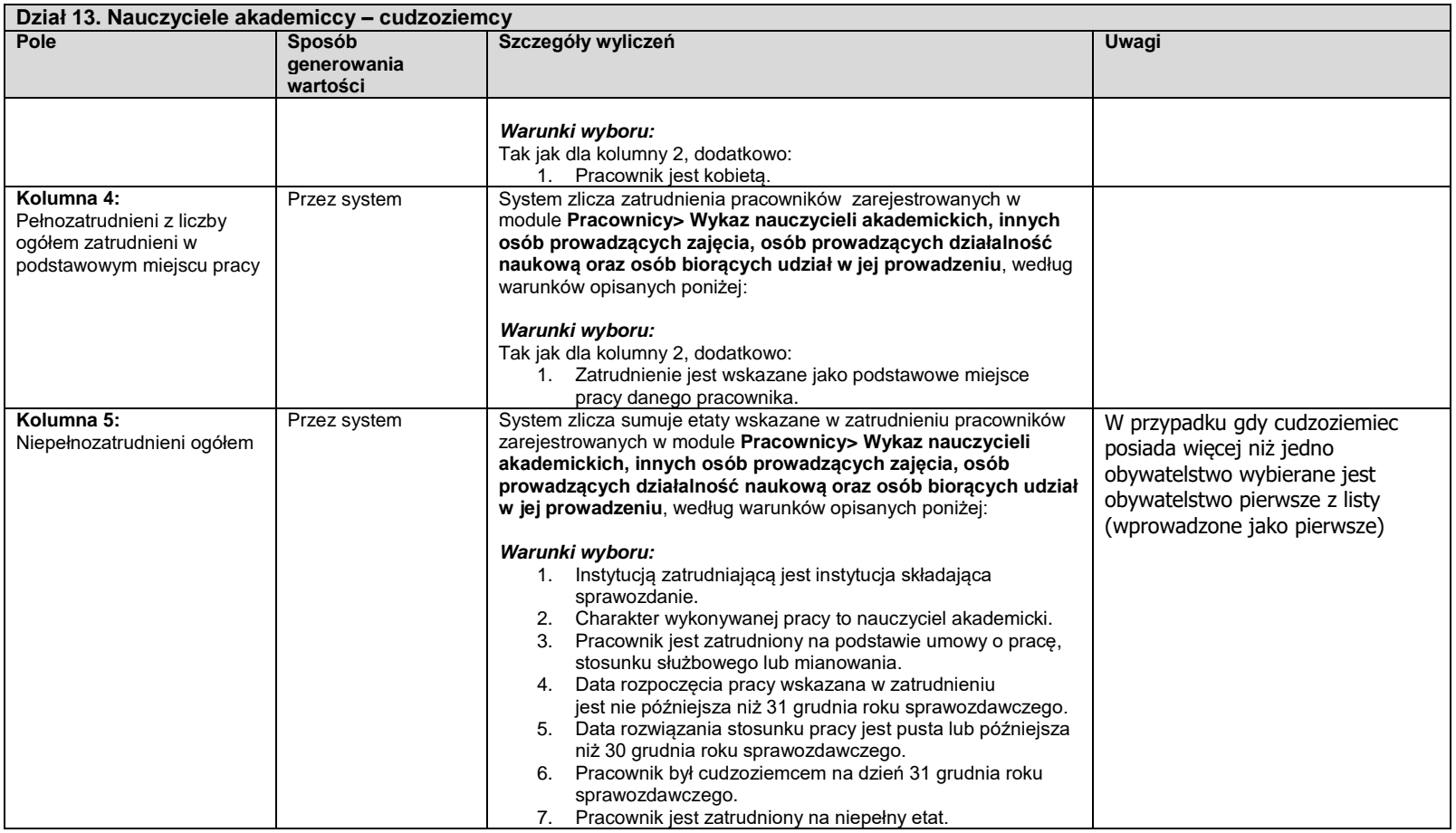

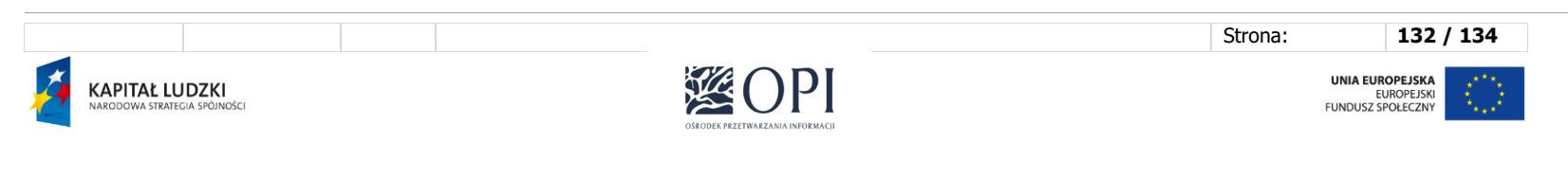

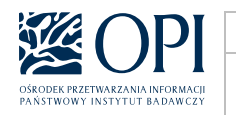

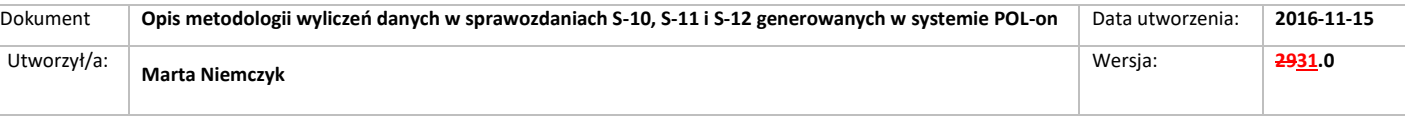

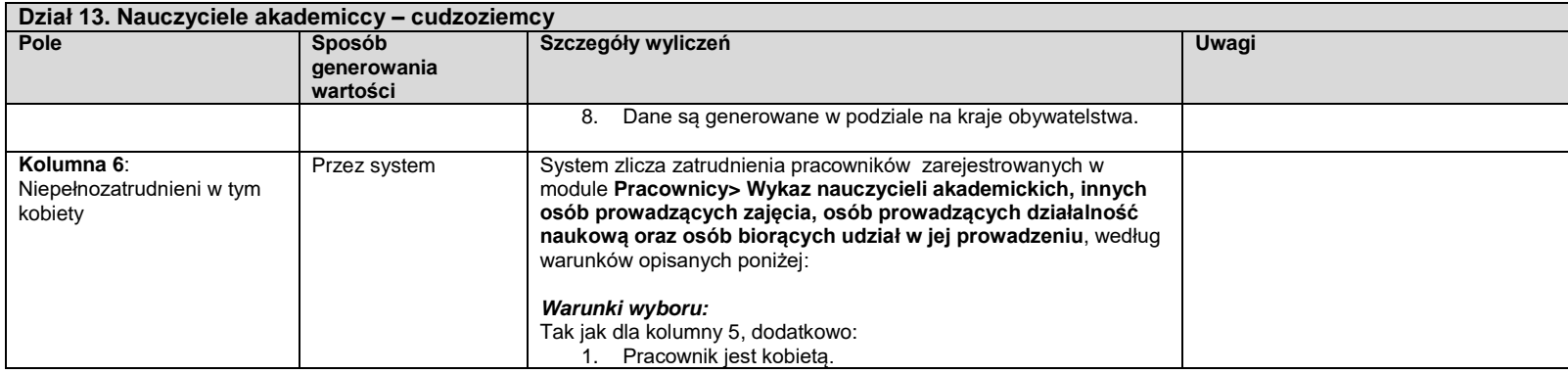

**Sekcja 3: Uczestnicy studiów podyplomowych i kształcenia specjalistycznego, doktoranci – ogółem, którzy otrzymali świadectwo dojrzałości lub jego odpowiednik poza Polską**

- 1. Dane są wprowadzane ręcznie przez użytkownika.
- 2. Dostępne są wyłącznie działy:
	- dział 1
	- dział 2
	- dział 3
	- dział 4
	- dział 5
	- dział 6
	- dział 7
	- dział 8
	- dział 9
	- dział 10
	- dział 11

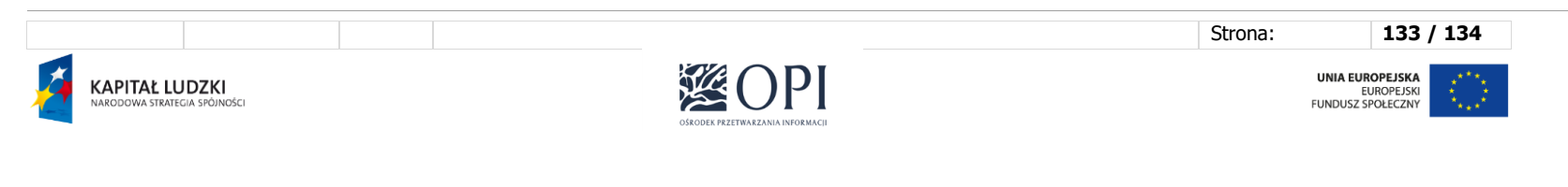

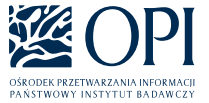

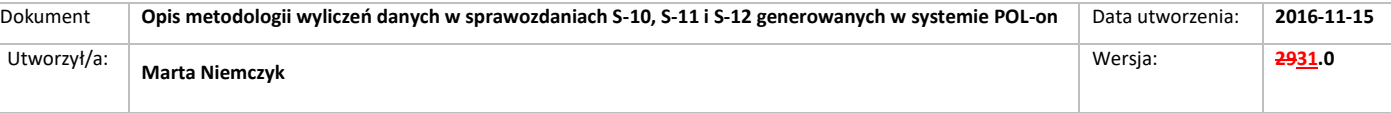

#### **UWAGA:**

Wymienione świadectwa (dyplomy IB i EB) można uzyskać również w Polsce. Jeśli taka sytuacja ma miejsce, to studentów posiadających takie dyplomy nie wykazujemy jako mobilnych. Mobilność wiąże się bowiem z fizycznym przekroczeniem granicy w celu odbycia studiów. W związku z powyższym należy na sprawozdaniu sekcji 3 sprawozdania S-12 wykazać wyłącznie osoby, które uzyskały tego rodzaju certyfikat w innym kraju.

#### **UWAGA**:

W sprawozdaniach za rok 20224 dane wg krajów uzyskania świadectwa dojrzałości nadal nie są obowiązkowe. - Szczegółowy komunikat GUS na ten temat jest dostępny [tutaj](https://polon.nauka.gov.pl/pomoc/wp-content/uploads/2022/10/Komunikat-dot.-S-12.pdf) oraz w [dedykowanym wpisie Pomocy systemu POL-on.](https://polon.nauka.gov.pl/pomoc/knowledge-base/sprawozdawczosc-gus-za-2022-rok/)

## **Sekcja 4: Osoby ubiegające się o stopień doktora – studiujący co najmniej rok w ramach programów typu Erasmus.**

- 1. Dane są wprowadzane ręcznie przez użytkownika.
- 2. Dostępne są wyłącznie działy:
	- dział 4
	- dział 5
	- dział 6
	- dział 7
	- dział 8 - dział 9
	- dział 10

Strona: **134 / 134 UNIA EUROPEJSKA KAPITAŁ LUDZKI**<br>NARODOWA STRATEGIA SPÓJNOŚCI EUROPEJSKI<br>EUROPEJSKI<br>FUNDUSZ SPOŁECZNY

**Kod pola został zmieniony Kod pola został zmieniony**